# **UNIVERSIDAD PRIVADA ANTENOR ORREGO FACULTAD DE INGENIERÍA ESCUELA PROFESIONAL DE INGENIERÍA CIVIL**

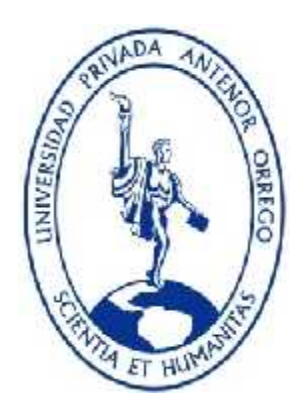

# **PROPUESTA DE DISEÑO DE UN MÓDULO DE VIVIENDA DE BAJO COSTO UTILIZANDO MUROS DE CONCRETO PREFABRICADO EN TRUJILLO**

# **TESIS PARA OBTENER EL TÍTULO PROFESIONAL DE INGENIERO CIVIL**

# **LÍNEA DE INVESTIGACIÓN: ESTRUCTURAS**

# **AUTORES**:

- Br. BARRIGA HINOSTROZA ANDREA VANESSA
- Br. RODRÍGUEZ LUJAN JULIO MARTÍN

# **ASESOR:**

Ms. DURAND ORELLANA ROCÍO

# **TRUJILLO - PERÚ**

**2017**

# **Tesis: "PROPUESTA DE DISEÑO DE UN MÓDULO DE VIVIENDA DE BAJO COSTO UTILIZANDO MUROS DE CONCRETO PREFABRICADO EN TRUJILLO"**

**AUTORES**:

# Br. BARRIGA HINOSTROZA ANDREA VANESSA Br. RODRÍGUEZ LUJÁN JULIO MARTÍN

**APROBADO POR:**

ING. PAREDES ESTACIO, JORGE LUIS CIP: 90402 PRESIDENTE

ING. MORAN GUERRERO VICTOR MANUEL CIP: 50648 SECRETARIO

ING. OCHOA ZEVALLOS ROLANDO CIP: 9133 VOCAL

MS. DURAND ORELLANA ROCÍO DEL PILAR CIP: 60518 ASESOR

### **PRESENTACIÓN**

Señores Miembros del Jurado:

De conformidad y en cumplimiento de los requisitos estipulados en el reglamento de grados y títulos de la universidad Privada Antenor Orrego y el Reglamento Interno de la Escuela Profesional de Ingeniería Civil es grato poner a vuestra consideración el presente trabajo de investigación titulado **"PROPUESTA DE DISEÑO DE UN MÓDULO DE VIVIENDA DE BAJO COSTO UTILIZANDO MUROS DE CONCRETO PREFABRICADO EN TRUJILLO"** con el propósito de obtener nuestro título profesional de Ingeniero Civil.

El contenido del presente trabajo es de vital importancia debido a su enfoque social basado en los programas de viviendas económicas los cuales ofrecen viviendas de bajo costo con un sistema constructivo tradicional el cual ocasiona problemas como: viviendas con fallas estructurales al poco tiempo de ser adquiridas y deficiencia en tiempo de ejecución para su aplicación como solución inmediata ante desastres naturales.

He ahí donde radica la importancia de nuestro proyecto, la propuesta de diseño de una vivienda económica utilizando muros de concreto prefabricado, como mejora en tiempo, costo y calidad para proyectos de interés social enfocados a sectores vulnerables; proponiendo un nuevo sistema constructivo y garantizando la seguridad de la vivienda mediante su análisis estructural en el software Etabs.

Br. BARRIGA HINOSTROZA ANDREA V. Br. RODRÍGUEZ LUJAN JULIO M.

### **DEDICATORIA**

### **Br. Barriga Hinostroza, Andrea Vanessa**

Agradezco a Dios por haberme dado a los mejores guías en mi formación personal y profesional MIS PADRES. Gracias por celebrar cada uno de mis triunfos, como también enseñarme el valor de levantarse y afrontar cada problema que he tenido.

> A mi ángel que nunca me ha abandonado y continúa siendo mi motivación y ejemplo de mujer fuerte y luchadora que jamás se rindió ante nada. Gracias por haberme enseñado el verdadero valor de disfrutar cada momento que la vida nos regala.

> En cada logro siempre te llevo en mi corazón Martha.

A mi familia y amigos que siempre han creído en mi capacidad de conseguir cada meta que me proponga han sido un gran apoyo para conseguir lo que me he propuesto.

> *"Todos tus sueños pueden hacerse realidad si tienes el coraje de perseguirlos".*

### **DEDICATORIA**

### **Br. Rodríguez Lujan, Julio Martín**

A Dios y a la Virgen por darme las fuerzas necesarias para salir adelante en todo momento, por sus bendiciones y por sus enseñanzas de vida, que me ayudan cada día a ser mejor persona y un mejor profesional.

> A mis madres y padres, por ser mi motor en mí día a día, por ellos sigo adelante y es por ellos que me esfuerzo para lograr mis objetivos, por ser el mejor ejemplo, por sus consejos y por su incansable amor.

A mis hermanos, madrina, sobrinos y tíos por ser la fuerza que necesitaba en mí día a día para seguir adelante, por su apoyo en todo momento.

> Finalmente a mi mamá María, por guiarme y bendecirme desde el cielo, por sus enseñanzas, por sus cuidados, por su apoyo en el momento más difícil de mi vida y por enseñarme a salir adelante.

### **AGRADECIMIENTOS**

Agradecemos a Dios por guiarnos y bendecirnos en todo el camino, camino que fue difícil, pero nos brindó las fuerzas necesarias para salir adelante, y poder superar los obstáculos que se nos presentaron y se nos presentarán a lo largo de la vida.

Agradecemos a nuestros familiares, en especial a nuestros padres por ser nuestra fuente de inspiración, para realizar cada uno de nuestros proyectos, por su incesante apoyo sobre todo en difíciles momentos, demostrándonos que nada es imposible.

Agradecemos principalmente a nuestra Asesora de Tesis la Ms. Rocío Durand Orellana, por su paciencia, tiempo, dedicación, conocimientos, y por guiarnos en cada momento, para lograr la culminación del proyecto

Agradecemos al PADT – INGENIERIA: Programa de Desarrollo de Tesis Asistida por su apoyo profesional y metodológico durante el desarrollo de nuestra Tesis.

Agradecemos a todos los Docentes pertenecientes a la Escuela Profesional de Ingeniería Civil, por los conocimientos brindados a lo largo de la carrera universitaria, conocimientos que nos harán representar a nuestra alma mater con profesionalismo y dedicación.

LOS AUTORES

#### **RESUMEN**

El presente trabajo de investigación tiene como objetivo proponer el diseño de una vivienda de bajo costo, con fines de interés social; utilizando muros de concreto prefabricado (columnas y bloques), en base a un nuevo sistema constructivo, para el cual se combina elementos de concreto prefabricado y elementos vaciados in situ. El proyecto se encuentra ubicado en la Urbanización Villa el Contador, a 5 minutos del óvalo La Marina, dicha zona fue seleccionada debido al espacio libre para proyectos de vivienda social y de acuerdo al Reglamento de Desarrollo Urbano de la Provincia de Trujillo es una zona RDM (Residencial Densidad Media). Para fines de la investigación se realizará un estudio de suelos el cual servirá para proponer una adecuada cimentación.

Se comprobó, que las dimensiones de los muros ofrecidos por las empresas encargadas de su fabricación no cumplen con los requerimientos mínimos para su utilización en viviendas, para lo cual se propusieron nuevas dimensiones de los elementos prefabricados de concreto para el diseño de la vivienda. Para conocer las dimensiones y costos de dichos elementos se realizó un estudio de mercado de 6 empresas, de las cuales 5 se encuentran ubicadas en la ciudad de Lima y una en la ciudad de Trujillo. Con la finalidad de comprobar su seguridad frente a movimientos sísmicos, la vivienda será modelada en el software Etabs.

Para el desarrollo de este proyecto se basó como base los anteriores estudios realizados a fin de poder tener un sustento tanto con los antecedentes como normativos en los cuales se emplearon las siguientes normas del Reglamento Nacional de Edificaciones .

- Norma E.030 Diseño Sismorresistente 2016.
- Norma E.060 Concreto armado.
- Norma E.070 Albañilería.

### **ABSTRACT**

The present research aims to propose the design of a low cost housing, with social interest purposes; using precast concrete walls (columns and blocks), based on a new construction system, for which are combined precast concrete elements and elements emptied in situ. The project is located in the urbanization Villa el Contador, 5 minutes from the roundabout La Marina, this area was selected by the free space available and according to the Urban Development Regulation of the Province of Trujillo is a RDM (Residential Density Media). For the purposes of the research, a soil study will be carried out which will serve to propose a suitable foundation.

It was found that the dimensions of the precast concrete walls offered by the companies responsible for their manufacture do not meet the minimum requirements for structural use, for which new dimensions of prefabricated concrete elements were proposed for the design of a house. To know the dimensions and costs of these elements a market research of 6 companies was carried out, of which 5 are located in the city of Lima and one in Trujillo. In order to check its safety against seismic movements, the house will be modeled in Etabs software.

For the development of this project was based on the previous studies made in order to be able to have a support both with the background and normative in which the following rules of the National Building Regulations were used.

- Standard E.030 Seismic resistant design 2016.
- Standard E.060 Reinforced Concrete.
- Standard E.070 Bricklaying.

# ÍNDICE

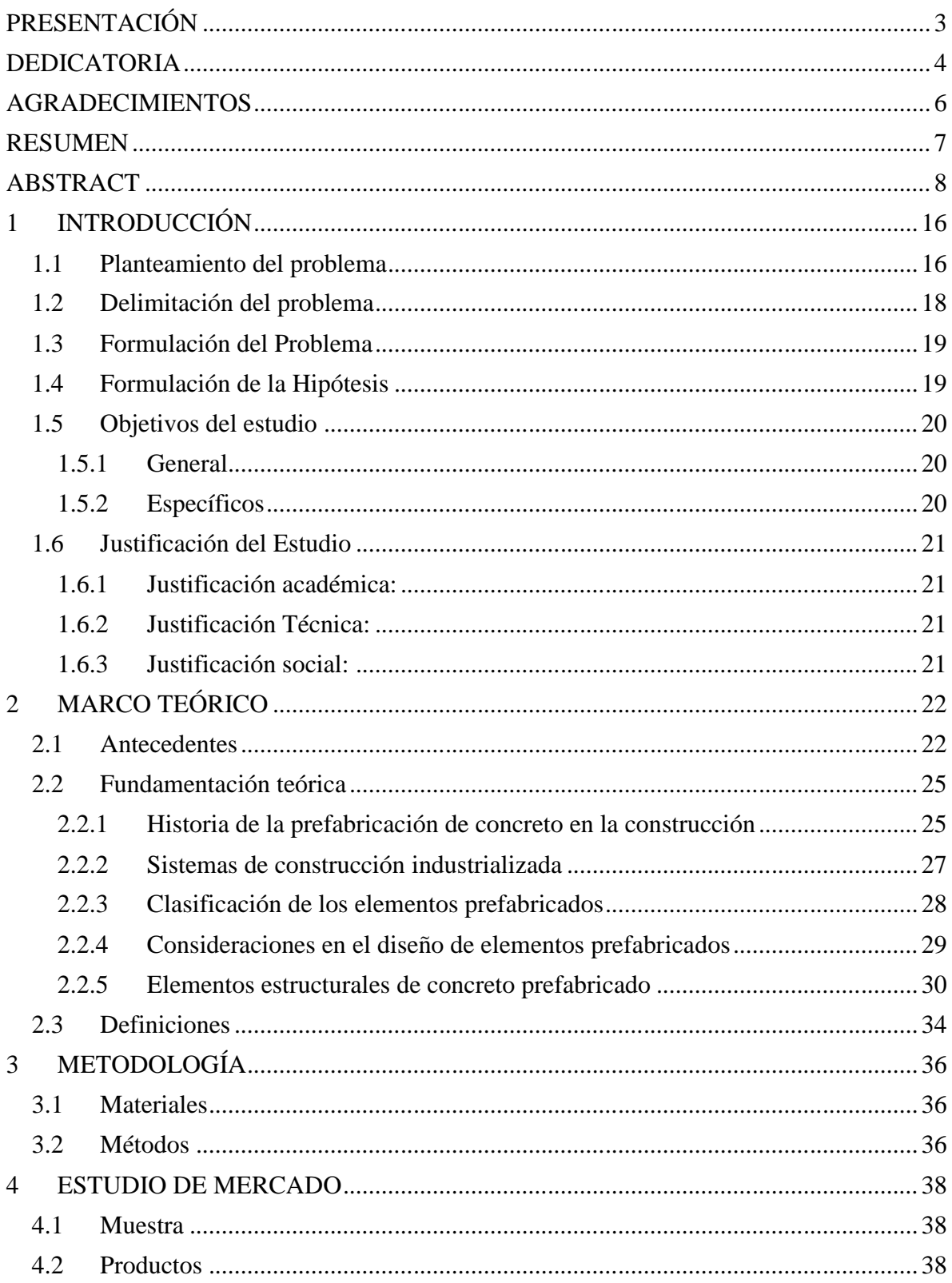

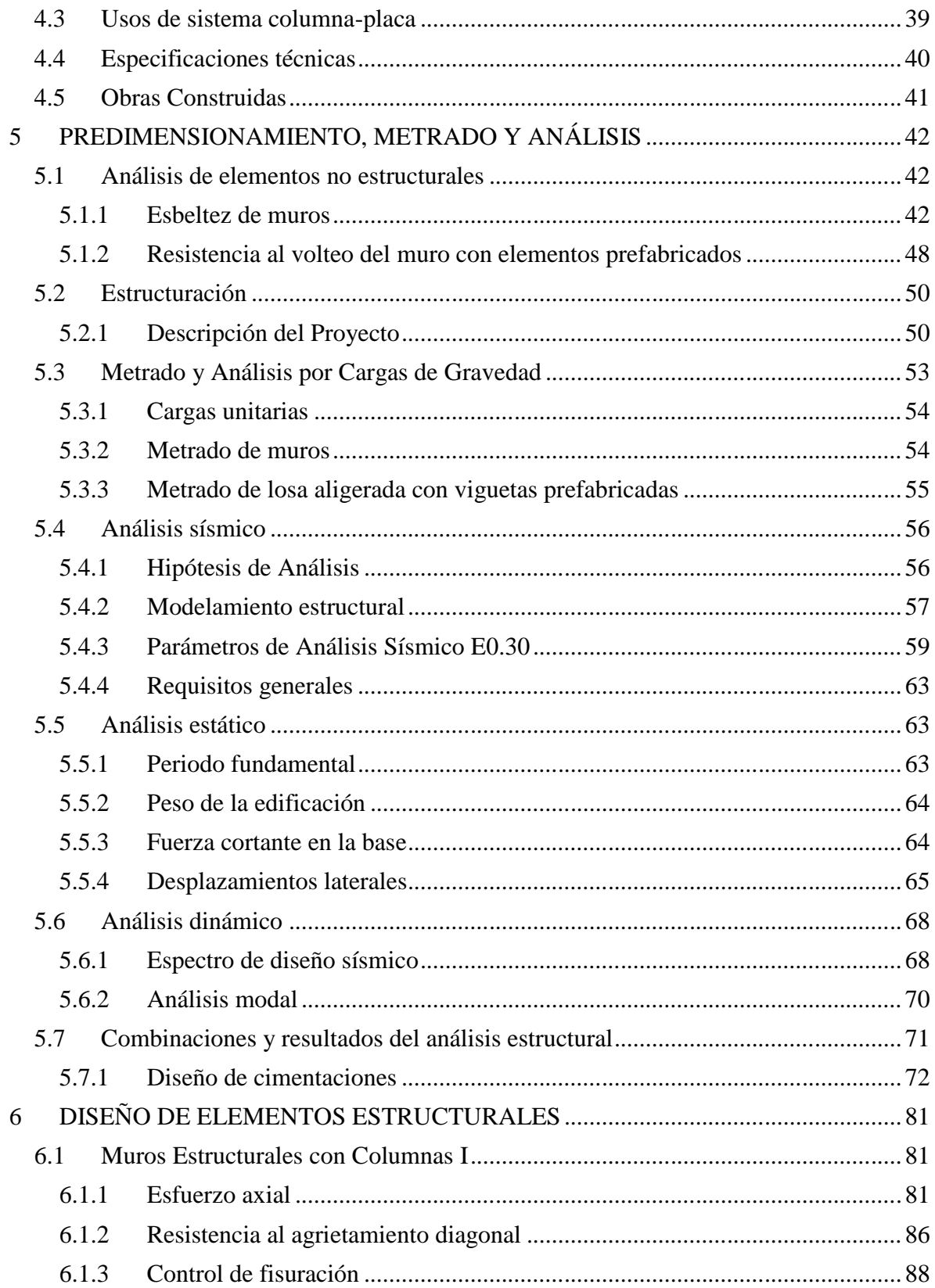

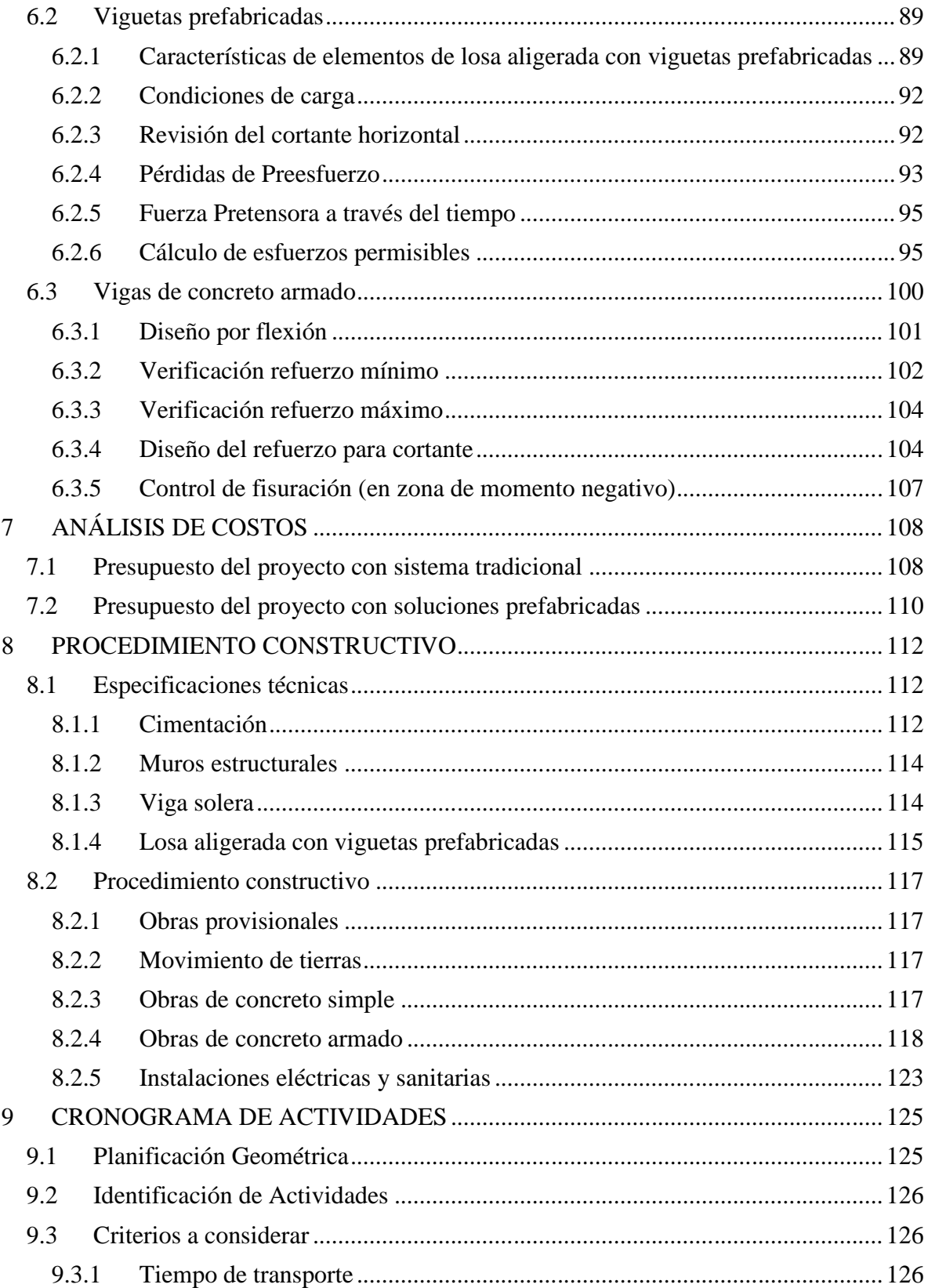

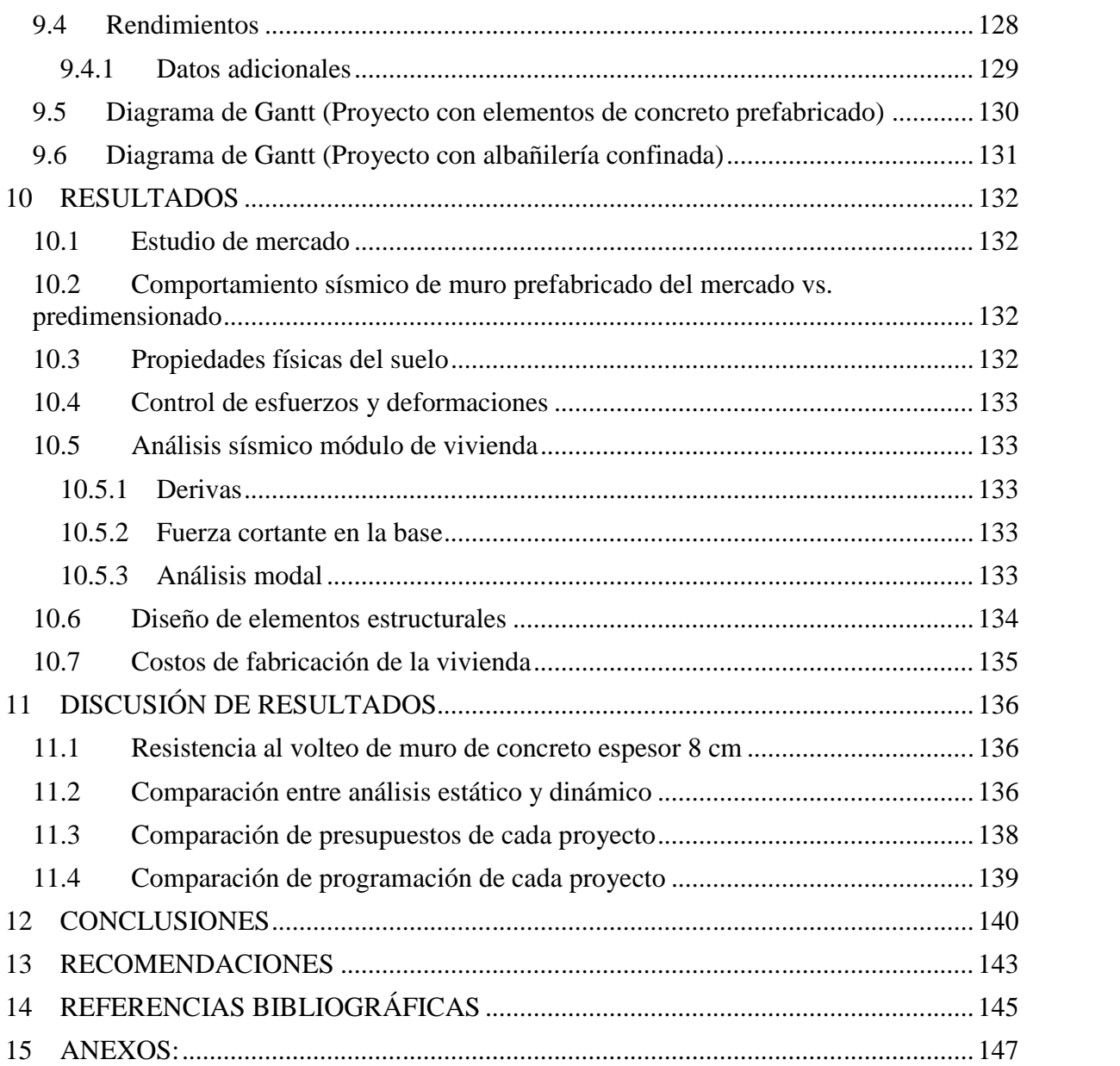

# ÍNDICE DE TABLAS

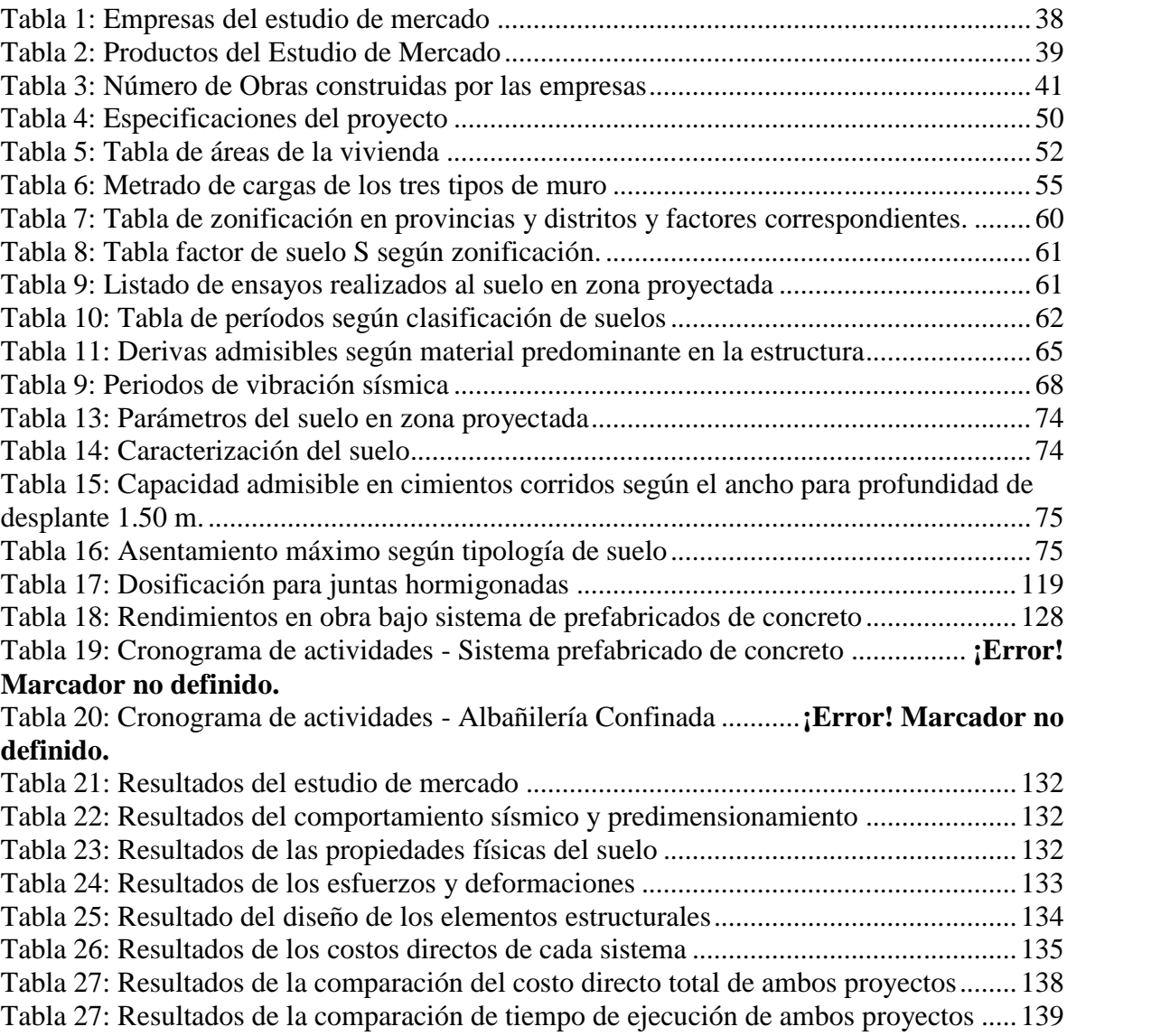

# ÍNDICE DE FIGURAS

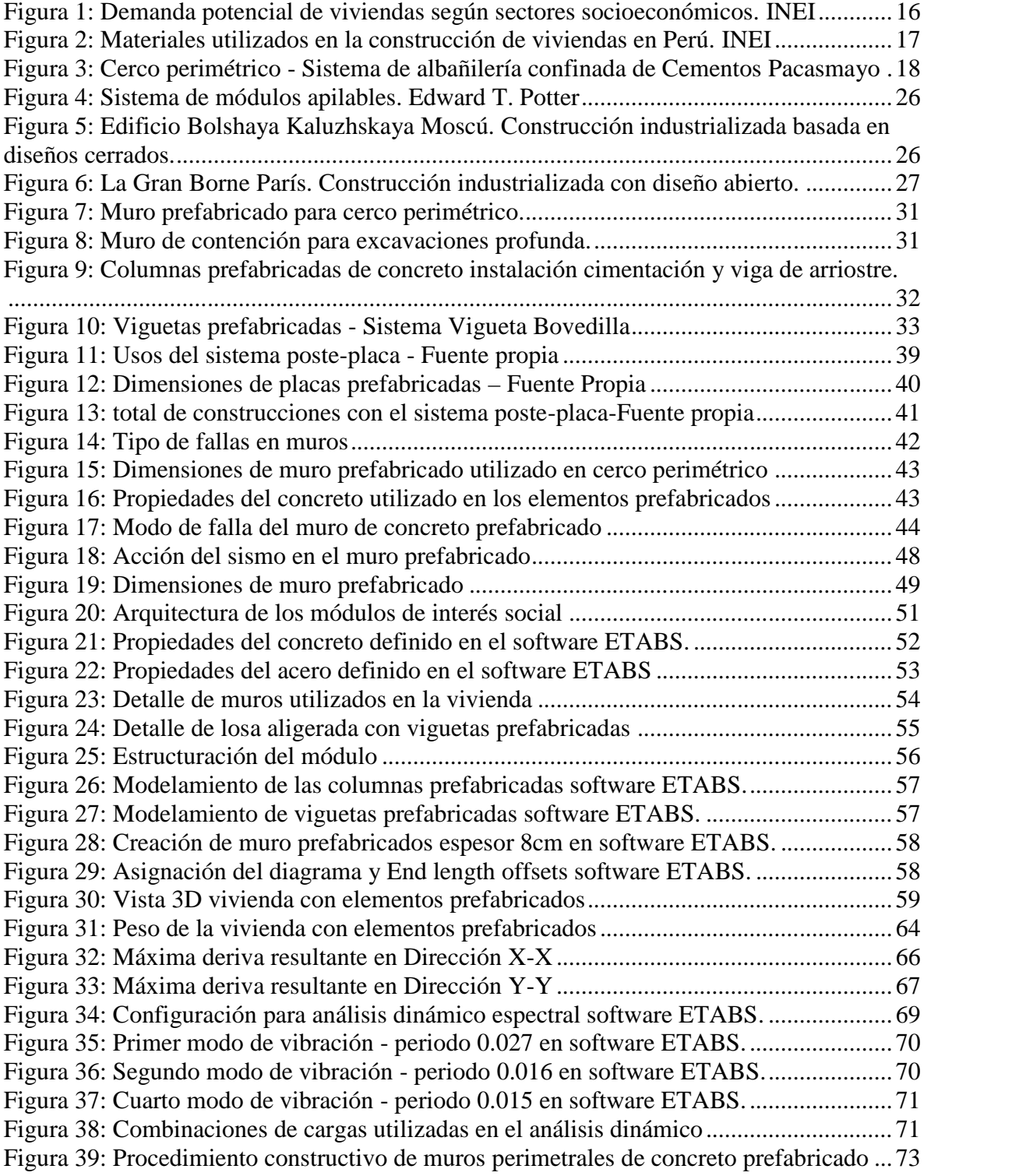

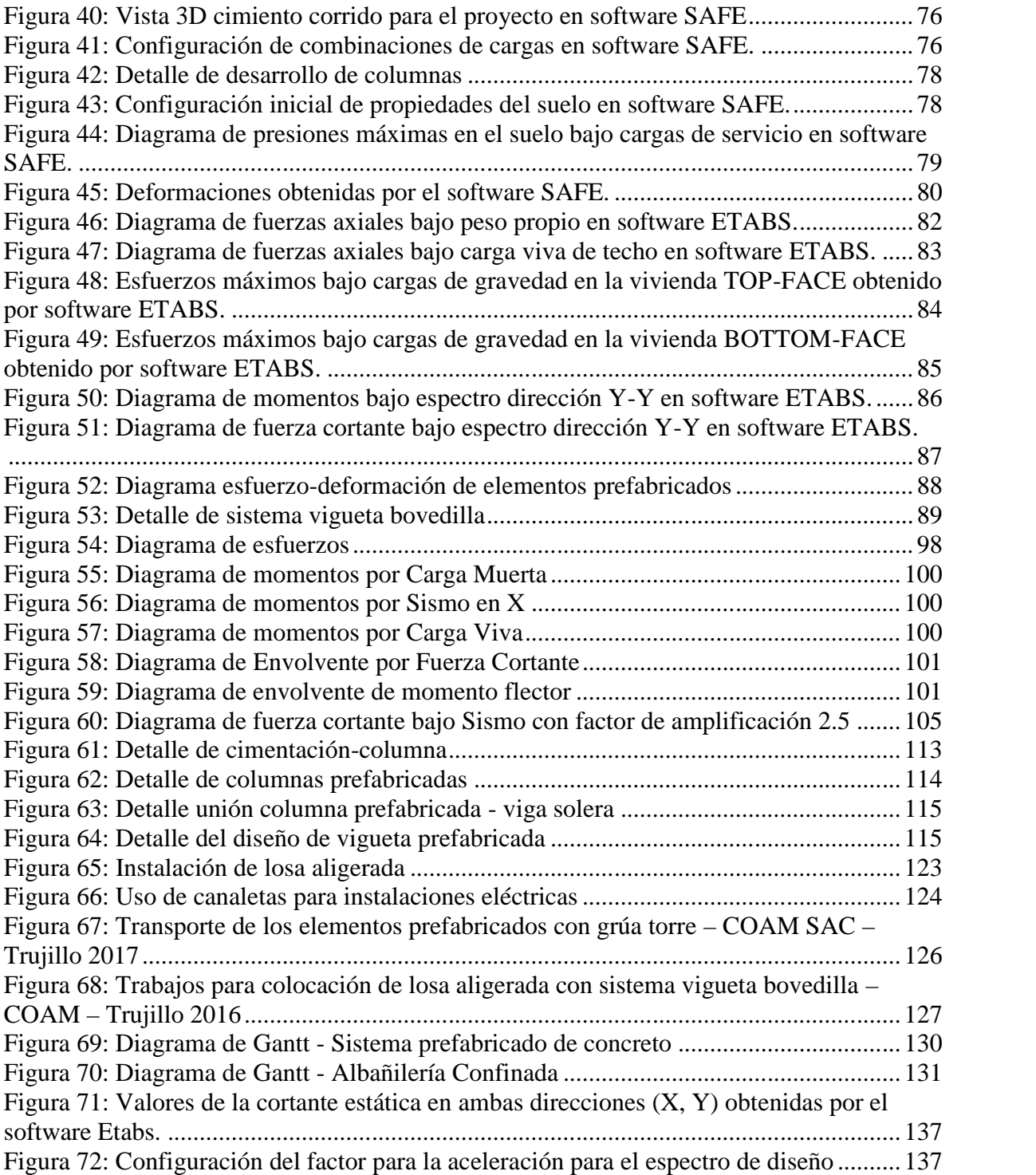

## **1 INTRODUCCIÓN**

### 1.1 Planteamiento del problema

Uno de los más graves problemas que afecta a nuestro país es el alto índice de construcción informal de viviendas debido a la gran población en sectores socioeconómicos C y D (Figura 1) los cuales no cuentan con los recursos necesarios para adquirir una vivienda apta estructuralmente.

Considerando los sucesos que se han registrado en el país (fenómenos naturales) en donde familias enteras perdieron sus viviendas debido al uso de materiales rudimentarios y la falta de apoyo del gobierno nacional para brindar ayuda inmediata a la población, puesto que los programas de vivienda que ofrecen módulos como alternativa de solución son fabricados bajo el sistema constructivo tradicional ocasionando deficiencias como demora en el tiempo de ejecución, uso de materiales de baja calidad; es así que empieza la preocupación de la población frente a la seguridad que pueden brindar dichas viviendas

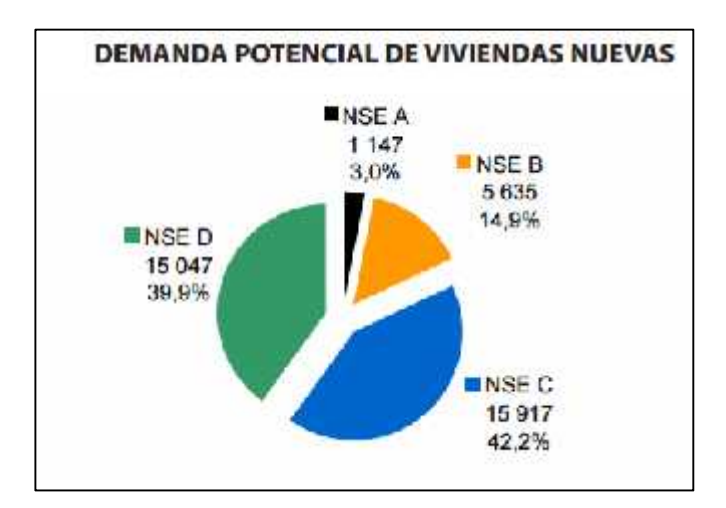

Figura 1: Demanda potencial de viviendas según sectores socioeconómicos. INEI

El mercado peruano actualmente ofrece materiales para la construcción de edificaciones basadas en el empleo de técnicas de vaciado in situ de concreto (mezclado en obra o premezclado), en la década actual se incrementó el uso de elementos prefabricados de concreto en la construcción de edificios, tales como viguetas pretensadas, viguetas prefabricadas de concreto armado y prelosas<sup>1</sup>.

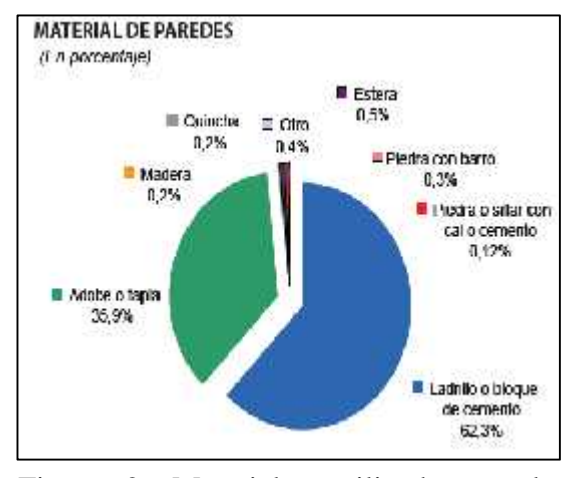

Figura 2: Materiales utilizados en la construcción de viviendas en Perú. INEI

Este es el nivel de prefabricación, en donde Perú se sitúa actualmente; sin embargo no se aprecia el uso de elementos estructurales prefabricados verticales como columnas o muros, en el estudio de mercado realizado se registraron una totalidad de 6 empresas nacionales dedicadas a la fabricación de elementos prefabricados pero de uso no estructural aplicado en la construcción de cercos perimétricos (Figura 2); y ahondando en la situación local la única empresa dedicada ofrecer estos productos es Cementos Pacasmayo existiendo un claro monopolio comercial.

El avance de la cultura del prefabricado en el país, ha ido creciendo paulatinamente, no obstante aún mantiene ciertos prejuicios en cuanto a su

<sup>1</sup> Es un elemento prefabricado que trabaja como encofrado convencional de techo, colocándose de forma modulada sobre un sistema simple de apuntalamiento y cuyos extremos descansan sobre los encofrados de las vigas del paño. (UNICON)

aplicación en construcciones masivas de viviendas de bajo costo a pesar de que mundialmente es uno de los sistemas constructivos más óptimos y de frecuente realización. El sistema de construcción con elementos de concreto prefabricado ofrece ventajas asociadas a seguridad, calidad, versatilidad, menos desperdicios, etc.

La inserción de elementos estructurales de concreto prefabricado al mercado nacional generaría nuevas alternativas de sistemas de vivienda emergente basados en sistemas estructurales continuos que permitan su aplicación inmediata en construcciones masivas de programas de vivienda social como también en casos de emergencia después de un desastre natural aplicados a sectores vulnerables del país.

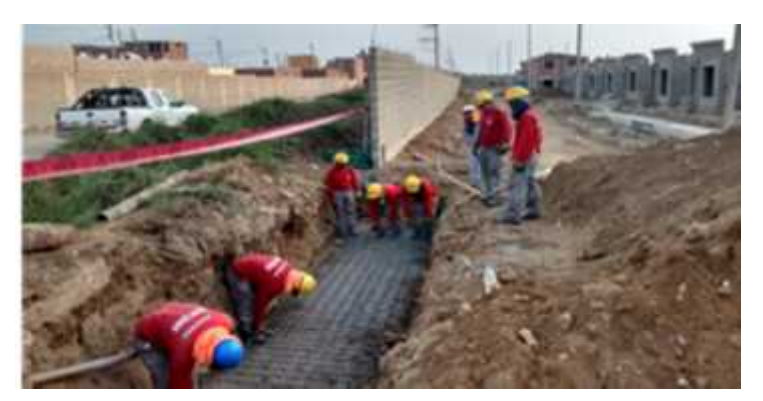

Figura 3: Cerco perimétrico - Sistema de albañilería confinada de Cementos Pacasmayo

### 1.2 Delimitación del problema

El presente estudio se realizó en la ciudad de Trujillo el año 2017, por un periodo de 4 meses, se presentó una propuesta para el diseño de una vivienda de bajo costo para su aplicación en programas de vivienda social obteniendo un menor tiempo de programación y menores costos de operación en construcciones masivas. Se comprobó a través de programas de análisis estructural (ETABS) su seguridad frente a movimientos sísmicos.

Como variables de investigación tenemos; la resistencia al volteo a un muro con elementos de concreto prefabricado y la determinación de desplazamientos laterales del módulo de vivienda.

1.3 Formulación del Problema

# **¿Cuán viable es la aplicación de un sistema estructural con elementos prefabricados de concreto para el diseño de viviendas de interés social?**

1.4 Formulación de la Hipótesis

Considerando las especificaciones de la Norma E.060 Concreto Armado es necesario que un elemento prefabricado que se transforma en uno compuesto mediante concreto colocado en sitio, sea ensayado como un elemento prefabricado aislado para hallar su resistencia ante cargas a las que será expuesto, entonces:

**"Si la resistencia al volteo de un muro de concreto prefabricado como elemento aislado cumple con los estándares mínimos normados entonces serán utilizados como elementos estructurales en el diseño de una vivienda".**

> Si el diseño de vivienda propuesto con muros de concreto prefabricado cumplen con las derivas especificadas en el RNE ante sismo severo entonces será una propuesta de diseño aceptable para programas sociales.

### 1.5 Objetivos del estudio

### 1.5.1 General

Realizar la propuesta de diseño de un módulo de vivienda de bajo costo utilizando muros de concreto prefabricado en la ciudad de Trujillo.

### 1.5.2 Específicos

- a. Obtener un estudio de mercado nacional de empresas dedicadas a la fabricación de elementos de concreto prefabricado.
- b. Obtener el análisis del comportamiento sísmico de un muro con elementos de concreto prefabricado con la utilización del software Etabs.
- c. Determinar las propiedades físicas mecánicas del suelo en la zona de estudio (estabilidad, capacidad portante, nivel freático).
- d. Diseñar el módulo de vivienda con muros de concreto prefabricado y someterlo al análisis estructural desde la cimentación como el comportamiento sísmico mediante software estructurales.
- e. Plantear el procedimiento constructivo del módulo de vivienda diseñado con los elementos prefabricados escogidos.
- f. Determinar el costo de la fabricación de una vivienda con muros prefabricados de concreto y compararlo con la albañilería tradicional.

### 1.6 Justificación del Estudio

1.6.1 Justificación académica:

El proyecto de tesis se justifica académicamente porque permite aplicar los conocimientos adquiridos a nivel de pregrado además de los nuevos conocimientos que obtuvimos en el proceso de nuestra investigación utilizando sistemas constructivos innovadores.

1.6.2 Justificación Técnica:

La propuesta está enfocada a la posible construcción de edificaciones con muros de concreto prefabricado como aporte a la inserción de un sistema constructivo el cual brinde calidad y seguridad; reemplazando el tradicional y antiguo sistema utilizado de albañilería para su uso en proyectos sociales.

1.6.3 Justificación social:

El proyecto se enfoca en brindar una solución inmediata con módulos de vivienda aptos para familias con recursos económicos bajos.

### **2 MARCO TEÓRICO**

#### 2.1 Antecedentes

Para la presente tesis se tomaron en cuenta investigaciones nacionales e internacionales, las cuales ayudaron en temas específicos, como costos, tiempo y diseño. Nieto, J. (2014), en la universidad de Cuenca- Ecuador realizó el proyecto de tesis "**Diseño de una vivienda de dos plantas con soluciones prefabricadas".** El cual concluye que la vivienda prefabricada muestra un ahorro en costo del 7,07%, y en plazos de ejecución se edifica en 33,33% más pronto. El prefabricado genera una obra limpia, se reduce riesgo de accidentes con una obra que se desarrolla bajo un control de procesos. Es importante considerar el tamaño, volumen y peso de los elementos a prefabricar para poder determinar el costo final de la construcción, considerando el costo por unidad de tiempo que poseen los equipos de montaje, y el transporte.

En cuanto a la seguridad de la vivienda en la Universidad Nacional Autónoma de México, Méndez, J. (2015), presentó la investigación: "**Principios prácticos para la prefabricación y aplicación de presfuerzo en concreto".** Donde establece que el proceso del prefabricado es parte de un sistema más complejo que es la obra o el proyecto en general. No debemos perder de vista y olvidarnos que tenemos que prefabricar siempre considerando también las necesidades del transportista, del montador, de las instalaciones y de todos los demás involucrados. Tomando en cuenta lo anterior, será posible realizar trabajos con menos contratiempos y con la mejor calidad que en conjunto sea posible. Es muy difícil transmitir el énfasis que se requiere para ciertos aspectos del proceso de prefabricación y presfuerzo, pero es importante mantener en mente que estos procesos pueden volverse peligrosos si no se revisan y cuidan los detalles que están involucrados y es por eso que se requiere que el personal que interviene este sensibilizado con hechos como el cuidado del

torón, aplicación de calor, transferencia de presfuerzo, uso de calderas, la seguridad en la zona de aplicación de presfuerzo, el mantenimiento de los barriletes y cuñas, etc.

Para estudios de viabilidad de proyectos de viviendas con soluciones prefabricadas, Perdomo, V. (2015). En la Universidad de la República de Uruguay plantea la tesis: "**Prefabricados de hormigón análisis de sistemas aplicados a vivienda".** En el cual reconoce que un sistema prefabricado o uno tradicional, puede resultar más o menos conveniente dependiendo siempre de cada caso en particular, no existe un criterio a priori que lo defina. Resultará inevitablemente de un estudio de situación específico; por lo que establece que utilizar una tecnología de prefabricado es garantía de una mayor calidad en la construcción, es relativo y dependerá de muchos factores. Primero y principal de los controles y exigencias con los que cumpla la empresa que fabrica el material. Estos criterios deben valer al momento de elaboración, manipulación y puesta en obra (montaje).

Es así que en nuestro país en la Universidad Peruana de Ciencias Aplicadas, Percca, A. (2015), realizó la investigación: **Estudio y análisis costo-beneficio de la aplicación de elementos prefabricados de concreto en el casco estructural del proyecto "Tottus Guipor"** que describe las barreras que tiene la industria de prefabricados de concreto en nuestro país , explicando lo reacia que es la cultura peruana frente a nuevos modelos constructivos; modelos como el caso de los prefabricados de concreto que significarían alcanzar un grado mucho mayor de industrialización, es decir, con el tiempo se va añadiendo valor a esta última, cada vez que existan elementos que se realicen en planta (que otrora se realizan en obra) se incrementa este valor; obviamente al alcanzar la prefabricación de más del 70% del casco es un paso bastante fuerte y de gran consideración en el avance hacia la construcción industrializada.

Se puede desprender que la aplicación del sistema constructivo de elementos prefabricados de concreto tiene beneficios claves en un proyecto de construcción y ventajas resaltantes frente a la obra convencional, vaciada in situ; sin embargo nuestra sociedad permanece aún escéptica frente a nuevos modelos o al cambio e innovación de sistemas constructivos, salvo excepciones mostradas en la presente investigación. Para temas de costos y análisis de productos en el merado latinoamericano , J. (2013) en la Escuela Colombiana de Ingeniería Julio Garavito realizó el proyecto: "**Estudio del mercado de los prefabricados en Colombia frente al mercado mundial"** donde muestra que la industria colombiana de prefabricados, presenta un gran atraso frente a la industria mundial, ya que se ha concentrado en elementos simples de pavimento (adoquines, baldosas, bordillos), alcantarillados (tuberías) y mamposterías (bloques para muros de edificaciones y de contención), descuidando elementos del sector infraestructura como en puentes y túneles, así como los pertenecientes a la estructura de edificaciones de sistemas diferentes a los de mampostería estructural (vigas, columnas, losas).

América Latina se está viviendo beneficiada en estos momentos en el sector de los prefabricados, debido a la desaceleración económica europea, ya que las empresas de estos países, están buscando nuevos sitios para poder invertir, y han encontrado en países la región Andina, los aliados perfectos para poder montar sus industrias y volver a tomar fuerza. Finalmente los prefabricados arquitectónicos en concreto, han comenzado a tener gran acogida, ya que con las nuevas tecnologías de refuerzo en fibra de vidrio, se han podido crear elementos muy ligeros y delgados, que no aportan mucho en las cargas muertas de las edificaciones.

#### 2.2 Fundamentación teórica

### 2.2.1 Historia de la prefabricación de concreto en la construcción

La prefabricación consiste en elaborar las partes de una estructura por separado, en un lugar distinto al de su posición final, para ser luego llevados a obra y ser ensamblados.

Según PCI<sup>2</sup>, la fabricación de los elementos de concreto prefabricado es una mezcla convencional de cemento, agua, agregados y aditivos colocados dentro de un encofrado típico de madera o acero, curado usualmente al día siguiente, y transportado a la construcción para ser izados en su posición de servicio.

Este tipo de sistema constructivo se basa esencialmente en operaciones de montaje, en vez de manufactura, en donde se tiende a simplificar las actividades en la obra.

La rapidez de la ejecución en obra, es significativamente superior que si se trabajara con un sistema tradicional.

Dentro de la historia encontramos varios antecedentes de prefabricación debido al propósito de la sociedad de optimizar la eficiencia de los procesos productivos.

La construcción industrializada se remonta hasta finales de siglo XIX en Europa cuando se volvió a utilizar en edificación el hormigón que aplicado junto con entramados de alambres, constituía una materia prima ideal para prefabricados para agilizar los trabajos realizados en obra.

<sup>2</sup> Precast and Prestressed Concrete Institute

En 1889, aparecería en EEUU la primera aplicación representativa de edificio prefabricado mediante módulos tridimensionales en forma de "cajón" apilable, ideada por Edward T. Potter (Figura 4).

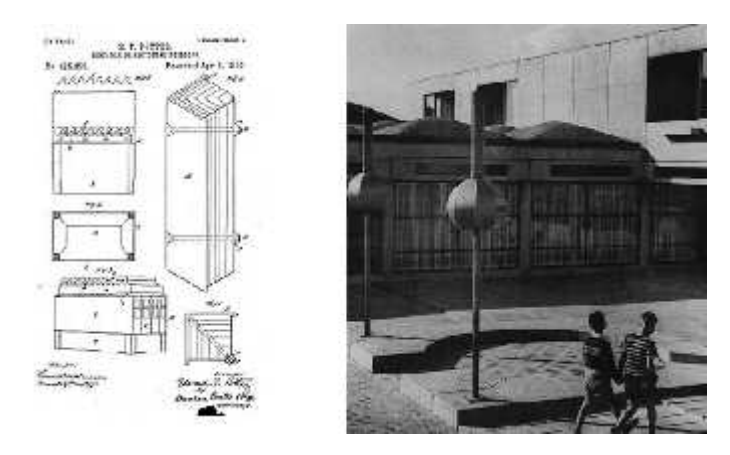

Las primeras vigas prefabricadas de hormigón armado aparecieron en 1891 para la construcción del Casino de Biarritz. Figura 4: Sistema de módulos apilables. Edward T. Potter

La prefabricación basada en sistemas de diseño cerrados se intensificó en Europa en donde se utilizaban grandes paneles prefabricados de concreto (Figura 5), debido a la gran demanda de edificación residencial y pocos recursos económicos como consecuencia de la II° Guerra Mundial.

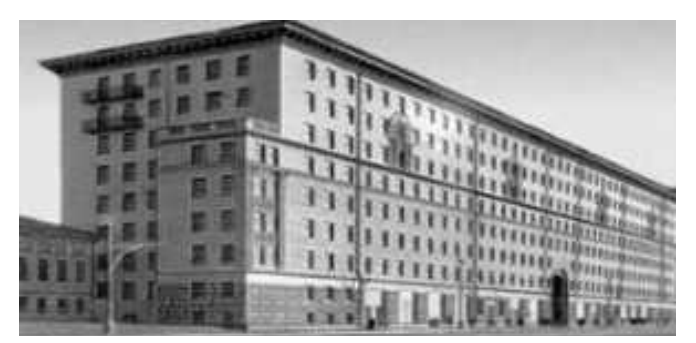

Figura 5: Edificio Bolshaya Kaluzhskaya Moscú. Construcción industrializada basada en diseños cerrados.

A partir de 1970, la demanda de viviendas en edificios en altura disminuyó, siendo sustituida por la edificación de viviendas unifamiliares de mayor calidad implementándose un sistema de prefabricación abierto (Figura 6).

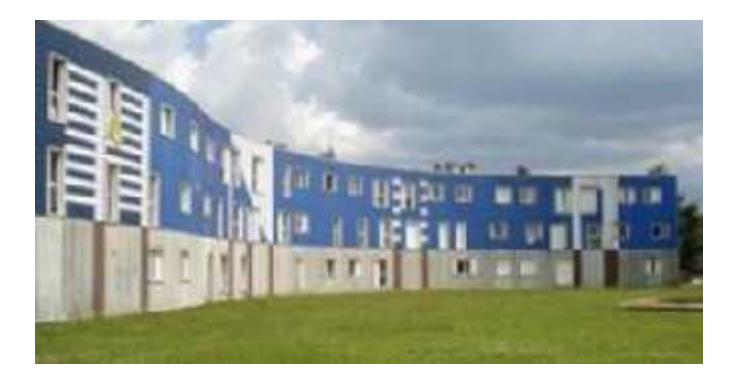

Figura 6: La Gran Borne París. Construcción industrializada con diseño abierto.

En la actualidad a nivel mundial demanda de edificación residencial ha sufrido un descenso significativo afectando principalmente a empresas del sector de la construcción convencional. En cambio, el mercado se ha incrementado para las empresas que realizan prefabricados de concreto apostando por producción en serie de componentes o partes de edificios.

### 2.2.2 Sistemas de construcción industrializada

Existen dos sistemas diferentes de producción de elementos prefabricados, los cuales son:

- a. Sistemas cerrados: el diseño arquitectónico depende del condicionante dimensional dado por los elementos prefabricados.
- b. Sistemas abiertos: constituidos por elementos o componentes de distinta procedencia aptos para ser colocados en diferentes tipos de obras.

### 2.2.3 Clasificación de los elementos prefabricados

Para obtener un mejor diseño estructural es necesario escoger los elementos que funcionen en pro al proyecto a analizar.

Según sus dimensiones:

- Pequeños: las dimensiones son menores que la altura de entrepiso o distancia entre muros portantes.
- Grandes: las dimensiones son iguales a la altura de entrepiso o distancia entre muros portantes.

#### Según su peso:

- Ligeros: menor a los 30 kg, pueden ser colocados manualmente por una persona.
- Medianos: mayor que 30kg y menor a 500 kg, son colocados con medios mecánicos simples.
- Pesados: mayor a 500 kg, se requiere de maquinaria pesada.

#### Según su forma:

- Bloques (albañilería)
- Paneles (muros y losas)
- Elementos esbeltos (columnas y vigas prefabricadas)

Según su sección transversal:

- Homogéneos: sección maciza, multitubular y nervada.
- Heterogéneos: compuestos por secciones portantes (estructurales) y por secciones no estructurales (aislamiento térmico interno u otros materiales).

En el diseño de vivienda propuesta consideramos elementos prefabricados paneles y elementos esbeltos con dimensiones iguales a la altura de entrepiso para uso de muros portantes teniendo secciones transversales heterogéneas con un peso relativamente mediano.

#### 2.2.4 Consideraciones en el diseño de elementos prefabricados

2.2.4.1 Diseño estructural con prefabricados E0.60 Concreto Armado

Las estructuras con elementos prefabricados deben tener un comportamiento sismorresistente similar al de las estructuras vaciadas in situ, por lo que se requiera monotelismo, por ello las conexiones deben tener un comportamiento elástico durante los sismos.

- Las falla por lo general ocurren por la falta de integridad estructural cesa la transmisión del flujo de fuerzas sísmicas del diafragma hacia la cimentación.
- Las rótulas plásticas deben aparecer siempre en los extremos de vigas y viguetas como falla inicial y no dentro de los nudos.
- Los muros deben tener longitudes similares en planta en cada dirección para que la cortante de sismo se distribuya uniformemente sobre los muros.

#### 2.2.4.2 Conexiones entre elementos prefabricados

Se deben de tomar en cuenta para el asegurar el comportamiento monolítico en la estructura:

- a. Juntas horizontales.- Transmisión de esfuerzo de cizalladura, tracciones en el extremo de los muros y soporte de cargas verticales diferenciales entre los elementos.
- b. Juntas verticales.- Transmisión de esfuerzos verticales desde el panel superior al inferior

Es recomendable que el material del prefabricado tenga deformaciones similares al material utilizado para rellenar las juntas verticales, para mejorar la trabajabilidad es necesario utilizar la misma calidad de concreto con la que se elaboraron los elementos prefabricados.

En las juntas horizontales se debe utilizar planchas soldadas de acero y juntas pegadas con epóxicos.

#### 2.2.5 Elementos estructurales de concreto prefabricado

Para efectos de la investigación solo se tomaron en cuenta los elementos de concreto prefabricado disponibles en el mercado nacional peruano, siendo columnas, muros y viguetas bovedillas para la losa aligerada.

### 2.2.5.1 Muros prefabricados

El muro resultante de este sistema es de óptimas propiedades, inmediatas y a mediano-largo plazo, compite con un muro de ladrillo tradicional respecto al grado de confortabilidad que genera al interior de la vivienda.

Tipos de muros prefabricados

 Muros perimetrales: su uso como cercado perimetral; formado por paneles y columnas e hormigón reforzado.

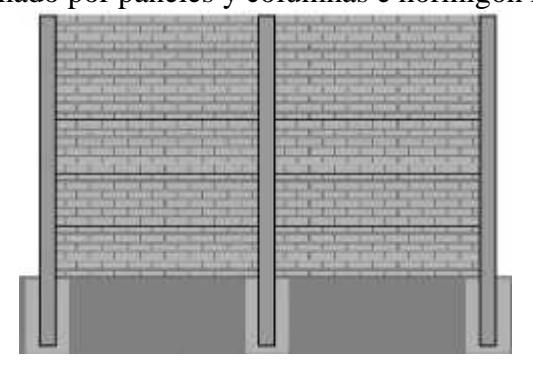

Figura 7: Muro prefabricado para cerco perimétrico.

 Muros de contención: uso para retención de la tierra y transmitir cargas verticales al terreno.

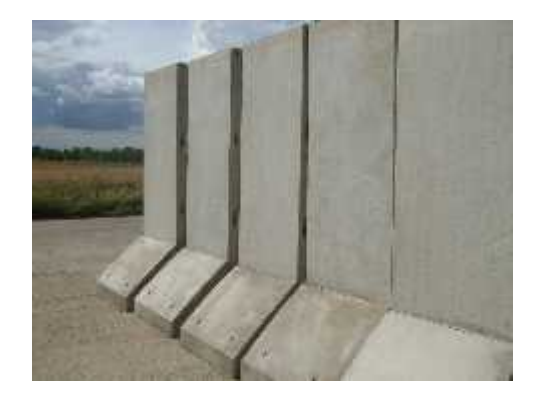

Figura 8: Muro de contención para excavaciones profunda.

Los dados y vigas de arriostramiento se realizan "in situ", a partir de lo establecido en el proyecto. La diferencia que se observa frente a la construcción tradicional, es la incorporación de los pernos de anclaje. Estos pernos actúan como elemento de vinculación y ajuste entre el nivel de fundación (hecho en sitio) y el/los niveles superiores (prefabricados). La cantidad y dimensión de los pernos es variable y dependerá específicamente de la escala del proyecto.

2.2.5.2 Columnas prefabricadas

Elementos longitudinales de concreto, de sección rectangular y circular generalmente.

Estos elementos pueden cumplir función estructural como también estético, utilizado en obras civiles.

Fabricados con hormigón armado u hormigón pretensado de sección cuadrada variable.

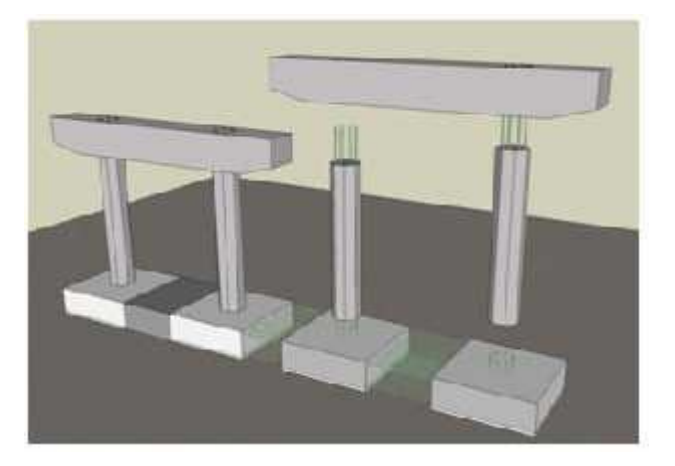

Figura 9: Columnas prefabricadas de concreto instalación cimentación y viga de arriostre.

### 2.2.5.3 Vigueta Bovedilla (prefabricada)

El Sistema Vigueta Bovedilla es un sistema prefabricado estructural el cual mediante el uso de viguetas de concreto, ladrillos bovedillas permiten la construcción de todo tipo de losas aligeradas para edificaciones.

Son productos estructurales que emplean dos materiales básicos, madera y tablero (o madera y metal), para formar una viga generalmente con sección en doble

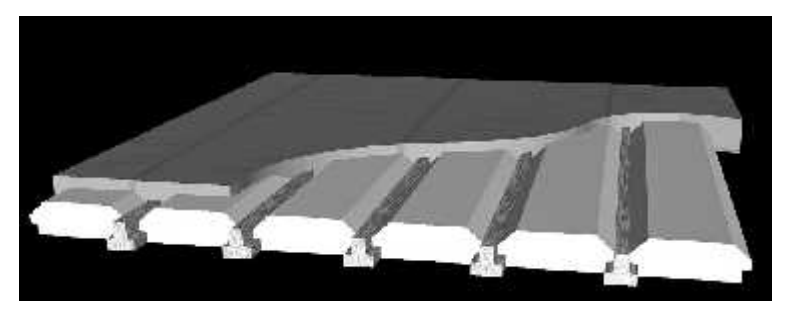

Figura 10: Viguetas prefabricadas - Sistema Vigueta Bovedilla

Tipos de viguetas prefabricadas

- Viguetas pretensadas
- Viguetas prefabricadas con acero

Ambas viguetas necesitan un apuntalamiento mínimo a cada 1.5 metros de luz, las viguetas prefabricadas de concreto armado son de sección rectangular, de 4 cm. De espesor y 14 de ancho con una armadura de acero.

En ambos casos de viguetas prefabricadas se tiene que cuidar que el diafragma horizontal, el cual es vaciado in situ, tenga anclaje adecuado con los muros.

### 2.3 Definiciones

La descripción de los términos utilizados en la presente investigación fue tomada del Reglamento Nacional de Edificaciones – E 060 Concreto Armado.

- a. **Elementos prefabricados:** elementos prefabricados de concreto considerando todas las condiciones de carga desde la fabricación inicial hasta completar la estructura, incluyendo el desencofrado, almacenamiento, transporte y montaje. Los elementos prefabricados deben ser conectados de manera segura para que transfieran todas las fuerzas laterales a un sistema estructural capaz de resistir dichas fuerzas. Deben estar adecuadamente arriostrados y apoyados durante el montaje para asegurar el adecuado alineamiento y la integridad estructural hasta que se completen las conexiones definitivas.
- b. **Acero de preesforzado:** elemento de acero de alta resistencia utilizado para aplicar fuerzas de preesforzado al concreto.
- c. **Columna:** elemento con una relación entre altura y menor dimensión lateral mayor que tres, usado principalmente para resistir carga axial de compresión.
- d. **Concreto:** mezcla de cemento Portland o cualquier otro cemento hidráulico, agregado fino, agregado grueso y agua, con o sin aditivos.
- e. **Concreto estructural:** todo concreto utilizado con propósitos estructurales incluyendo al concreto simple y al concreto reforzado.
- f. **Dispositivo de Anclaje:** en postensado, el dispositivo usado para transferir la fuerza de postensado desde el acero de preesforzado al concreto.
- g. **Elementos compuestos de concreto sometidos a flexión:** elementos conformados por dos o más partes interconectadas de tal manera que responden a las cargas como una unidad. Estas partes pueden ser prefabricadas o construidas en obra, en etapas separadas.
- h. **Muro estructural:** elemento estructural, generalmente vertical empleado para encerrar o separar ambientes, resistir cargas axiales de gravedad y resistir cargas perpendiculares a su plano proveniente de empujes laterales de suelos o líquidos.
- i. **Monolitismo estructural:** característica del concreto colado en situ; logra transmitir eficientemente los esfuerzos de uno a otro elemento y logrando la continuidad en la estructura.
- j. **Postensado:** método de preesforzado en el cual el acero de preesforzado se tensa después que el concreto ha endurecido.
- k. **Pretensado:** método en el cual el acero de preesforzado se tensa antes de la colocación del concreto.
- l. **Zona de Anclaje:** en elementos postensados, la porción del elemento en la cual la distribución de esfuerzos normales se ve afectada por la concentración de esfuerzos producida por el anclaje.
# **3 METODOLOGÍA**

3.1 Materiales

- a) Muros prefabricados.
- b) Columnas prefabricadas.
- c) Viguetas prefabricadas.

#### 3.2 Métodos

La metodología utilizada para el desarrollo de la presente tesis es la descriptiva, con una investigación aplicada, donde se estudió el sistema de prefabricados de vivienda, bajo un método de análisis y síntesis, escogiendo las mejores soluciones que se acoplen con el objetivo planteado; esto se llevó a cabo con el siguiente método de estudio:

## **a) Análisis de Mercado**

Se tomaron los datos necesarios e información de las empresas responsables de la comercialización de elementos prefabricados de concreto en el país, tales como dimensiones, usos, procedimientos constructivos y costos.

### **b) Predimennsionamiento**

Se comprobó que las dimensiones ofrecidas en el mercado no cumplían con los requerimientos mínimos establecidos en la normativa vigente, por lo que se procedió a elaborar un nuevo predimennsionamiento de los elementos estructurales (columnas, bloques y cimentación). El cual servirá para realizar el diseño de la vivienda.

## **c) Metrado de Cargas**

Se realizó el metrado de cargas de cada uno de los elementos estructurales, columnas, muros y losa; en esta última el sistema utilizado será el de vigueta bovedilla por ser un prefabricado que aligera el peso de la estructura.

## **d) Análisis Comparativo**

Se realizó el análisis estático, dinámico y modal de la estructura, mediante la ayuda del software Etabs, posteriormente se realizó la comparación entre cortantes estáticos y dinámicos. Se obtuvieron desplazamientos, espectros de diseño y periodos de vibración. Todos los resultados obtenidos serán comparados con las normativas vigentes actuales.

## **e) Evaluación Económica**

Se comparó los costos de fabricación de la propuesta de diseño con elementos prefabricados de concreto y los costos de la vivienda tradicional con albañilería, para obtener el porcentaje de qué procedimiento constructivo es más económico.

#### **4 ESTUDIO DE MERCADO**

El objetivo del estudio de mercado es saber cuáles son los productos de concreto prefabricado que se comercializan actualmente en el país, y cuáles son sus usos. Para dicho estudio se evaluaron empresas a nivel nacional.

El sector al cual está enfocado el proyecto, son las viviendas económicas, y programas sociales por lo que se debe evaluar las especificaciones técnicas de los productos

### 4.1 Muestra

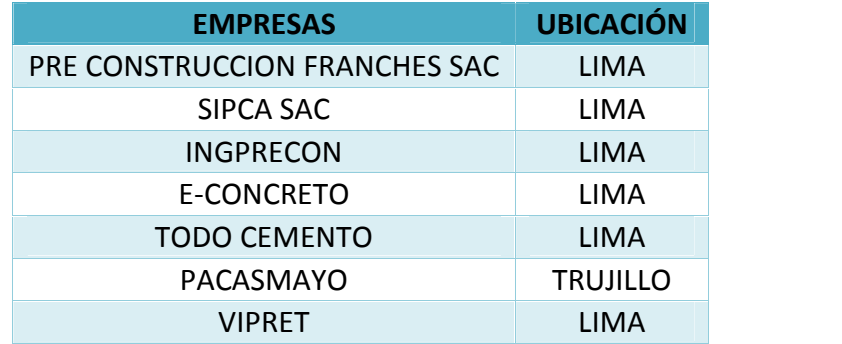

Tabla 1: Empresas del estudio de mercado

Para la población se consideró un total de 7 empresas a nivel nacional, de las cuales la muestra escogida se encuentra ubicada en la región norte del país para placas y columnas y para el sistema vigueta bovedilla una empresa ubicada en la ciudad de Lima.

## 4.2 Productos

Dentro de los elementos que se fabrican en el país de concreto prefabricado, encontramos elementos para cerramientos, viviendas, divisiones en carreteras, jardines, sistema de alcantarillado entre otros; siendo el sistema columna-placa el de interés para nuestro estudio.

## Tabla 2: Productos del Estudio de Mercado

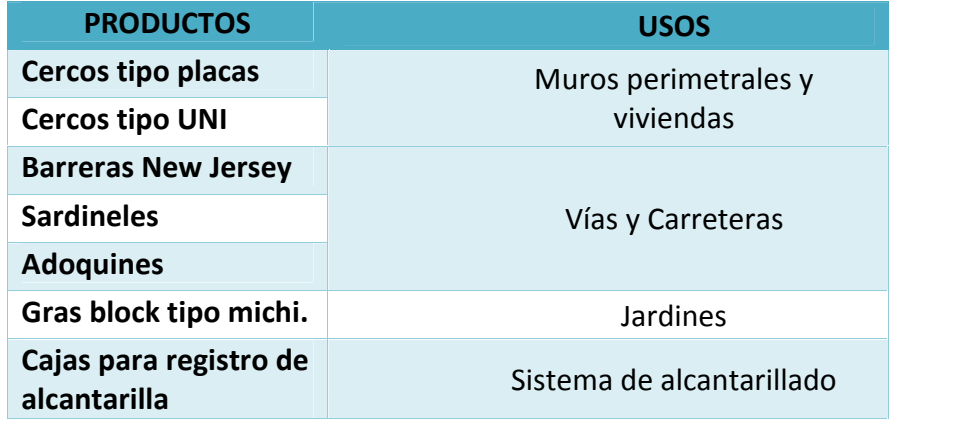

# 4.3 Usos de sistema columna-placa

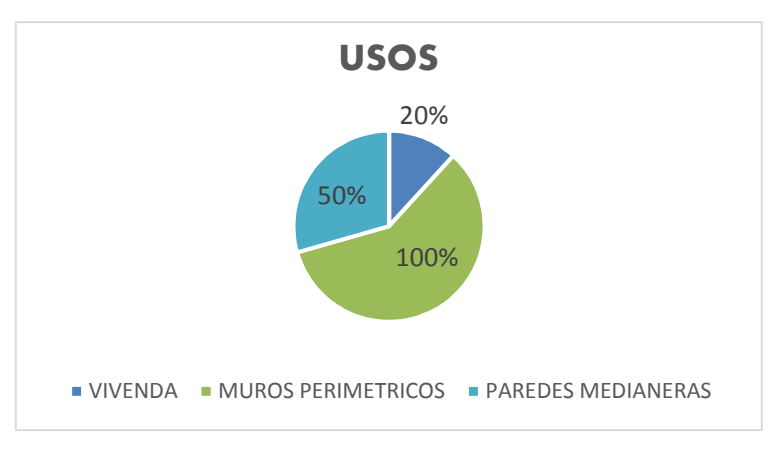

Figura 11: Usos del sistema poste-placa - Fuente propia

De las empresas en estudio, la totalidad de ellas ofrecen productos para la fabricación de muros perimetrales, dichos muros constan de placas y postes o columnas. La mitad de las empresas ofrecen usos para paredes medianeras, y solo un 20 % ofrecen dichos productos para la construcción de viviendas, debido a que no se ha desarrollado un sistema el cual sirva como ejemplo y pueda ser replicado en el país

## **4.4 Especificaciones técnicas**

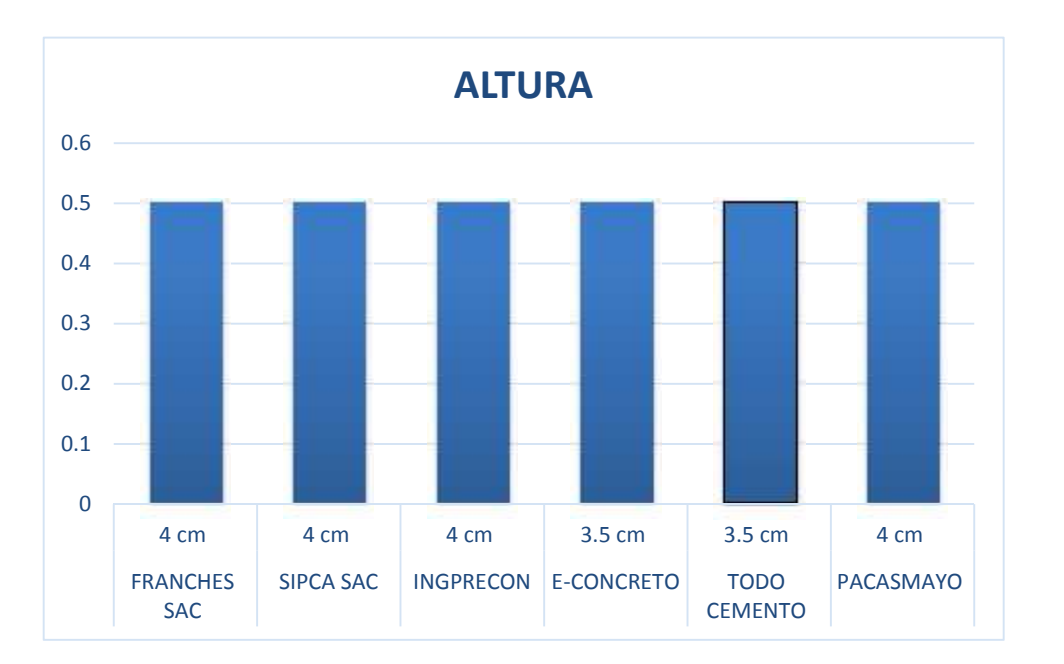

Figura 12: Dimensiones de placas prefabricadas – Fuente Propia

La mayoría de empresas fabrican las placas en dos versiones, tipo lisa y tipo texturada. El punto más importante de la investigación se centra en evaluar la resistencia de dicha placa y si puede ser utilizada como elemento estructural, por lo que se comprobó que las dimensiones existentes en el mercado no son las adecuadas.

En el tema de la altura de las placas están varias de 0.05 m hasta los 0.03 m, de acuerdo a la solicitud del cliente. La longitud de las placas es uniforme en todas las empresas siendo esta de 2 m.

Para el tema de columnas estas presentan un perfil I, y sus dimensiones varían de acuerdo al espesor de placa y solicitud del cliente, y su altura varía desde los 2.0 m hasta los 3.0 m

## **4.5 Obras Construidas**

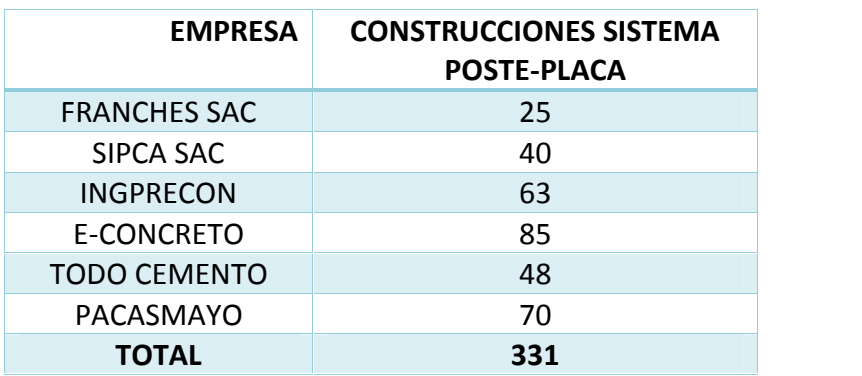

Tabla 3: Número de Obras construidas por las empresas

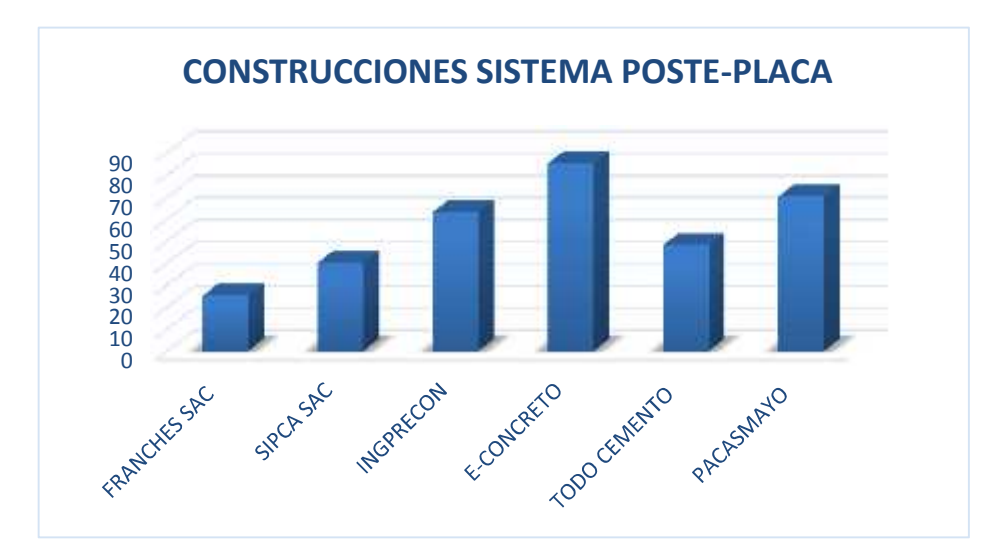

Figura 13: total de construcciones con el sistema poste-placa-Fuente propia

Como se observa aun el sistema no es muy utilizado en el país, debido a que la gente desconoce su practicidad y gran ventaja frente a los sistemas tradicionales; la empresa con más construcciones en el país es E-CONCRETO. No obstante la utilización de dichos elementos para la construcción de viviendas en el país aún es muy pobre, siendo la principal causa el desconocimiento de la población.

# **5 PREDIMENSIONAMIENTO, METRADO Y ANÁLISIS**

5.1 Análisis de elementos no estructurales

#### 5.1.1 Esbeltez de muros

En el diseño de un muro se requiere que tenga un comportamiento dúctil, para esto se requiere una proporción de espesor de muro entre su longitud menor a 20 para asegurar este comportamiento ( $t \geq \frac{h}{20}$ ). Por otro se consideran 4 formas de falla de los muros: flexión, tracción diagonal, adherencia y deslizamiento. Se desea que los muros fallen por flexión dado que los otros tipos implican fallan frágiles.

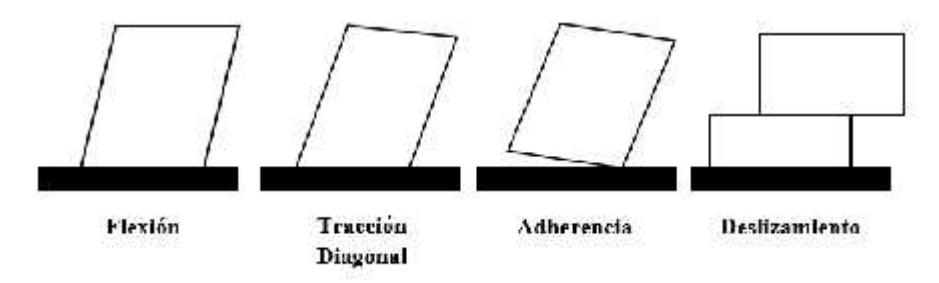

Figura 14: Tipo de fallas en muros

De manera análoga, se debe asegurar el comportamiento dúctil de los muros prefabricados, protegiendo el talón comprimido de estos y proporcionándoles una continuidad estructural de la cimentación al muro. Lamentablemente como los muros son muy esbeltos (aproximadamente 4cm) se pueden confinar los extremos.

Un muro prefabricado de 2.50 metros de altura, 2.00 metros de ancho y 0.038 metros de espesor, está sometido a una fuerza cortante V aplicada en la parte superior del muro.

En función a los datos proporcionados se determinará el valor del esfuerzo normal máximo de tracción y de compresión que puede soportar el muro, cuando ocurre el agrietamiento diagonal del muro.

La esbeltez del muro mediante la fórmula proporcionada nos indica que:

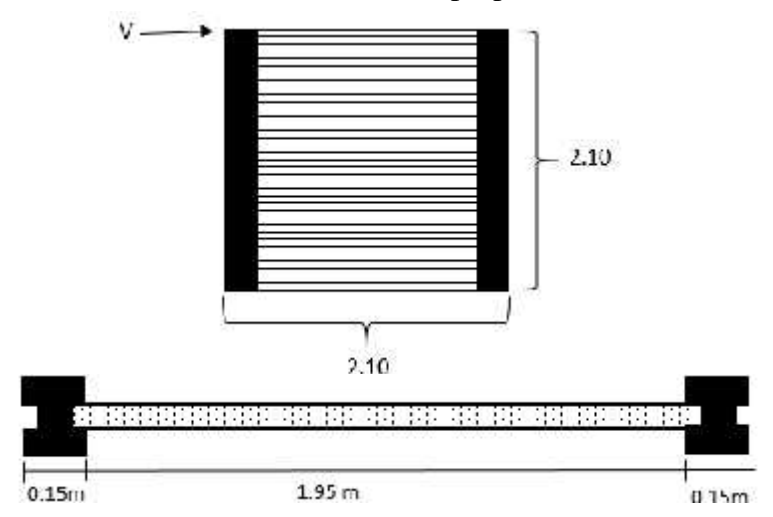

Figura 15: Dimensiones de muro prefabricado utilizado en cerco perimétrico

$$
t \ge \frac{h}{20} = 2.10 /_{20} = 0.10 \, m \, \text{0.0} \, m < 0.1 \, m
$$

Teniendo en conocimiento que el espesor mínimo necesario en el muro es de 10 cm sobrepasando a gran escala el espesor proporcionado de 3.80 cm evidenciando que el elemento no cumple los requisitos de predimensionamiento para su estructural como sistema de albañilería confinada apto para el uso en viviendas.

Como el muro es un material frágil en tracción resiste aproximadamente  $2\sqrt{f'c} = 13\%$  de lo que resiste en compresión.

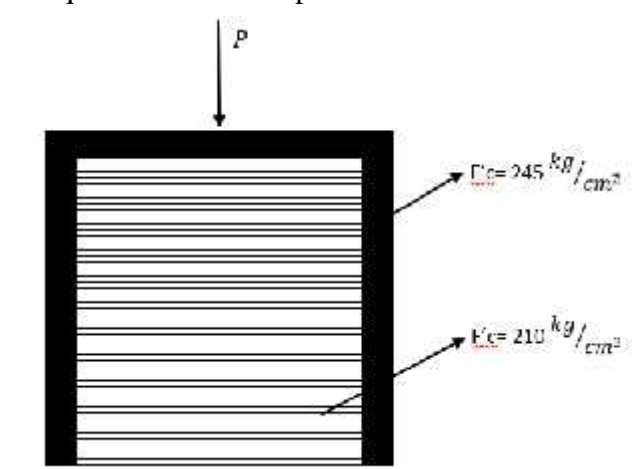

Figura 16: Propiedades del concreto utilizado en los elementos prefabricados

Se deduce la expresión que permite calcular el esfuerzo en cada material, como una fracción de la fuerza total P Aplicada.

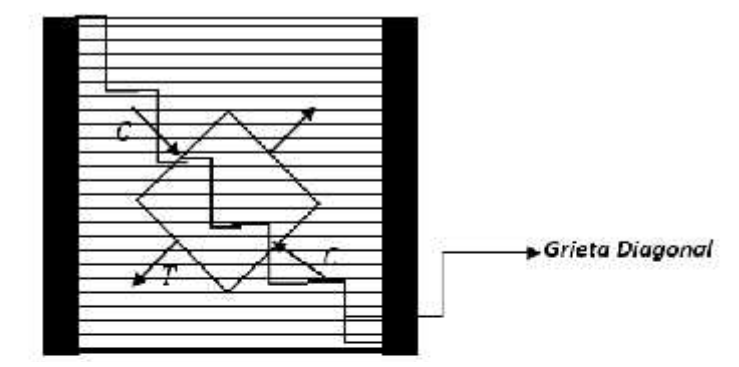

Figura 17: Modo de falla del muro de concreto prefabricado

$$
\sigma^{T} = 28.99 \frac{k g}{m^{2}}
$$
  

$$
V = \sigma_{T} x \frac{A_{corte}}{F_{forma}} \qquad V = 28.99 \frac{k g}{cm^{2}} x \frac{(210 x 3.8)}{1.2}
$$

$$
V = 19.273.53 kg
$$

(Fuerza Cortante que agrieta al panel prefabricado).

Para los valores particulares dados:

h= 2.10 m, Lm= 1.95 m y 2 columnas de confinamiento de 15x15 cm. Se sabe que la norma E0.70 para evitar el pandeo y no reducir ductilidad, limita el efecto axial en los muros mediante la expresión  $\sigma_m$ .

$$
\sigma_m = \frac{P_m}{L \cdot t} \le 0.2 f' m \left[ 1 - \left( \frac{h}{35t} \right)^2 \right] \le 0.15 f' m
$$
  

$$
P = 2P_c + P_m
$$

$$
\delta = \frac{F_{\epsilon}h}{E_{\epsilon} + A_{\epsilon}} = \frac{F_{m}h}{E_{m}A_{m}}
$$

$$
P_{\epsilon} = P_m \frac{E_{\epsilon} A_{\epsilon}}{E_m A_{\epsilon}} \quad P = 2x \left[ P_m \frac{E_{\epsilon} A_{\epsilon}}{E_m A_{\epsilon}} \right] + P_m
$$
  

$$
P_m = \frac{E_m A_m}{E_m A_m + 2E_{\epsilon} A_{\epsilon}} x P \quad \sigma_m = \frac{E_m}{\sum E_i A_i} x
$$
  

$$
P_{\epsilon} = \frac{E_{\epsilon} A_{\epsilon}}{E_m A_m + 2E_{\epsilon} A_{\epsilon}} x P \quad \sigma_{\epsilon} = \frac{E_{\epsilon}}{\sum E_i A_i} x
$$

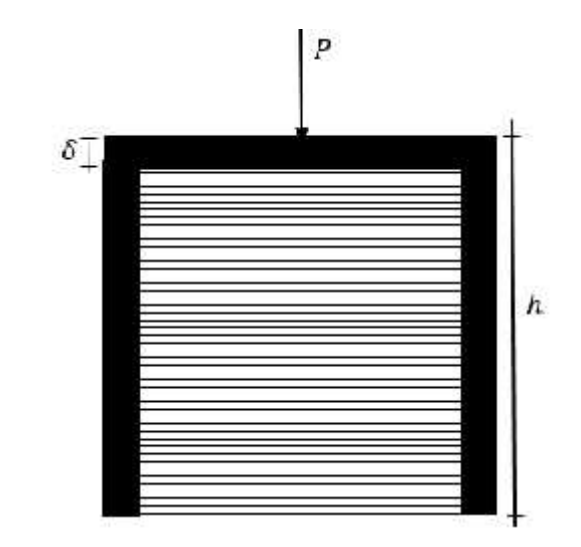

$$
Por Equilibrio: \quad P = \sum N_i \quad o_i = \frac{N_i}{A_i}
$$

$$
P = \sum \sigma_i A_i \dots (1)
$$
  
\n
$$
\delta_i = \varepsilon_i L \, ; \, \varepsilon_i = \varepsilon \dots (2)
$$
  
\n
$$
\sigma_i = E_i \varepsilon_i = E_i \varepsilon \dots (3)
$$

Reemplazando ecuación 3 en 1:  $P = \sum E_i \varepsilon A_i$ 

$$
P = \varepsilon \sum_{i} E_i A_i
$$

$$
\varepsilon = \frac{P}{\sum E_i A_i} \dots (4)
$$

Reemplazando ecuación 4 en 3:

$$
\sigma_l = E_l \varepsilon = E_l \left[ \frac{P}{\sum E_l A_l} \right] x A_l
$$

Si:  $n = \frac{E_c}{E_m}$  de un material cualquiera:

$$
\sigma_l = \frac{n_l P}{A_T}
$$
  
\n
$$
n_l = \frac{15000\sqrt{245}}{15000\sqrt{210}} = 1.08
$$
  
\n
$$
\sigma_m = \frac{P}{2x175x1.08 + 195x4}
$$
  
\n
$$
\sigma_L = n \frac{P}{A_T} = \frac{1.08x}{1158}
$$
  
\n
$$
\sigma_m = \frac{P}{1158} \begin{pmatrix} k & \frac{1}{C} & 2 \end{pmatrix} \quad N_m = \frac{P}{1158} \times 195 \times 4 = 0.674P
$$
  
\n
$$
\sigma_c = \frac{P}{1072.22} \begin{pmatrix} k & \frac{1}{C} & 2 \end{pmatrix} \quad N_c = \frac{P}{1072.22} = 0.163P
$$

Verificación de ecuación

$$
N_m + 2N_c = P
$$

 $0.674P+0.163Px2 = P$ 

$$
o_m = \frac{P}{L}
$$
  
0.15f'\_{\epsilon} = 0.15x210 = 31.5<sup>k</sup> /<sub>C</sub>: 2  
0.2xf'\_{\epsilon}[1 - (\frac{h}{3\epsilon})^2] = 0.2x210[1 - (\frac{2}{3\epsilon})^2] = -52.5<sup>k</sup> /<sub>C</sub>: 2

**La esbeltez predomina, por más que el muro tenga capacidad suficiente ante carga axial, por lo que se recomienda utilizar un panel de mayor espesor.**

Asumiendo que el panel de concreto, está enmarcado por los dos postes de arriostre, en consecuencia no se encuentra parcialmente aislado a los postes del concreto, el panel aporta resistencia y rigidez en el plano del pórtico.

Se debe analizar la resistencia del panel considerando las fallas por Aplastamiento ( $R_{\epsilon}$ ), Tracción Digonal ( $R_{\epsilon}$ ) y Deslizamiento o Cizalle ( $R_{\epsilon}$ ):

Si:

$$
R_{\epsilon} = 0.12 f'_{\epsilon} D_{t}
$$

$$
R_{t} = 0.85 \sqrt{f'_{\epsilon} D_{t}}
$$

$$
R_{z} = \frac{f_{z} D_{t}}{1 - 0.4 \left(\frac{h}{L}\right)}
$$

Asumiendo:  $F_{\mathbf{z}} = 2^{\mathbf{k}} / \frac{1}{C_{\mathbf{z}} - 2}$ 

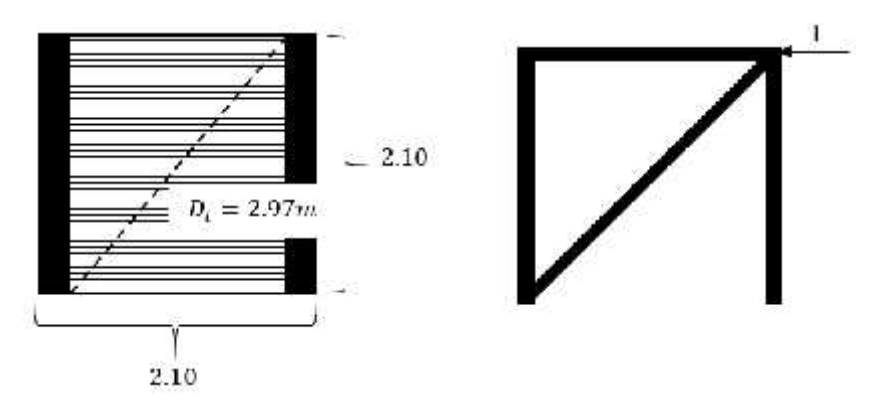

$$
R_{\rm c} = 0.1 = 2 \t 9 \t 6k
$$
  
\n
$$
R_{\rm t} = 0.85x\sqrt{210}x297x4 = 14633.4 k
$$
  
\n
$$
R_{\rm z} = \frac{2^k \big|_{C_{\rm c}} 2x297x4}{1 - 0.4(\frac{210}{210})} = 3965.3 k
$$

La resistencia de Diseño =  $R_c = R$ a c 5.1.2 Resistencia al volteo del muro con elementos prefabricados

Ante cargar perpendiculares al plano los muros (portantes y no portantes) se comportan como losas simplemente apoyadas en sus arriostres.

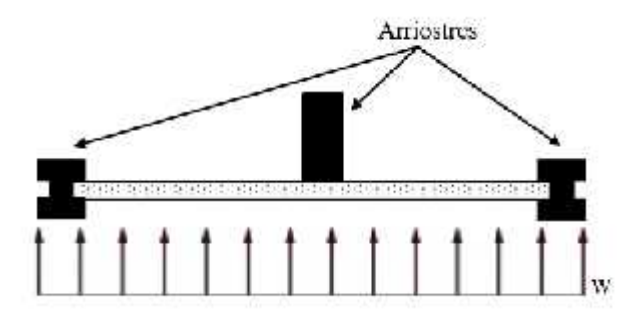

Carga Sísmica (E.030):  $w = 0.80$ ZUC<sub>1</sub>γt

- $\int C_1 = 0.60$  (cercos); 0.9 (tabiques internos y muros portantes)
- $\int t =$  espesor bruto del muro (incluído tarrajeo)

$$
M_{\rm s} = m \cdot w \cdot a^2
$$

Los muros portantes están arriostrados al menos por la losa de techo, un tabique podría carecer de arriostres.

$$
J_{m} = 2000 \; \text{K} / m^{3} \; \text{(Placa)}
$$

Se diseñan solo los elementos se deformarán por flexión, la solera conectada a la losa, no se deforma por flexión.

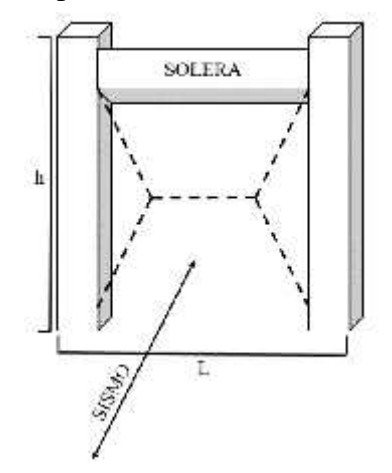

Figura 18: Acción del sismo en el muro prefabricado

Por simplicidad se obvian la continuidad de las columnas.

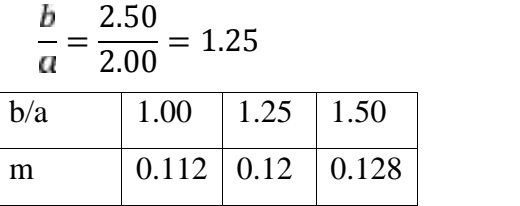

- ) Peso propio de muro:  $\gamma_e = 2t/\frac{m^3}{0.04m} = 0.08t/\frac{m^2}{0.008k}$  /  $\epsilon^{-2}$
- $\int$  Carga sísmica de servicio: (E.070): w = 0.80ZUC<sub>1</sub>γt

 $w = 0.8 \times 0.45 \times 1.00 \times 0.60 \times 0.008 = 0.001728$   $k$  /c.  $^{-2}$ 

) Momento sísmico:  $M_a = m \ a^2 \ a = 200 \ c$ . (longitud de borde libre)

 $M_s = 0.12 \times 0.001728 \times 200^2 = 8.29 k - c.$ 

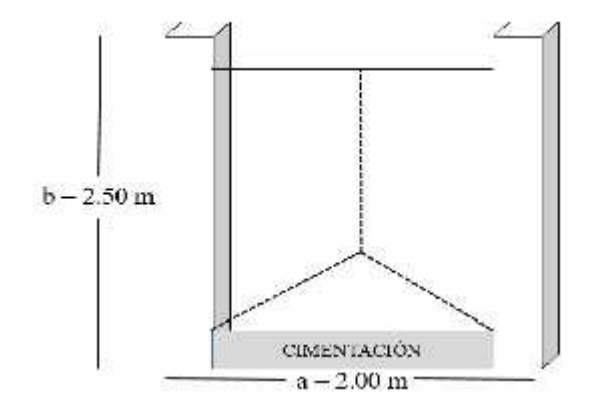

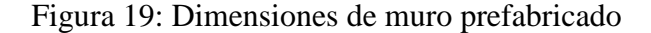

Esfuerzo de tracción actuante f'm:

 $\sim$   $\sim$   $\sim$ 

$$
f'_m = \frac{6M_s}{t^2} = \frac{6 \times 8.29}{4^2} = 3.11 \text{ k} / c
$$
;  $^2 > f'_t = 3.00 \text{ k} / c$ ;  $^2$ 

El muro no es adecuado para soportar cargas sísmicas perpendiculares a su plano, se deberá aumentar el espesor a 8cm

- $\int$  Peso propio del muro: 2 tn/m<sup>3</sup> x 0.008 = 0.016 tn/m<sup>2</sup> =  $0.0016$  kg/cm<sup>2</sup>  $\int w = 0.8 x 0.45 x 0.60 x 0.0016 = 0.003456 k / c.$ <sup>2</sup>
- $\int$  Momento sísmico:  $M_s = 0.12 \times 0.003456 \times 200^2 = 16.59 \times 10^{-10}$
- Esfuerzo de tracción actuante f'm:

$$
f'_m = \frac{6M_s}{t^2} = \frac{6 \times 16.59}{8^2} = 1.55 \, k \, /c. \, ^2 < f'_t = 3.00 \, k \, /c. \, ^2
$$

#### 5.2 Estructuración

#### 5.2.1 Descripción del Proyecto

El posible terreno donde se podrán instalar 15 viviendas modulares de interés social se ubica en la Urbanización Villa el Contador, del distrito de Trujillo el terreno se encuentra libre apto para uso y según el Reglamento de Desarrollo Urbano de la Provincia de Trujillo es una zona RDM (Residencial Densidad Media), posible para habilitar viviendas que mitiguen el déficit de viviendas en los sectores vulnerables de la ciudad.

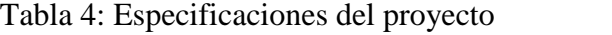

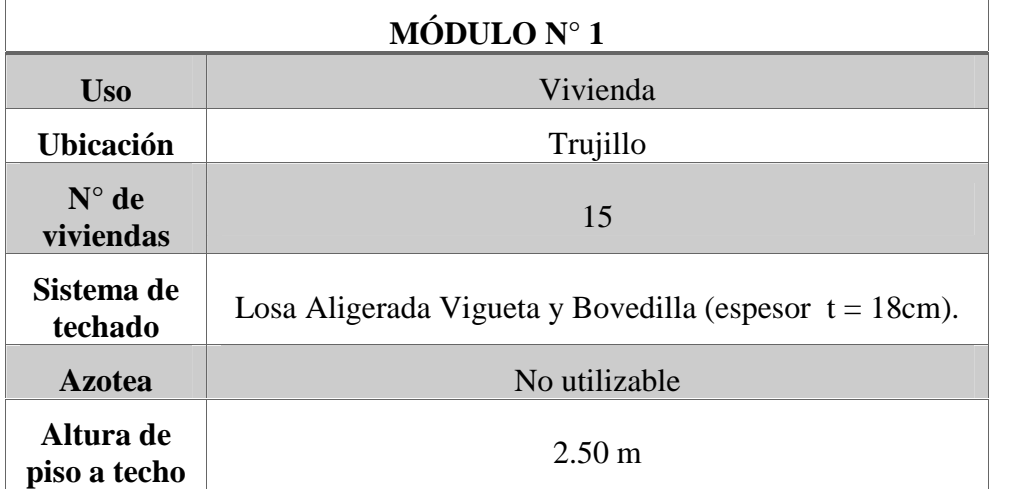

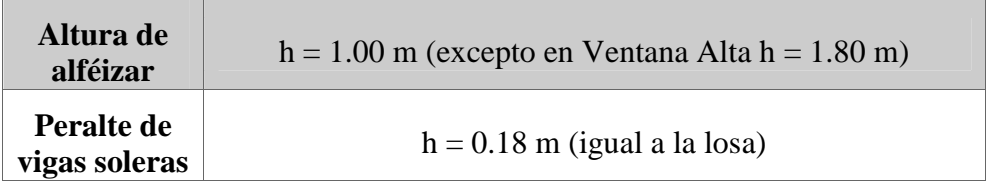

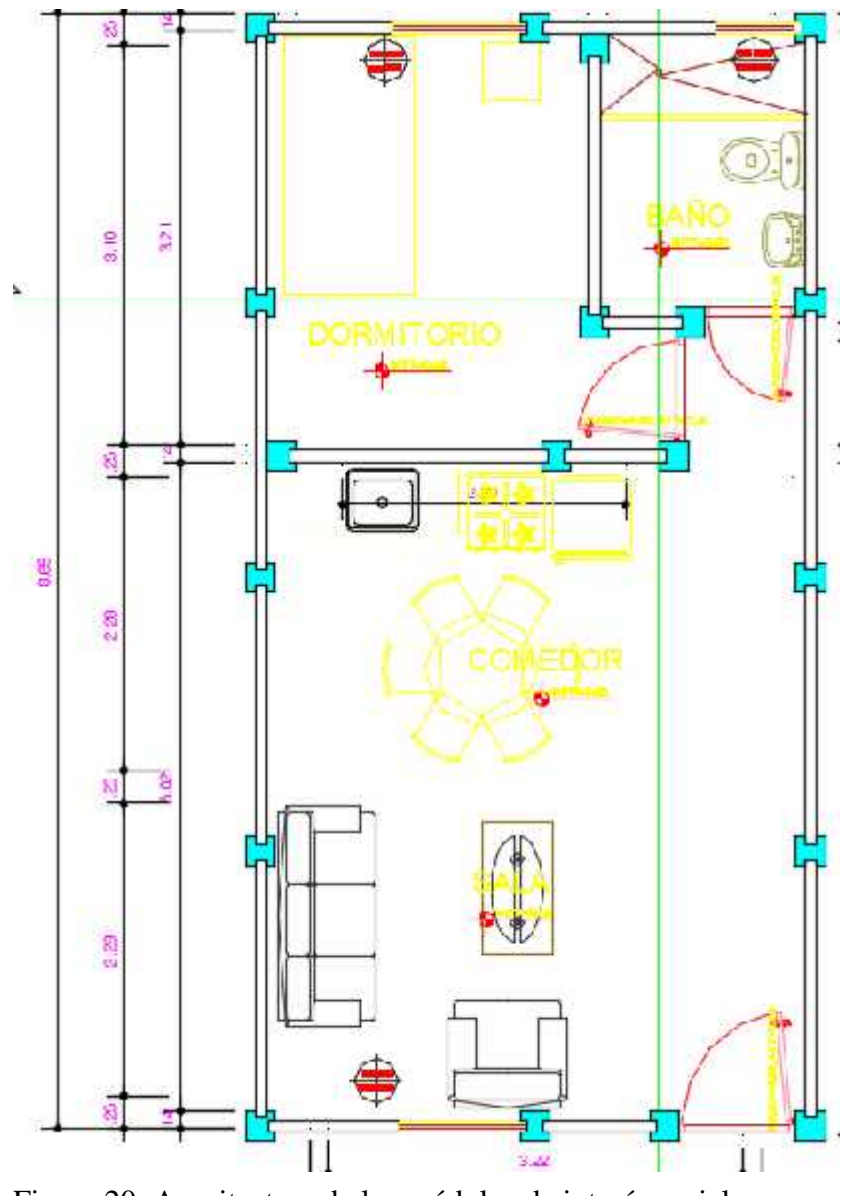

Figura 20: Arquitectura de los módulos de interés social

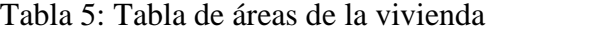

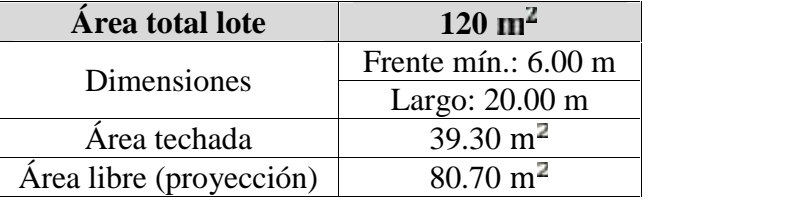

# 5.2.1.1 Materiales

Se ha considerado utilizar un Concreto de Resistencia a la Compresión de 210 kg/cm<sup>2</sup>:

- Peso Específico:  $2400 \text{ Kg/m}^3$
- Módulo de Young E : 15000 $\sqrt{210}$  = 217370.65  $\frac{k}{c}$  /<sub> $\frac{1}{c}$ </sub>
- Resistencia a la Compresión (f'c): 210 kg/cm<sup>2</sup> 2100 Tn/m<sup>2</sup>
- Poisson (μ):  $0.15$

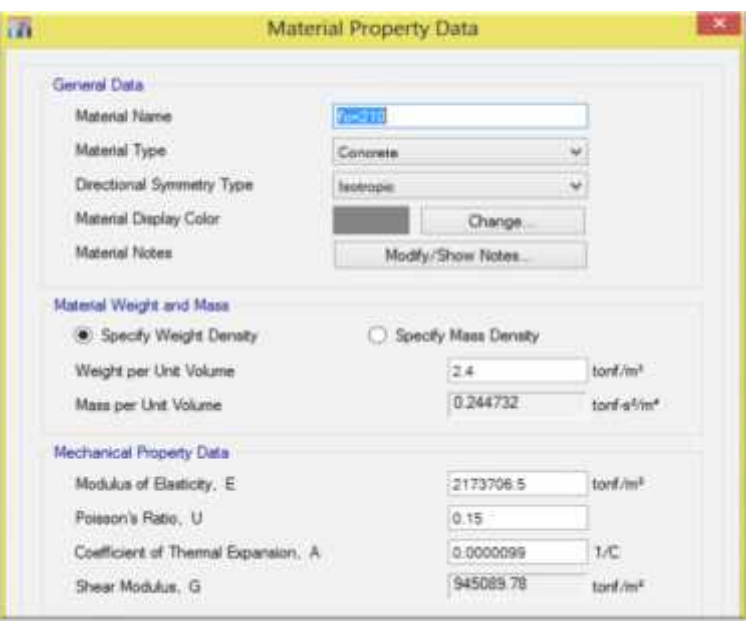

Figura 21: Propiedades del concreto definido en el software ETABS.

Se ha considerado utilizar las Barras de Refuerzo ASTM A615 Gr 60 de una Resistencia Mínima a la Fluencia de 4200 kg/cm2:

- Peso Específico: 7800 Kg/m<sup>3</sup>
- Módulo de Elasticidad (E):  $2 \times 10^7$  Tn/m2
- Resistencia mínima de Fluencia (F'y): 4200 kg/cm<sup>2</sup>
- Resistencia Ultima de Rotura (Fu): 1.5 F´y 6300 kg/cm2

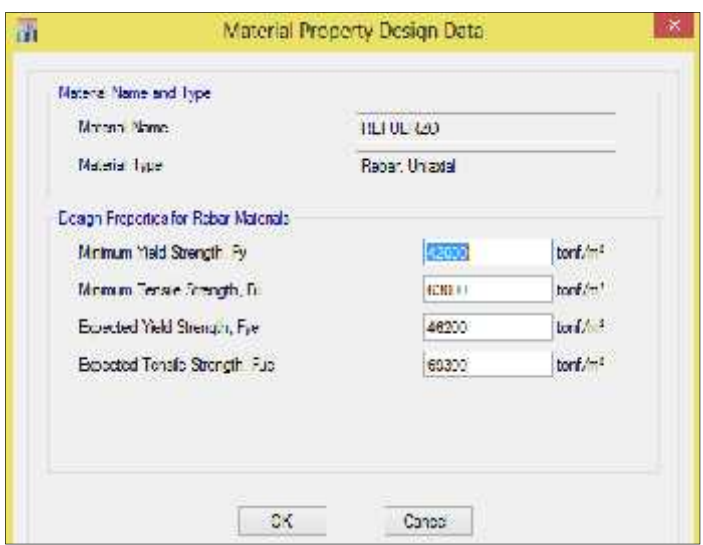

Figura 22: Propiedades del acero definido en el software ETABS

## 5.3 Metrado y Análisis por Cargas de Gravedad

Para el metrado de cargas se consideró de acuerdo a la Norma de Cargas E.020, donde se tiene los pesos unitarios de los distintos materiales empleados en la construcción, así como también las distintas sobrecargas en función al tipo de uso de la edificación.

Aquí se considerara el metrado de los elementos que serán añadidos al software de manera manual el cual son calculados en la parte inferior.

## 5.3.1 Cargas unitarias

Pesos Volumétricos

- Peso volumétrico del concreto armado: 2.4 ton/ $m^3$
- Peso volumétrico del concreto simple: 2.3 ton/ $m^3$

## Techos

- Peso propio de la losa de techo: 230.79 kg/m2 = 0.23 ton/ $m^2$
- Sobrecarga Vivienda: 0.20 ton/ $m^2$ , excepto en azotea: 0.10 ton/ $m^2$
- Acabados: 0.1 ton/ $m^2$

## 5.3.2 Metrado de muros

De acuerdo al plano de Arquitectura y Estructuras, se ha desarrollado el cálculo del peso ejercido por los Muros en conjunto con las Ventanas, siendo el Peso Volumétrico de Muros de concreto simple =2300  $\bar{k}$  /m<sup>3</sup>, Vidrio s=2500  $\bar{k}$  /m<sup>3</sup> y Tarrajeo = 2000  $\bar{k}$  /m<sup>3</sup>.

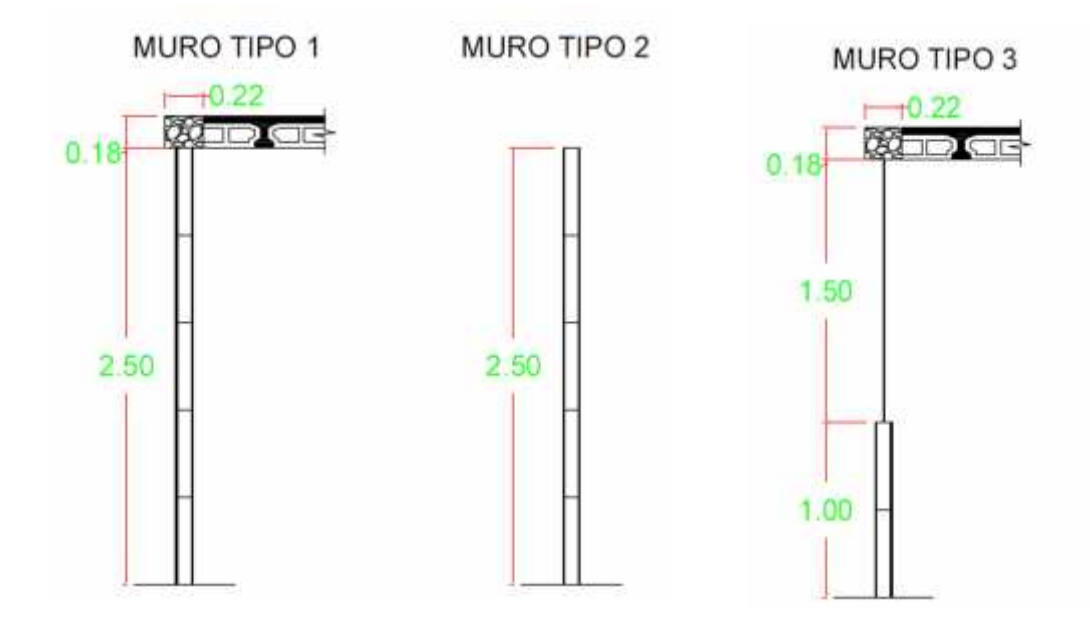

Figura 23: Detalle de muros utilizados en la vivienda

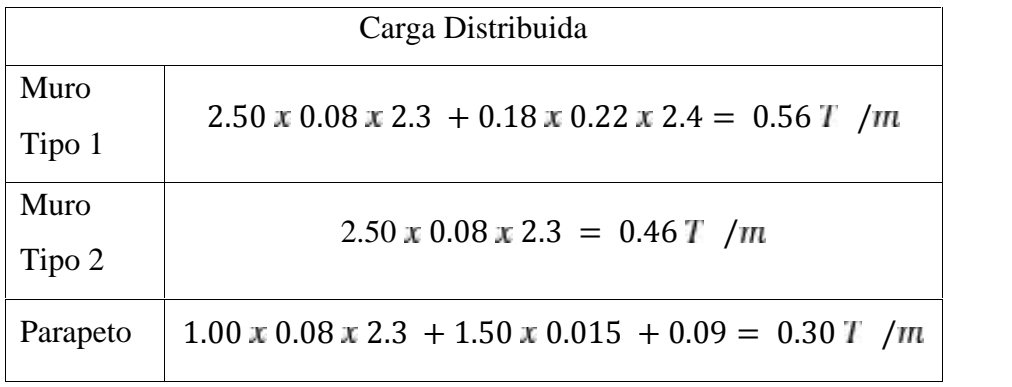

Tabla 6: Metrado de cargas de los tres tipos de muro

5.3.3 Metrado de losa aligerada con viguetas prefabricadas

Se procede a realizar un metrado de cargas manualmente y verificando la carga por metro cuadrado que nos proporciona el R.N.E E 0.20, considerando una bovedilla de concreto de 14 cm cuyo peso es de 18 kg, las viguetas presforzadas y el piso es de 4 cm de espesor.

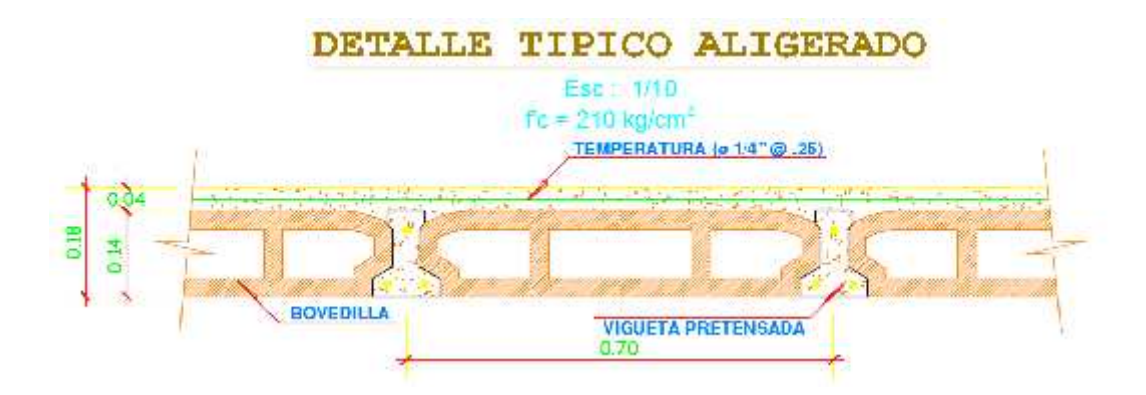

Figura 24: Detalle de losa aligerada con viguetas prefabricadas

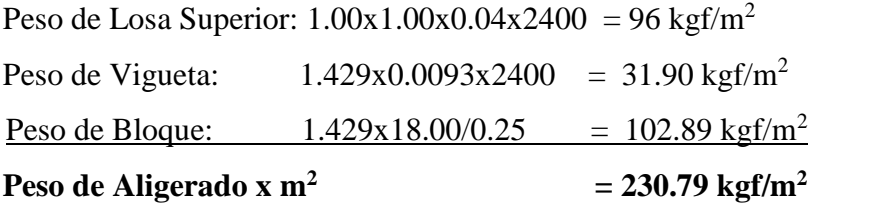

La Norma Vigente de Cargas E.020 no establece una recomendación específica para losas prefabricadas con viguetas y bovedillas por lo que se considerara la carga aumentándole el peso de las instalaciones y tuberías de  $250 \text{ Kgf/m}^2$ .

5.4 Análisis sísmico

Para el cálculo de estas fuerzas se aplicaron métodos elásticos lineales sustentados en los siguientes principios fundamentales de la estática y la resistencia de materiales. Se empleó el programa de análisis estructural Etabs 2015 Versión 15.0.0 que emplea el método matricial de rigidez y de elementos finitos.

5.4.1 Hipótesis de Análisis

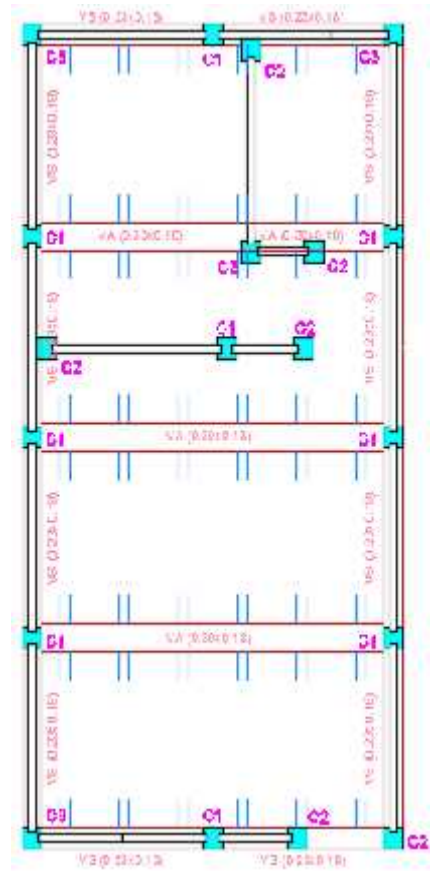

La estructura está conformada por Muros Prefabricados de Concreto en la dirección Y-Y y estos están a su vez conformados por columnas y vigas, sobre estas se apoya la losa aligerada Vigueta y Bovedilla la cual se supone como un diafragma infinitamente rígido en su plano al igual que en el eje X-X. Al actuar el sismo el cual se encuentra representado por el cortante basal, este será distribuido en función a la altura de cada diafragma aumentando conforme la altura sea mayor (fuerza inercial), esta fuerza actúa en el centro de masas produciendo desplazamientos y deformaciones en cada nivel de la estructura, estos desplazamientos deben ser menores a los indicados en la NTP – E.030 2014.

Figura 25: Estructuración del módulo

#### 5.4.2 Modelamiento estructural

El modelo empleado para vigas, viguetas y columnas consistió en barras de eje recto, y Shell Thin para los muros prefabricados. Asignar los brazos rígidos (End Lenght offsets), relajación en las vigas que no cumplirán desempeño sísmico (Raleases/Partial Fixity). Este modelo considera el efecto tridimensional del aporte de rigidez de cada elemento estructural.

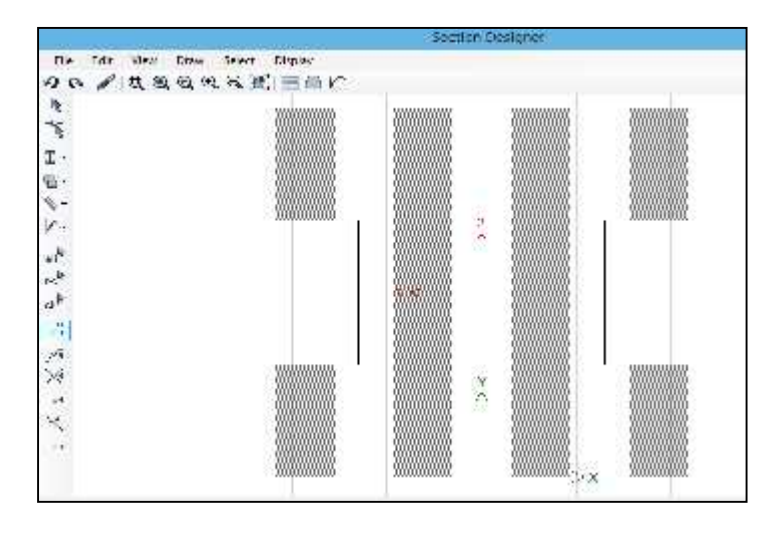

Figura 26: Modelamiento de las columnas prefabricadas software ETABS.

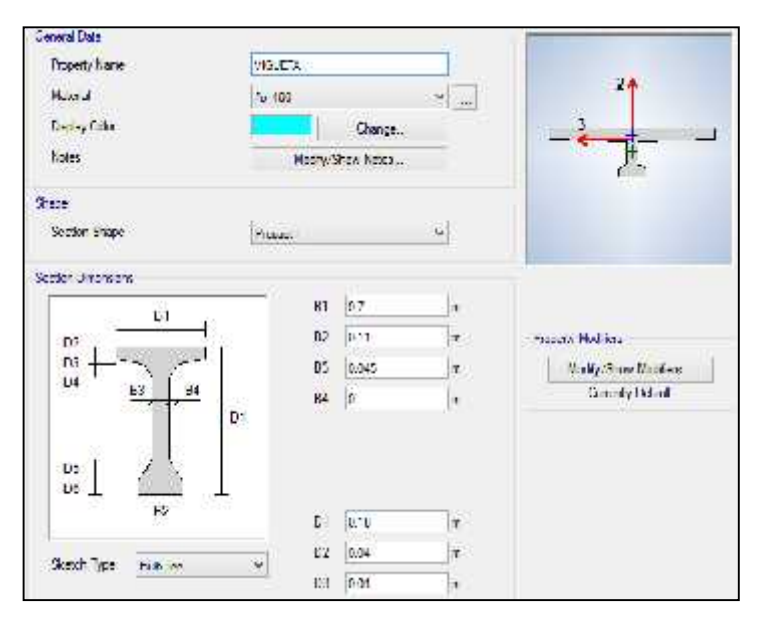

Figura 27: Modelamiento de viguetas prefabricadas software ETABS.

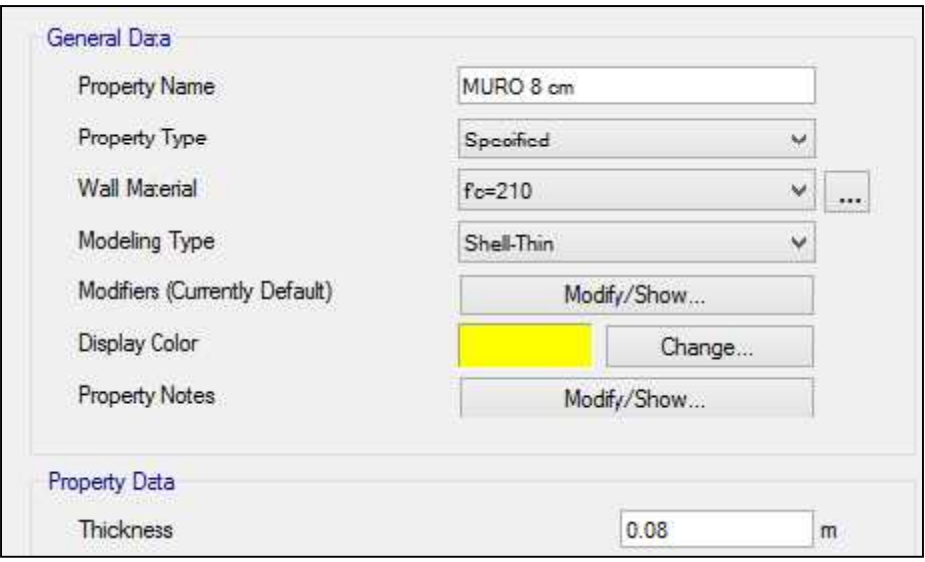

Figura 28: Creación de muro prefabricados espesor 8cm en software ETABS.

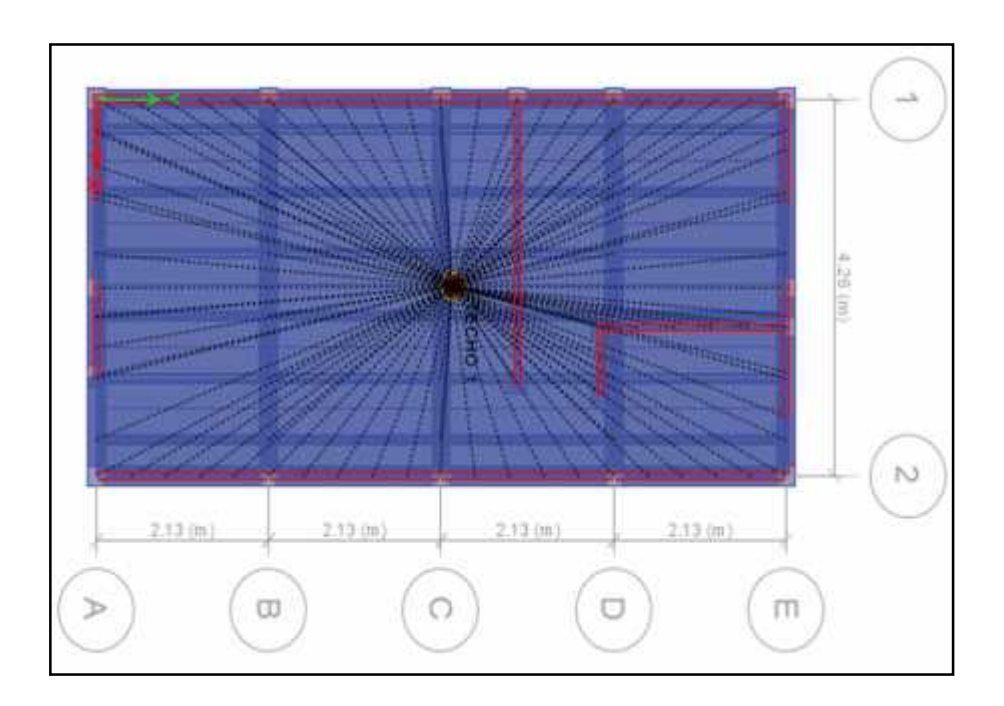

Figura 29: Asignación del diagrama y End length offsets software ETABS.

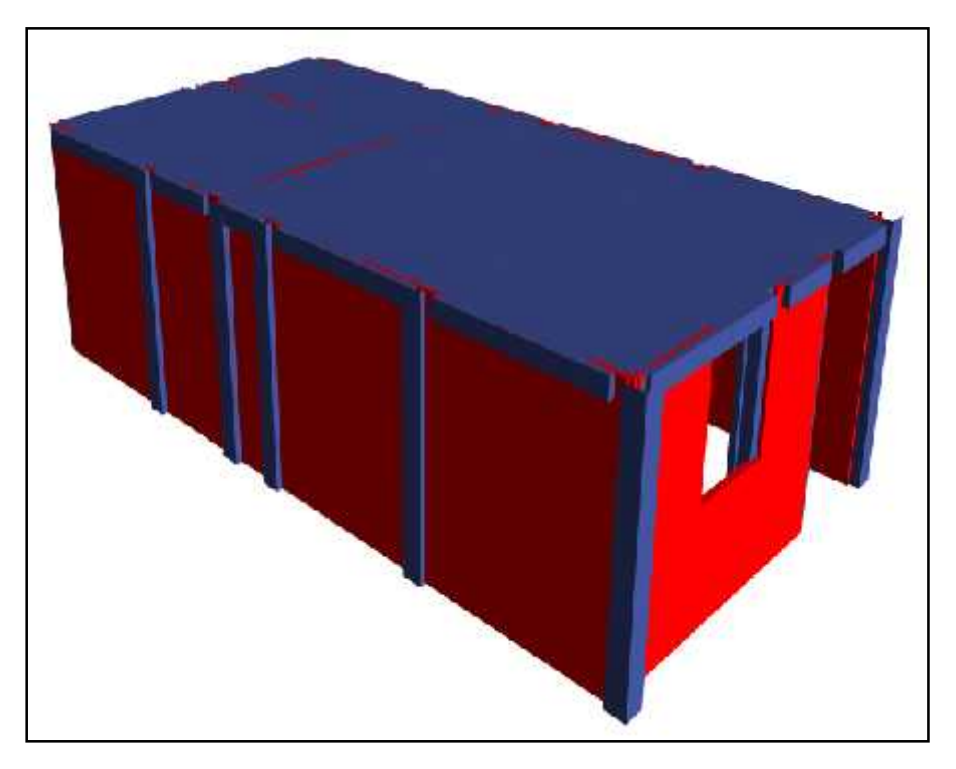

Figura 30: Vista 3D vivienda con elementos prefabricados

# 5.4.3 Parámetros de Análisis Sísmico E0.30

## 5.4.3.1 Zonificación

En la norma sismo resistente modificada el 2016 se divide el territorio peruano en cuatro zonas sísmicas.

De acuerdo a la ubicación geográfica, la región La Libertad provincia Trujillo está contemplada como Zona 4 con el factor correspondiente  $Z=0.45$ .

Tabla 7: Tabla de zonificación en provincias y distritos y factores correspondientes.

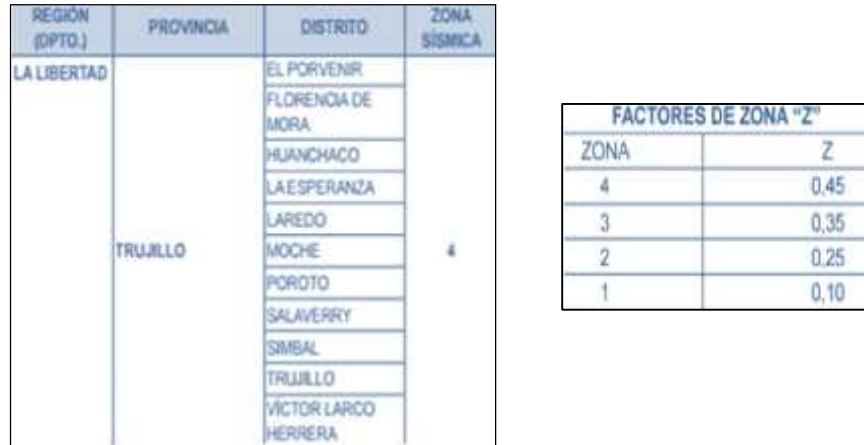

Fuente: Norma Peruana E.030 Diseño Sismorresistente-Capítulo 2: Peligro sísmico.

La región de Trujillo es considerada como área de moderada concentración sísmica, caracterizada por movimientos con hipocentros entre 40 y 70 Km de profundidad frente al litoral de Trujillo y Puerto Morín. Con relación a focos sísmicos regionales, se estima que con una frecuencia de 70 años pueda alcanzar una magnitud de 6,5 m.

### 5.4.3.2 Condiciones geotécnicas locales

El suelo analizado se encuentra según clasificación como Tipo S2: Suelos Intermedios. Considerando el factor  $S = 1.05$ .

| <b>FACTOR DE SUELO "S"</b> |                  |      |                  |      |
|----------------------------|------------------|------|------------------|------|
|                            | $\mathrm{S}_{0}$ | Σπ   | $S_{\mathbb{H}}$ |      |
| Z,                         | 0.80             | 1.00 | 1.05             | 1.10 |
| $\mathbf{Z}_3$             | 0.80             | 1.00 | 1.15             | 1.20 |
| $\mathbf{z}_2$             | 0.80             | 1.00 | 1.20             | 1.40 |
| z,                         | 0.80             | 1.00 | 1.60             | 2.00 |

Tabla 8: Tabla factor de suelo S según zonificación.

Fuente: Norma Peruana E.030 Diseño Sismorresistente-Capítulo 2: Peligro sísmico.

A este tipo corresponden los suelos medianamente rígidos, con velocidades de propagación de onda de corte  $\overline{V}_s$ , entre 180 m/s y 500 m/s.

## 5.4.3.2.1.1 Estudio de mecánica de suelos

Tabla 9: Listado de ensayos realizados al suelo en zona proyectada

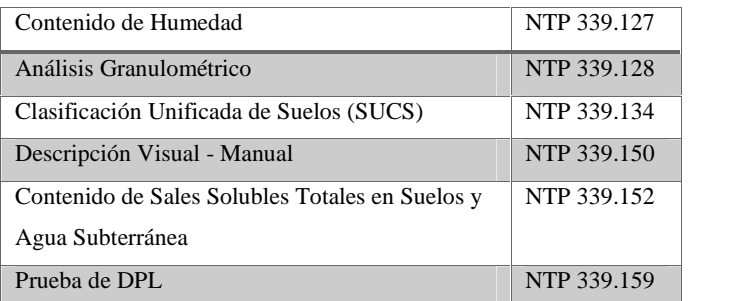

Fuente: Estudio de mecánica de suelos-Norma Peruana E.050 Suelos y Cimentaciones

El terreno presenta un perfil del tipo heterogéneo, donde por debajo de un material orgánico se encuentran suelos finos de ligera plasticidad y por debajo de estos se encontró una mezcla de suelos gruesos con finos de espesor indeterminado.

## 5.4.3.3 Factor de amplificación sísmica

Considerando las condiciones de sitio el factor de amplificación sísmica (C) se define como: la aceleración estructural respecto de la aceleración en el suelo

$$
T_P = 0.6
$$
  

$$
T_L = 2.0
$$

Tabla 10: Tabla de períodos según clasificación de suelos

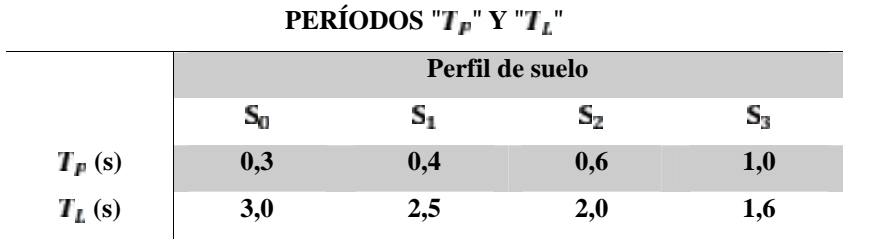

Fuente: Norma Peruana E.030 Diseño Sismorresistente-Capítulo 2: Peligro sísmico.

Como el Periodo Fundamental de la Estructura es distinta en ambas direcciones, el valor de C deberá deducirse de la siguiente condición, como:

$$
T_x = 0.041 \, \text{s} \quad < T_p = 0.60 \, \text{s} \quad C_x = 2.50
$$

$$
T_y = 0.041 \, \text{s} \quad < T_p = 0.60 \, \text{s} \quad C_y = 2.50
$$

#### 5.4.4 Requisitos generales

#### 5.4.4.1 Categoría de la edificación

Nuestra Edificación clasifico dentro de la categoría "C", por lo que se le considerara un porcentaje de Carga Viva según la E 0.30 que nos manda tomar un 25% de la Carga Viva de Piso y en Azoteas.

## 5.4.4.2 Sistema estructural

Las masas provenientes de las losas, piso terminado, y de la sobrecarga se concentran a nivel del centro de masas de cada losa; y las masas provenientes del peso propio de las vigas y columnas se consideran distribuidas en toda su longitud. Luego el programa lleva la masa de los elementos estructurales hacia los nudos extremos.

#### 5.5 Análisis estático

El análisis estático representa las solicitaciones sísmicas mediante un conjunto de fuerzas horizontales actuando en cada nivel de la edificación. Se consideró como un sistema de Pórticos de Concreto en la dirección X-X y de Albañilería Confinada en Y-Y.

## 5.5.1 Periodo fundamental

#### DIRECCION X-X:

$$
T = \frac{h_n}{C_T} \qquad \Rightarrow \qquad T = \frac{2.5}{6} = 0.0 \qquad s \qquad \leq 0.7 s
$$

64

#### DIRECCION Y-Y:

$$
T = \frac{h_n}{C_T} \qquad T = \frac{2.5}{6} = 0.0 \qquad s \qquad 0.7 s
$$

Donde:

- T: Periodo fundamental (seg.)
- $h_n$ : Altura del edificio desde el nivel 0.00 (m.)
- $\blacksquare$   $\mathcal{C}_T$ : Coeficiente dependiente del sistema estructural (para sistemas de muros estructurales: 60)

# 5.5.2 Peso de la edificación

Considerando el R.N.E para edificaciones de Tipo C se tomara el 25% de la carga viva en piso Típicos y Azoteas.

$$
\therefore P_{\text{m/s}} = 28.96 \text{ Tn}
$$

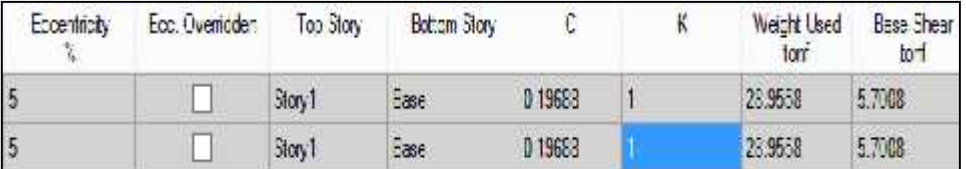

Figura 31: Peso de la vivienda con elementos prefabricados

#### 5.5.3 Fuerza cortante en la base

La Fuerza Cortante en la Base será calculada como una fracción del Peso Sísmico de nuestra Estructura, para posteriormente distribuirlas a cada piso la concentración de las Fuerzas Inerciales.

$$
V = \frac{Z}{R} - x P
$$

Debiendo considerarse para C/R el siguiente valor mínimo:

$$
\frac{C}{R} = \frac{2.5}{6} = 0.4 \qquad 0.1
$$

DIRECCION EN "X":

$$
V = \frac{0.4 \times 1.0 \times 2.5 \times 1.0}{6} \times 2.9 = 5.7 T
$$

DIRECCION EN "Y":

$$
V = \frac{0.4 \times 1.0 \times 2.5 \times 1.0}{6} \times 2.9 = 5.7 T
$$

5.5.4 Desplazamientos laterales

Según RNE Norma E.030 2014 Diseño Sismorresistente "los desplazamientos laterales se calcularan multiplicando por 0.75R para estructuras Regulares los resultados obtenidos del análisis lineal y elástico con las solicitaciones sísmicas reducidas. Para el cálculo de los desplazamientos laterales no se consideran los valores mínimos de C/R indicados en el artículo 4.5.2 ni el cortante mínimo en la base.

Tabla 11: Derivas admisibles según material predominante en la estructura

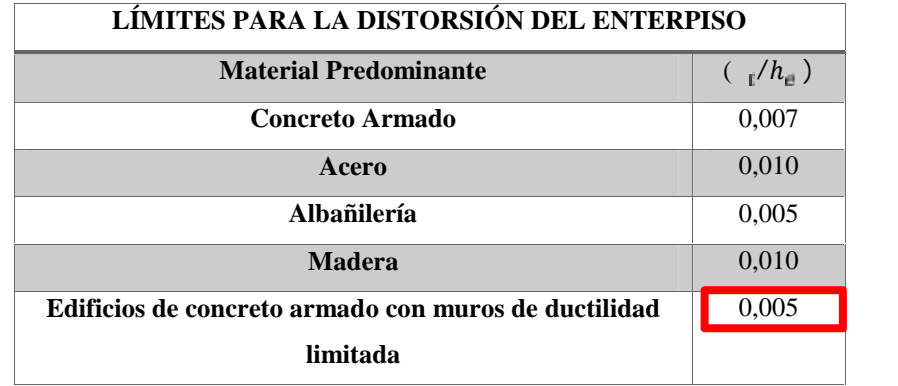

Fuente: Norma Peruana E.030 Diseño Sismorresistente-Capítulo 2: Peligro sísmico.

Esta vez se deberá escalar a 0.75R para obtener los desplazamientos Inelásticos en ambas direcciones debido a su Regularidad:

$$
R = 6 (M \t E \t)
$$

Y para estimar los desplazamientos inelásticos se amplificara por 0.75 para Sistema Regulares en ambas direcciones.

$$
0.75 \times 6.00 = 4.50
$$

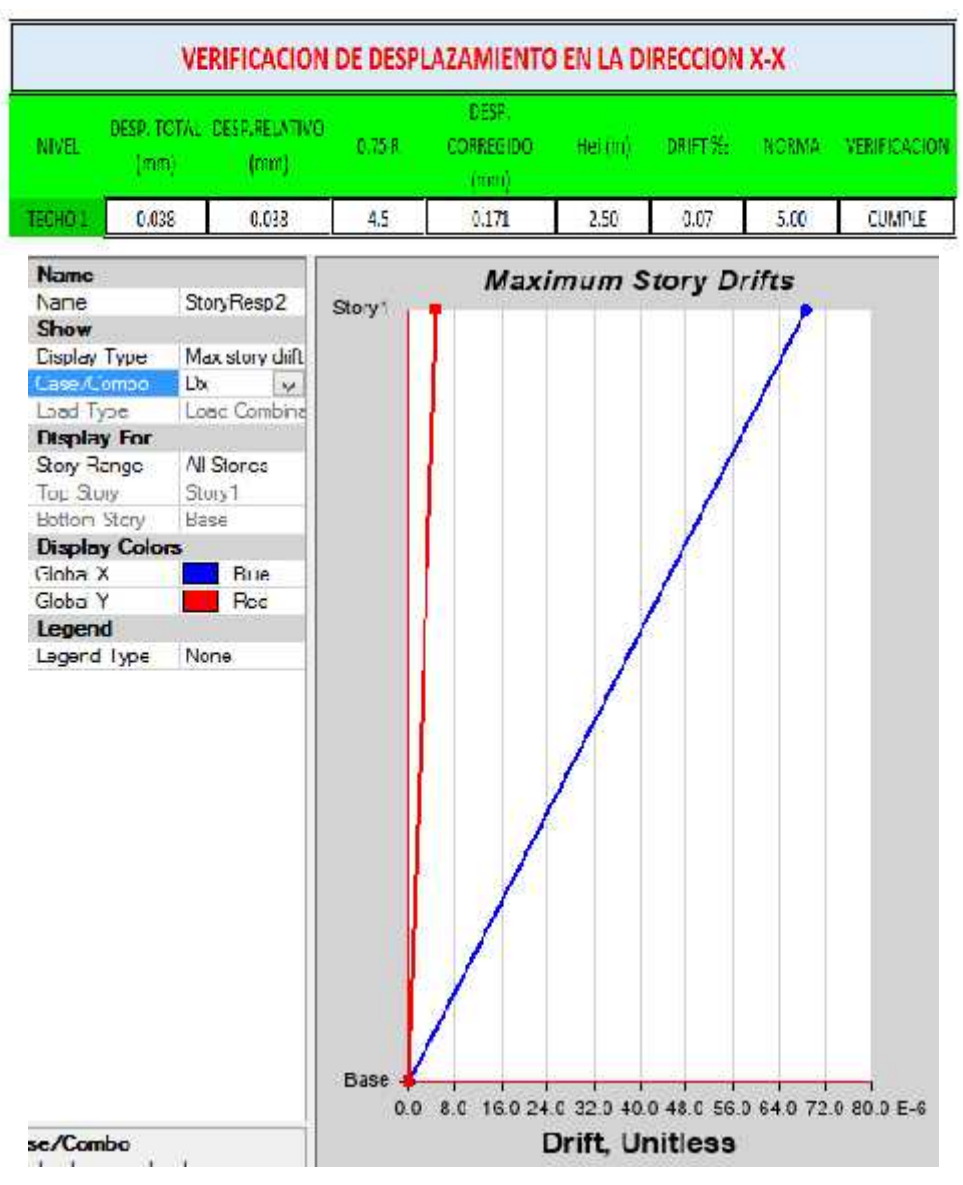

Figura 32: Máxima deriva resultante en Dirección X-X

La deriva Máxima de Entrepiso es de 0.07 5 ‰ por lo tanto no se tiene ningún problema con respecto al control de derivas en el sentido "X".

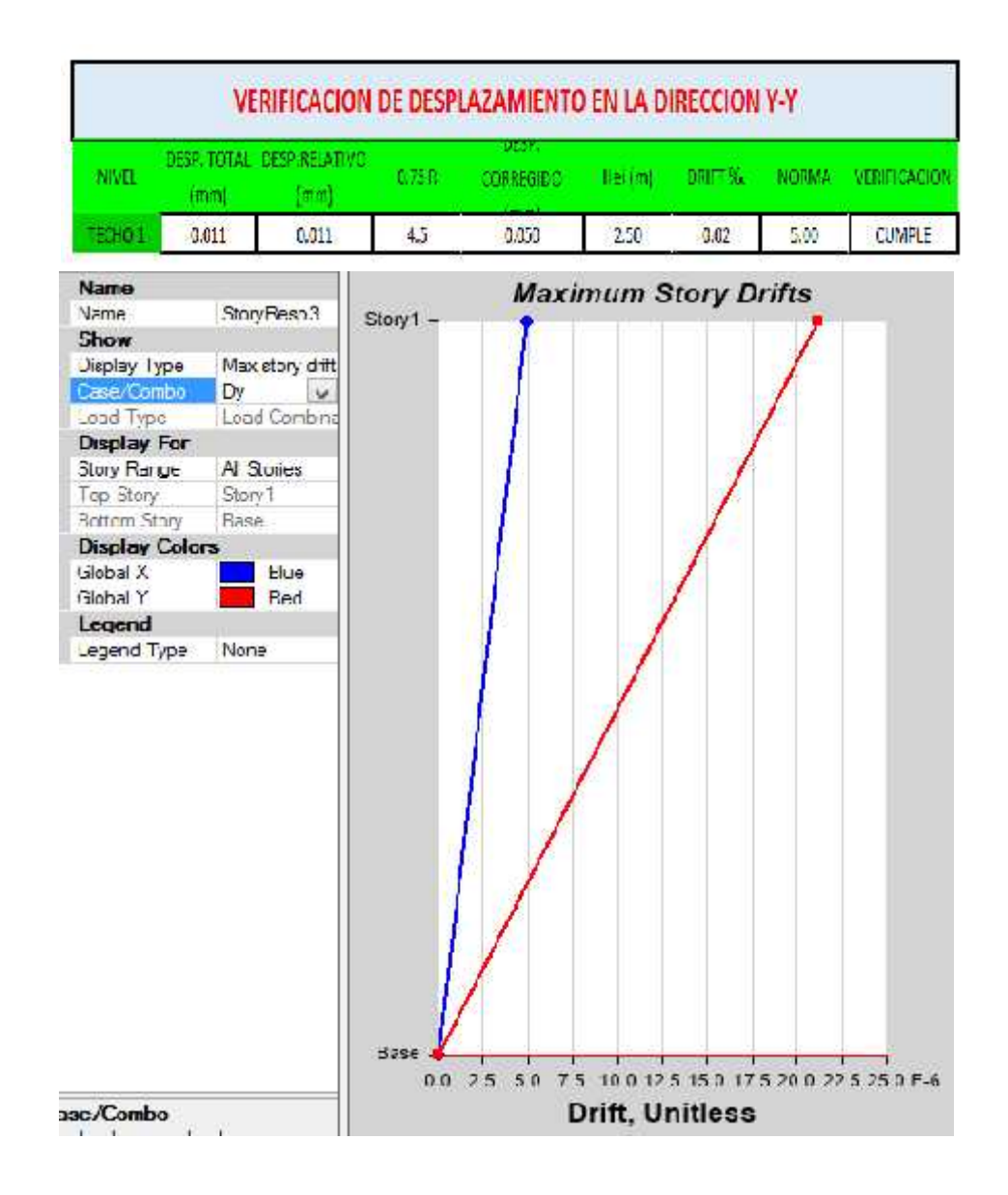

Figura 33: Máxima deriva resultante en Dirección Y-Y

La deriva Máxima de Entrepiso se da en el Primer piso siendo de 0.02 5 ‰ por lo tanto no se tiene ningún problema con respecto al control de derivas en el sentido "Y".

# 5.6 Análisis dinámico

# 5.6.1 Espectro de diseño sísmico

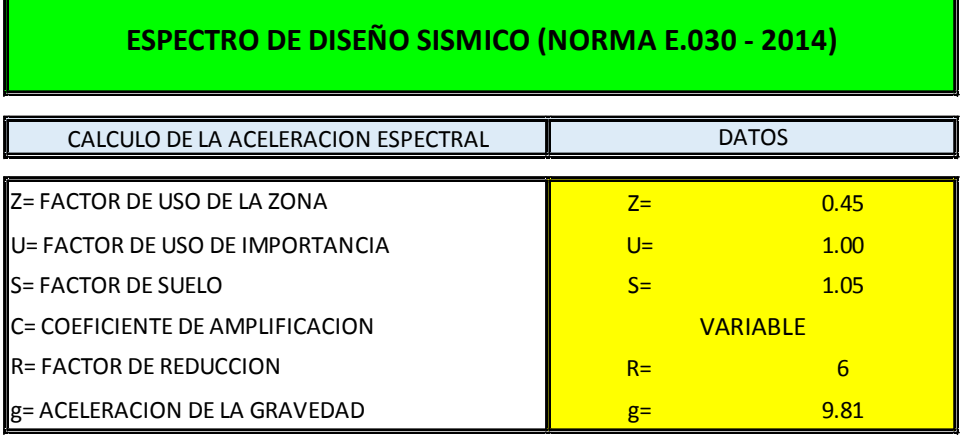

## Tabla 12: Periodos de vibración sísmica

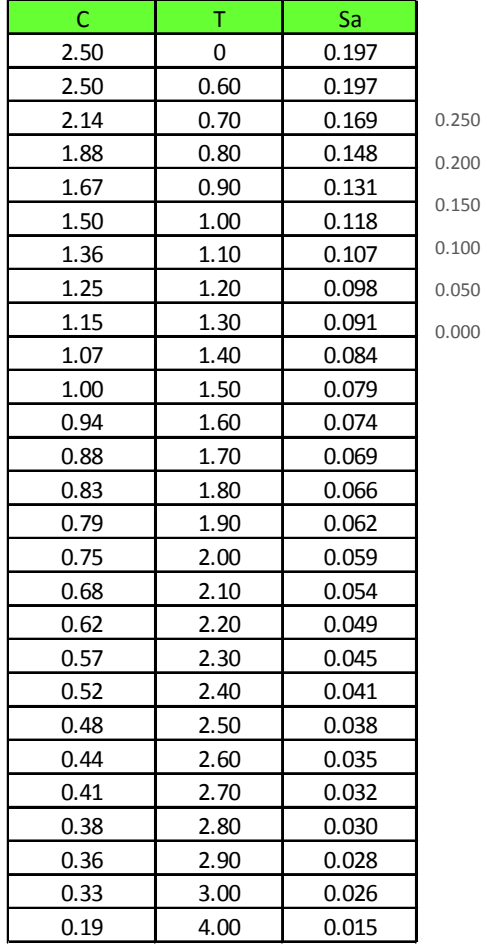

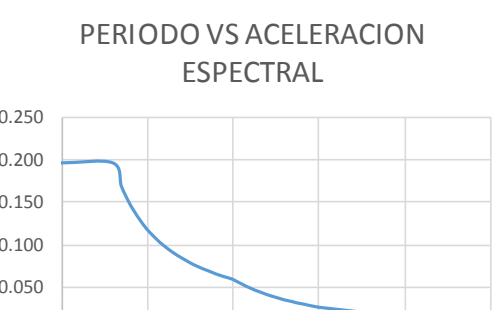

0 1 2 3 4 5

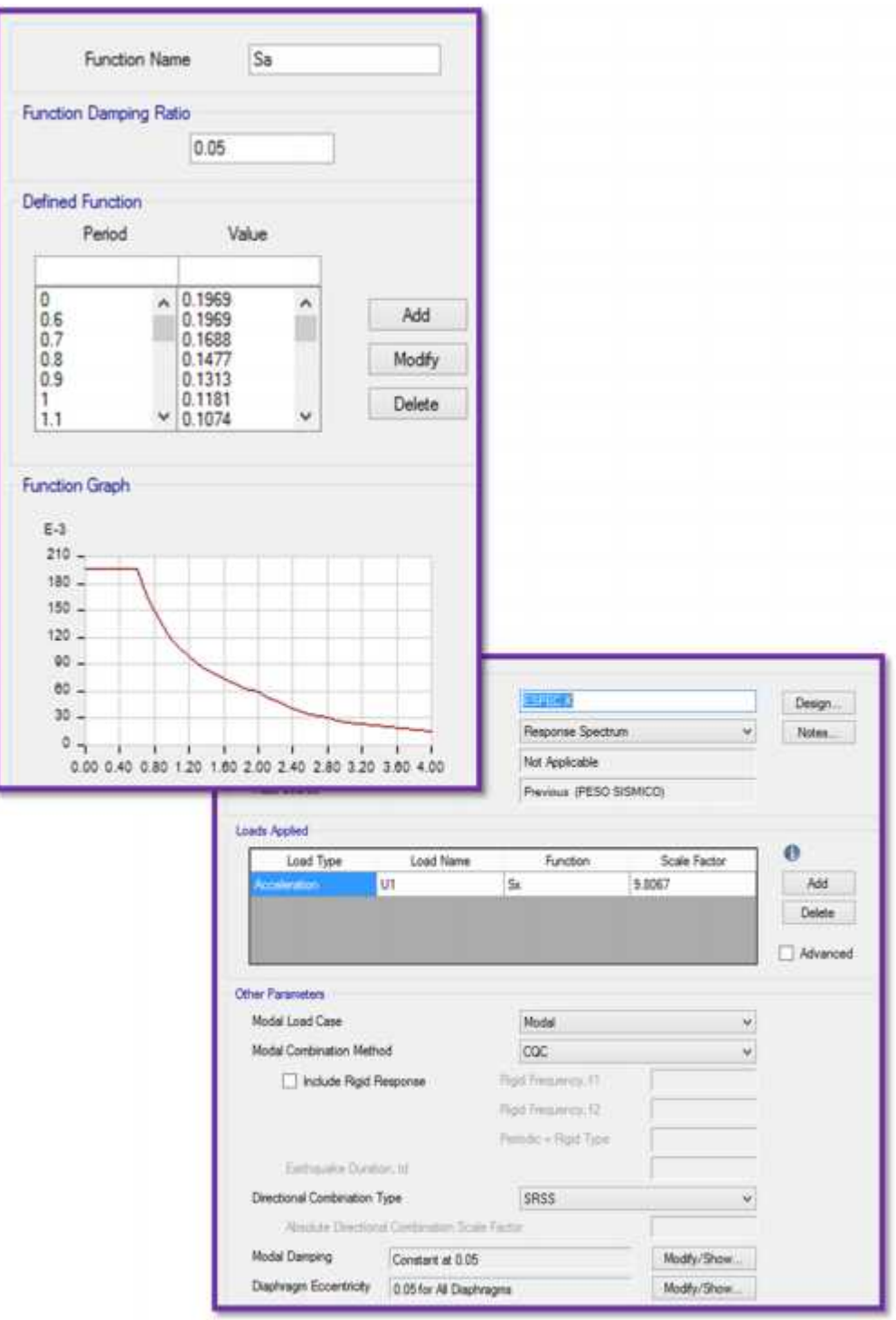

Figura 34: Configuración para análisis dinámico espectral software ETABS.

# 5.6.2 Análisis modal

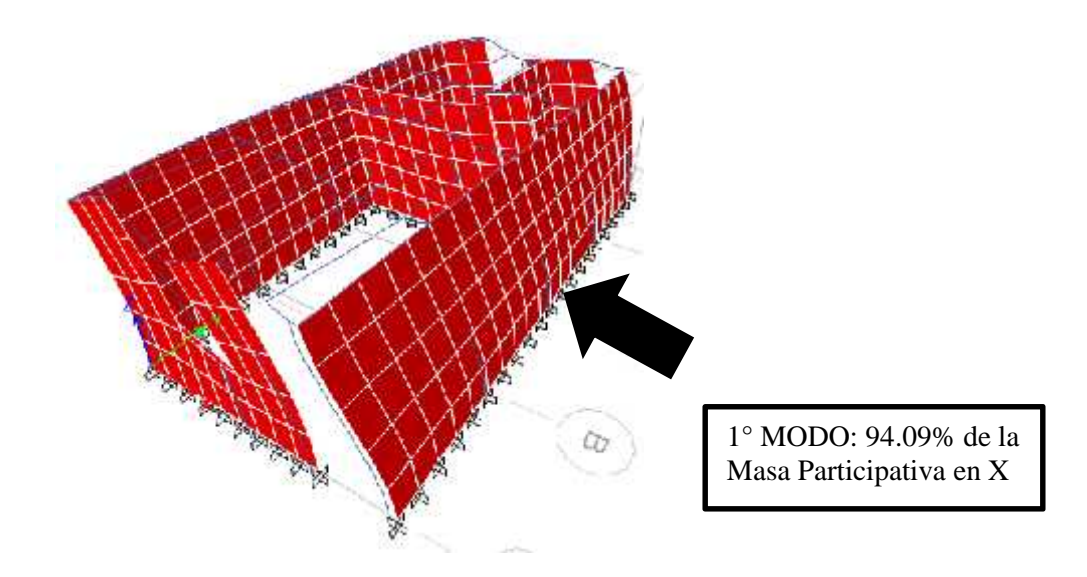

Figura 35: Primer modo de vibración - periodo 0.027 en software ETABS.

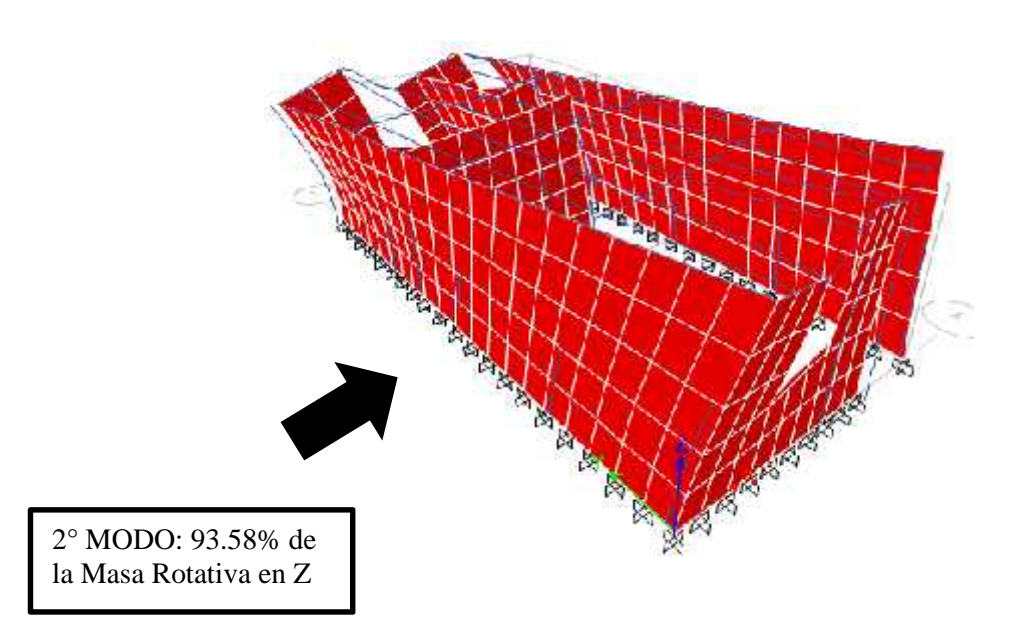

Figura 36: Segundo modo de vibración - periodo 0.016 en software ETABS.

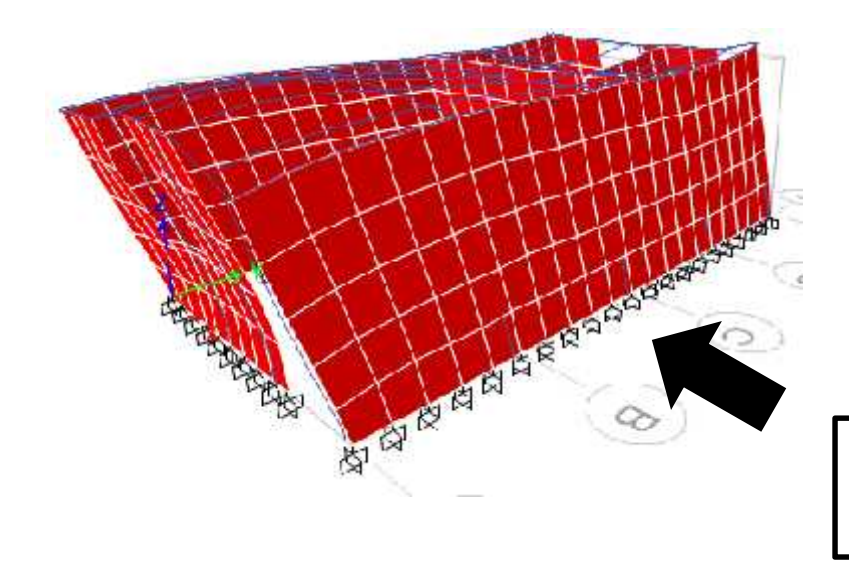

4° MODO: 99.67% de la Masa Participativa en Y

Figura 37: Cuarto modo de vibración - periodo 0.015 en software ETABS.

5.7 Combinaciones y resultados del análisis estructural

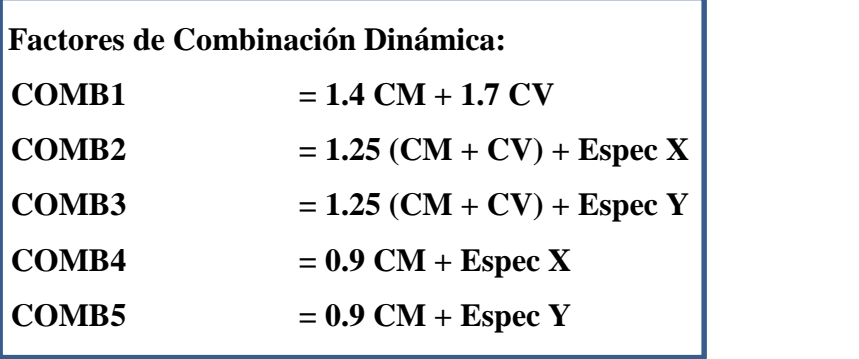

Figura 38: Combinaciones de cargas utilizadas en el análisis dinámico

# **ENVOLVENTE = MAX (COMB1, COMB2, COMB3, COMB4, COMB5)**

(Máximo valor de la superposición de las tres combinaciones empleadas) Dónde:

CM = Efecto de la carga permanente

CV = Efecto de la carga viva
- Espec  $X =$  Efecto de la carga sísmica dinámica en X
- Espec  $Y =$  Efecto de la carga sísmica dinámica en Y

### *Para el diseño de vigas se trazaron las envolventes de fuerzas.*

- 5.7.1 Diseño de cimentaciones
	- 5.7.1.1 Cimentaciones de elementos prefabricados de concreto en el mercado

Partimos de analizar el procedimiento constructivos de los muros perimetrales encontrados en el mercado, para determinar su apta aplicabilidad en el terreno considerando los asentamientos posibles debido a su configuración estructural.

Debido al carente análisis de estos elementos ante fuerzas sísmicas el procedimiento constructivo planteado por las empresas sólo emplea pequeños dados de concreto en donde solo se apoyarán los postes de concreto.

Procedimiento encontrado:

- Excavar agujeros para las bases de los postes a una distancia de 2.10 m. de eje a eje.
- Dado de cimentación de concreto 0.40x0.40 para muros de 2.50 m y 0.45x0.45 para muros de 3.00 m con una profundidad 0.50 cm.
- Introducir el poste en el primer agujero, nivelarlo, revisar la altura y llenar con hormigón el agujero.
- Instalar la primera placa dentro de la ranura del poste.
- Instalar las siguientes placas sobre la primera, por lo general, se pueden instalar hasta 4 placas de 0.50 m y 3 placas de 0.60 m.

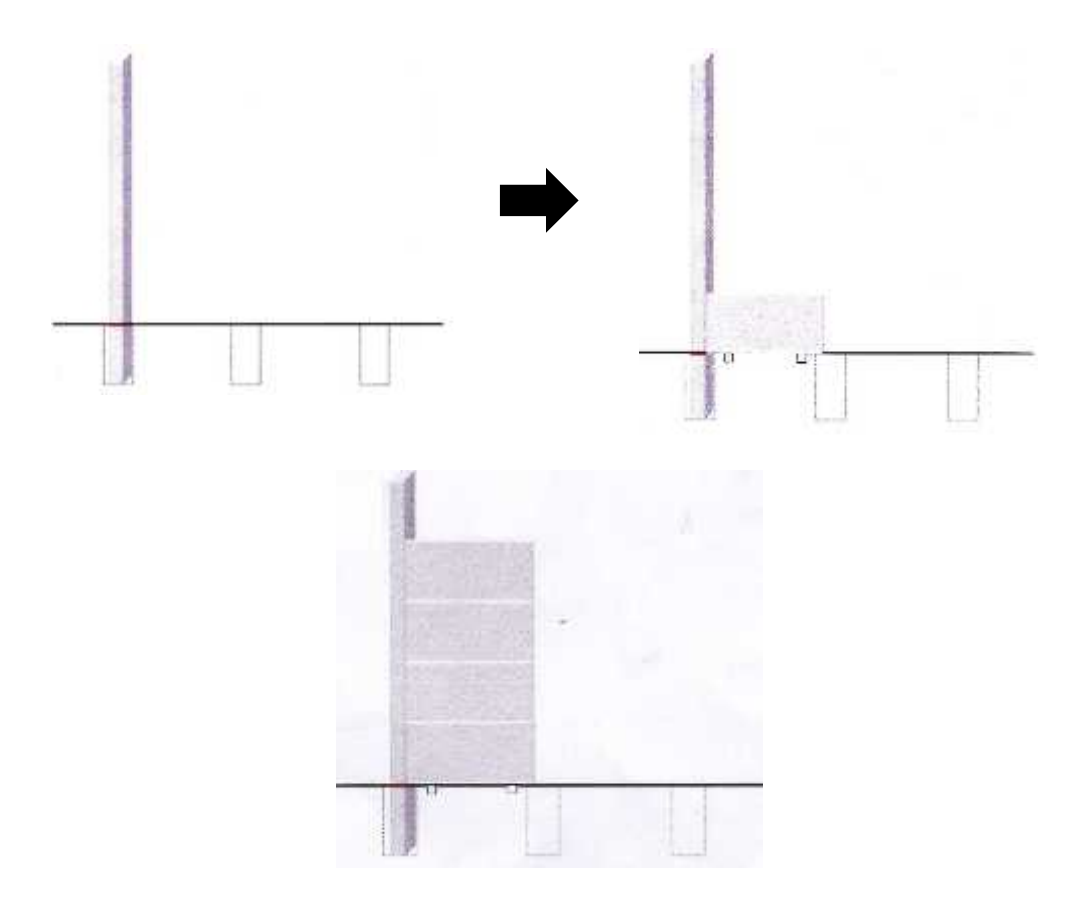

Figura 39: Procedimiento constructivo de muros perimetrales de concreto prefabricado

### 5.7.1.2 Pre dimensionamiento

#### 5.7.1.2.1 Análisis de la cimentación

Para el suelo de apoyo estudiado se realizaron 2 calicatas de profundidad 3.00 m y una prueba de DPL con profundidad 3.80 m identificándose como una Arena Limosa (SM), se encuentra en un estado de compacidad semi densa con estructura tipo compuesta y partículas angulosas.

| Contenido de humedad       | 8.56%                          |
|----------------------------|--------------------------------|
| Densidad unitaria          | з<br>$1.60$ g/ $\mathcal{C}$ : |
| Cohesión                   | 2<br>$0.07 \text{ kg}/c$       |
| Angulo de fricción interna | $26^\circ$                     |
| Permeabilidad              | $2.10E-02$ cm/seg              |
| Módulo Elástico            | 2<br>$110.00 \text{ kg/c}$     |
| Módulo de Poisson          | 0.25                           |
| Módulo de Corte            | 2<br>44 kg/c                   |
| Coeficiente de Balasto     | з<br>$2.79$ kg/ $\epsilon$     |
| Velocidad de onda de corte | $154 \text{ m/seg}$            |

Tabla 13: Parámetros del suelo en zona proyectada

Fuente: Estudio de mecánica de suelos.

Tabla 14: Caracterización del suelo

| Suelos de apoyo      | <b>SM</b> Arena Limosa        |  |
|----------------------|-------------------------------|--|
| Desarrollo           | A partir de 2.30 m desde el   |  |
|                      | nivel del terreno (NTN)       |  |
| Posición de la napa  | $-2.10 \text{ m}$             |  |
| freática             |                               |  |
| Material para ser    | Regular                       |  |
| usado como relleno   |                               |  |
| compactado           |                               |  |
| Tipo de cimentación  | Superficial (cimiento corrido |  |
| recomendada          | y cuadrados)                  |  |
| P / P / 1' 1 / ' 1 1 |                               |  |

Fuente: Estudio de mecánica de suelos.

# 5.7.1.3 Geometría de la cimentación

- Tipo de Cimiento: Superficial
- Ancho de Cimientos corridos: 0.60 m.
- Capacidad Admisible:

Tabla 15: Capacidad admisible en cimientos corridos según el ancho para profundidad de desplante 1.50 m.

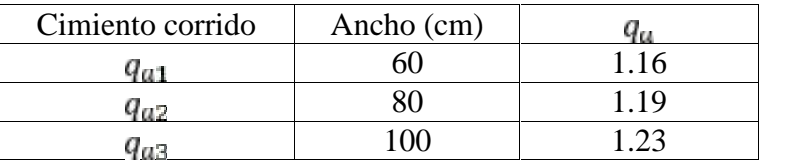

Tipo de suelo: S2

Asentamiento máximo:

Tabla 16: Asentamiento máximo según tipología de suelo

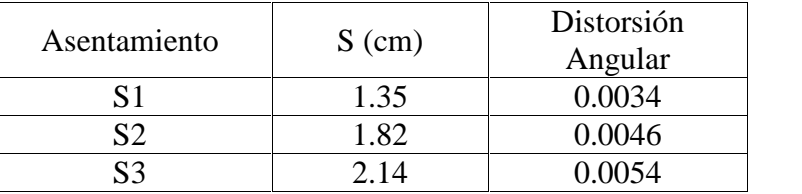

Distorsión angular máxima = 0.0067

#### 5.7.1.4 Verificación de diseño con software SAFE

Para el diseño de las cimentaciones del proyecto se utilizó el programa SAFE 2014 el cual es un programa especializado que automatiza el análisis y diseño de simple a complejas plateas y cimentaciones de concreto usando avanzados sistemas de modelación (el análisis está basado en el método de elementos finitos).

Para tomar las reacciones en las bases del modelo estructural para el diseño de sus cimentaciones utilizamos primero el criterio establecidos en la NORMA E.060:

Con esto creamos en el programa ETBAS 3 combinaciones de cargas:

 CM+CV(Cargas de servicio) CM+CV+0.525 SX CM+CV+0.525 SY

Las reacciones en las bases de la estructura que nos arroje el programa por estas tres combinaciones serán las que tendrá que soportar el terreno del proyecto para lo cual evaluaremos la cimentación en el programa SAFE 2014.

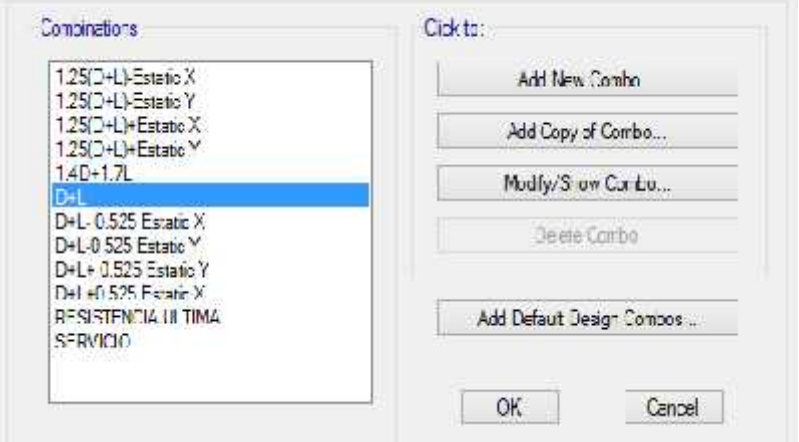

Figura 41: Configuración de combinaciones de cargas en software SAFE.

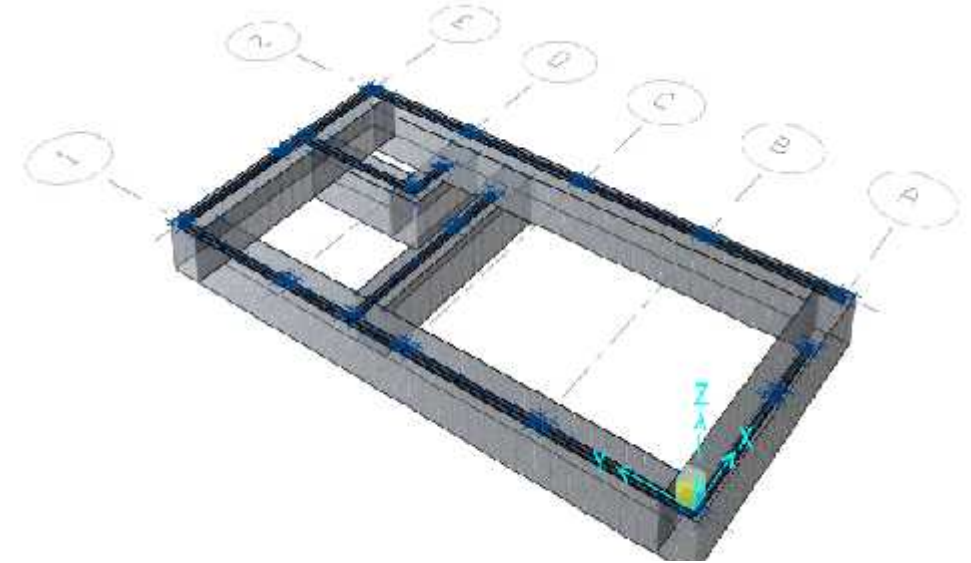

Figura 40: Vista 3D cimiento corrido para el proyecto en software SAFE

Se consideró utilizar una cimentación corrida, debido a la cantidad y continuidad de muros que van confinados a los postes. Los postes irán anclados a la cimentación con ganchos de anclaje que serán dejados por la proveedora de los postes prefabricados, los muros serán apilados a la cimentación por lo que la interacción muro – cimiento no es netamente rígida, es por eso que se consideró restringir la capacidad de momento colocándolo como simplemente apoyada.

 Para los cimientos corridos colocamos en el programa un concreto f'c=135 kg/cm<sup>2</sup>.

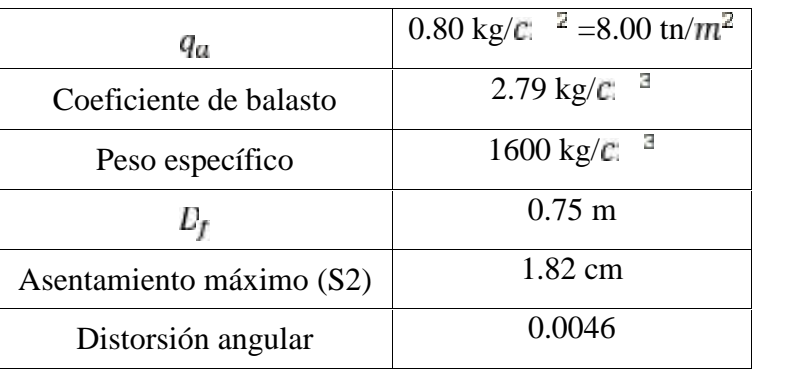

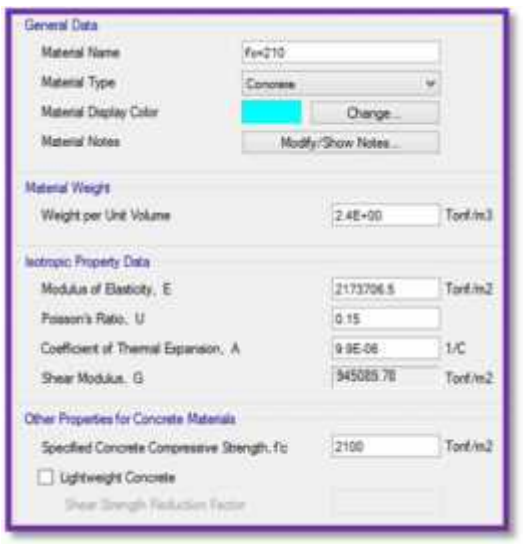

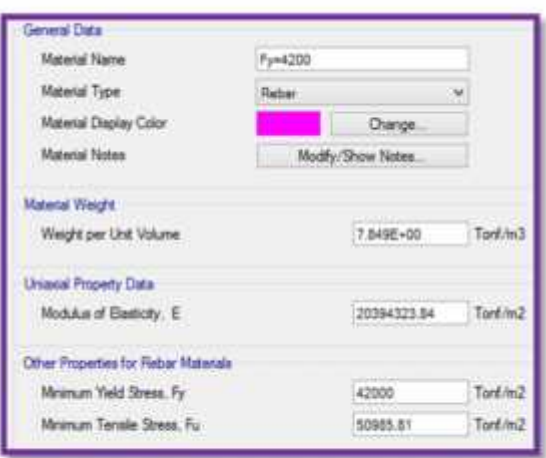

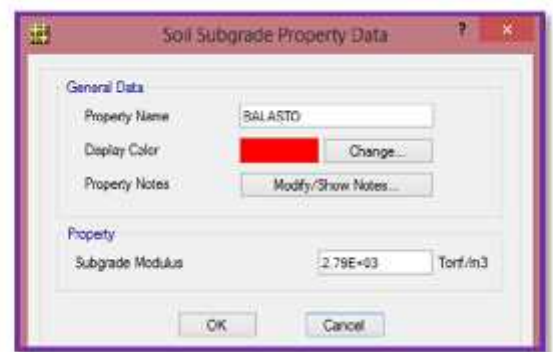

Figura 43: Configuración inicial de propiedades del suelo en software SAFE.

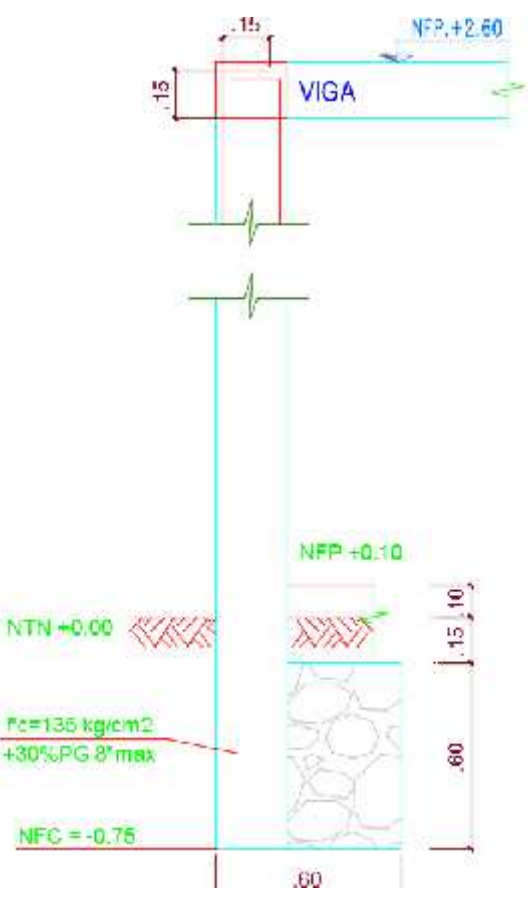

Figura 42: Detalle de desarrollo de columnas

# Control de esfuerzos en la cimentación

Combinación de servicio (envolvente)

 $\int q_{\text{max}} = -4.66 \text{ t}$  / $m^2$ (compresión) < 8.00 ti / $m^2$ *J*  $q_{min} = -3.30 \text{ t}$   $/m^2$  ((compresión) < 8.00 ti  $/m^2$ 

No se requiere utilizar zapatas para la cimentación.

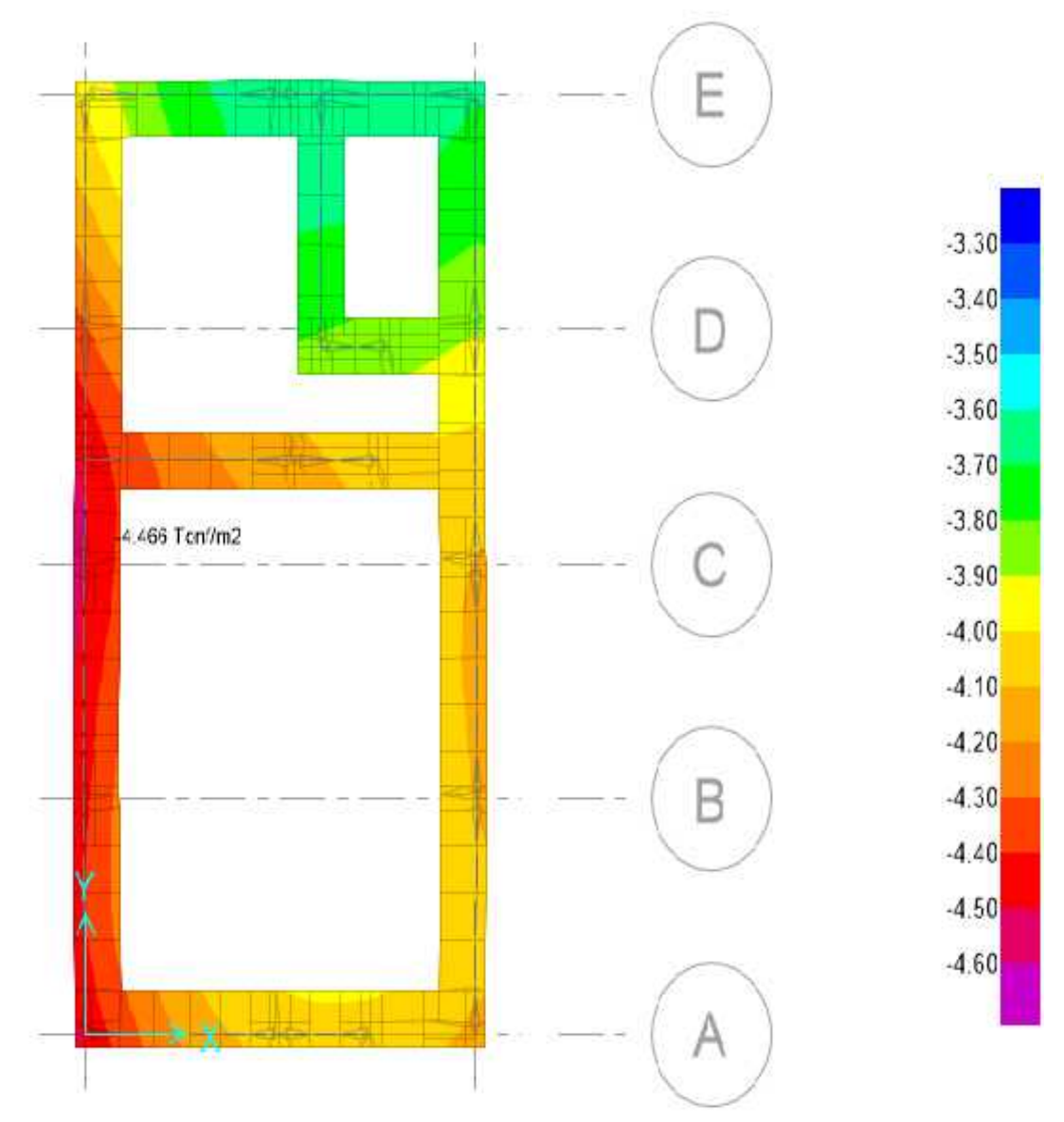

Figura 44: Diagrama de presiones máximas en el suelo bajo cargas de servicio en software SAFE.

# Control de deformaciones

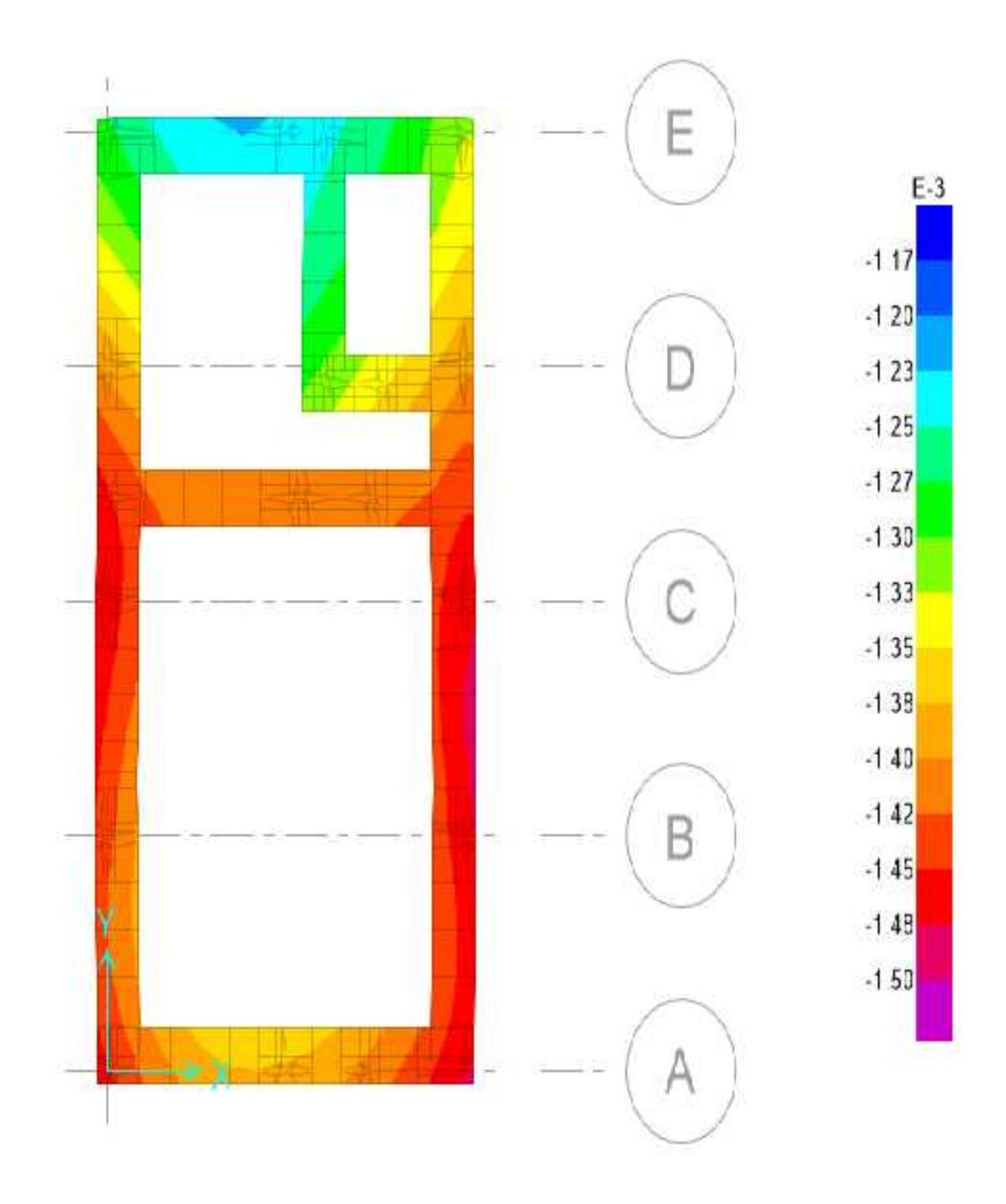

Figura 45: Deformaciones obtenidas por el software SAFE.

# **6 DISEÑO DE ELEMENTOS ESTRUCTURALES**

## 6.1 Muros Estructurales con Columnas I

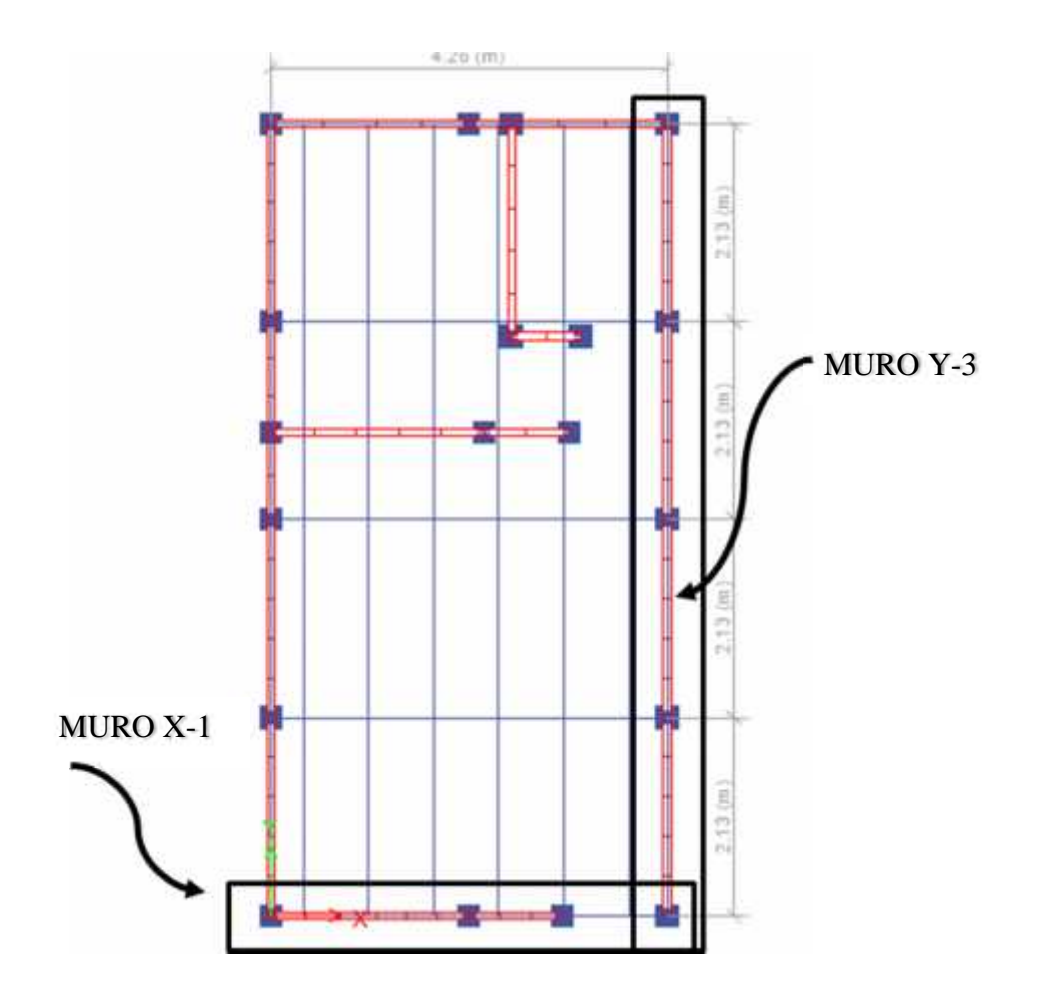

6.1.1 Esfuerzo axial

El esfuerzo axial máximo producido por la carga de gravedad máxima de servicio  $(P_m)$  incluyendo el 100% de sobrecarga:

$$
\sigma_{m} = \frac{P_{m}}{L t} \le 0.2 \quad f_{m} \left[ 1 \cdot \left( \frac{h}{35 t} \right)^{2} \right] \le 0.15 f_{m}^{*}
$$

Por lo tanto calculamos:

$$
0.2 f'm \left[ 1 - \left( \frac{h}{35t} \right)^2 \right] = 0.2x2100x \left[ 1 - \left( \frac{2.50}{35x0.08} \right)^2 \right] = 85.18 T /_{m^2}
$$
  
0.15 f'm = 0.15x2100 = 315.00 T /\_{m^2}

Tomando el menor de ambos valores tenemos: 85.18 Ton/m2.

Sabiendo que Pm (Carga gravitacional) es igual al 100% PD + 100% PL, calculamos el esfuerzo axial máximo.

$$
\sigma_m = \frac{P_m}{L \cdot t} = \frac{3.84 + 0.59}{3.35 \times 0.08} = 16.53 \frac{T}{m^2}
$$

Realizando la comparación correspondiente tenemos que 16.53Ton/m<sup>2</sup> es menor a 85.18Ton/m<sup>2</sup>, cumpliendo así la verificación por esfuerzo axial máximo.

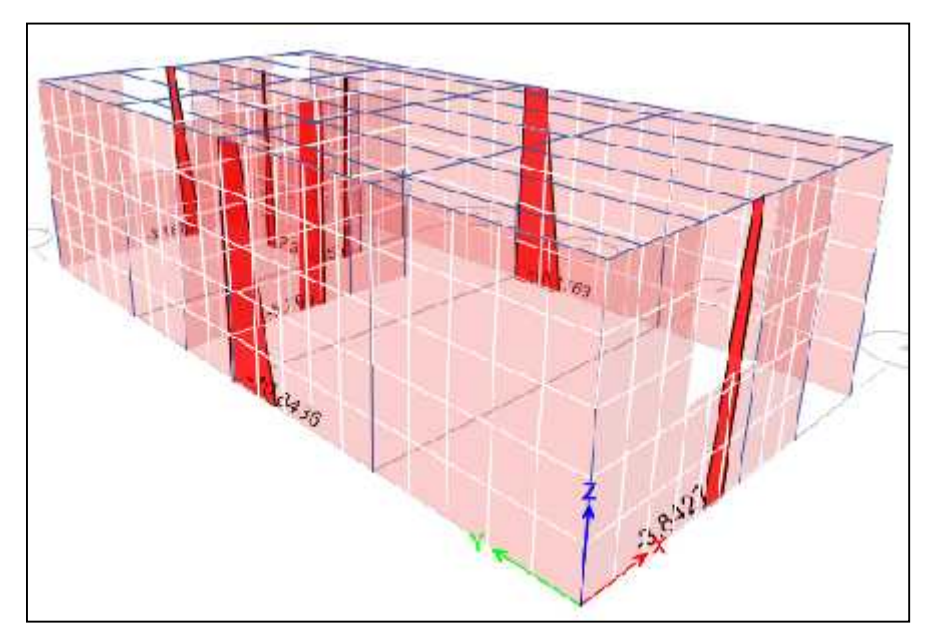

Figura 46: Diagrama de fuerzas axiales bajo peso propio en software ETABS.

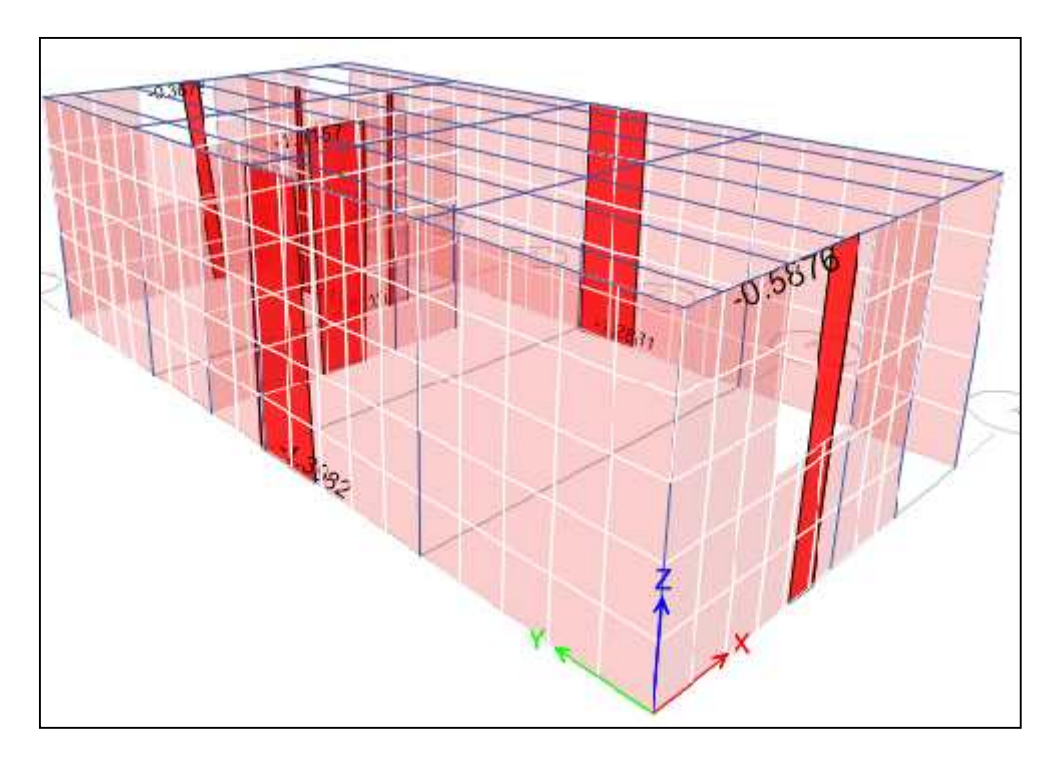

Figura 47: Diagrama de fuerzas axiales bajo carga viva de techo en software ETABS.

Como se puede apreciar en la siguiente imagen, la distribución de esfuerzos por las cargas de gravedad se concentran en la parte de la esquina de vanos y ventanas, haciendo la verificación correspondiente que no supere la resistencia máxima permitida por los muros prefabricados.

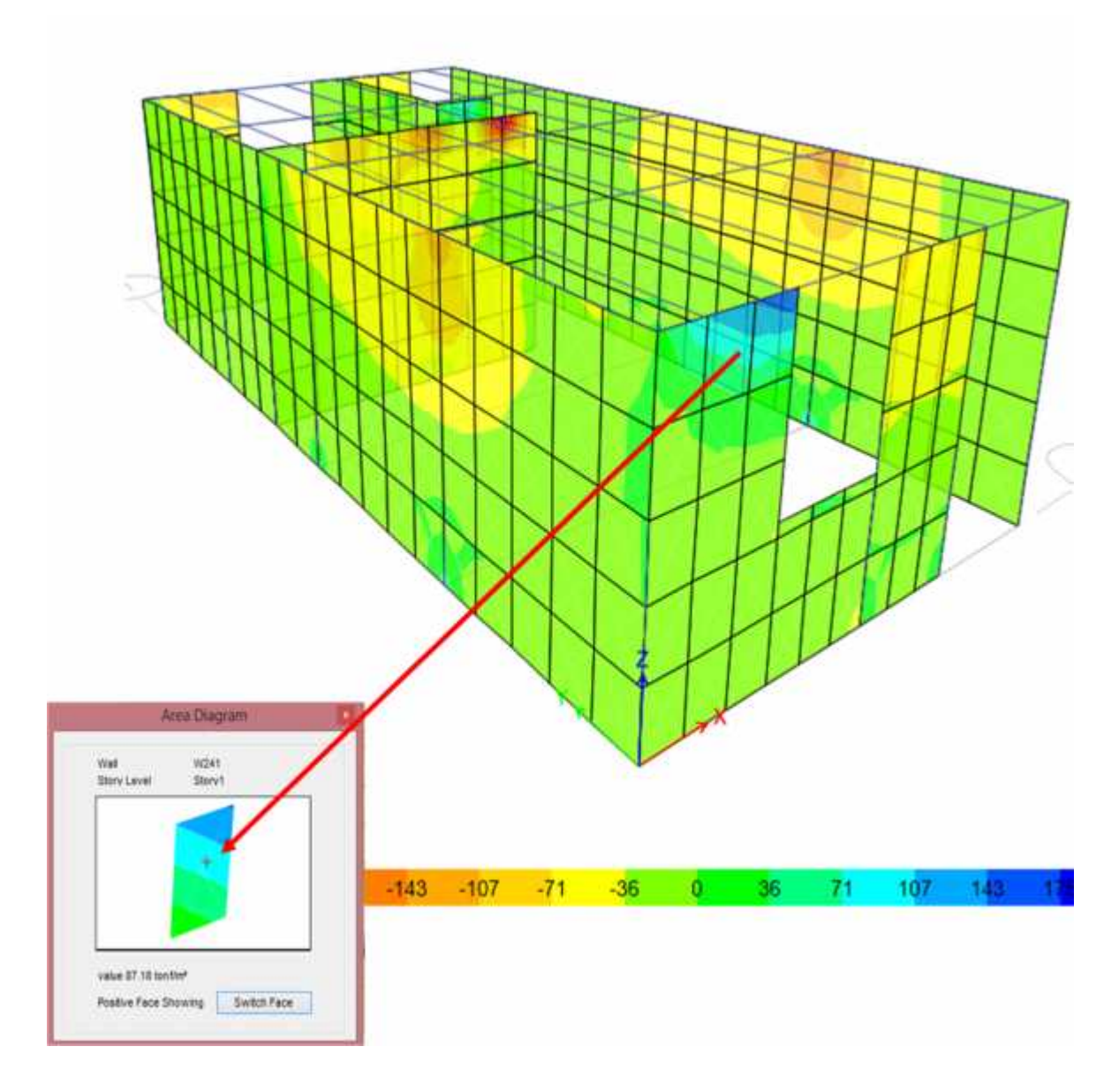

Figura 48: Esfuerzos máximos bajo cargas de gravedad en la vivienda TOP-FACE obtenido por software ETABS.

> Máximos esfuerzos encontrados en las esquinas de muro tipo 2 (con vanos), pero es admisible debido a la altura de edificación.

> Esfuerzo máximo = 87.18  $t_i$  /m<sup>2</sup> > 85.18  $t_i$  /m<sup>2</sup> (excedencia mínima)

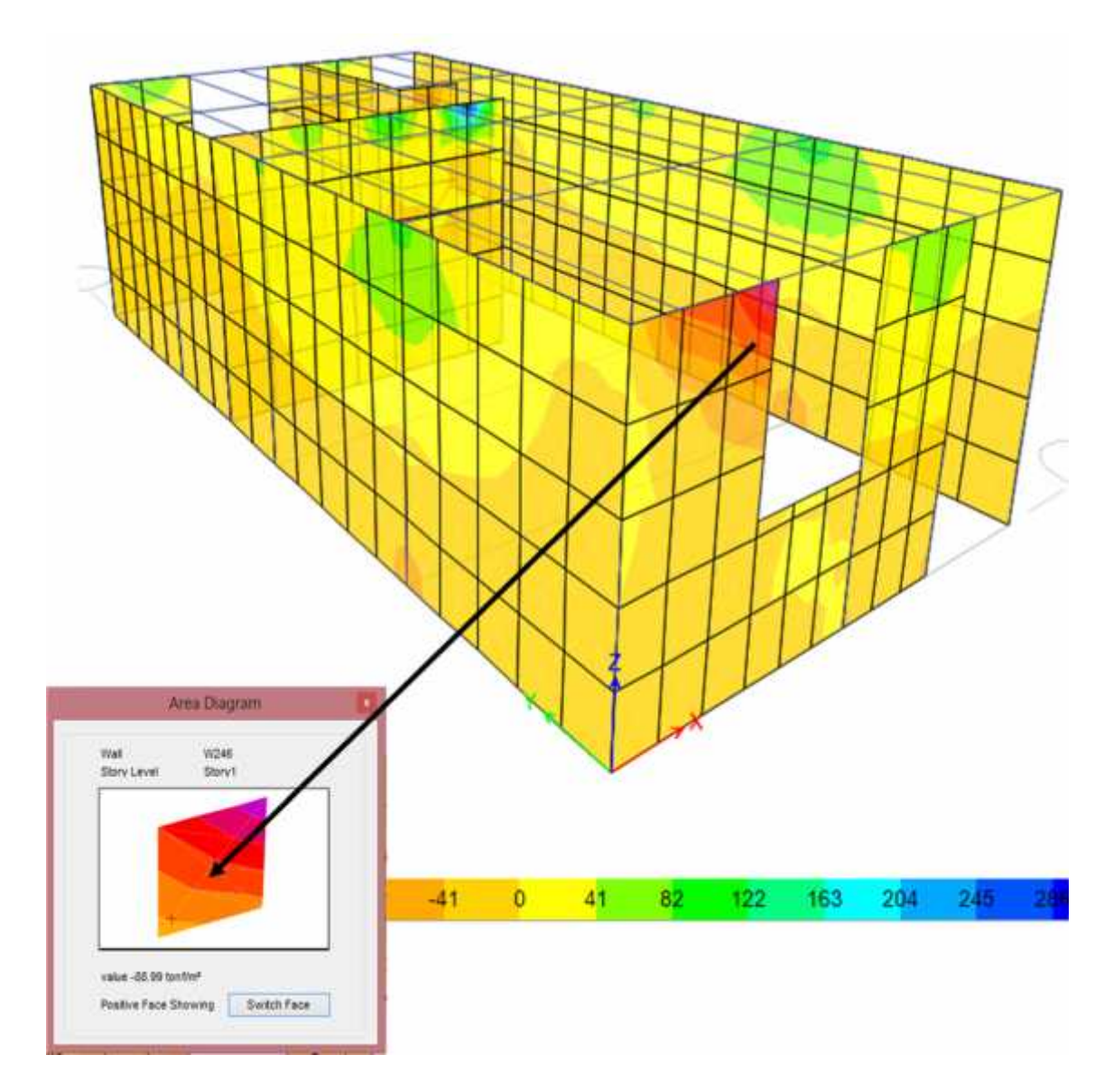

Figura 49: Esfuerzos máximos bajo cargas de gravedad en la vivienda BOTTOM-FACE obtenido por software ETABS.

> Máximos esfuerzos encontrados en las esquinas de muro tipo 2 (con vanos), pero es admisible debido a la altura de edificación.

> Esfuerzo máximo = 88.99  $t_i$  /m<sup>2</sup> > 85.18  $t_i$  /m<sup>2</sup> (excedencia mínima)

#### 6.1.2 Resistencia al agrietamiento diagonal

La resistencia al corte  $(V_m)$  de los muros de albañilería se calculará en cada entrepiso mediante las siguientes expresiones, debido a que se carece de ensayos de laboratorios:

Unidades de arcilla y de concreto:

$$
V_m = 0.5 \, \dot{v_m} \cdot \alpha \cdot t \cdot L + 0.23 \, P_g
$$

Unidades sílico calcáreas:

$$
V_m = 0.35 \, \mathbf{v}_m \cdot \alpha \cdot t \cdot L + 0.23 \, P_g
$$

Dado que los muros Prefabricados a utilizar son "Unidades de Concreto", la fórmula a emplear será la primera.

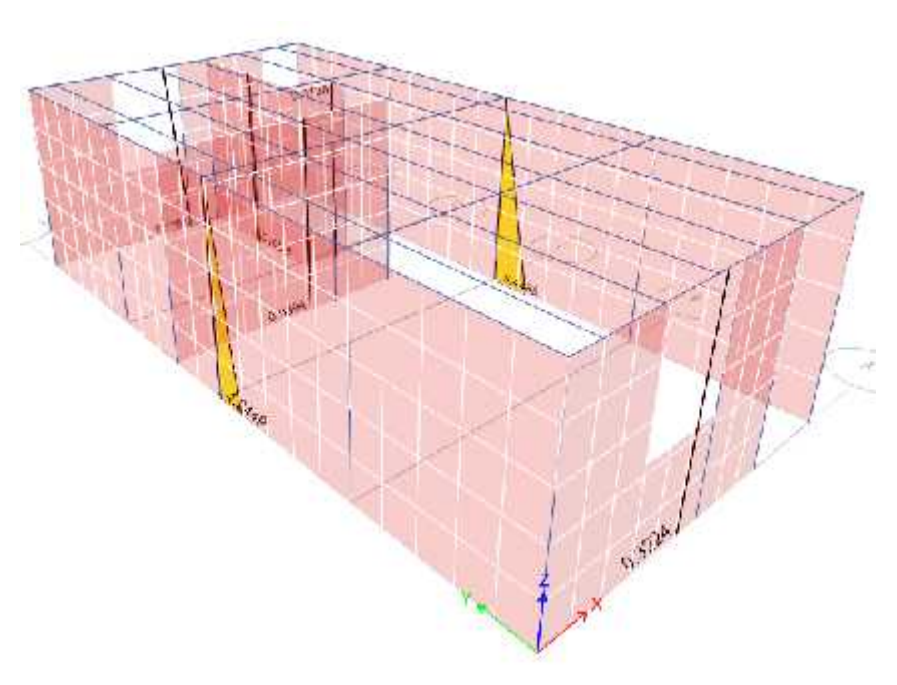

Realizando un análisis Sísmico Espectral en la dirección Y-Y, para el Muro Y-3 se tiene que la Fuerza Cortante "Ve" es de 2.63 Ton, y el Momento Flector "Me" es de 5.45Ton-m.

Figura 50: Diagrama de momentos bajo espectro dirección Y-Y en software ETABS.

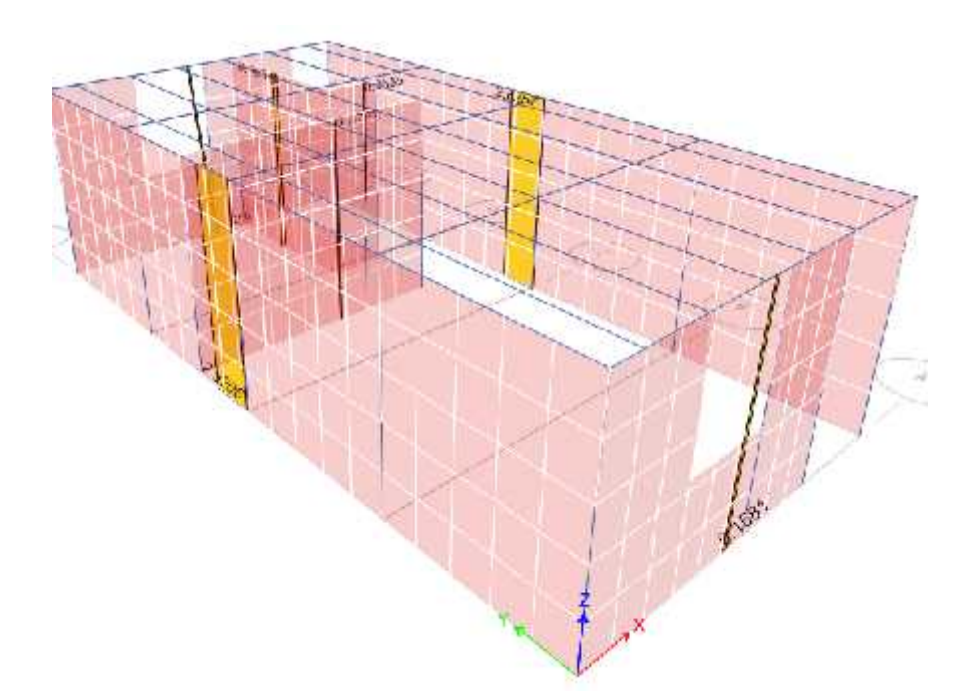

Figura 51: Diagrama de fuerza cortante bajo espectro dirección Y-Y en software ETABS.

Con estos factores calcularemos el Factor de resistencia al corte por efectos de esbeltez " ". Siendo = 4.22, tomaremos un valor de 1.00 dado que no debe ser menor a 0.33 ni mayor a 1.00.

Posterior a ello calculamos la Carga gravitacional de servicio "Pg.", la cual se calcula tomando el 100% PD y un porcentaje de la sobrecarga, el cual depende de la NTE E.030 Diseño Sismorresistente.

$$
Entonces: P_g = 1 \quad 1 \quad +0.2 \quad x \quad 2 \quad = 1 \quad 4 \quad T \quad .
$$

Obtenidos estos valores podemos calcular la resistencia a corte del muro, siendo así:

$$
V_m = 0.5 \t\t 8 \t\t 0 \t\t 0 \t\t 8 \t\t 7 \t + 0.2 \t\t 4
$$

$$
V_m = 2 \t 9 \t\t T
$$

#### 6.1.3 Control de fisuración

Esta disposición tiene por propósito evitar que los muros se fisuren ante los sismos moderados, que son los más frecuentes. Para el efecto se considerarán las fuerzas cortantes producidas por el sismo moderado.

Para todos los muros de albañilería deberá verificarse que en cada entrepiso se satisfaga la siguiente expresión que controla la ocurrencia de fisuras por corte:

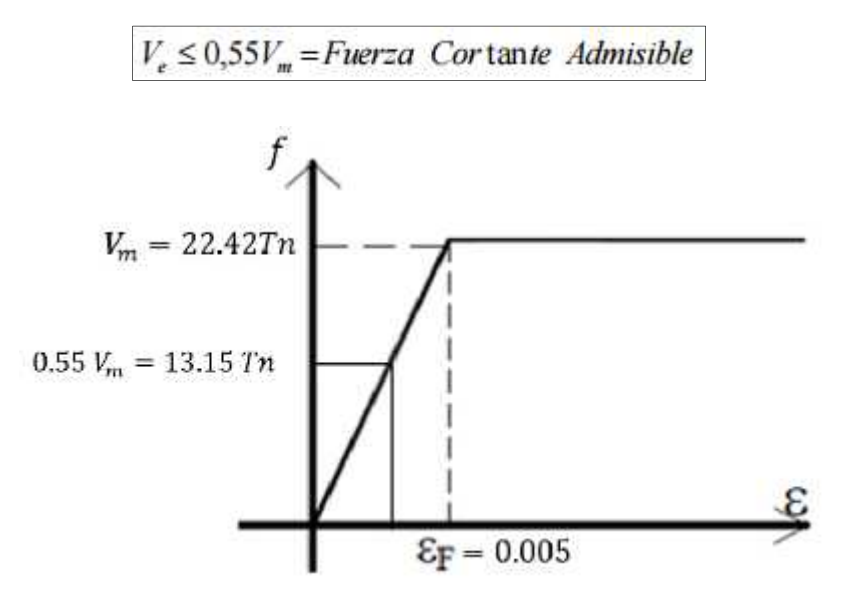

Figura 52: Diagrama esfuerzo-deformación de elementos prefabricados

$$
V_{\rm e} = 2.63 \qquad 0.55 \, V_{\rm m} = 13.15 \, T \qquad \dots \, O \quad \, .
$$

Cumpliendo esta condición podemos afirmar que el muro no se fisura.

Demanda real de fuerza debido al sismo: 2.63 Tn

### 2.63 Tn 1 1 T

*Satisface la condición, el elemento no sufre daños ni fisuración*

#### 6.2 Viguetas prefabricadas

6.2.1 Características de elementos de losa aligerada con viguetas prefabricadas

La siguiente sección de vigueta pretensada y bovedilla cemento – arena, soporta una losa colocada en el lugar de 4 cm de espesor en un claro de 2.13 m. Las magnitudes de cargas vivas y muertas así como los datos necesarios para realizar el análisis por esfuerzos permisibles se dan a continuación.

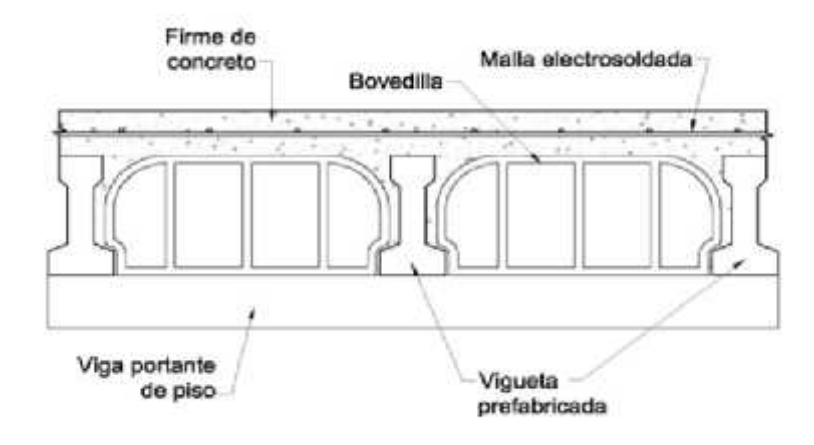

Figura 53: Detalle de sistema vigueta bovedilla

Propiedades del Concreto

- Resistencia concreto vigueta  $f'c = 400 k / c^{-2}$
- Resistencia concreto de losa  $f'c_1 = 210 k / c_1^2$
- Porciento resistencia del concreto a la transferencia = 90%
- Días transcurridos para la transferencia = 3 días
- Resistencia al concreto en transferencia = 360 k  $\sqrt{c}$ . <sup>2</sup>
- $E = 15000 \sqrt{f c} = 300\,000\,k$  /c <sup>2</sup>
- $E = 15000 \sqrt{f c} = 284\,605 \, k \sqrt{c}$ . <sup>2</sup>
- El curado se realizara a vapor

Propiedades de la sección vigueta

- Eje centroidal: 5.84 cm
- **Inercia:** 1708.14  $\epsilon$ <sup>4</sup>
- Módulo sección superior: 209.33  $\epsilon$ <sup>3</sup>  $S_1$
- Módulo sección inferior: 292.49  $\bar{c}$   $=$   $S_2$
- Radio de giro al cuadrado:  $r^2 = 18.42 \text{ C.}$ <sup>2</sup>
- $\overline{\phantom{a}}$  Área de sección: 92.75  $\overline{\phantom{a}}$   $\overline{\phantom{a}}$
- Distribución fibra superior  $Y_{\text{c},\overline{s}}$  = 8.16  $\overline{c}$   $C_1$
- Distribución fibra inferior  $Y_{\text{c}, i}$  = 5.84  $\bar{c}$   $C_2$
- Núcleo central inferior:  $k_2 = \frac{r^2}{C_2} = 3.15$  cm

#### Condiciones de Preesfuerzo

- Distribución base acero inferior:  $d_1 = 2c$ :
- Area total de acero: 0.377 $\tilde{c}$ <sup>2</sup>
- Area de acero inferior: 0.251  $\textdegree$   $\textdegree$   $\textdegree$
- Esfuerzo de tensado del acero: ET= 11 460  $k$  / $c$ : <sup>2</sup>
- **Fuerza total inicial:**  $P_j = 4\,320 \, k$
- **Fuerza de acero superior = 1440 kg**  $P_1$
- **Fuerza de acero inferior = 2880 kg**  $P_2$
- Módulo de elasticidad del tendón:  $E_p = 2x10^6 k / c$ : <sup>2</sup>
- Excentricidad, e: e =  $(P_2e_2 P_1e_1)/P_0$

$$
e = \frac{[2 \quad x (5.8 - 2) - 1 \quad x (1.5 - 5.8)]}{4} = 0.673 \, c
$$

Propiedades de la sección compuesta

- **Peralte total de losa: 18 cm**
- **Espesor capa de compresión:**  $h_f = 4c$ :
- Distancia entre viguetas: 70 cm
- Ancho efectivo b:

$$
\frac{L}{4} = \frac{2.13 \times 100}{4} = 53.25 \text{ } \frac{\text{c}}{\text{c}} \quad \text{(más d)}
$$
\n
$$
S = 70 \text{ cm}
$$

■ Ancho efectivo modificado

$$
b_{\rm E} = n = 53.25 \, x \sqrt{\frac{210}{400}} = 38.58 \, c
$$

Área de la losa

$$
A_1 = b_{t1} x h_{t1} = 38.58 x 4 = 154.33 c
$$

■ Inercia de la losa

$$
I_{\ell} = \frac{38.58 \,\mathrm{mA}^3}{12} = 205.76 \,\mathrm{mA}^4
$$

Eje centroidal de la sección compuesta

$$
y_c = \frac{(92.75 \times 5.84 + 154.33 \times 16)}{92.75 + 154.33} = 12.19 \, c.
$$

Inercia de la sección compuesta

$$
I_{\mathbf{G}} = 1708.14 + 205.76 + (12.19 + 5.84)^2 \mathbf{x} 92.75 + 154.33(12.19 - 16)^2
$$
  

$$
I_{\mathbf{G}} = 7894.08 \mathbf{C}^{-4}
$$

Excentricidad con respecto a sección compuesta

$$
e_{\rm c} = y_{\rm c} - (y_{\rm c} - e) = 12.19 - (5.84 - 0.673)
$$
  
 $e_{\rm c} = 7.02 \text{ c}$ 

92

# 6.2.2 Condiciones de carga

Peso de vigueta: 92.75x10<sup>-4</sup>x2400 = 22.26 kg/m-
$$
w_0
$$

\nPeso de bovedilla:  $w_b = 18 \frac{k}{p} x 4 \frac{b}{m} = 72 k / m$ 

\nPeso de losa:  $w_c = 0.04x0.70x2400 = 67.2 \frac{k}{m}$ 

\nPeso acabados: 100 k  $m^2x0.70 = 70 \text{ kg/m}$ 

\n $w_{sc} = w_b + w_c + w_a = 209.2 \frac{k}{m}$ 

Si consideramos el apuntalamiento antes de colocar la bovedilla la carga muerta que actúa en acción compuesta es de 209.2 kg/m

❖ Carga viva,  $W_L = 100 \; k / m^2$  70  $k / m$ ❖ Carga viva permanente,  $W_L = 35 k / m$ 

Considerando a la vigueta simplemente apoyada

► 
$$
M_0 = 12.62 k
$$
 · m  
\n>  $M_a = 131.26 k$  · m  
\n>  $M_{sc} = 118.64 k$  · m  
\n>  $M_L = 39.70 k$  · m  
\n>  $M_L = 19.85 k$  · m

6.2.3 Revisión del cortante horizontal

$$
V_{nh} = \frac{V_u}{b_v d}
$$

La fuerza cortante bajo cargas factorizadas, es:

$$
w_u = 1.4x231.46 + 1.7x70 = 443 k / m
$$

$$
V_u = \frac{w_u L}{2} = \frac{443x2.13}{2} = 471.84 k
$$

$$
V_{nn} = \frac{471.84}{0.85x11x15.5} = 0.67 \frac{k}{c} \cdot \frac{475}{2} < 5.6 k / c
$$

El ACI exige cuando no hay estribos usar 5.6  $k$  /c;  $\frac{2}{3}$  como  $V_{n,n}$  permisible.

# 6.2.4 Pérdidas de Preesfuerzo

### 6.2.4.1 Pérdida por acortamiento elástico del concreto

$$
fcs = \frac{-P_f}{n_y} \left( 1 + \frac{e^2}{r^2} \right) + \frac{M_0 e}{I}
$$
  
\n
$$
fcs = \frac{-0.9x^2}{9 \cdot 7} \left( 1 + \frac{0.6}{1 \cdot 4} \right) + \frac{1 \cdot 6 \cdot x^2}{1 \cdot 1} \cdot \frac{x0.6}{1 \cdot 1}
$$
  
\n
$$
fcs = -42.45 k / c
$$
  
\n
$$
n_l = \frac{E_p}{E_c} = \frac{2x10^6}{284605} = 7.027
$$

$$
P.A.E = n_i f_c = 7x42.45 = 297.15 k / c
$$

$$
\% \text{P.A.E} = \frac{P - x \cdot 1}{E} = \frac{2 - 1}{1} \cdot \frac{x \cdot 1}{1} = 2.59 \%
$$

# 6.2.4.2 Pérdida por retracción del concreto

$$
E_{s} = -k_s x k_h x \left(\frac{t}{55+t}\right) x 0.56 x 10^{-3}
$$
  

$$
k_h = 1.29 p \qquad u \qquad hu \qquad d \qquad 50\%
$$

$$
k_{\rm a}=1.00
$$

Considerando 5 años, se tiene que:

$$
E_{\rm sh} = -1.29x1.00x \left( \frac{1825}{55 + 1825} \right) x0.56x 10^{-3} = 7.01x 10^{-4}
$$

Considerando que a los 3 días el concreto ha sufrido un 8% de la retracción total:

$$
E_{sh} = 7.01x10^{-4}x0.92 = 6.45x10^{-4}
$$
  
P.R.C = 2x10<sup>6</sup>x6.45x10<sup>-4</sup> = 1290 k /c.<sup>2</sup>  
%P.R.C =  $\frac{1 \times 1}{1}$  = 11.25%  
 $P_1 = P_1 - P_2 = 11.162.85 k /c.2$   
 $f_p = P_k x A_s = 11.162.85 x 0.377 = 4.208.39 k$ 

### 6.2.4.3 Pérdida por flujo plástico del concreto

$$
f_c = \frac{-0.9P_t}{A_y} \left( 1 + \frac{e^2}{r^2} \right) + \frac{M_0 e}{I} + \frac{(M_{sc} + M_{lt})xe_c}{I_c}
$$
  
\n
$$
f_c = \frac{-0.9x11162.85}{92.75} \left( 1 + \frac{0.673^2}{18.42} \right) + \frac{12.62x100x0.673}{1708.14}
$$
  
\n
$$
+ \frac{(118.64 + 19.85)x100x7.02}{7894.08}
$$
  
\n
$$
f_c = 29.03 k / c.
$$

 $P.F.P = C<sub>u</sub>x$   $f<sub>c</sub> = 2.35x6.67x29.03 = 454.76 k$  /c. <sup>2</sup>  $n = \frac{E_p}{E_c} = \frac{2 \times 1^{-b}}{3 - 0} = 6.667$ % PFP =  $\frac{4 \times 7 \times 1}{1}$  = 3.97%

95

6.2.4.4 Pérdida por relajamiento del acero

Podemos considerar un plazo de 5 años, entonces  $t= 44 000$  horas

Suponiendo el valor de F'y:

$$
f_p = 0.9x16900 = 15210 \text{ k} \text{ /c. } ^2
$$
  
PRA= 11 162 x  $\frac{l_1 \cdot 4}{1} \left(\frac{1}{1} - 0.55\right)$   
PRA= 952.95 k /c.  $\frac{2}{1}$   
% PRA =  $\frac{9 \cdot 9 \cdot x1}{1} = 8.32\%$ 

Las pérdidas totales fueron:  $PT = 2.59 + 11.25 + 3.97 + 8.32 = 26.13%$  del esfuerzo tensado

6.2.5 Fuerza Pretensora a través del tiempo

$$
f_p = f_p - P - P - PR
$$
  
\n
$$
f_p = 11\,162.85 - 1290 - 454.76 - 952.95 = 8465.14 \, k \, /c.
$$
  
\n
$$
P_e = f_p \, A_s = 8465.14 \, x \, 0.377 = 3191.35 \, k
$$

La relación de efectividad es:

$$
R = \frac{2}{4} \cdot \frac{9}{3} = 0.76
$$

# 6.2.6 Cálculo de esfuerzos permisibles

De acuerdo a la tabla ACI, los esfuerzos permisibles serán:

$$
f = -0.6x360 = -216k / c
$$

96

$$
f = 2x \overline{360} = 37.95k /c.
$$
<sup>2</sup>  

$$
f = -0.45x400 = -180k /c.
$$
<sup>2</sup>  

$$
f = 1.6x \overline{400} = 40k /c.
$$
<sup>2</sup>

Los esfuerzos en la fibra superior e inferior provocados por la fuerza pretensora inicial son:

$$
f(P) = \frac{-P_t}{A_u} \left( 1 - \frac{e_c}{r^2} \right)
$$
  

$$
f1(P) = \frac{-4208.39}{92.75} \left( 1 - \frac{0.673x8.16}{18.42} \right) = -31.85 k / c
$$
  

$$
-31.85 \frac{k}{c} \cdot \frac{1}{2} < 37.95 k / c
$$
  

$$
f2(P) = \frac{-4208.39}{92.75} \left( 1 - \frac{0.673x5.84}{18.42} \right) = -54.44 k / c
$$
  

$$
-54.44 \frac{k}{c} \cdot \frac{1}{2} < 216 k / c
$$

Esfuerzos causados por el peso propio

$$
f1(M_0) = \frac{-M_0}{S_1} = \frac{-12.62x100}{209.33} = -6.02 k / c
$$

Los esfuerzos combinados provocados por la fuerza pretensora efectiva y momentos por el peso propio son:

$$
f1 (Pe + M0) = Rf1(P1) + f1(M0) = 0.76x - 31.85 - 6.02
$$
  

$$
f1 (Pe + M0) = -30.23 k / c: \n\begin{cases} 2 \\ 2 \end{cases}
$$
  

$$
f2 (Pe + M0) = 0.76x - 54.44 + 4.31 = -37.06 k / c: \n\begin{cases} 2 \\ 2 \end{cases}
$$

Los esfuerzos incrementables para la vigueta debidos a la acción de las cargas de servicio en la sección compuesta son:

$$
f1 = \frac{(M_{sc} + M_{up})x(y_c - h_v)}{I_c}
$$
  

$$
f1 = \frac{(118.64 + 19.85)x100x(12.19 - 14)}{7894.08} = -3.18k /c.
$$
<sup>2</sup>  

$$
f2 = \frac{(M_{sc} + M_{li})x y_c}{I_c}
$$
  

$$
f2 = \frac{(118.64 + 19.85)x100x12.19}{7894.08} = 21.39k /c.
$$
<sup>2</sup>

La segunda etapa de carga de importancia que actúa en la sección ocurre bajo la acción de $P_e + M_o + M_i$ 

$$
f1 = -30.23 - 3.18 = -33.41 \frac{k}{c! z} < -216 \frac{k}{c! z}
$$

$$
f1 = -37.08 + 21.39 = -15.69 \frac{k}{c! z} < -216 \frac{k}{c! z}
$$

Los esfuerzos originados en la capa de compresión en este sistema son:

$$
f1 = \frac{(M_{sc} + M_{l1})x(y_c - H)}{I_c}
$$

$$
f1 = \frac{(118.64 + 19.85)x100x(12.19 - 18)}{7894.08} = -10.19k /c. \quad {}^{2}
$$

$$
f2 = \frac{(M_{sc} + M_{l1})x [y_c - (H - h_f)]}{I_c}
$$

$$
f2 = \frac{(118.64 + 19.85)x100x(12.19 - (18 - 4))}{7894.08} = -3.18k / c.
$$
<sup>2</sup>

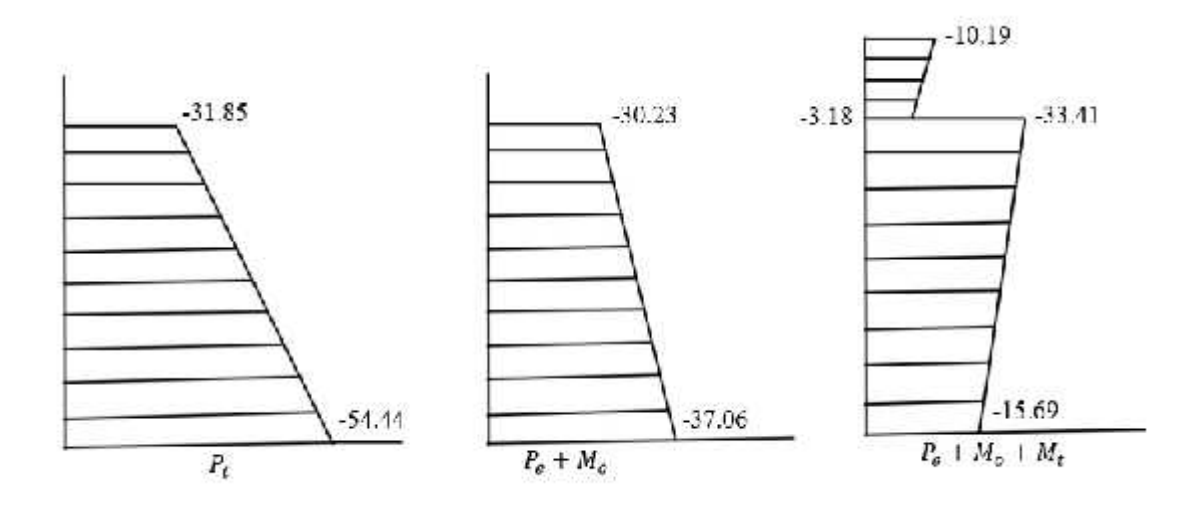

Figura 54: Diagrama de esfuerzos

### **Verificación de la resistencia última de la vigueta**

Análisis de compatibilidad de deformaciones

Deformación por fuerza pretensora efectiva

$$
1 = \frac{f_p}{E_p} = \frac{8465.14}{2 \times 10^6} = 4.23 \times 10^{-3}
$$

Deformación por descompresión del concreto a su nivel

$$
_{2} = \frac{P_{\rm e}}{A_{\rm c}E_{\rm c}}\left(1 + \frac{e^{2}}{r^{2}}\right) = \frac{3191.35}{92.75 \times 300000} \left[1 + \frac{0.673^{2}}{18.42}\right] = 1.175 \times 10^{-4}
$$

Análisis con ecuación del ACI

$$
f_p = 8465.14 k / c
$$
<sup>2</sup>  

$$
f_p = 16900 k / c
$$
<sup>2</sup>  

$$
\frac{f_p}{f_p} = 0.5 \quad 0.5
$$

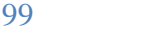

• 
$$
f_p = f_p
$$
 0.9 $xf_p$  = 15210  $k$  /c:  $^2$ 

\n•  $f_p = f_p + 4200 = 8465.14 + 4200 = 12665.14 k$  /c:  $^2$ 

La cuantía de acero es:

$$
\delta_p = \frac{0.251}{53.25 \times 15.5} = 0.0003
$$
\n
$$
\delta_p \, x \frac{f_p}{f \, c} = 0.0003 \, x \, \frac{12.665.14}{210} = 0.0181 < 0.30 \, E \, \text{Si}
$$

La profundidad del bloque de esfuerzos es:

$$
a = \frac{0.251x 12665.14}{0.85x210x53.25} = 0.334 < h_f
$$

Como es sobreesforzada, el momento resistente factorizado es:

$$
M_n = A_p f_p \left( d - \frac{a}{2} \right)
$$
  
\n
$$
M_n = 0.9 \times 0.251 \times 126665.14 \left( 15.5 - \frac{0.334}{2} \right) = 43868.56 k \text{ .c.}
$$
  
\n
$$
M_n = 438.68 k \text{ .m}
$$

De lo datos del anterior caso se encuentra el momento último:  $M_u = 1.4 x 118.64 + 1.7 x 39.70 = 233.59 \, k \cdot m$ 

 $M_n = 4$  . 6 k m  $M_u = 2$  . 5 k m

### 6.3 Vigas de concreto armado

Diseño de la viga del Primer Piso (22x18) correspondiente al Eje B, tramo entre ejes 1 y 2.

En los siguientes gráficos se muestran los diagramas de momento por Carga Muerta, Carga Viva y Sismo en X, también los diagramas de Envolvente de Momento Flector y Fuerza Cortante de Diseño del tramo de la viga:

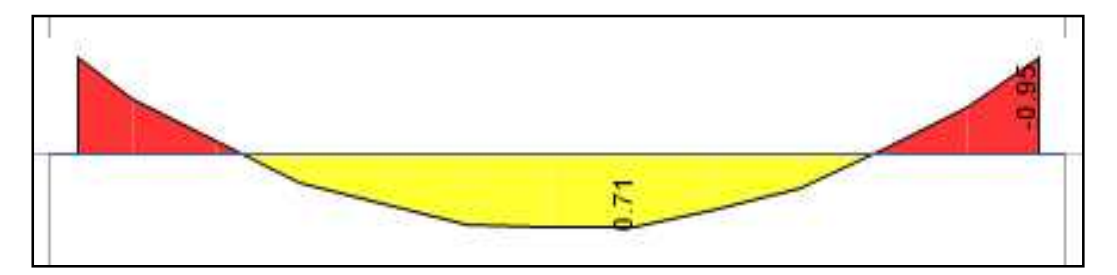

Figura 55: Diagrama de momentos por Carga Muerta

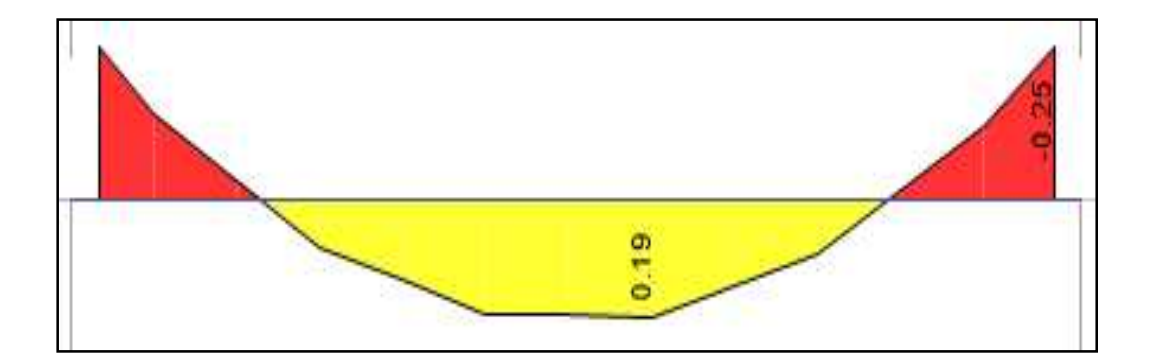

Figura 57: Diagrama de momentos por Carga Viva

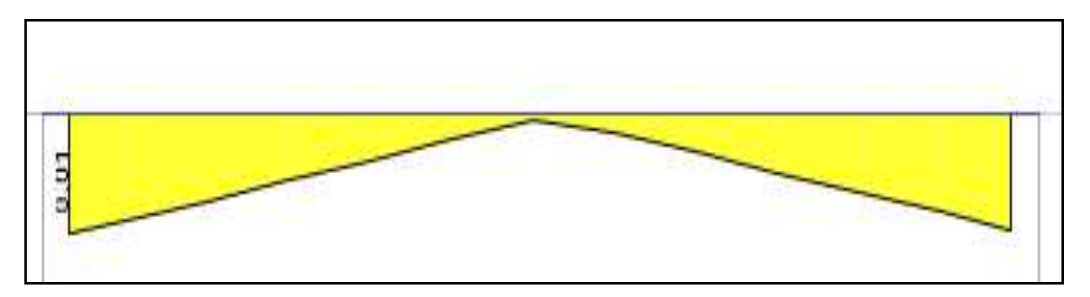

Figura 56: Diagrama de momentos por Sismo en X

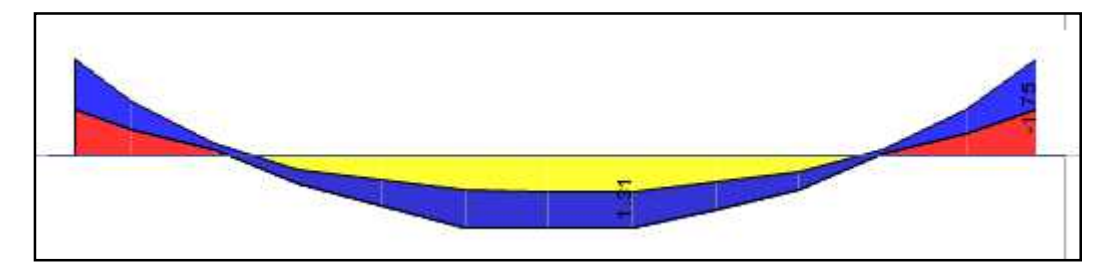

Figura 59: Diagrama de envolvente de momento flector

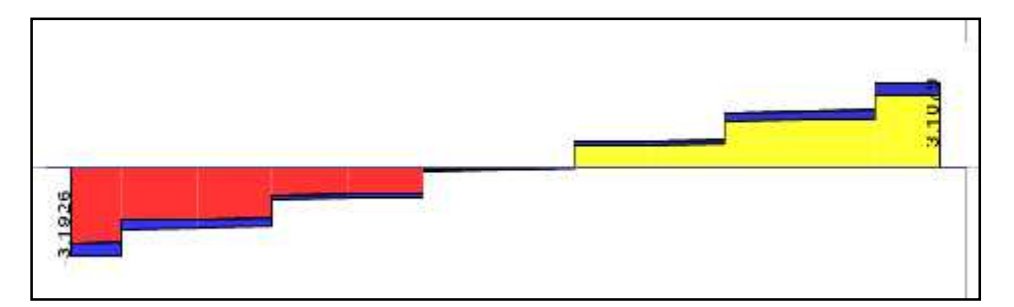

Figura 58: Diagrama de Envolvente por Fuerza Cortante

### 6.3.1 Diseño por flexión

Para el momento negativo derecho trabajamos con un recubrimiento de 2 cm al estribo, consideramos que las barras serán distribuidas en 1 capa de refuerzo y consideramos que el diámetro de las barras de los estribos serán de ¼", con esto tendremos un peralte efectivo de:

$$
d = 18 - (2 + 0.64 + 0.63) = 14.73 \text{ c}.
$$
\n
$$
M \quad (-) = 1.75 \text{ T} \quad \text{m}
$$
\n
$$
M = 0.9 \text{x} 0.85 \text{ f}' \text{ c} \quad b \left( d - \frac{a}{2} \right)
$$
\n
$$
1.75 \text{ x } 10^5 = 0.9 \text{ x } 0.85 \text{ x } 210 \text{ x } a \text{ x } 22 \text{ x } (14.73 - \frac{a}{2})
$$
\n
$$
a = 3.87 \text{ c}; \quad A_s = \frac{0.85 \text{ f}' \text{ c} \text{ x } a \text{ x } b}{f_y} = \frac{0.85 \text{ x } 210 \text{ x } 3.87 \text{ x } 22}{4200}
$$
\n
$$
A_s = 3.62 \text{ c}; \quad a = 3.87 \text{ c}.
$$

Para el momento positivo central trabajamos con un recubrimiento de 2cm al estribo consideramos que las barras serán distribuidas en 1 capa de refuerzo y consideramos que el diámetro de las barras de los estribos serán de ¼", con esto tendremos un peralte efectivo de:

$$
d = 18 - (2 + 0.64 + 0.63) = 14.73 \, c
$$
\n
$$
M \stackrel{(+)}{=} 1.31 \, T \quad m
$$
\n
$$
M = 0.9 \, x \, 0.85 \, f' \, c_1 \quad b \left( d - \frac{a}{2} \right)
$$
\n
$$
1.31 \, x \, 10^5 = 0.9 \, x \, 0.85 \, x \, 210 \, x \, a \, x \, 22 \, x \, (14.73 - \frac{a}{2})
$$
\n
$$
a = 2.78 \, c_1 \quad A_s = \frac{0.85 \, f' \, c \, x \, a \, x \, b}{f_y} = \frac{0.85 \, x \, 210 \, x \, 2.78 \, x \, 22}{4200}
$$
\n
$$
A_s = 2.60 \, c_1 \, 2
$$

Usar: 2 1/2" 
$$
(A_s = 2.58 \, \text{C.}^{-2})
$$

#### 6.3.2 Verificación refuerzo mínimo

#### 6.3.2.1 Refuerzo mínimo en elementos sometidos a flexión

En cualquier sección de un elemento estructural – excepto en zapatas y losas macizas – sometido a flexión, donde por el análisis se requiere refuerzo de acero en tracción, el área de acero que se proporcione será la necesaria para que la resistencia de diseño de la sección sea por lo menos 1,2 veces el momento de agrietamiento de la sección bruta  $M_c = (M_n - 1.2 M_c)$ , donde:

$$
M_{c} = \frac{f_{r}I_{g}}{r_{t}} \qquad f_{r} = 0.62 \sqrt{f c}
$$
  
\n
$$
f_{t} = 28.98 k / c
$$
:<sup>2</sup>  
\n
$$
I_{g} = 10692 c
$$
:<sup>4</sup>  
\n
$$
Y_{t} = 9 c
$$
:  
\n
$$
M_{c} = \frac{28.98 x 10692}{9.00} = 0.34 T . m
$$
  
\n
$$
1.2 M_{c} = 0.4 T . m M_{n} 1.2 M_{c}
$$

$$
A_{\rm s} = \frac{1.2 M_{\rm c}}{f_{\rm y}(d - \frac{a}{2})} = 0.76 \, c_{\rm i}^2 \quad A_{\rm s} = 2.6 c_{\rm i}^2
$$

El área mínima de refuerzo por tracción de las secciones rectangulares y de las secciones T con el ala en compresión, no será menor de:

$$
A_{\rm s} = \frac{0.22\sqrt{f c}}{f_{\rm y}} b d = 0.78 c^{2} \quad A_{\rm s} = 2.6 c^{2}
$$

No es necesario satisfacer los anteriores requisitos planteados, si en cada sección del elemento el área de acero en tracción proporcionada es al menos un tercio superior a la requerida por análisis.

$$
1.33A_{5r} = \frac{1}{er} = 3.46 \, \frac{e}{c} = 0.78 \, \frac{e}{c} = 2
$$

La resistencia a momento positivo en la cara del nudo no debe ser menor que un tercio de la resistencia a momento negativo provista en dicha cara. La resistencia a momento negativo y positivo en cualquier sección a lo largo de la longitud del elemento debe ser mayores de un cuarto de la máxima resistencia a momento proporcionada en la cara de cualquiera de los nudos.

6.3.3 Verificación refuerzo máximo

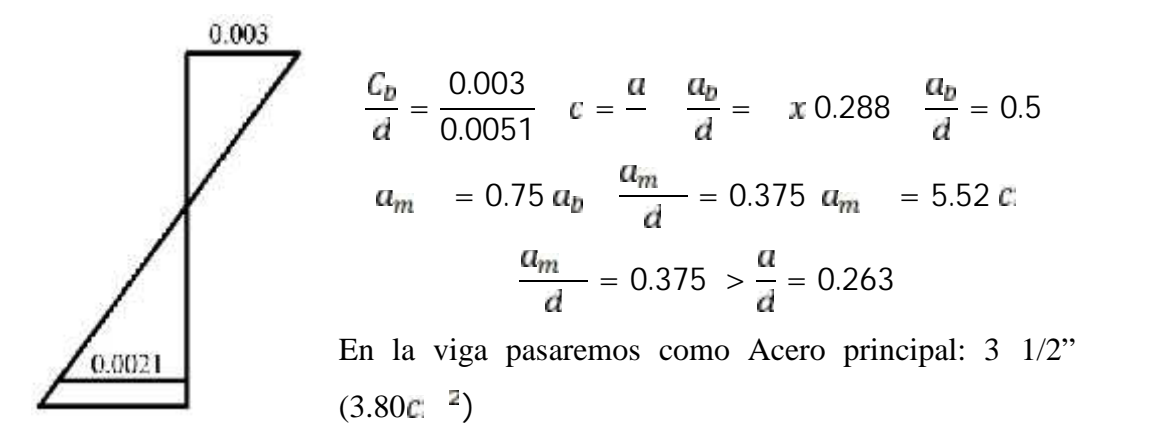

6.3.4 Diseño del refuerzo para cortante

Cuando se utilice refuerzo de cortante perpendicular al eje del elemento:

$$
V_s = \frac{A_v f_y \, d}{s}
$$

 $A_v$  = es el área de refuerzo para cortante dentro del espaciamiento s, proporcionada por la suma de la áreas de las ramas de los estribos ubicados en el alma.

Cuando se utilice estribos inclinados como refuerzo de cortante:

$$
V_s = \frac{A_b f_y (\sin \alpha + \cos \alpha) d}{s}
$$

 $\mathbf{u}$  = ángulo entre los estribos inclinados y el eje longitudinal del elemento y s se mide en la dirección del eje longitudinal.

# *En ningún caso*  $V_s$  *mayor que 2.1*  $\sqrt{f}$  **c** *b*

Determinamos la fuerza cortante (suma de la fuerza cortante asociada al desarrollo de los momentos nominales y la fuerza cortante isostática para cargas de gravedad amplificadas):

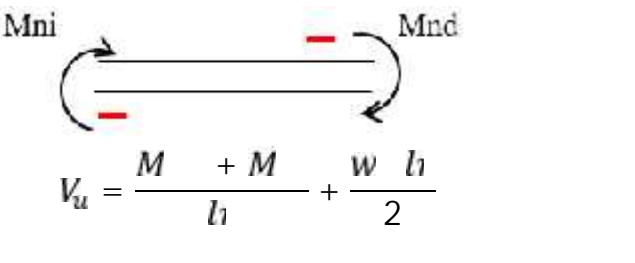

105

$$
M_n = A f_y \left( d - \frac{a}{2} \right) \qquad a = \frac{A f_y}{(0.85 f' c b)}
$$
  
\n
$$
M \qquad a = \frac{2.5 x^4}{0.8 x^2 x^2} = 2.76c
$$
  
\n
$$
M = 2.58x4200x \left( 14.73 - \frac{2.76}{2} \right) = 1.45 T \cdot m [2 \ 0 \ 1/2"]
$$
  
\n
$$
M \qquad a = \frac{3.8 x^4}{0.8 x^2 x^2} = 4.14 c
$$
  
\n
$$
M = 3.87x4200x \left( 14.73 - \frac{4.14}{2} \right) = 2.06 T \cdot m [3 \ 0 \ 1/2"]
$$
  
\n
$$
Mni = 1.45 Tn.m [2 \ 0 \ 1/2"]
$$
  
\n
$$
Mni = 2.06 Tn.m [3 \ 0 \ 1/2"]
$$
  
\n
$$
M = 2.06 Tn.m [3 \ 0 \ 1/2"]
$$
  
\n
$$
M = 1.25x [1.91x (0.10 + 0.35) + 0.22x 0.18x 2.40] = 1.19 T / m
$$

$$
V_{ll} = \frac{1.4 + 2.0}{4.0} + \frac{1.1 \times 4.0}{2} = 3.2 T \dots (b)
$$

$$
V_{d} = \frac{1.19x4.00}{2} - \frac{1.45 + 2.06}{4.00} = 1.45 T
$$
  
Mni = 2.06 Tn.m [3 Ø 1/2"]  
Mnd = 1.45 Tn.m [2 Ø 1/2"]

Determinamos la fuerza cortante de combinaciones con factor de amplificación de 2.5 para sismo:

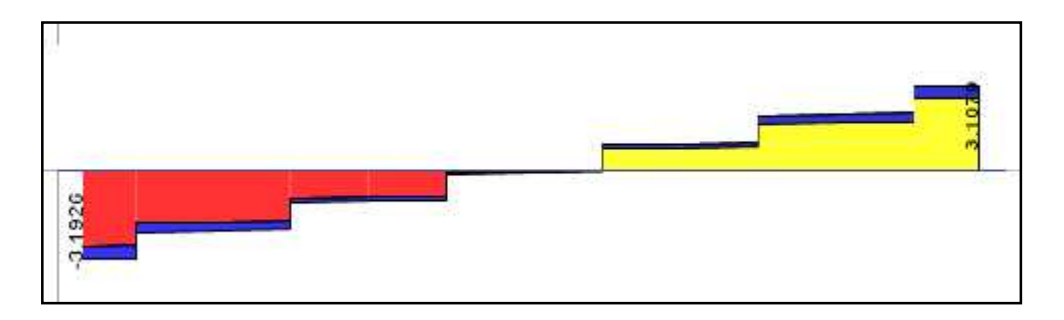

Figura 60: Diagrama de fuerza cortante bajo Sismo con factor de amplificación 2.5

$$
V = 3.1 T (2.5 S) ... (a)
$$

Por lo tanto la fuerza cortante de diseño es la menor de (a) y (b): 3.19 Ton

El concreto resiste  $Vc = 0.53x \overline{210}x22x14.73 = 2.49$  Tn y al aplicarle el factor de reducción de resistencia resulta  $\varnothing$ Vc = 0.85x2.49 = 2.12 Ton

\n
$$
V_s \quad V_u / \emptyset - V_c
$$
\n

\n\n $V_s \quad 3.19 / 0.85 - 2.49 = 1.26 T$ \n

\n\n $S = \frac{2x0.32x4200x14.73}{1,262.94 K} = 31.35 C$ \n

s = 31.35 *cm, entonces usar estribo mínimo.*

La Norma E.060 exige colocar estribos de confinamiento en una longitud igual a dos veces el peralte del elemento (es decir 40 cm) medidos desde cada extremo hacia el centro de la luz. Esta separación no debe exceder de:

$$
d/4 = 17.43/4 = 4.35 \text{ cm} \text{ pero no necesita ser menor a 15cm}
$$
  
\n
$$
10d_{\text{D}} = 10 * 1.27 = 12.7 \text{ cm}
$$
  
\n
$$
24 \text{ dbe} = 24 * 0.64 = 15.36 \text{ cm}
$$
  
\n
$$
30 \text{ cm}
$$

Tomamos 10 cm de separación. Por tener barras longitudinales de 1/2" de diámetro, empleamos estribo de Ø 1/4" con la siguiente distribución: 1@0.05, 4@0.10, Rto@.20 en ambos extremos Estribos de CONFINAMIENTO

6.3.5 Control de fisuración (en zona de momento negativo)

El refuerzo de tracción por flexión deberá distribuirse adecuadamente en las zonas de tracción máxima del elemento para controlar el ancho de las grietas por flexión. Su distribución y esfuerzo bajo condiciones de servicio deberá ser tal que permita obtener un valor del parámetro Z 26 kn/mm.

$$
Z = f_{\rm a}^3 \sqrt{d_{\rm c} A_c} \qquad f_{\rm a} = \frac{M_{\rm s}}{(0.9 d A_{\rm s})}
$$

 $d = 14.73$  cm  $y_s = 3.27$  cm  $d_{\rm c}$  = 3.27 cm  $A_s = 3.87$  cm<sup>2</sup>

$$
M_{\text{se}} = 0.95 + 0.25 = 1.20 \text{ Ton.m}
$$
\n
$$
A = 2 \text{ y } b = 2 \quad 3.27 \quad 22 = 143.88 \text{ c: } ^{2}
$$
\n
$$
f = \frac{M}{(0.9 \text{ d A})} = \frac{1.20 \text{ x} 10^5}{0.9 \text{ x} 14.73 \text{ x} 3.87} = 2338.97 \text{ k /c: } 2
$$
\n
$$
Z = f \qquad \frac{d}{d} \qquad A = 2338.97 \qquad \frac{d}{d} \qquad 3.27 \text{ x} 143.88
$$
\n
$$
Z = 1 \quad 1 \qquad 7 \quad \text{k /c: } 2 \quad 0 \qquad \text{/c: } 2 \qquad 0 \qquad 2 \quad \frac{d}{d} \qquad 2 \qquad 3.2 \qquad 3.2 \qquad 3.2 \qquad 4.2 \qquad 5.2 \qquad 6.2 \qquad 7.2 \qquad 8.2 \qquad 7.2 \qquad 8.2 \qquad 7.2 \qquad 8.2 \qquad 9.2 \qquad 1.2 \qquad 1.
$$
# **7 ANÁLISIS DE COSTOS**

## 7.1 Presupuesto del proyecto con sistema tradicional **Presupuesto**

Presup Cliente Lugar **LA LIBERTAD - TRUJILLO - TRUJILLO 0102004 PRESUPUESTO VIVIENDA ECONÓMICA-SISTEMA TRADICIONAL UNIVERSIDAD PRIVADA ANTENOR ORREGO**

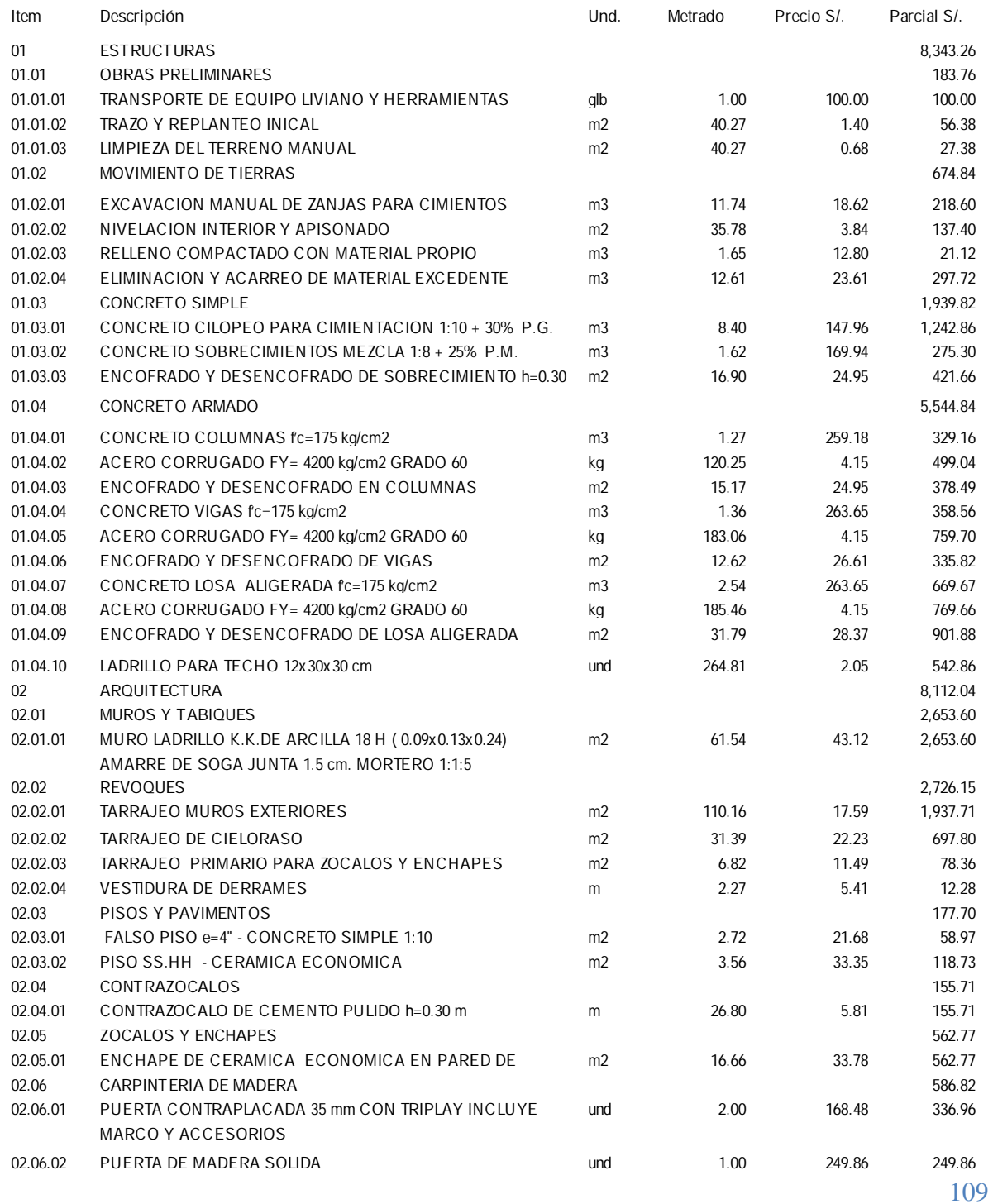

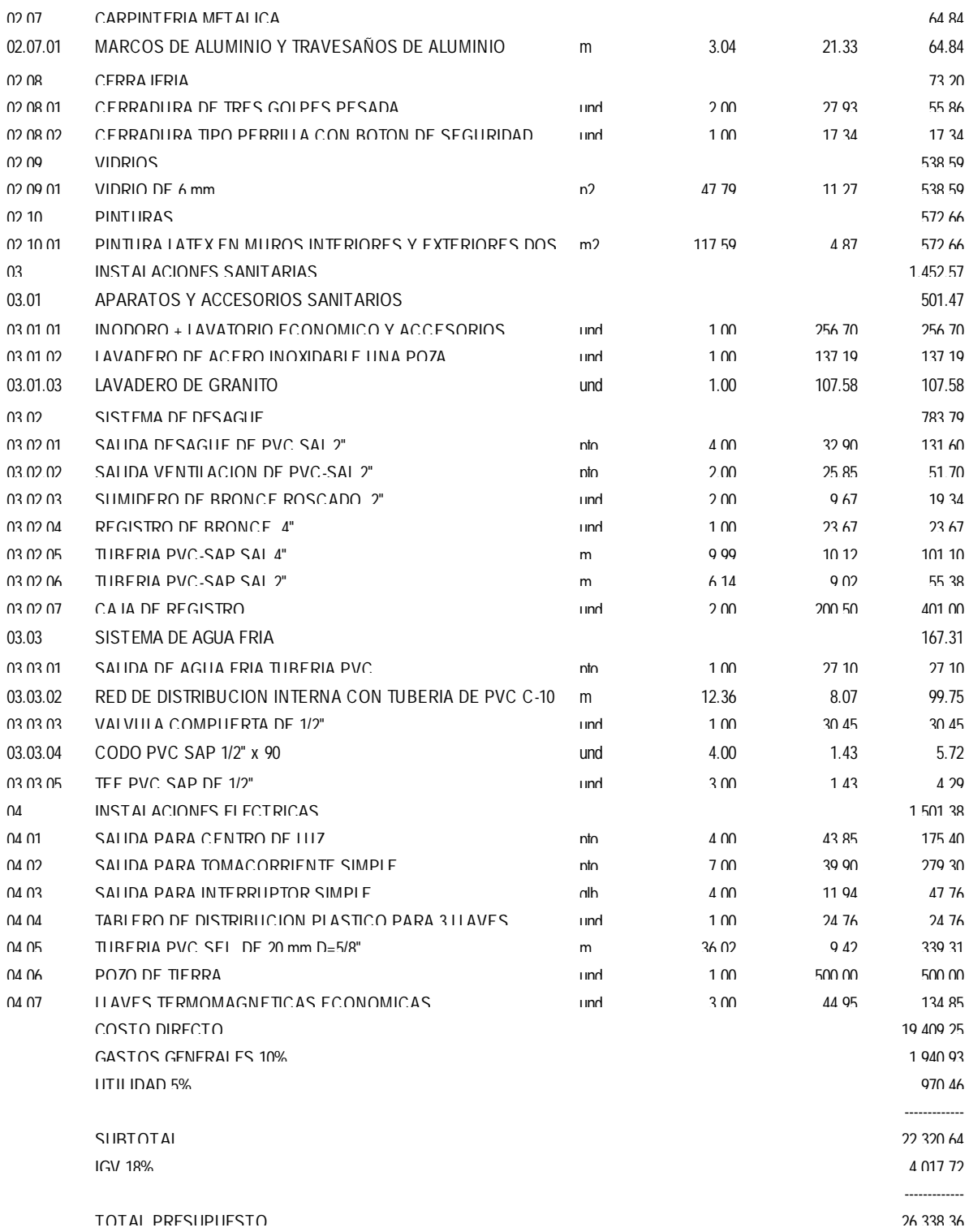

## 7.2 Presupuesto del proyecto con soluciones prefabricadas

## **Presupuesto**

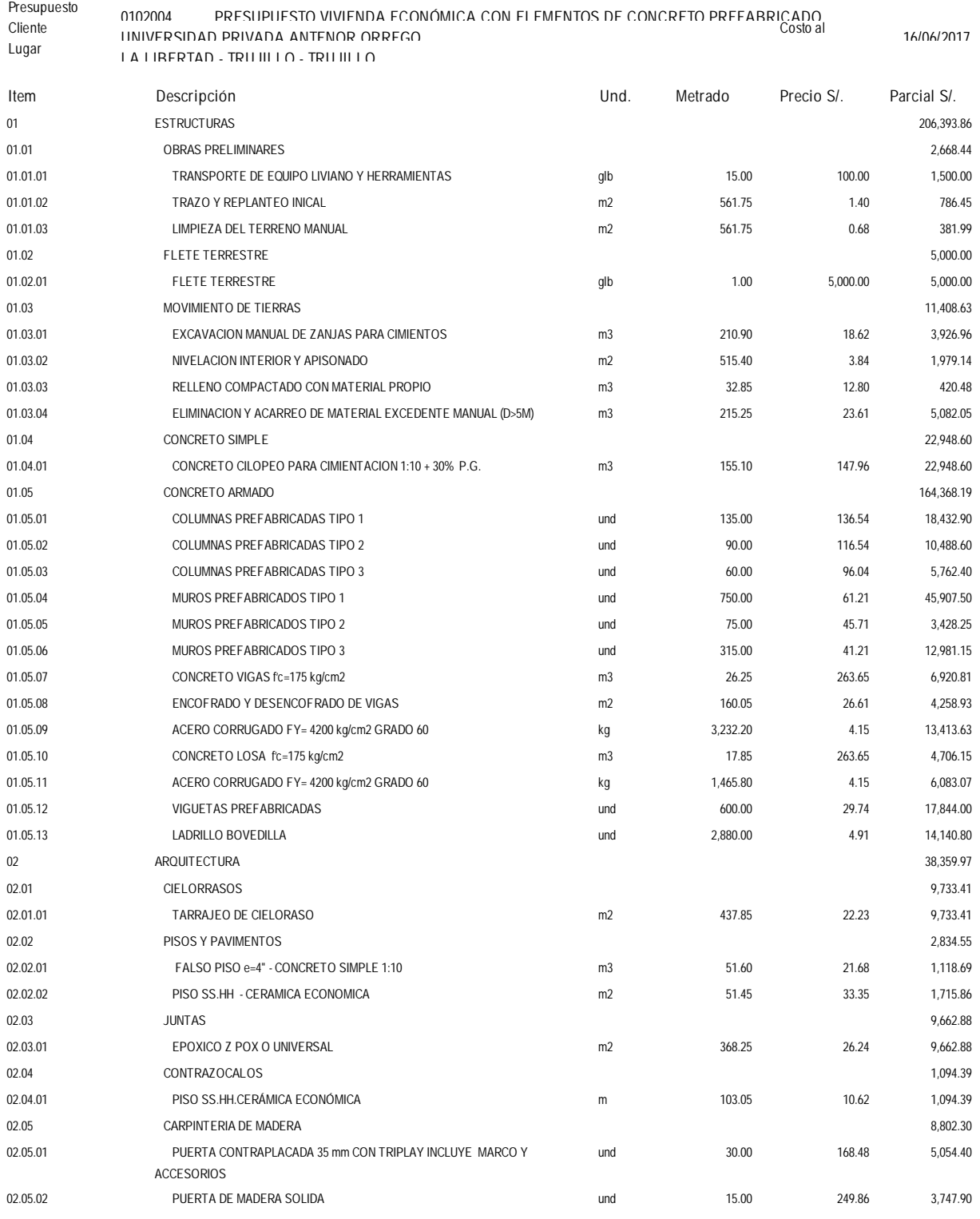

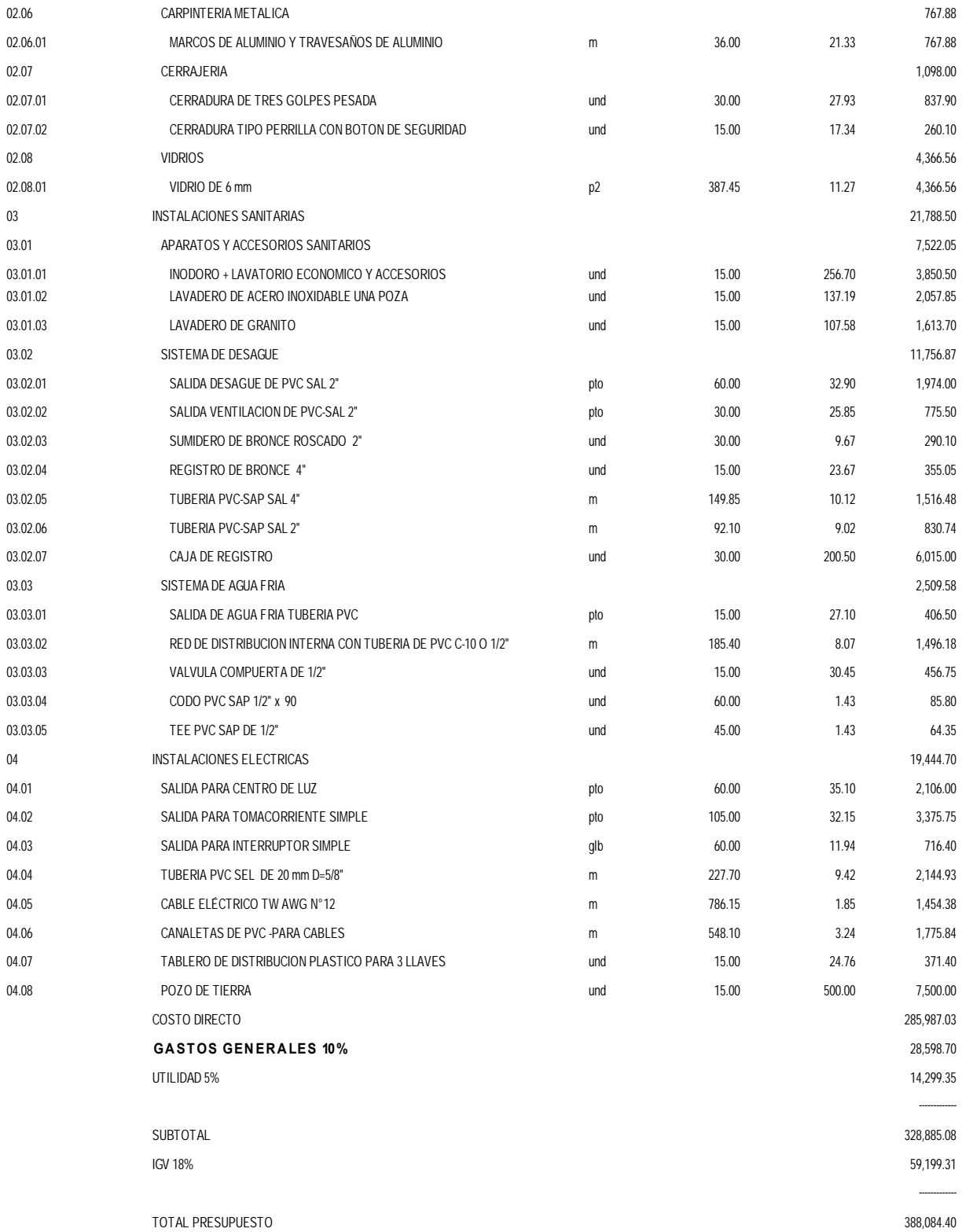

#### **8 PROCEDIMIENTO CONSTRUCTIVO**

En este capítulo se indicara todo lo relacionado con el procedimiento constructivo que se debe llevar a cabo para la construcción de viviendas con elementos prefabricados de concreto siendo visto desde un sistema de muros de ductilidad limitada, para lo cual iniciaremos describiendo algunas de las características técnicas de cada elemento utilizado.

#### 8.1 Especificaciones técnicas

8.1.1 Cimentación

Dependiendo del tipo de terreno y la proyección de pisos encontramos los siguientes detalles.

## 8.1.1.1 Cimientos corridos

La edificación proyectada de un nivel considera que es necesario según el tipo de suelo analizado en la zona Villa El Contador por la Carretera Industrial un cimiento corrido con las siguientes especificaciones:

La cimentación asumida para este suelo de buenas condiciones ( $q_u$  = 0.80 kg/ $\mathbb{C}$  <sup>2</sup>) es un cimiento corrido de 60 cm de ancho bajo todos los muros de 75 cm de profundidad.

Las varillas de acero de las columnas prefabricadas (ganchos) están ancladas en la cimentación:

Dosificación:

Concreto ciclópeo de f'c = 135 kg/ $c$ :  $\frac{1}{2}$  1: 10 (Cemento – Hormigón)

## 30% de piedra TMN de 8"

El batido de estos materiales se hará utilizando mezcladora mecánica, debiendo efectuarse estas operaciones por el mínimo durante 1 minuto por carga.

Sólo podrá emplearse agua potable o agua limpia de buena calidad, libre de impurezas que pueda dañar el concreto; se humedecerá las zanjas antes de llenar los cimientos y no se colocarán las piedras sin antes haber depositado una capa de concreto de por lo menos 10 cm. de espesor.

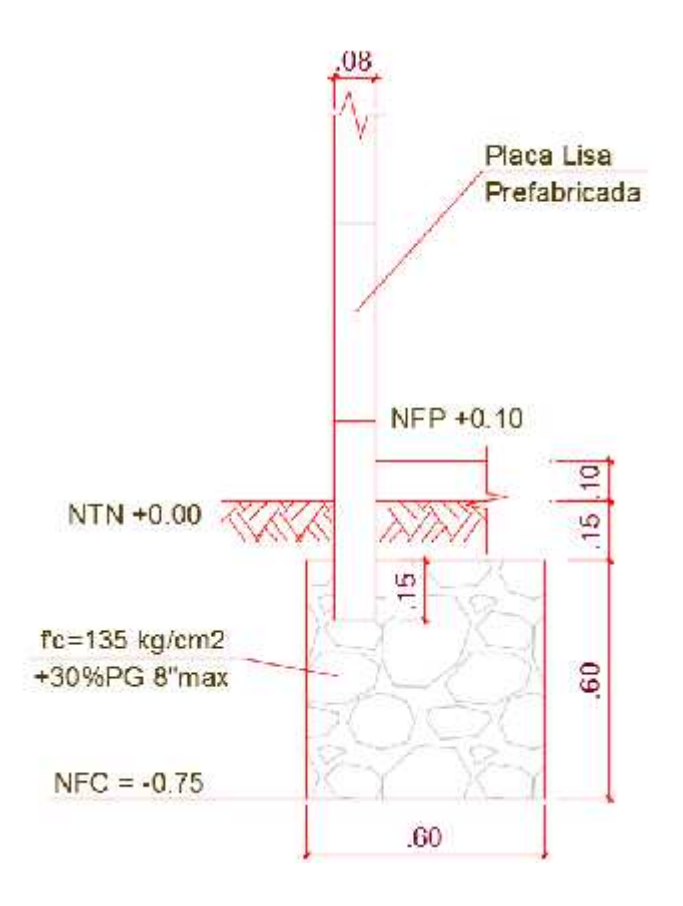

Figura 61: Detalle de cimentación-columna

#### 8.1.2 Muros estructurales

Para la construcción de los muros en primera instancia se procede a realizar en los tabiques prefabricados pretensados, armados en una dirección, con longitudes menores o iguales que 4 m.

- Estructura: Concreto armado y vibrado Tipo I
- $\int$  Columnas: 245 kg/c $^{-2}$
- $\int$  Placas: 210 kg/c. <sup>2</sup>
- Acero interior: Grado 60  $f_y = 4200 \, k / c$ .
- Recubrimiento: 2.5 cm
- Transversal: Barras de 4.7 mm.
- Longitudinal: Barras de 6.0 mm.

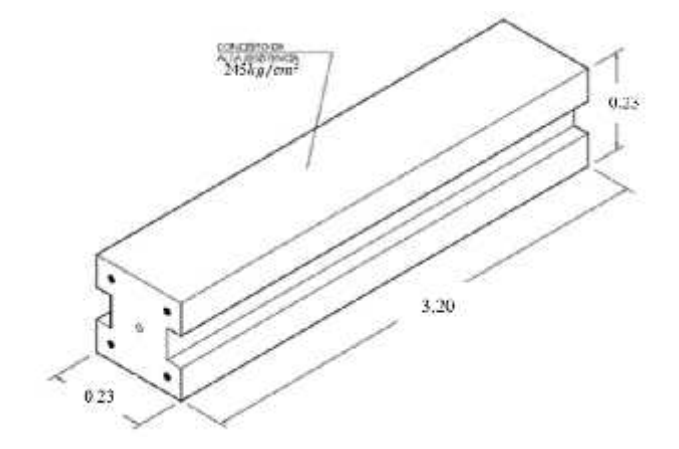

Figura 62: Detalle de columnas prefabricadas

#### 8.1.3 Viga solera

- Dimensiones 22x18 cm
- $\int$  Concreto 210 kg/ $c^{-2}$
- Distribución del acero: 1@0.05, 4@0.10, Rto@.20 en ambos extremos (estribos confinados)

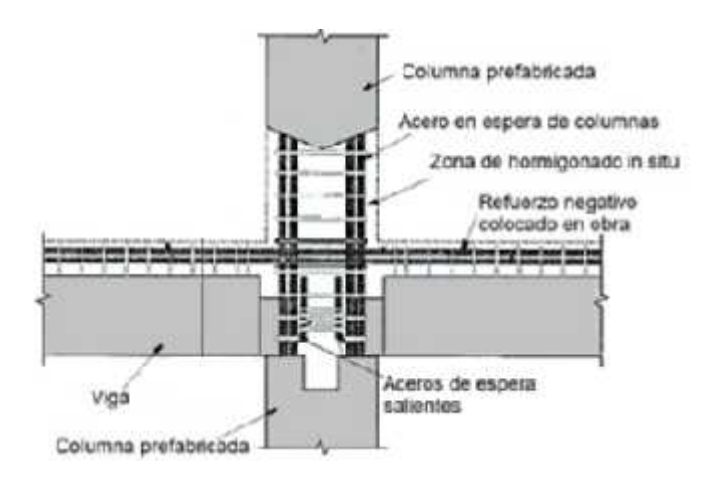

Figura 63: Detalle unión columna prefabricada - viga solera

- 8.1.4 Losa aligerada con viguetas prefabricadas
	- 8.1.4.1 Viguetas prefabricadas:

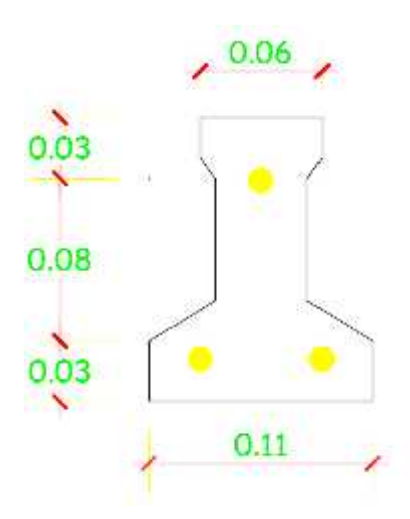

Figura 64: Detalle del diseño de vigueta prefabricada

8.1.4.1.1 Propiedades del Concreto

) Resistencia concreto vigueta  $f''c = 400 \, k / c$ .  $\int$  Resistencia concreto de losa  $f'c_1 = 210 k / c_1^2$  Porciento resistencia del concreto a la transferencia = 90% Días transcurridos para la transferencia = 3 días Resistencia al concreto en transferencia =  $360 \, k$  /  $c<sub>i</sub>$   $<sup>2</sup>$ </sup> El curado se realizara a vapor

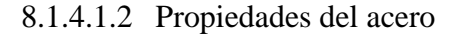

\n- 1. Distribución base – acero inferior: 
$$
d_1 = 2
$$
 c.
\n- 2. Area total de acero: 0.377 c.
\n- 3. Area de acero inferior: 0.251 c.
\n- 4. Exfuerzo de tensado del acero: ET = 11 460 k / c.
\n- 5. Substituting the values of the two times
\n- 6. The total of the two times
\n- 7. The total of the two times
\n- 8. The total of the two times
\n- 9. The total of the two times
\n- 10. The total of the two times
\n- 11. The total of the two times
\n- 21. The total of the two times
\n- 22. The total of the two times
\n- 33. The total of the two times
\n- 4. The total of the two times
\n- 5. The total of the two times
\n- 6. The total of the two times
\n- 7. The total of the two times
\n- 8. The total of the two times
\n- 9. The total of the two times
\n- 10. The total of the two times
\n- 11. The total of the two times
\n- 12. The total of the two times
\n- 13. The total of the two times
\n- 14. The total of the two times
\n- 15. The total of the two times
\n- 16. The total of the two times
\n- 17. The total of the two times
\n- 18. The total of the two times
\n- 18. The total of the two times
\n- 19. The total of the two times
\n- 10. The total of the two times
\n- 11. The total of the two times
\n- 12. The total of the two times
\n- 13. The total of the two times
\n- 14. The total of the two times
\n- 15. The total of the two times
\n- 16. The total of the two times
\n- 17. The total of the two times
\n- 18. The total of the two times
\n- 19. The total of the two times
\n- 10. The total of the two times
\n- 11. The total of the two times
\n- 12. The total of the two times
\n- 13. The total of the two times
\n- 14. The total of the two times
\n- 15. The total of the two times
\n- 16. The total of the two times
\n- 17

8.1.4.2 Ladrillos bovedilla:

Según la Norma NTP 399.613 - 331.040 - 331.041:

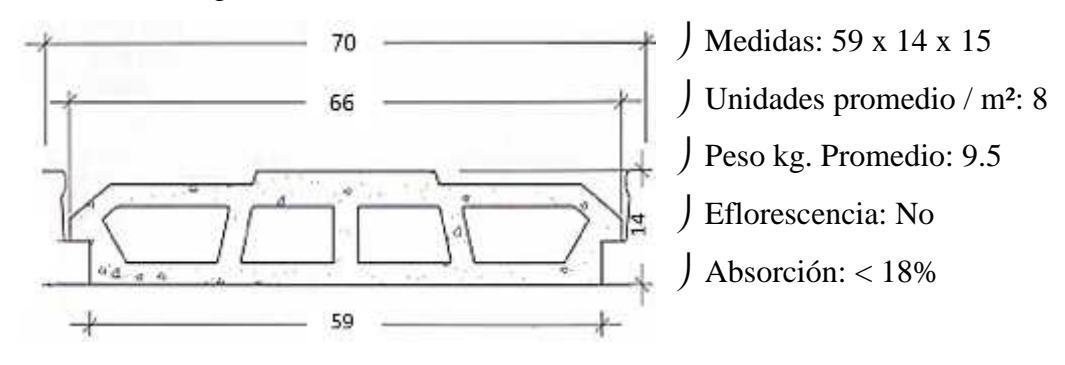

#### 8.2 Procedimiento constructivo

#### 8.2.1 Obras provisionales

8.2.1.1 Trazo y Replanteo

Se procede con el trazo y replanteo del terreno para llegar a determinar si existe alguna variación en cuanto a las dimensiones del terreno, ya que en los planos del proyecto se muestran las medidas referenciales, sin embargo en la obra se puede determinar las dimensiones exactas.

En este caso es un terreno regular.

- 8.2.2 Movimiento de tierras
	- 8.2.2.1 Excavación

Se realizará una excavación manual, para los cimientos corridos la altura de desplante es de 75 cm (el nivel indicado de acuerdo al diseño del proyecto). Es importante señalar que al realizar los trabajos de excavación, de forma manual, se produce un aumento de volumen de tierra, de alrededor de 30%, debido al factor del esponjamiento

## 8.2.3 Obras de concreto simple

#### 8.2.3.1 Cimientos Corridos

Se colocará un concreto ciclópeo de resistencia 135 Kg/cm² para poder colocar los elementos prefabricados de concreto adicionándole 30% de piedra grande.

Debido a que existe evidencia de moderada cantidad de sales solubles totales, se utilizará cemento Adicionado tipo MS.

#### 8.2.3.2 Falso Piso

Se colocará una capa de concreto de 10 cm.

La proporción 1:8 de mezcla de cemento y hormigón.

#### 8.2.3.3 Contrapiso

Es la capa de concreto de 5 cm.

 La proporción 1:5 para obtener la mezcla de cemento y arena gruesa.

## 8.2.4 Obras de concreto armado

8.2.4.1 Columnas y Placas

En el proyecto se puede observar columnas de ancho 23 cm con diferente geometría para poder ensamblarse en esquinas, muros longitudinales.

Se debe colocar la columna prefabricadas simultáneamente (altura 3.20 m) en la cimentación luego se procederá a ensamblar las placas de altura 50 cm (aproximadamente 6) apiladas para una altura 2.50 m y se colocará la otra columna prefabricada siguiendo el procedimiento tradicional de muros perimétricos prefabricados de concreto.

## Juntas frías

Los esfuerzos se deben transmitir a través de juntas frías (E0.60 Concreto Armado – Concreto Prefabricado), las opciones encontradas en el mercado son:

#### a) Juntas hormigonadas

Este debe desarrollar un f'c similar al de los muros y losas, es decir: 210  $k / c$  <sup>2</sup>, de mucha fluidez. Es posible que debido a la contracción de fragua, la conexión se necesite de un aditivo expansivo para evitar dicho problema además del aditivo superplastificante.

Para  $1m^3$ con la siguiente dosificación en peso:

| Concreto Liquido f'c=210 kg/cm2 |           |  |                         |  |
|---------------------------------|-----------|--|-------------------------|--|
| Cemento Tipo I                  |           |  | 450 kg (10.59 bolsas)   |  |
| Arena                           |           |  | 1518 kg (0.57 m3 aprox) |  |
| Agua                            | 255       |  |                         |  |
| Aditivo Superplastificante      | 6.75 kg   |  |                         |  |
| Aditivo Expansivo               | $9.00$ kg |  |                         |  |

Tabla 17: Dosificación para juntas

## b) Juntas con epóxico

#### **Z Pox o Universal**

## Propiedades mecánicas

- ) Resistencia a la compresión: 550  $k$  / $c<sup>-2</sup>$
- $\int$  Flexión: > 900 k /c <sup>2</sup>
- $\int$  Tensión: 430 k / $\int$ <sup>2</sup>
- $\int$  Módulo de elasticidad: 3.8 x 10 k /c  $^2$
- Tiempo de trabajabilidad 1 hora

#### Usos:

Reparaciones estructurales

- Unión de concreto viejo a viejo
- Anclaje, mortero epóxido

#### Rendimiento:

1 Galón: ¾ Galón A + ¼ Galón B es igual a: | 15  $m^2$  x galón = 0.3 k / $m^2$  $\int 8 m^2 x$  galón = 0.5 k /m<sup>2</sup> ) 1 kg x  $m^2 = 4 m^2$  x galón

Junta entre muro y cimiento corrido

No son rígidas, debido a que se encuentran distorsiones, por ello trabajan como simplemente apoyado, sin restringir el momento; debido a que son apilados y no cuentan con sobrecimiento.

#### $\triangleright$  Izaje

Para agilizar los procedimientos de ensamblaje de columnas prefabricadas y debido al peso de estas (aproximadamente 300 kg) es necesario el uso de una grúa debido a la cantidad de elementos por el número de casas en el proyecto.

Para ello se pueden instalar en los elementos prefabricados ojales de torón. El número de ojales requerido es determinado considerando el total de la carga esperada incluyendo el peso del producto y las fuerzas de impacto que se presentan durante el proceso de desmolde y manejo.

Para el proyecto será necesario una viga solera de confinamiento, para garantizar el monolitismo de los elementos prefabricados. Las características de la mezcla de concreto destinado será de resistencia 210  $\hbar$  / $\hbar$   $\hbar$   $\hbar$  y dimensiones de 22 x 18 cm el cual será realizado después de colocar los muros del proyecto.

8.2.4.3 Losa Aligerada

#### 8.2.4.3.1 Apuntalamiento

La función del apuntalamiento es sostener el sistema hasta que la capa de compresión alcance su resistencia. Se requiere elevar hasta un centímetro los puntales del centro para que al retirar los puntales la losa quede plana.

#### 8.2.4.3.2 Colocación de Viguetas

Las viguetas se colocarán manualmente sobre el muro nivelado. Para dar la separación adecuada de las viguetas, se coloca una bovedilla en cada extremo y se juntan bien las viguetas que la sostienen.

## 8.2.4.3.3 Colocación de bovedillas

Las bovedillas se colocarán entre las viguetas una por una, procurando que no queden espacio entre ellas para evitar fugas de concreto. Las bovedillas de los extremos deben apoyarse al menos un centímetro.

## 8.2.4.4 Instalaciones eléctricas

Las instalaciones eléctricas se colocan entre los agujeros de las bovedillas, para que no corte la capa de comprensión o por la viga.

## 8.2.4.5 Refuerzo de la capa de compresión

La malla electrosoldada se corta en el piso al tamaño necesario, y se sube al techo para colocarla en su sitio. Con alambre recocido se amarra a cada 50 cm. a la varilla superior de la armadura.

#### 8.2.4.6 Colado de la capa de compresión

Se deberá colar la capa de compresión.

El techo ya colado se debe mantener húmedo durante los siguientes 7 días. Los puntales se pueden retirar después de 7 días del colado.

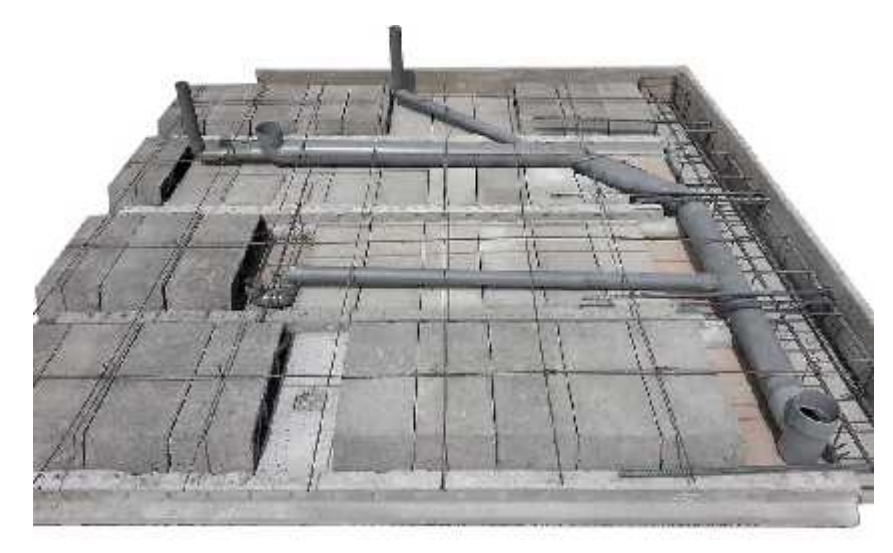

Figura 65: Instalación de losa aligerada

- 8.2.5 Instalaciones eléctricas y sanitarias
	- 8.2.5.1 Instalaciones eléctricas

Se adjunta el plano para considerar la ubicación de las cajas de tomacorrientes e interruptores dentro de los paneles de muros, así como la posición de los puntos de luz para colocar las cajas octogonales en el sistema vigueta bovedilla, cada elemento será colocado con canaletas para evitar la fracturación de los muros de concreto esbeltos que se utilizan.

En la cocina existe un tabique al costado del repostero del lado de la refrigeradora por el cual se ha considerado que subirán los montantes de alimentación eléctrica, teléfono y el montante de televisión por cable.

## 8.2.5.2 Instalaciones sanitarias

Se presenta el plano de dichas instalaciones para mostrar que se han considerado de manera factible en el proyecto.

## 8.2.5.3 Canaletas

Fabricadas en PVC para su adaptación. Se fijan clavadas o pegadas a la pared y, si bien lo más adecuado es que los cables estén empotrados.

- Elegir canaletas en función de la cantidad y la sección de los cables.
- Medir con un flexómetro el tramo de pared donde se colocará.
- Transportar la medida a la canaleta.
- Poner cinta adhesiva de doble cara en la base de la canaleta o clavos para fijar la pieza a la pared haciendo presión.
- Cubrir los cables con la tapa de la canaleta.

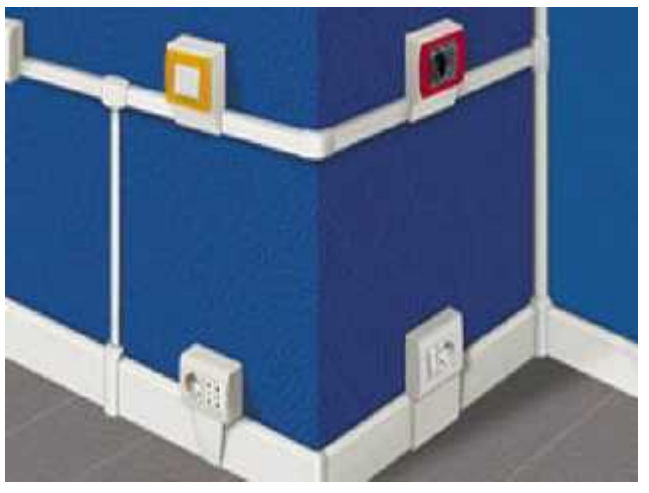

Figura 66: Uso de canaletas para instalaciones eléctricas

#### **9 CRONOGRAMA DE ACTIVIDADES**

#### 9.1 Planificación Geométrica

El proyecto está conformado por un total de 15 viviendas modulares en donde su diseño se basó en sistema de muros prefabricados de concreto y sistema de vigueta bovedilla para el aligerado.

 Como obras temporales se tendrá el cerco perimétrico, la caseta de vigilancia, el almacén y los servicios higiénicos temporales

Criterios a considerar para la elaboración del Cronograma

- o El área de construcción por cada vivienda es de 40 m2, por lo cual se consideran dos cuadrillas en ciertas actividades constructivas como máximo, puesto que, si se asignan más cuadrillas se puede saturar el espacio de trabajo incidiendo de forma negativa en la productividad de las mismas.
- o La unidad de tiempo será de un día, puesto que ese es el tiempo que demanda la construcción de un muro de albañilería confinada por su procedimiento constructivo.

El calendario del cronograma contempla el horario especificado en la tabla, también se consideraron los feriados del calendario a nivel nacional; adicionalmente se tomaron en cuenta los feriados locales.

Como la producción es lineal, se tiene que el desarrollo de cada vivienda es independiente; además, no se puede sub sectorizar cada vivienda ya que el área construida (40m2) es muy reducida.

## 9.2 Identificación de Actividades

- Requerimiento 1: Cimentación (cimiento corrido)
- Requerimiento 2: Colocación de Muros (columnas y placas de concreto prefabricado) y relleno de juntas verticales u horizontales.
- Requerimiento 3: Colocación de vigueta bovedilla, colocación de instalaciones eléctricas-sanitarias y vaciado de losa aligerada.
- 9.3 Criterios a considerar

## 9.3.1 Tiempo de transporte

Se tomará en consideración los tiempos de izaje de columnas prefabricadas y colocación de viguetas prefabricadas considerando el rendimiento de la grúa torre debido al peso de los elementos a utilizar.

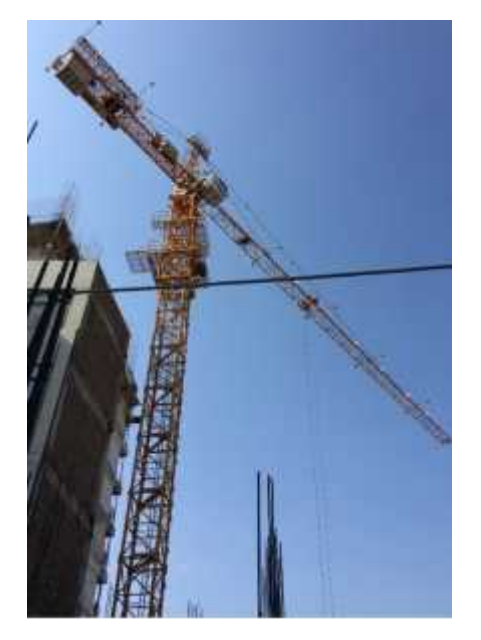

Figura 67: Transporte de los elementos prefabricados con grúa torre – COAM SAC – Trujillo 2017

Teniendo en cuenta los tiempos utilizados por grúas de obras locales se determinó que el tiempo promedio para montar las columnas prefabricadas es de 6 minutos como máximo cada una, desde el momento que la pluma baja a izar la columna hasta la posición final, el ensamblaje de las placas prefabricadas de 2.00x0.5 a las columnas será de 4 minutos por placa y para el transporte de viguetas prefabricadas es de 5 minutos.

Esto quiere decir que para transportar 18 columnas (por cada vivienda) se necesitará de 1.8 h, es decir, 1 hora y 8 minutos; luego, para transportar las placas para la altura escogida de 2.50 m (requiriendo aproximadamente 6 placas) se necesitará 0.24 h por muro para 15 muros por vivienda será un aproximado de 6 h y para viguetas bovedilla se necesitará de 0.20 h, es decir 20 minutos.

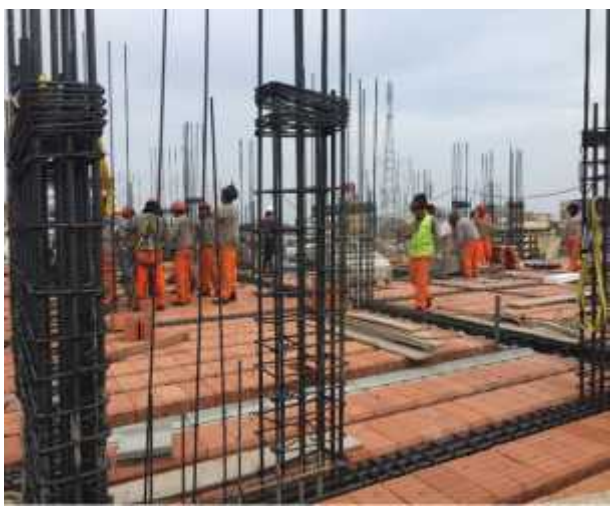

Figura 68: Trabajos para colocación de losa aligerada con sistema vigueta bovedilla – COAM – Trujillo 2016

 Se tomará en cuenta según lo reglamentado trabajar 5 días de 9.6 horas a la semana cumpliendo con las 48 horas según ley, esto para aprovechar al máximo la grúa.

- Se plantea instalar 2 días consecutivos 2 lotes de muros por día; luego, un tercer día en donde se empezará el montaje de las losas con sistema vigueta bovedilla.
- Si la grúa opera como máximo 35.6 horas a la semana (4 días de muros + 1 día de losas aligeradas).
- La grúa en obra se ubicaría en el centro de la misma. En la siguiente figura se aprecia que el brazo de 43 m alcanza perfectamente para montar piezas en todos los edificios del proyecto.

## 9.4 Rendimientos

Se presentan en el cuadro siguiente las actividades del personal obrero:

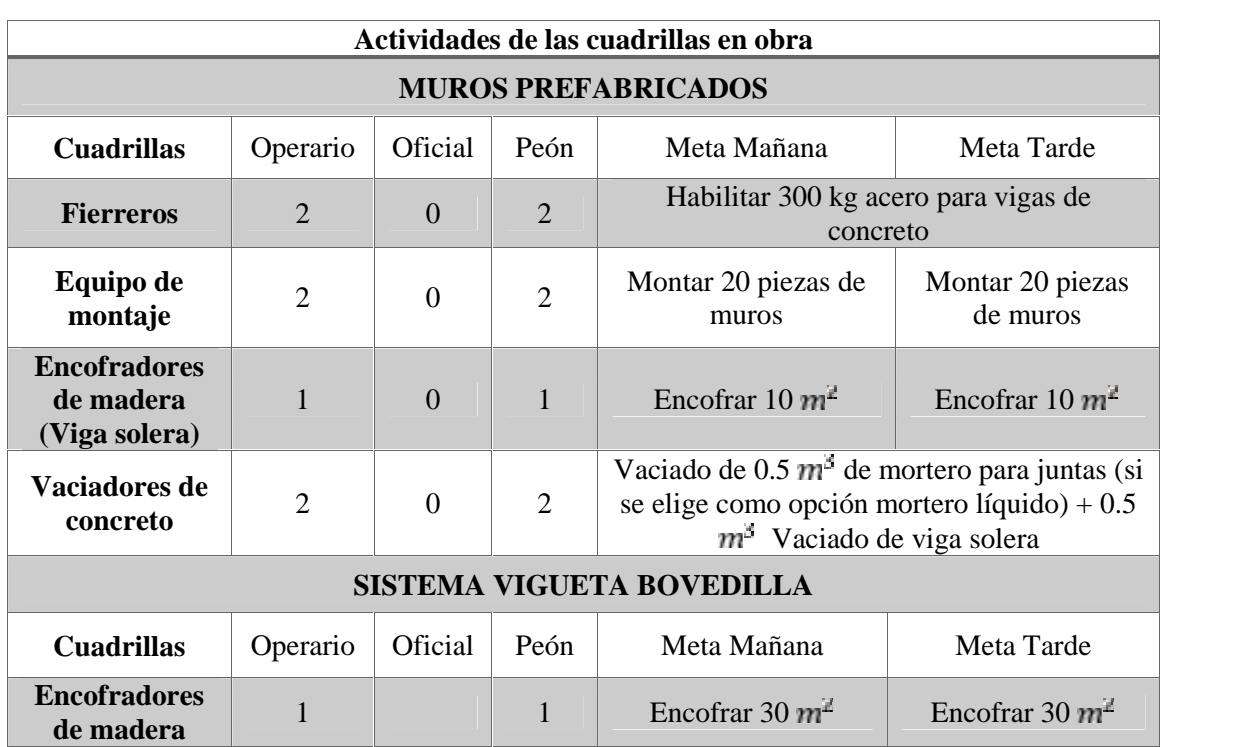

Tabla 18: Rendimientos en obra bajo sistema de prefabricados de concreto

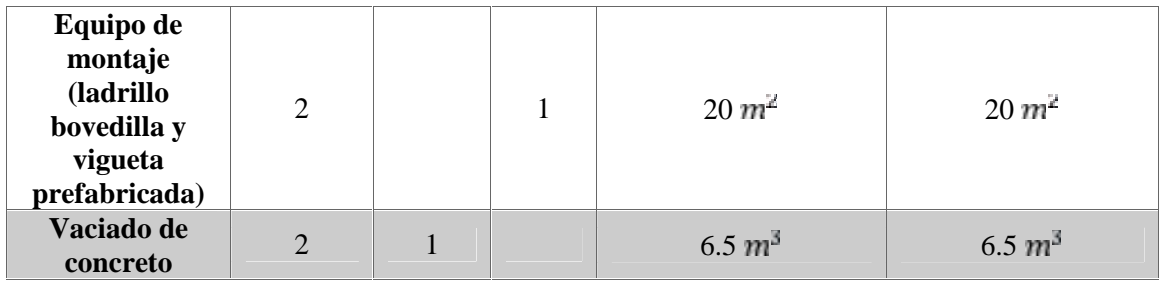

#### 9.4.1 Datos adicionales

- Cuadrilla de encofradores trabaja en 2 losas de prefabricación a la vez
- En un día se trabajan muros o se trabajan las losas
- El mismo día se desencofran las piezas, se trasladan y se vuelve a armar el encofrado para el siguiente vaciado de los elementos.
- Ningún elemento se desencofra antes de 3 días después del vaciado, ya que se analizó que se alcanza un 45% del f´c al 3er día.
- El día de montaje de muros, los fierreros habilitan el acero para la losa aligerada. Inmediatamente después de esta actividad se colocan las instalaciones y se los vacía el concreto. Al finalizar el día la meta aproximada deberá ser 13 m3 de losa sobre 2 lotes.

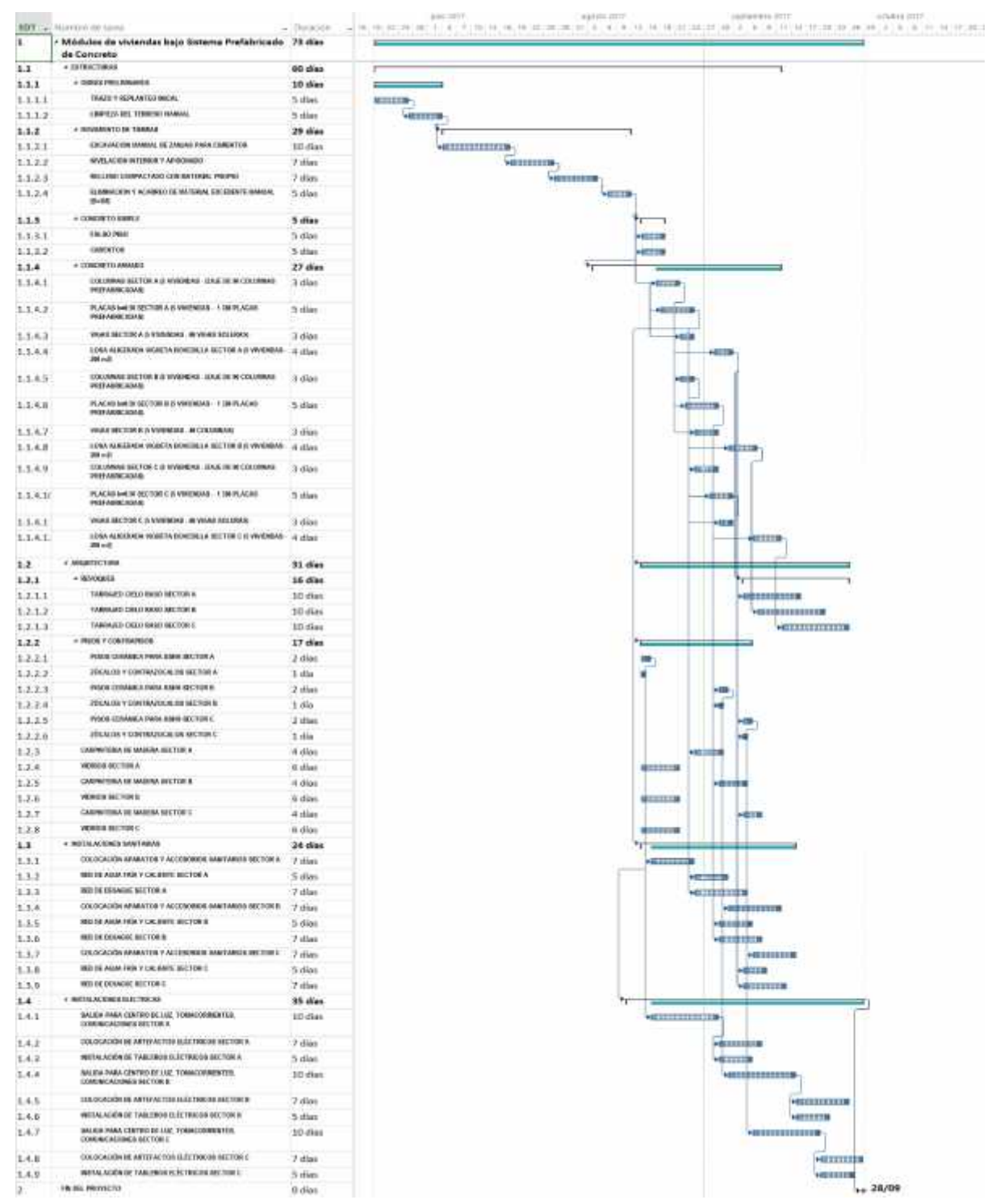

## 9.5 Diagrama de Gantt (Proyecto con elementos de concreto prefabricado)

Figura 69: Diagrama de Gantt - Sistema prefabricado de concreto

## 9.6 Diagrama de Gantt (Proyecto con albañilería confinada)

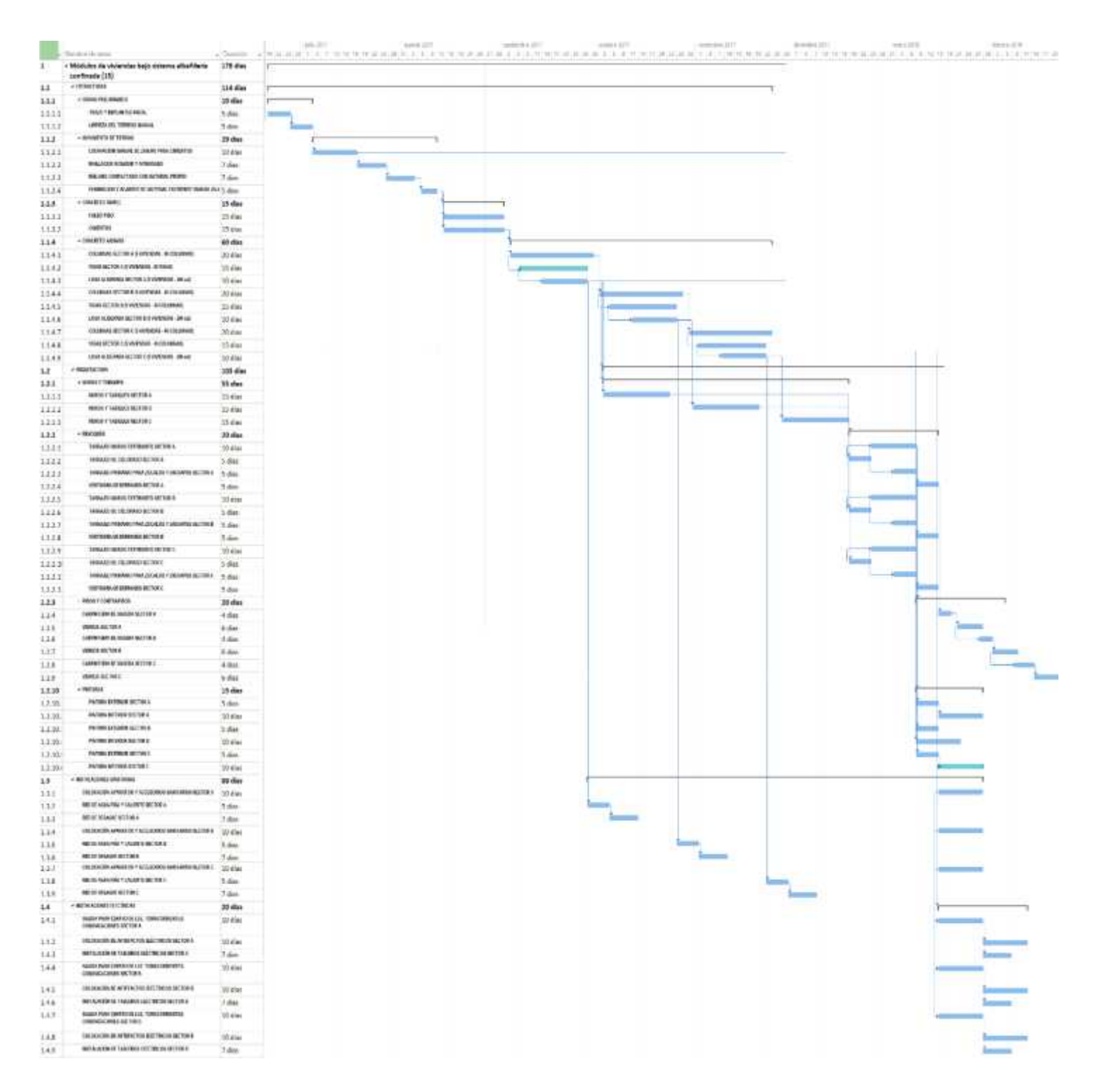

Figura 70: Diagrama de Gantt - Albañilería Confinada

132

## **10 RESULTADOS**

#### 10.1 Estudio de mercado

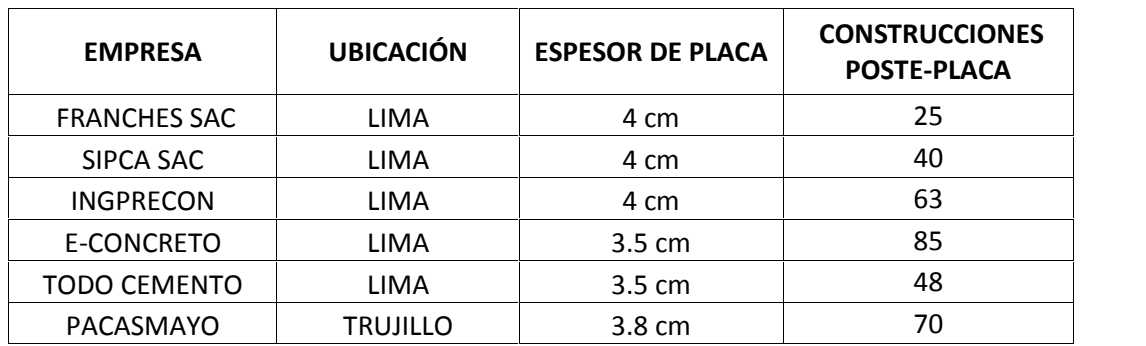

#### Tabla 19: Resultados del estudio de mercado

## 10.2 Comportamiento sísmico de muro prefabricado del mercado vs. predimensionado

Tabla 20: Resultados del comportamiento sísmico y predimensionamiento

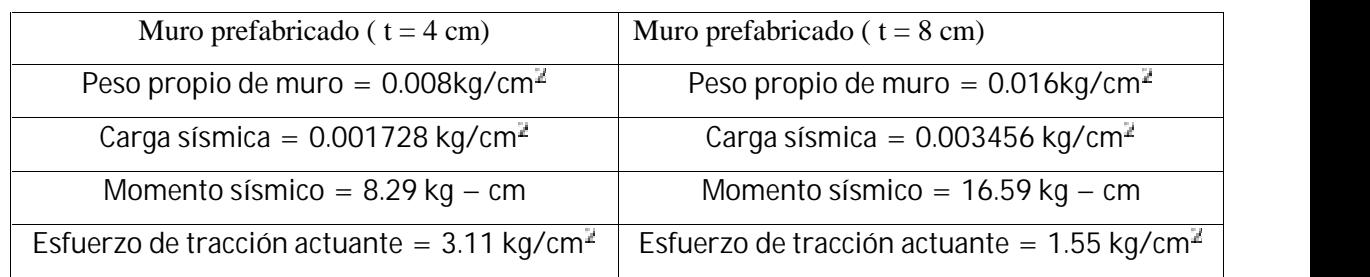

## 10.3 Propiedades físicas del suelo

Tabla 21: Resultados de las propiedades físicas del suelo

| qа                     | 0.80 kg/c. $^2 = 8.00$ tn/m <sup>2</sup> |
|------------------------|------------------------------------------|
| Coeficiente de balasto | 2.79 kg/ $C_i$ <sup>3</sup>              |
| Peso específico        | $1600 \text{ kg/c}$ <sup>3</sup>         |
|                        | $0.75 \text{ m}$                         |

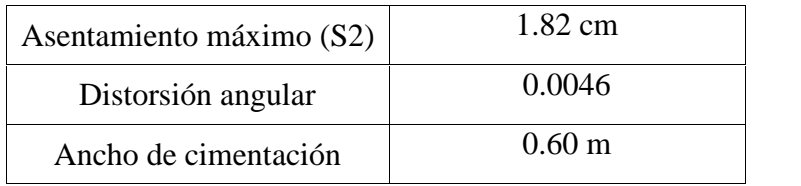

#### 10.4 Control de esfuerzos y deformaciones

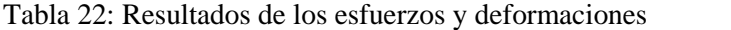

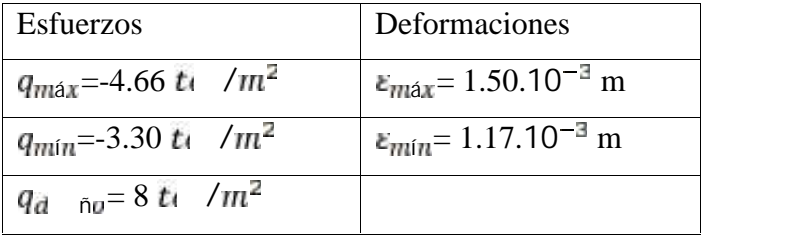

## 10.5 Análisis sísmico módulo de vivienda

#### 10.5.1 Derivas

La deriva Máxima de Entrepiso sentido X es de 0.07 ≤ 5 ‰

La deriva Máxima de Entrepiso sentido Y es de 0.02 ≥ 5 ‰

10.5.2 Fuerza cortante en la base

) La fuerza cortante en ambas direcciones es la misma:  $V = 5.71$  Ton

#### 10.5.3 Análisis modal

1°Modo = 94.09% masa participativa en X; periodo 0.027

 $\int 2^{\circ}$ Modo = 93.58% masa rotativa en Z; periodo 0.016

4°Modo = 99.67% masa participativa en Y; periodo 0.015

134

## 10.6 Diseño de elementos estructurales

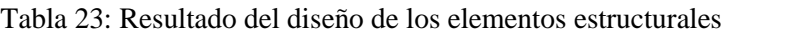

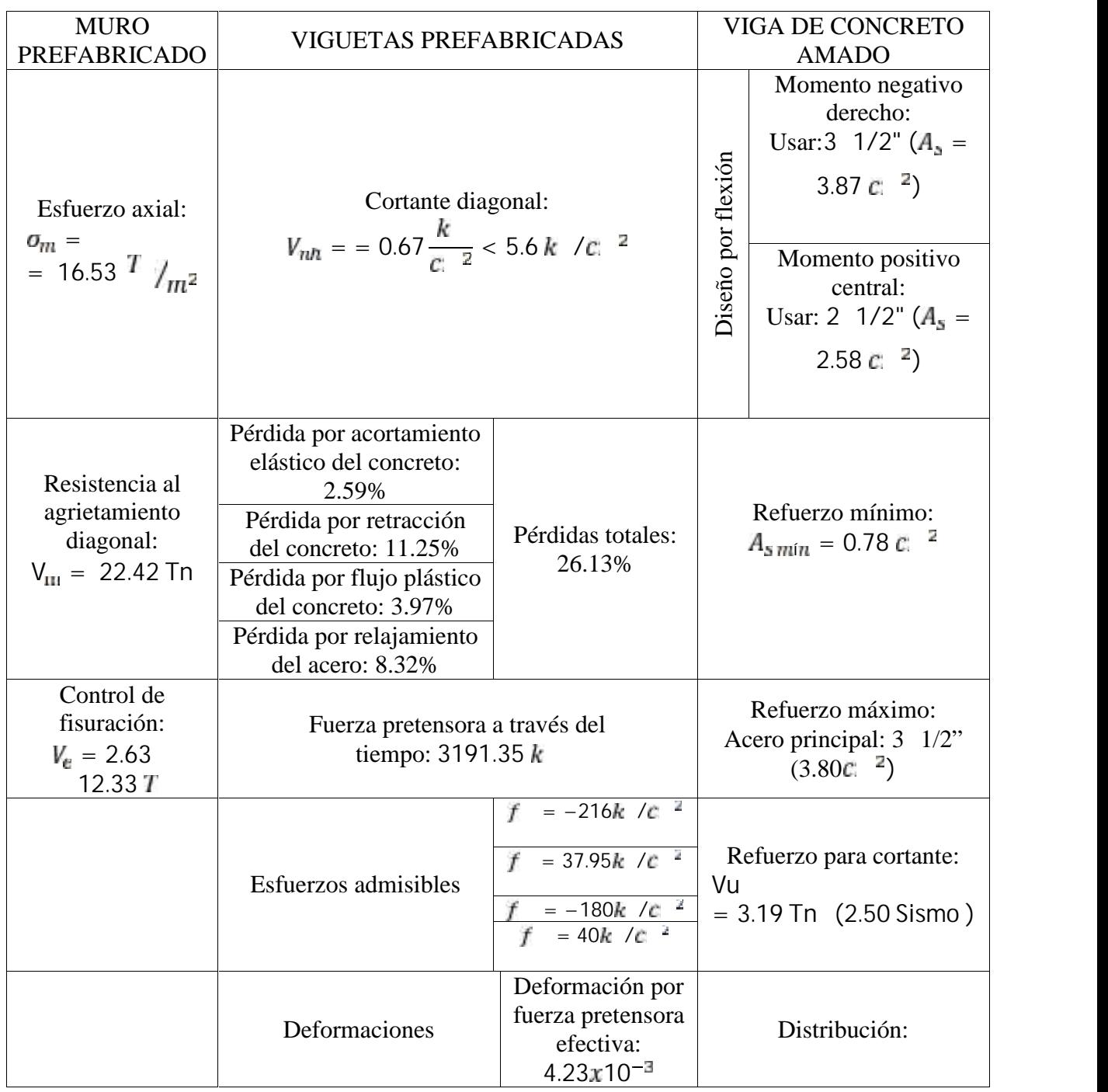

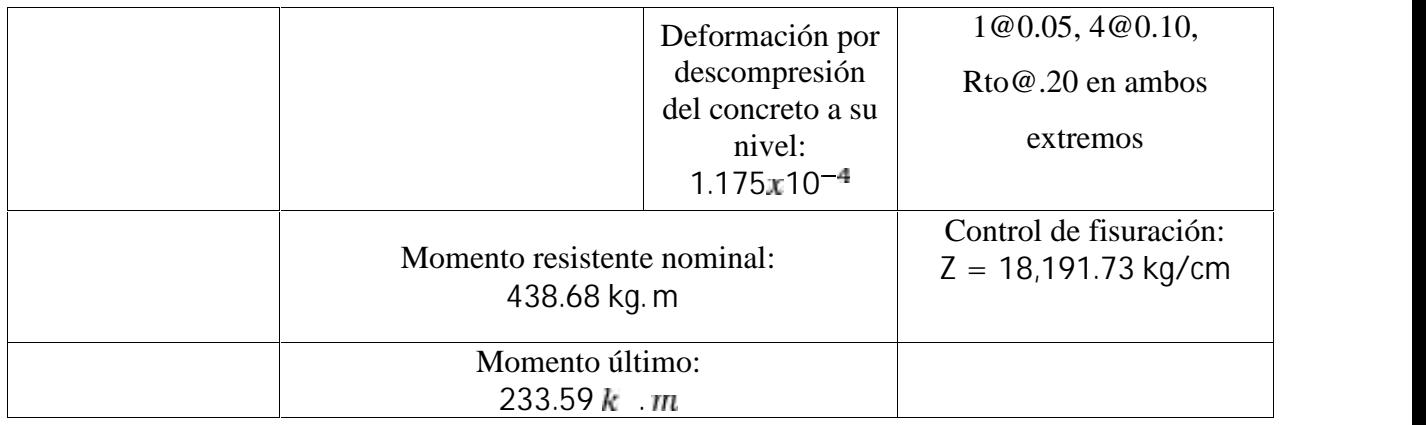

## 10.7 Costos de fabricación de la vivienda

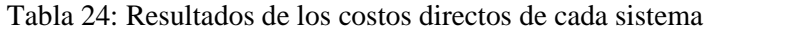

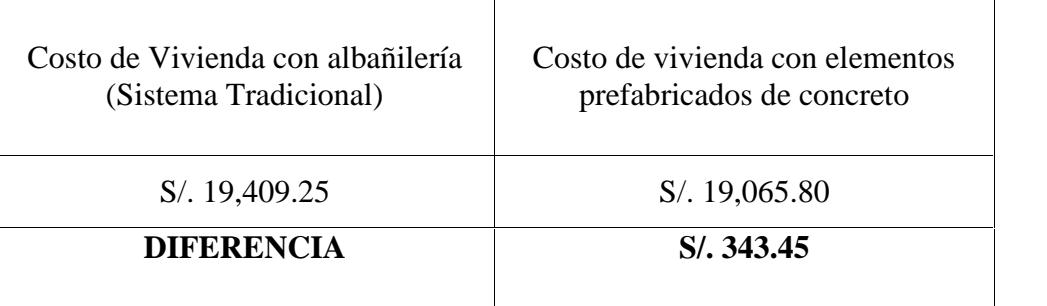

# **11 DISCUSIÓN DE RESULTADOS**

- 11.1 Resistencia al volteo de muro de concreto espesor 8 cm
	- Al diseñar el muro se debe satisfacer dos requisitos: proveer estabilidad contra falla por volteo y asentamiento excesivo.
	- La presión de la base del muro no debe exceder la capacidad de carga admisible del suelo.

Considerando  $t = 8$  cm:

$$
f_m = \frac{6M_s}{t^2} = \frac{6 \times 16.59}{8^2} = 1.55 k
$$
 /c:  $^2 < f'_t = 3.00 k$  /c:  $^2$ 

El muro es adecuado para soportar cargas sísmicas perpendiculares a su plano.

- $\int$  Esfuerzo de tracción actuante = 1.55 kg/cm<sup>2</sup>
- $\int$  Esfuerzo admisible del suelo = 3.30 kg/cm<sup>2</sup>

$$
1.55 \, \frac{\kappa}{c^{-2}} < 3.3 \, \frac{\kappa}{c^{-2}} \qquad 0
$$

11.2 Comparación entre análisis estático y dinámico

El peso total sísmico en la estructura es de 28.96 Tn.

- La cortante estática en el sentido X (MUROS ESTRUCTURALES) es de 5.70Tn.
- La cortante dinámica en el sentido X (MUROS ESTRUCTURALES) es de 5.43Tn.

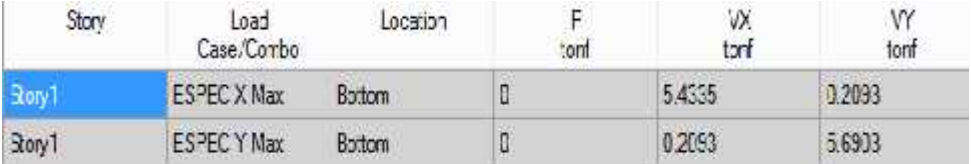

Figura 71: Valores de la cortante estática en ambas direcciones (X, Y) obtenidas por el software Etabs.

- La fuerza cortante en la base no podrá ser que el 80 % para estructuras regulares.
- La fuerza cortante en la base no podrá ser que el 90 % para estructuras irregulares.

$$
F.E = 9.81x \frac{0.80x5.70}{5.43} = 8.24 \qquad 9.81
$$

$$
F.E = 9.81
$$

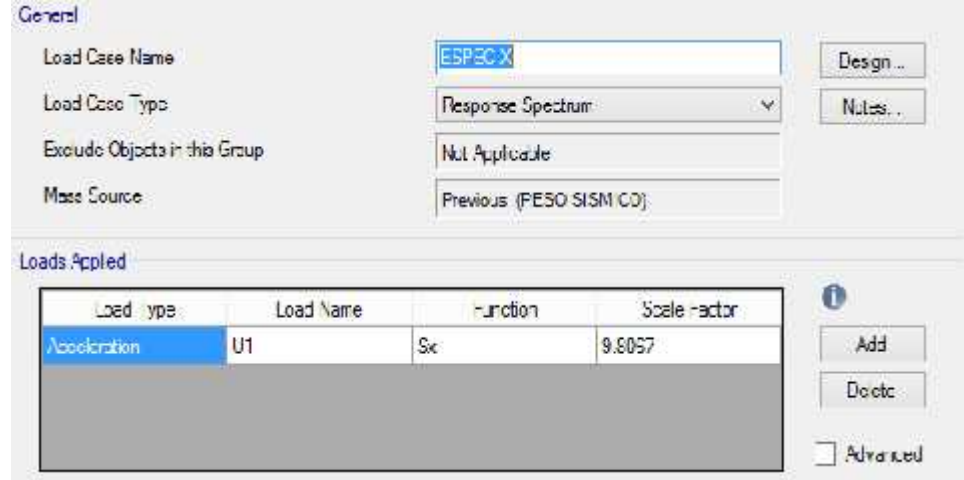

Figura 72: Configuración del factor para la aceleración para el espectro de diseño

La cortante estática en el sentido Y (ALBAÑILERIA) es de 115.07 Tn

La cortante dinámica en el sentido Y (ALBAÑILERIA) es de 100.64 Tn

■ La fuerza cortante en la base no podrá ser que el 80 % para estructuras regulares.

• La fuerza cortante en la base no podrá ser que el 90 % para estructuras irregulares.

$$
F.E = 9.81x \frac{0.90x115.07}{100.64} = 10.09 \qquad 9.81
$$

$$
F.E = 10.09
$$

11.3 Comparación de presupuestos de cada proyecto

| Proyecto     | Sistema Tradicional | Sistema con elementos<br>prefabricados de<br>concreto |
|--------------|---------------------|-------------------------------------------------------|
| 15 viviendas | S/.19,409.25        | S/.19,065.80                                          |
| TOTAL        | S/.291,138.75       | S/. 285,987.03                                        |
|              | <b>DIFERENCIA</b>   | S/. 5, 151.72                                         |

Tabla 25: Resultados de la comparación del costo directo total de ambos proyectos

- El costo directo del proyecto con albañilería, es mayor comparado al costo con elementos de concreto prefabricado, no obstante el proyecto contempla la realización de un número de 15 viviendas, por lo que los costos de operación, se reducen y se puede obtener ganancias mucho mayores comparadas con el sistema tradicional.
- El tiempo de ejecución es muy importante, por lo que los costos de mano de obra, equipos, herramientas y de maquinarias se reducen notablemente en ambos proyectos.
- Se tomó en cuenta los precios unitarios de un proyecto ejecutado el año 2016 de techo propio a cargo de la empresa.
- El análisis de gastos generales y utilidades son referenciales, la presente investigación evalúa el costo directo de ambos proyectos.
- Los costos de los elementos prefabricados de concreto se obtuvieron mediante proformas elaboradas por las empresas a cargo de su fabricación.
- 11.4 Comparación de programación de cada proyecto

Tabla 26: Resultados de la comparación de tiempo de ejecución de ambos proyectos

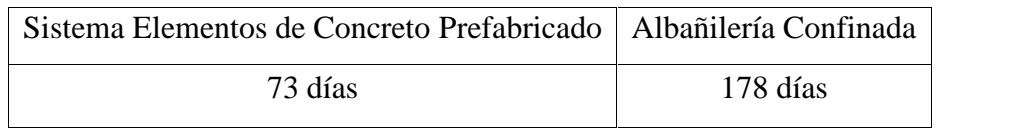

- Se obtuvo una disminución de tiempo del 60% para poder concretar el proyecto de viviendas modulares con prefabricados en comparación con el sistema tradicional de albañilería confinada.
- Este ahorro de tiempo conllevaría a reducir gastos administrativos (costos indirectos), como también el de la mano de obra y materiales, simplificando la logística en obra.
- La construcción con prefabricados para este caso depende del abastecimiento de las piezas provenientes de la planta de prefabricación y depende también del perfecto funcionamiento de la grúa torre, es decir, no hay contingencia alguna para montar las piezas sin ella.
- La operación de dicha máquina es el cuello de botella del proceso constructivo con prefabricados, lo que quiere decir que cualquier retraso que ocurriese en torno a la grúa, incrementa el tiempo de ejecución del proyecto.

#### **12 CONCLUSIONES**

- a) De acuerdo al estudio de mercado realizado a nivel nacional se encontraron 6 empresas dedicadas a la fabricación de muros perimetrales de concreto prefabricado cuyas dimensiones varían entre 3.5 – 4 cm de espesor, encontrando un total de 331 construcciones con estos elementos no estructurales.
- b) En el análisis sísmico realizado al muro de 4cm bajo su resistencia al volteo se obtuvo un esfuerzo de tracción actuante de  $f_m = 3.11 \frac{k}{c}$  / $c = \frac{k}{c}$  = 3.00  $k$  / $c = \frac{k}{c}$ , mayor al admisible; siendo necesario aumentar el espesor del muro a 8cm dando como resultado un esfuerzo de tracción actuante de  $f_m = 1.55 k / c!^{-2} < f'_r = 3.00 k / c!^{-2}$ .
- c) Del estudio de suelo realizado en la zona escogida: Urbanización Villa el Contador, del distrito de Trujillo, se obtuvieron los siguientes resultados:
	- $\int$   $q_a = 0.80$  kg/c;  $\frac{a}{2} = 8.00$  tn/m<sup>2</sup>
	- $\int$  Coeficiente de balasto: 2.79 kg/ $\frac{3}{2}$
	- $\int$  Peso específico: 1600 kg/ $c<sup>3</sup>$
	- $\int E_r = 0.75 \text{ m}$
	- Asentamiento máximo (S2): 1.82 cm
	- Distorsión angular: 0.0046
	- $\text{Ancho de cimentación} = 0.60 \text{ m}$

Caracterizándose como un suelo de tipo SM Areno-Limoso, tipo S2 según la noma E.030, con un nivel napa freática -2.10 m.

d) El muro es adecuado para soportar cargas sísmicas perpendiculares a su plano, con respecto al suelo de estudio cuyo esfuerzo admisible es 3.30  $\frac{k}{r-1}$ :

$$
1.55 \frac{k}{c^2} < 3.3 \frac{k}{c^2} \qquad 0
$$

e) En el análisis estructural realizado se obtuvieron los siguientes resultados:

Análisis estático:

- Deriva Máxima de Entrepiso sentido X es de 0.07 5 ‰
- Deriva Máxima de Entrepiso sentido Y es de 0.02 5 ‰
- La fuerza cortante en ambas direcciones es la misma:  $V = 5.71$  Ton

Análisis modal:

- 1°Modo = 94.09% masa participativa en X; periodo 0.027
- 2°Modo = 93.58% masa rotativa en Z; periodo 0.016
- $\int 4^{\circ}$ Modo = 99.67% masa participativa en Y; periodo 0.015
- f) Los máximos esfuerzos de comprensión, cortante se dan en las esquinas de los vanos, y son las zonas donde se presentaría las primeras fisuras, obteniéndose bajo el software las siguientes indicaciones:
	- Esfuerzo máximo = 87.18  $t_1 / m^2 > 85.18 t_1 / m^2$  (excedencia mínima) Esfuerzo máximo = 88.99  $t_1$  /m<sup>2</sup> > 85.18  $t_1$  /m<sup>2</sup> (excedencia mínima)
- g) En el análisis de cimentaciones realizado mediante el software SAFE se obtuvo:

$$
\int q_{\text{max}} = -4.66 \, \text{h} \quad /m^2
$$

$$
\int \epsilon_{\text{max}} = 1.50.10^{-3} \, \text{m}
$$

$$
\int q_{min} = -3.30 \frac{t}{m^2}
$$
  

$$
\int \epsilon_{min} = 1.17.10^{-3} \text{ m}
$$
  

$$
\int q_{d} \quad_{0} = 8 \frac{t}{t} \quad /m^2
$$

- h) En el procedimiento constructivo planteado se consideró para las cimentaciones un cimiento corrido de 60 cm de ancho bajo todos los muros de 75 cm de profundidad con especificaciones de concreto ciclópeo de f'c = 135  $k$  / $\epsilon m^2$ ; con elementos de concreto armado: columnas prefabricadas con f'c = 245  $\vec{k}$  /cm<sup>2</sup>, placas prefabricadas f'c = 210  $k$  /cm<sup>2</sup> y un sistema bovedilla para el aligerado con viguetas prefabricadas  $f'c =$  $400 k / c$   $^2$ .
- i) Para las juntas se planteó el uso de epóxico Z pox Universal encontrado en el mercado local para lograr obtener el monolitismo en la vivienda.
- j) El costo directo de construcción de la vivienda con el sistema tradicional (albañilería confinada) es de S/. 19,409.25
- k) El costo directo de construcción de la vivienda con el sistema de prefabricados es de S/. 19,065.80
- l) Según el cronograma realizado se determinó un ahorro del 60% en tiempos de realización en comparación con el sistema tradicional de albañilería confinada. Obteniendo mediante el sistema prefabricado un total de 73 días para la construcción de 15 viviendas, mientras que por el sistema tradicional 178 días.

#### **13 RECOMENDACIONES**

- a) Para el uso de elementos de concreto prefabricado bajo el sistema poste-placa es necesario incrementar el espesor de los muros a 8 cm para poder ser utilizados como elementos estructurales en edificaciones, teniendo en cuenta la altura de estas.
- b) Es fundamental realizar el Estudio de Mecánica de Suelos para este sistema constructivo debido al uso de elementos de gran peso; se debe analizar la capacidad de soporte del suelo en donde se quiere desarrolla un proyecto con este sistema para reforzar las cimentaciones superficiales planteadas en este estudio, cambiando de cimientos corridos a zapatas aisladas. Dependiendo también del crecimiento vertical a la cual se proyecte la edificación.
- c) Para asegurar con mayor precisión el monolitismo de la estructura y la unión fija de los elementos estructurales se deberá utilizar Juntas con epóxico (Z Pox o Universal).
- d) Para el proyecto será necesario vigas soleras de confinamiento, bajo el diseño estructural se determinaron las dimensiones de 22 x 18 cm, pero para mejor colocación en el proceso constructivo de las viguetas prefabricadas las vigas en dirección Y se les incrementará el ancho obteniendo dimensiones de 30 x 18 cm.
- e) Cada elemento utilizado en las instalaciones eléctricas será colocado con canaletas para evitar la fracturación de los muros de concreto esbeltos que se utilizan y mejorar la estética del proyecto.
- f) Se deberá instalar la grúa y asegurar su trabajo continuo durante los tiempos establecidos en el cronograma cualquier retraso que ocurriese en torno a la grúa afectaría a las actividades de la ruta crítica incrementando el tiempo de ejecución del proyecto.
- g) Para el traslado, colocación y manipulación de los materiales de concreto prefabricado, se deberá tener en consideración las recomendaciones brindadas por las empresas.
- h) Evitar realizar cualquier tipo de perforación, corte o rotura en los materiales concreto prefabricado, puesto que reducirían sus propiedades estructurales.

#### **14 REFERENCIAS BIBLIOGRÁFICAS**

- Arancibia, F. (2012). Prefabricadas Puente elementos y sistemas. Recuperado de: http://facingyconst.blogspot.pe/2012/04/prefabricadas-puente-elementos-y.html. (Consulta: 20 de Abril)
- Asociación nacional de industriales del presfuerzo y la prefabricación A. C. (ANIPAC) (2000) Manual de diseño de estructuras prefabricadas y presforzadas. México DF: ANIPAC.
- Chan, T. K. (2011) Comparison of precast construction costs case studies in Australia and Malaysia En: Egbu, C. and Lou, E.C.W. (Eds.) Procs 27th Annual ARCOM Conference, 5-7 September 2011, Bristol, UK.
- Fondo Mi Vivienda (2009) .Estudio de mercado de la vivienda social en la ciudad de Trujillo, Lima.
- Guerra, E.A. (2004). Prefabricados de concreto en la industria de la construcción. (Tesis de titulación). Instituto Tecnológico de la Construcción, México.
- León, G. A. (2006). Diseño sísmico de sistemas de piso en edificios prefabricados de concreto reforzado (Tesis de maestría). Universidad Nacional Autónoma de México, México.
- López, J. A. (2013). Estudio del mercado de los prefabricados en Colombia frente al mercado mundial. (Tesis de Especialización). Escuela Colombiana de Ingeniería Julio Garavito, Bogotá.
- Mesía, R. A. (2010). Análisis comparativo del uso de elementos prefabricados de concreto armado vs concreto vaciado in situ en edificios de vivienda de mediana altura en la ciudad de Lima (Tesis de Título profesional). Universidad Peruana de Ciencias Aplicadas, Lima.
- Nieto, J. A. (2014). Diseño de una vivienda de dos plantas con soluciones prefabricadas. (Tesis de maestría). Universidad de Cuenca, Cuenca.
- Percca, A.A. (2015). Estudio y análisis costo-beneficio de la aplicación de elementos prefabricados de concreto en el casco estructural del proyecto "Tottus Guipor". (Tesis de Título profesional).Universidad Peruana de Ciencias Aplicadas, Lima.
- Perdomo, V. A. (2015). Prefabricados de hormigón: Análisis de sistemas aplicados a vivienda. (Tesis de Titulación). Universidad de la República, Montevideo.
- PRECAST CONCRETE INSTITUTE (PCI) (2013) (http://www.pci.org/intro.cfm) Sitio web oficial del PCI. (Consulta: 22 de Abril)
- REGLAMENTO NACIONAL DE EDIFICACIONES (2009), Sencico. Norma E.060 Concreto Armado.

#### **15 ANEXOS:**

### **FICHAS TÉCNICAS DEL ESTUDIO DE MERCADO**

#### **EMPRESA PRE CONSTRUCCION FRANCHES SAC- LIMA**

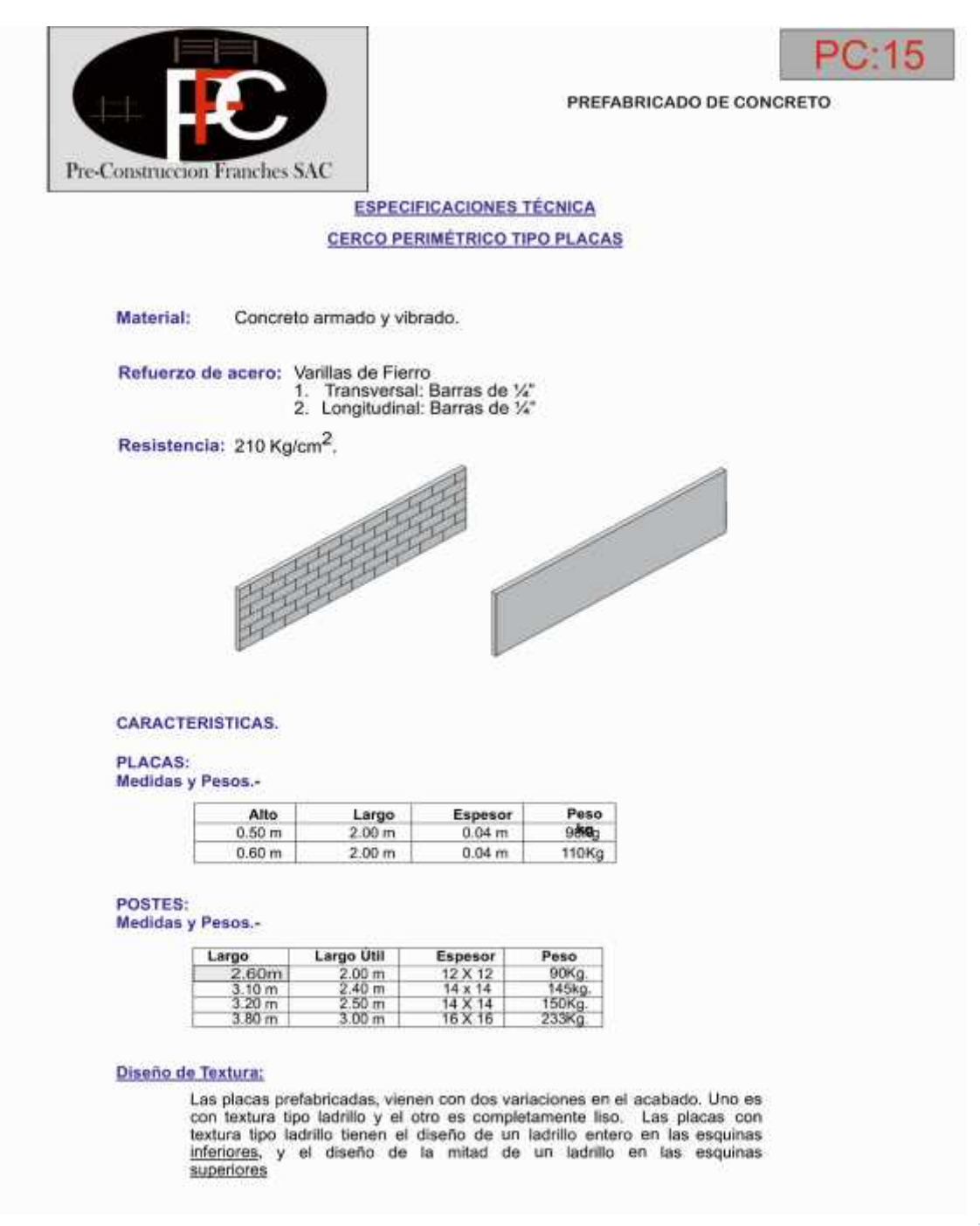

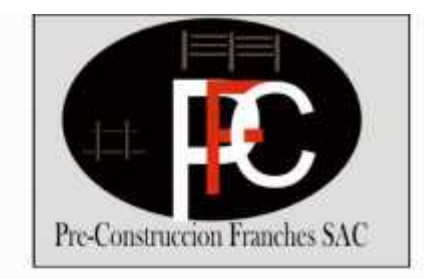

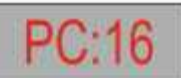

PREFABRICADO DE CONCRETO

# Muros Perimétricos

Sistema prefabricado para cercos perimétricos que consta de postes y placas. De fácil y rápida instalación. Economía sustancial comparada con la construcción de muros tradicionales.

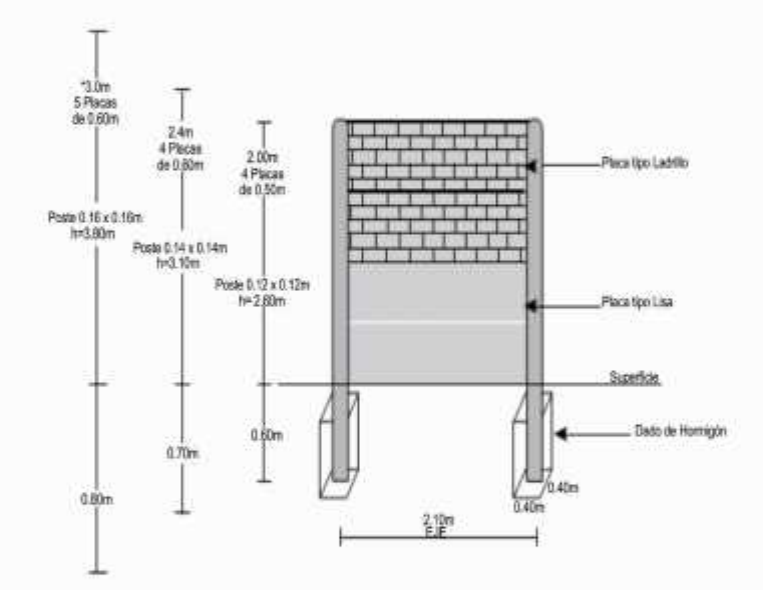

#### Usos:

¥,

 $\ddot{\phantom{0}}$ 

- Muros Perimétricos. Ξ
- Paredes Medianeras  $\bullet$ 
	- División de Galpones, Corrales y Almacenes.  $\mathcal{L}_{\mathcal{C}}$
	- Viviendas Económicas  $\bullet$

#### **Beneficios:**

- Ahorro en Costo de Construcción ٠
- Rápida y Fácil Instalación ٠
- Reducción de Materiales de Construcción de la Obra. ٠
- Ahorro en Mano de Obra. ٠

#### $\checkmark$  EMPRESA SIPCA S.A.C-LIMA

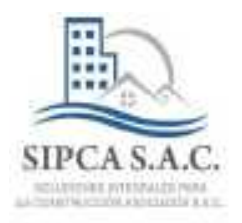

### ESPECIFICACIÓN TÉCNICA CERCOS PERIMÉTRICOS DE PRE-**FABRICADO DE CONCRETO**

#### DIMENCIONES - POSTES

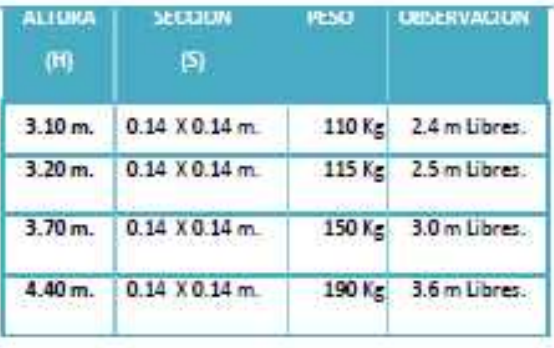

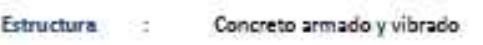

Interior : Varillas de Fierro

1. Transversal : Barras de 4.7 mm. 2. Longitudinal : Barras de 6.0 mm.

Resistencia :  $Fc = 210 Kg/cm^2$ 

#### **DIMENCIONES - PLACAS**

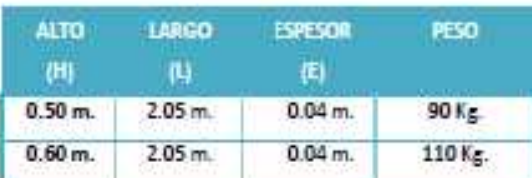

Estructura : Concreto armado y vibrado

Interior : Varillas de Fierro

- 1. Transversal : Barras de 4.7 mm.
- 2. Longitudinal : Barras de 4.7 mm.

Resistencia :  $Fc = 210 Kg/cm^2$ 

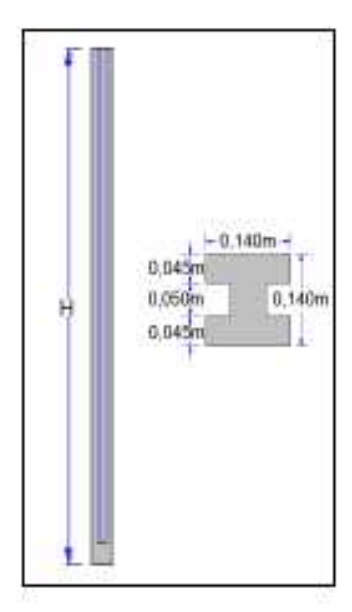

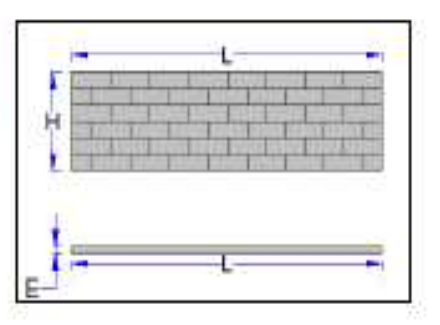

#### $\checkmark$  EMPRESA INGPRECON - LIMA

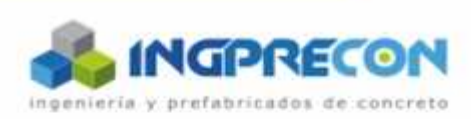

Elementos de carácter No Estructural

#### Muro Perimétrico - Pitbull

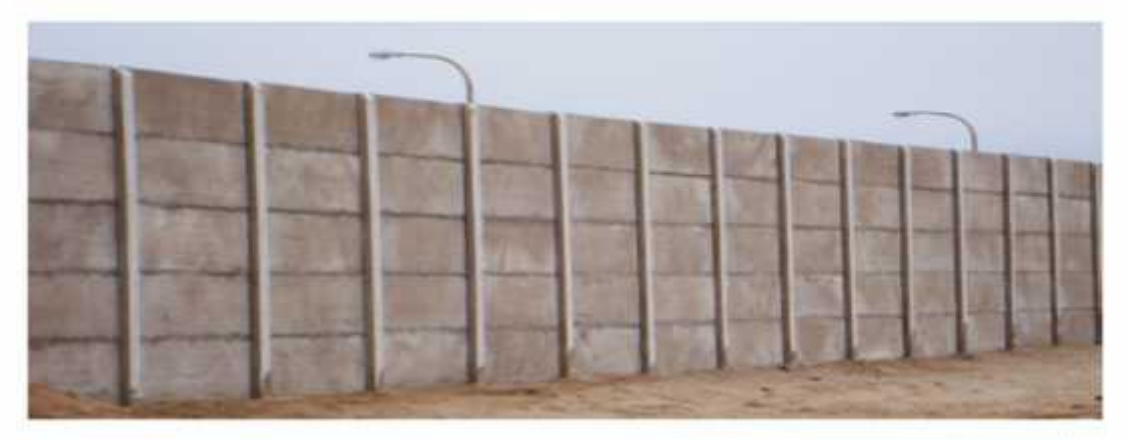

#### **Alturas Disponibles**

Muro 2.40m. final 2.75m. con alambre de púas. Muro 3.00m. final 3.25 con alambre de púas.

#### Medidas

Panel - 2.00m.x 0.50m.x 0.04m. Columna Muro 2.50 - 3.45m x 0.15m x 0.15m. Columna Muro 3.00 - 4.05m x 0.15m x 0.15m.

#### Concreto

Concreto armado l'o = 210 kg/cmª Con cemento Tipo I - Condición General Con cemento Tipo V - Condición Hidráulica

#### Acero

Resistencia a la Tracción r= 6 320 kg/cm/ Tensión de Fluencia fy= 4 280 kg/cm<sup>/</sup>

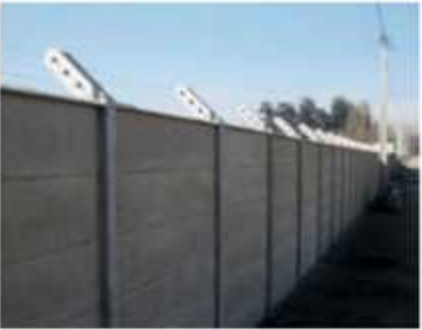

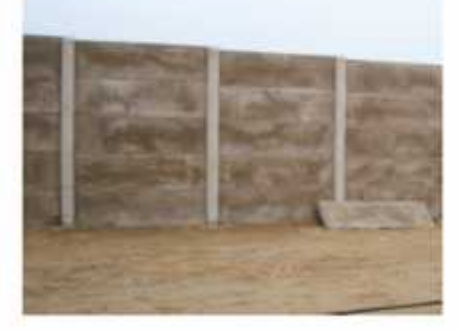

www.ingprecon.com

#### $\checkmark$  EMPRESA E CONCRETO - LIMA

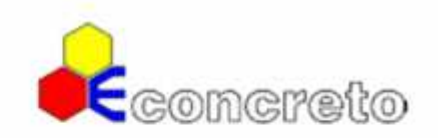

## Cerco Prefabricado

#### **Usos**

- Cierre de propiedades u.
- Paredes medianeras o para instalar depósitos.
- Viviendas económicas

#### **Ventajas**

- Ahorro en costo de materiales de construcción
- Ahorro en la instalación (rápida)
- Dos tipos de acabado liso y texturado
- Cerco reusable. Recuperable a un bajo costo
- Totalmente de concreto armado

#### **Alturas ofrecidas:**

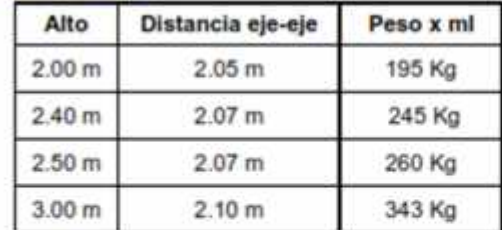

#### Característica de los componentes:

#### **Placas**

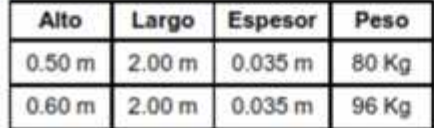

Resistencia a la compresión f'c= 210 kg. /cm2 Refuerzo malla a 4mm f'y =5500 kg./cm2 Acabado liso y texturado (tipo ladrillo)

#### **Postes**

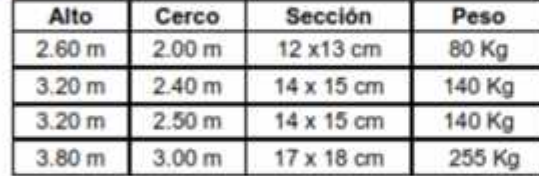

Resistencia a la compresión f c= 275 kg./cm2 Refuerzo: Longitudinal = ø 8mm fy= 4200 kg./cm2 Transversal =  $e^{\frac{1}{2}tan \theta}$  + 4200 kg. /cm2

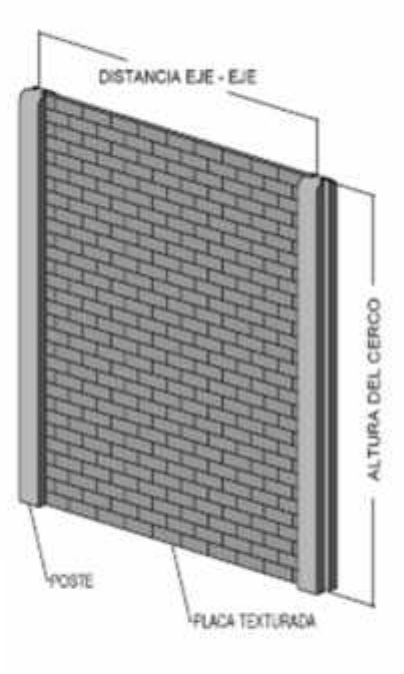

#### $\checkmark$  EMPRESA TODO CEMENTO - LIMA

# Muro Prefabricado

#### **Usos**

- Muros perimétricos.
- Paredes medianeras o para depósitos.
- Viviendas económicas.

#### Ventajas

- Ahorro en costo de construcción.
- Rápida y fácil instalación.
- Recuperable en 80%

#### Dimensiones:

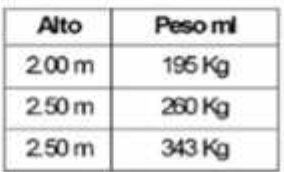

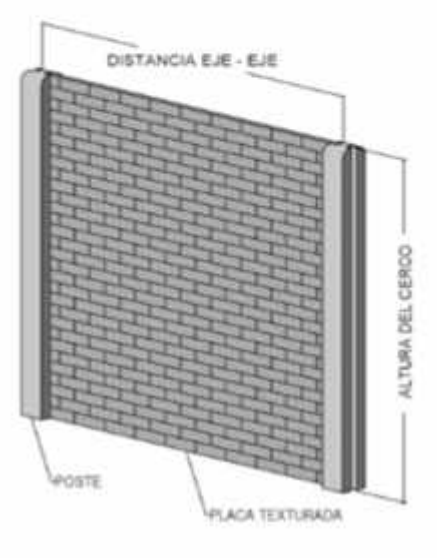

#### Caracteristicas:

#### Placas

- Acabado liso y texturado (tipo ladrillo).
- Para mayor información ver ficha técnica Placas.

#### **Postes**

- Información adicional ver Ficha Técnica Postes.

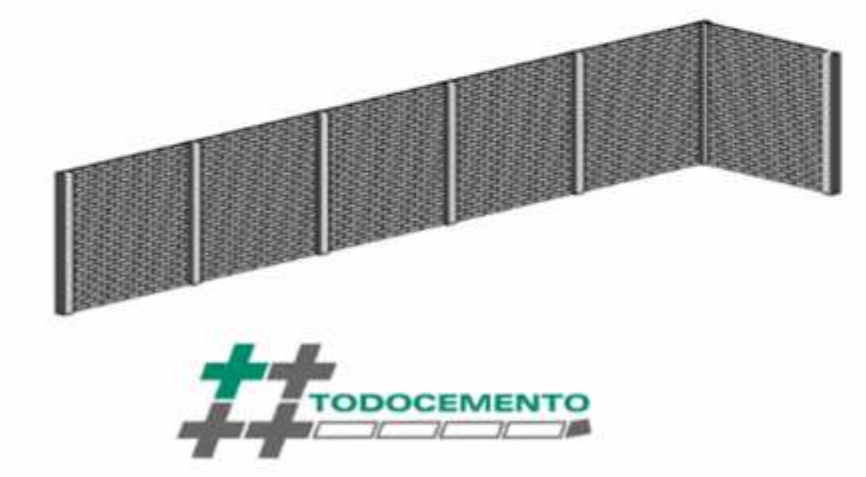

# $P_{\text{ostes}}$

#### **Usos**

- Cercos perimétricos.

#### Ventajas

- Provee rápida seguridad del predio.
- Optimo control de Calidad en producción.
- Reduce espacio de almacenaje en obras.
- Mejor control de Inventarios.
- Reducción de desperdicios & Mermas en Obra.

#### Poste de Muros Prefabricados

#### **Dimensiones**

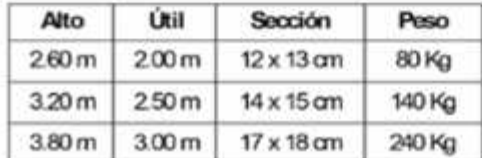

#### Refuerzo

Longit: Varillas de 8.0 mm Ø Estribos: Varillas de 4.0 mm Ø  $fy = 4200$  kg. /cm2

Resistencia a La Compresión 340 Kg/cm<sup>2</sup>

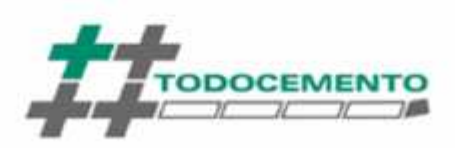

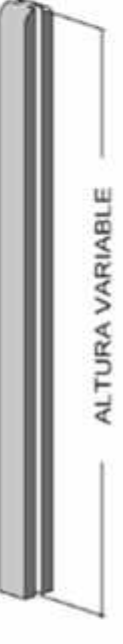

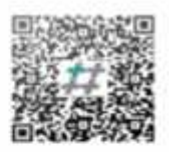

# Cerco Prefabricado - Placas

#### **Usos**

- Muros perimétricos.
- Paredes medianeras o para depósitos.
- Viviendas económicas.

#### Ventajas

- Ahorro en costo de construcción.
- Rápida y fácil instalación.
- Recuperable en 80%
- Acabados lisos y texturado (tipo ladrillo).

#### Dimensiones:

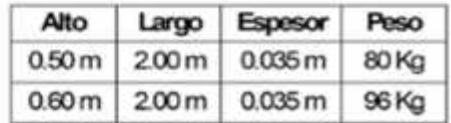

#### Resistencia a la compresión

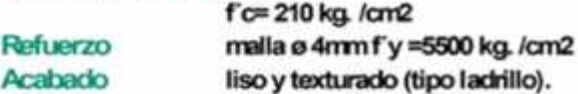

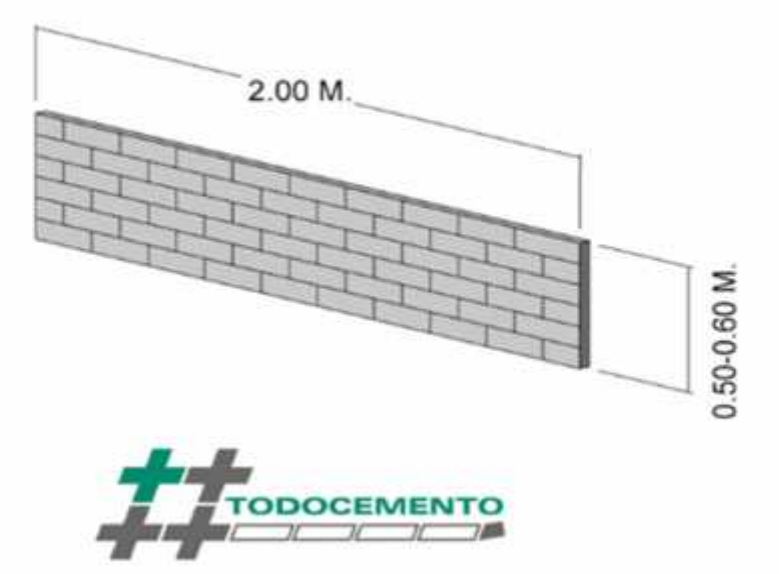

#### $\checkmark$  EMPRESA PACASMAYO - TRUJILLO

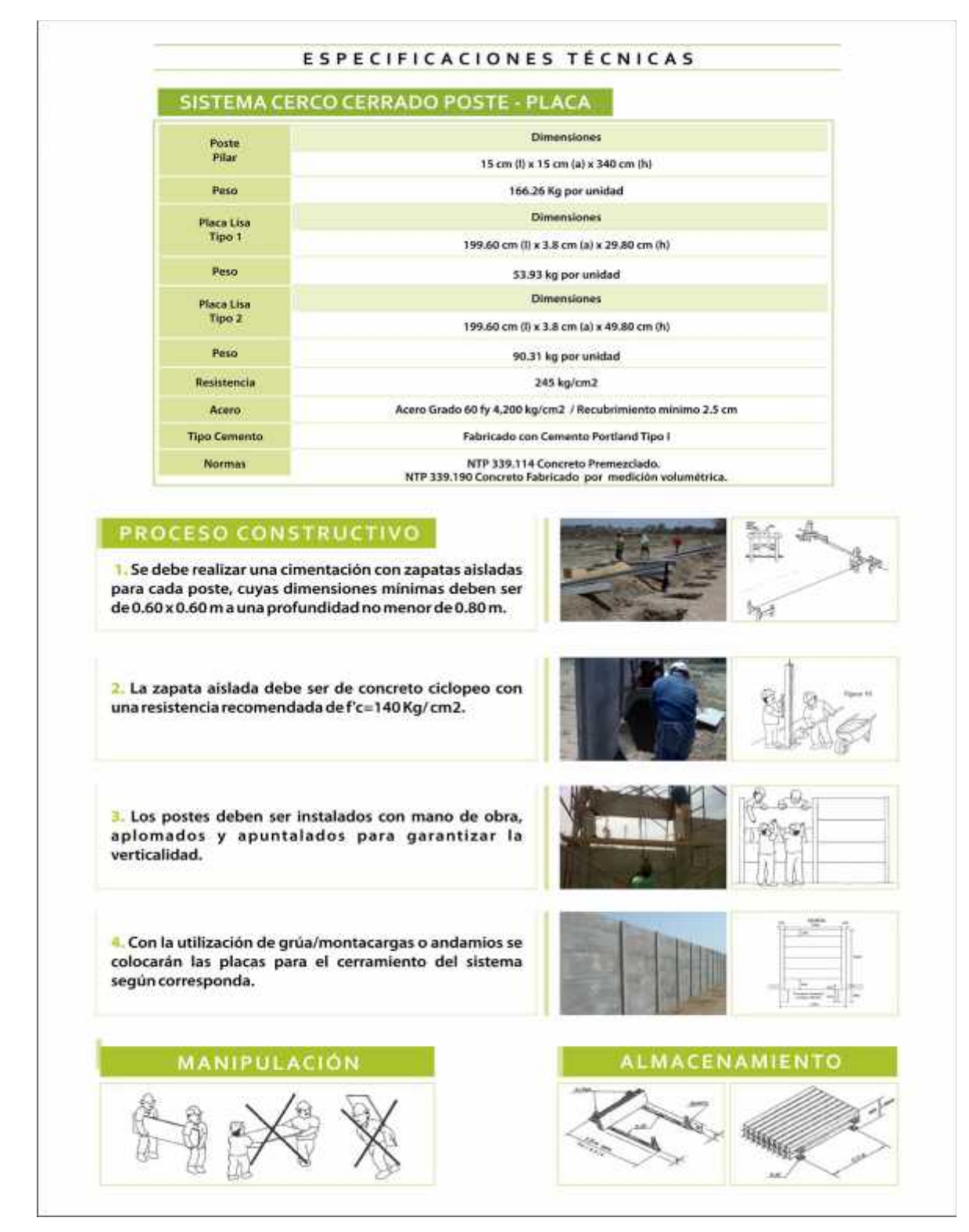

### **ANALISIS DE PRECIOS UNITARIOS-SISTEMA TRADICIONAL**

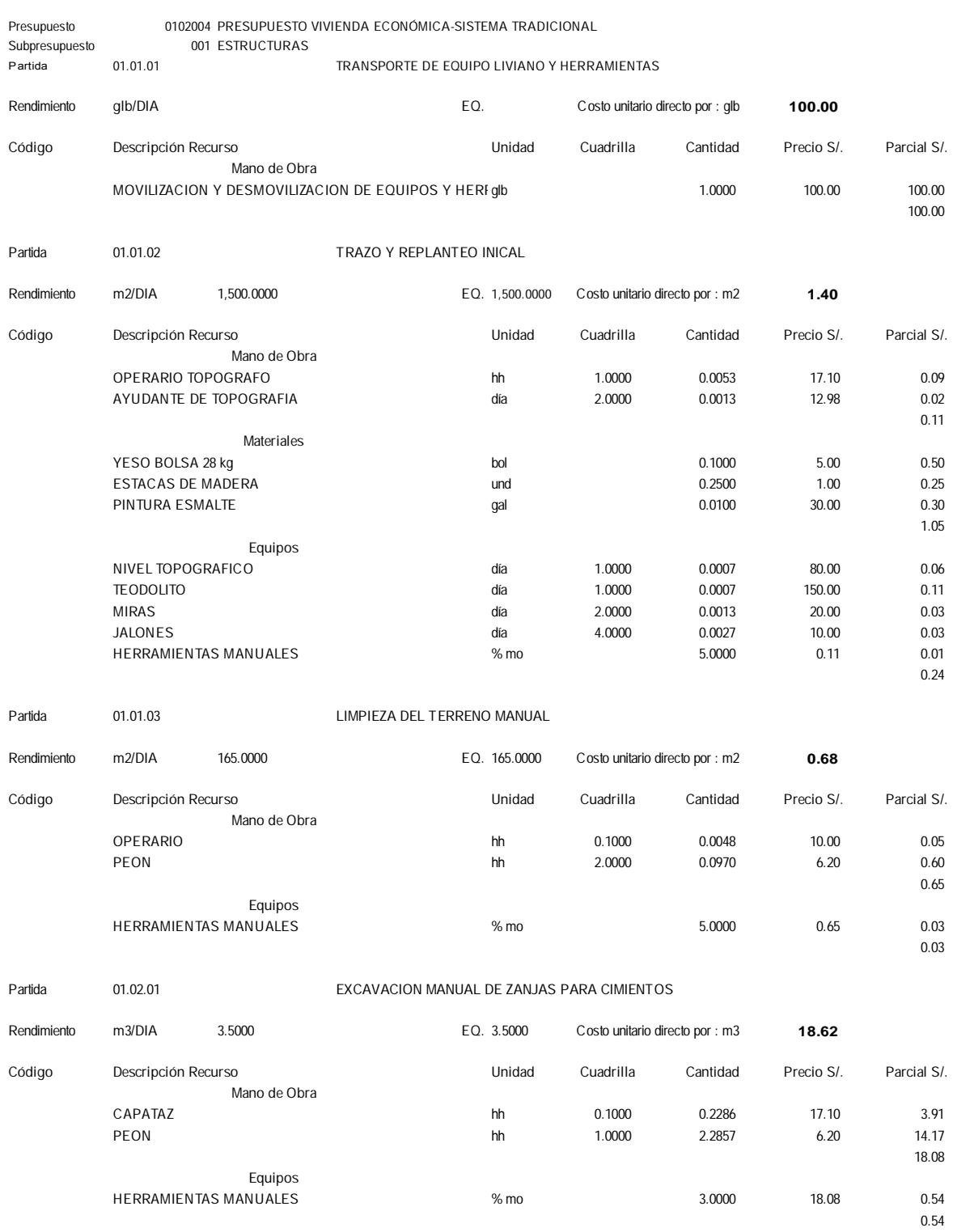

#### **Análisis de precios unitarios**

#### Partida **01.02.03 RELLENO COMPACTADO CON MATERIAL PROPIO**

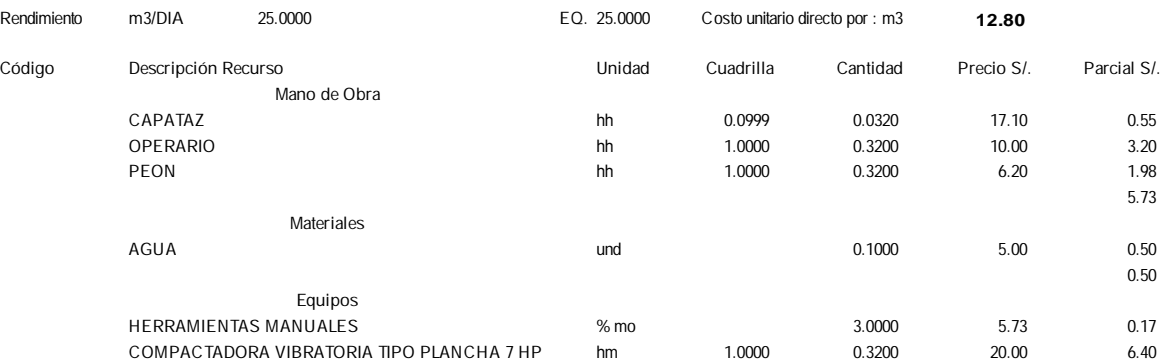

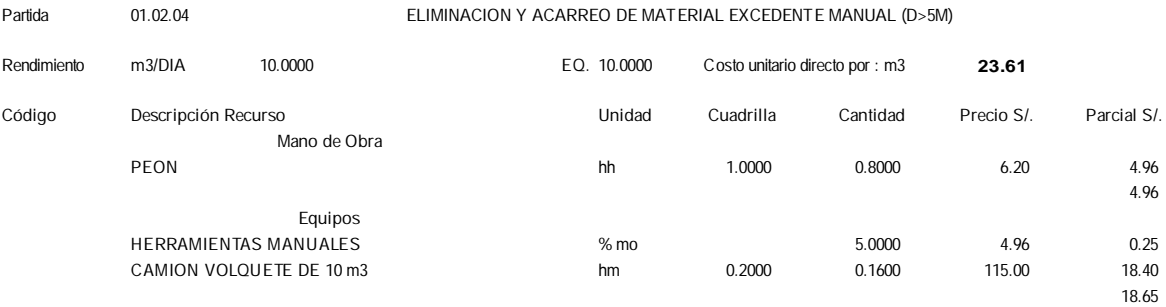

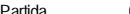

01.03.01 **CONCRETO CILOPEO PARA CIMIENTACION 1:10 + 30% P.G.** 

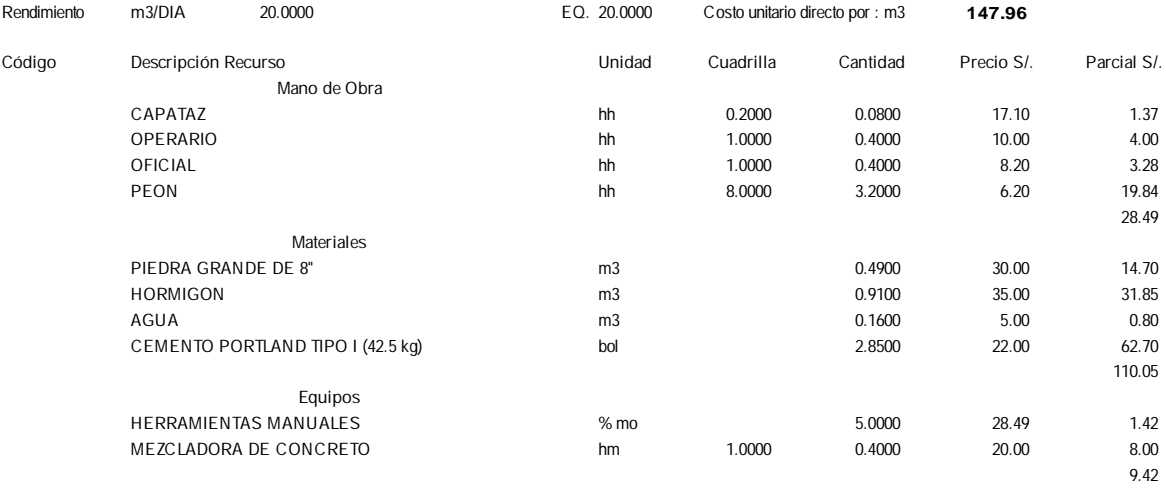

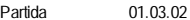

CONCRETO SOBRECIMIENTOS MEZCLA 1:8 + 25% P.M.

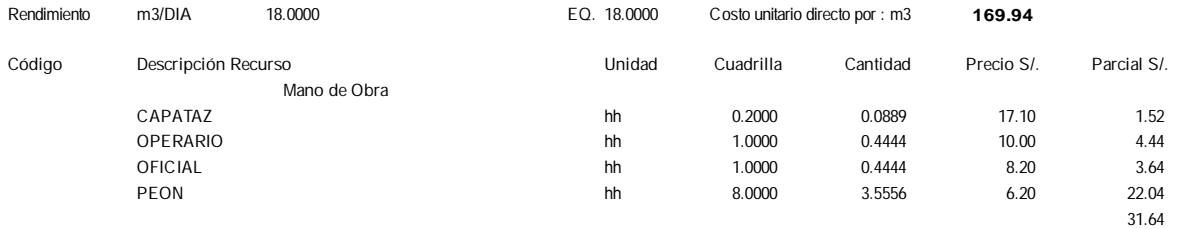

**6.57**

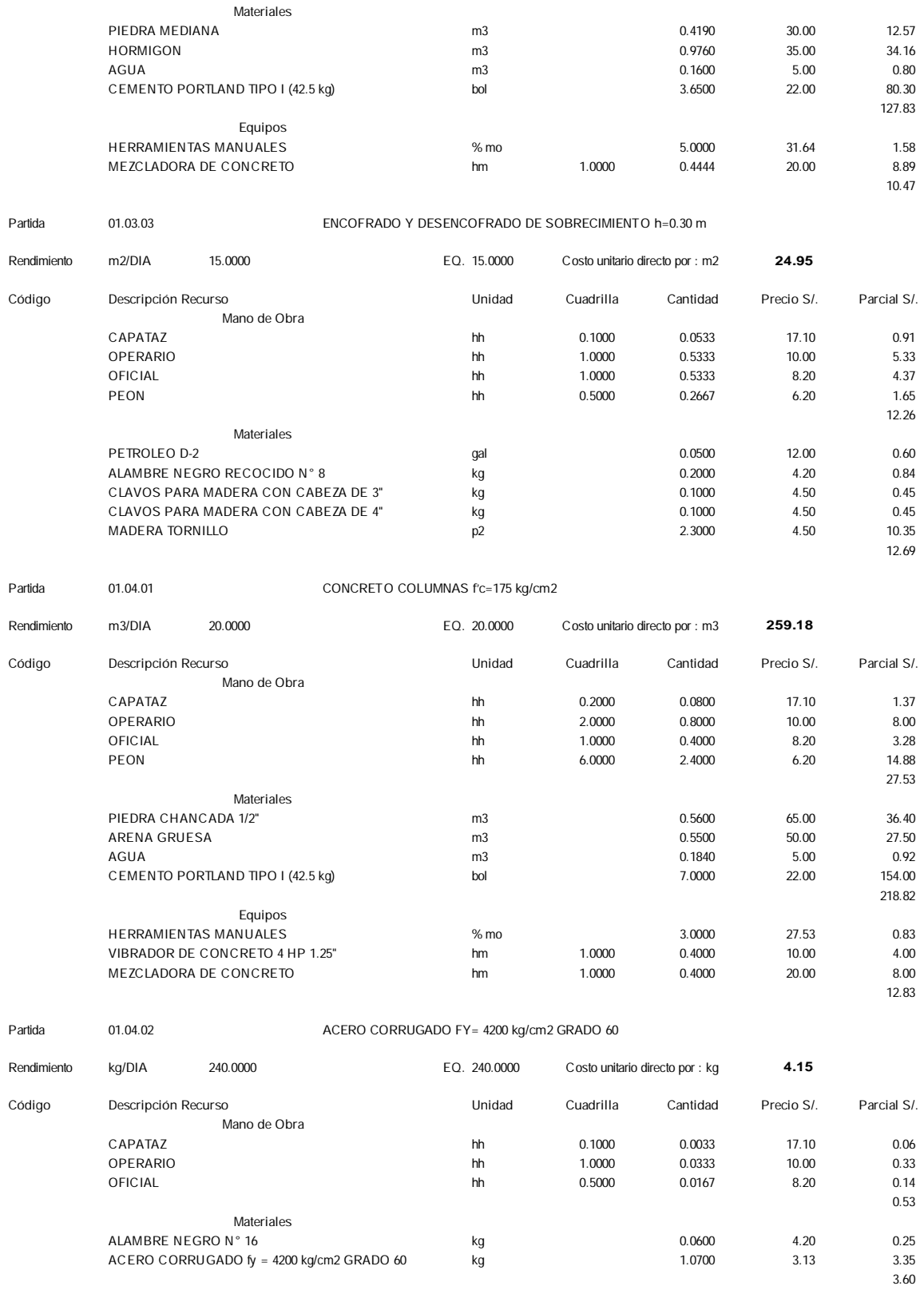

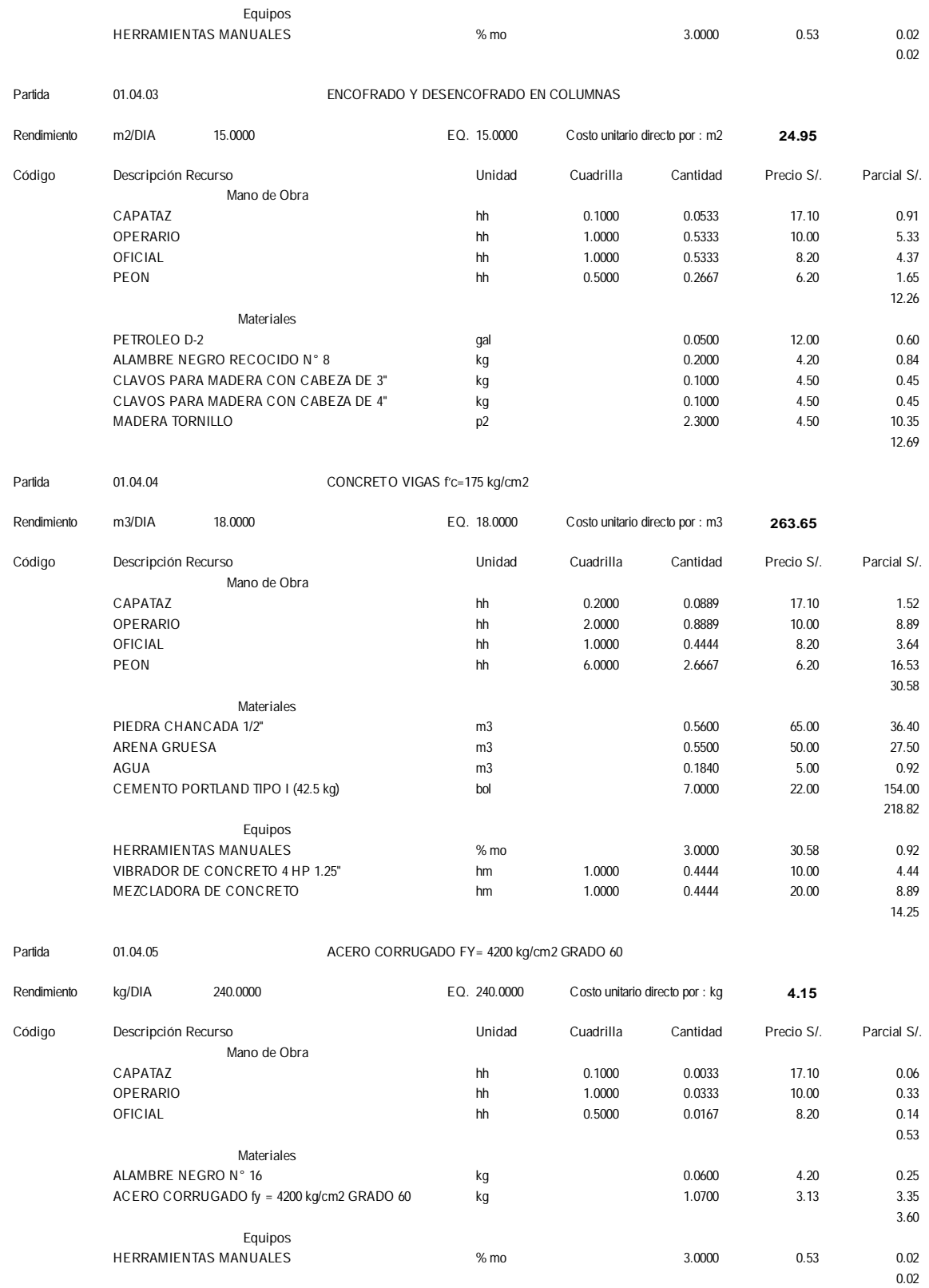

Partida **01.04.06 ENCOFRADO Y DESENCOFRADO DE VIGAS**

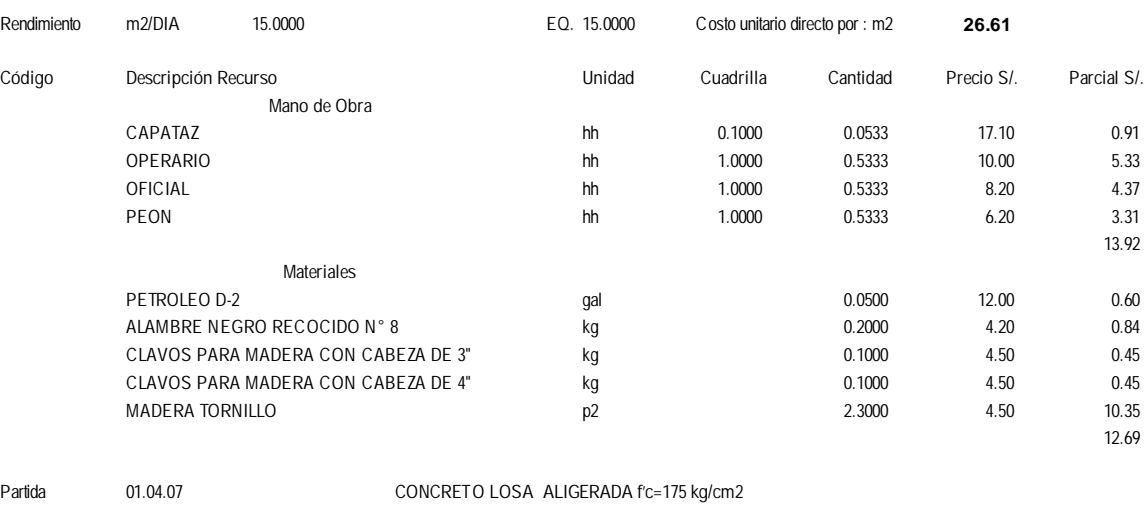

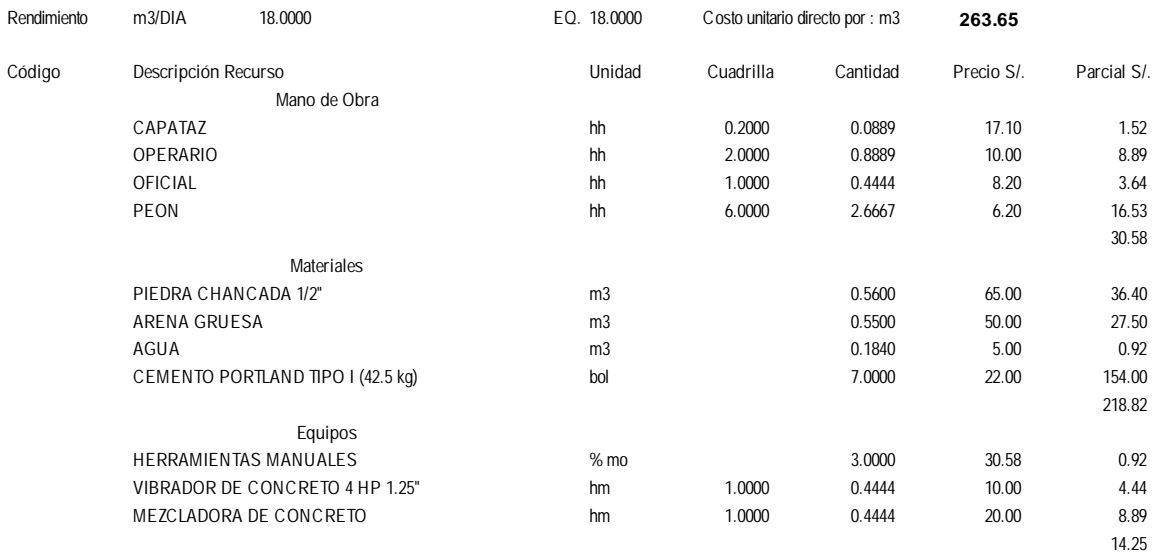

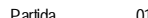

#### Partida **01.04.08 ACERO CORRUGADO FY= 4200 kg/cm2 GRADO 60**

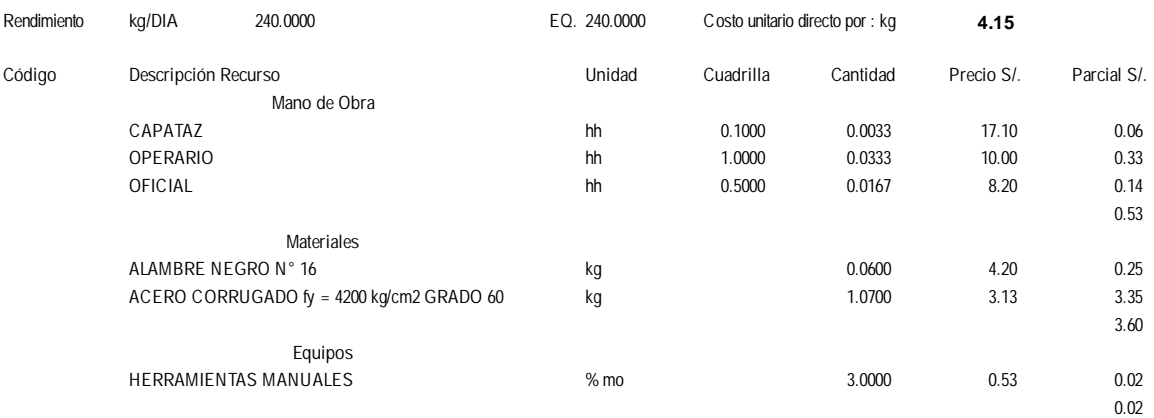

#### Partida **01.04.09 ENCOFRADO Y DESENCOFRADO DE LOSA ALIGERADA**

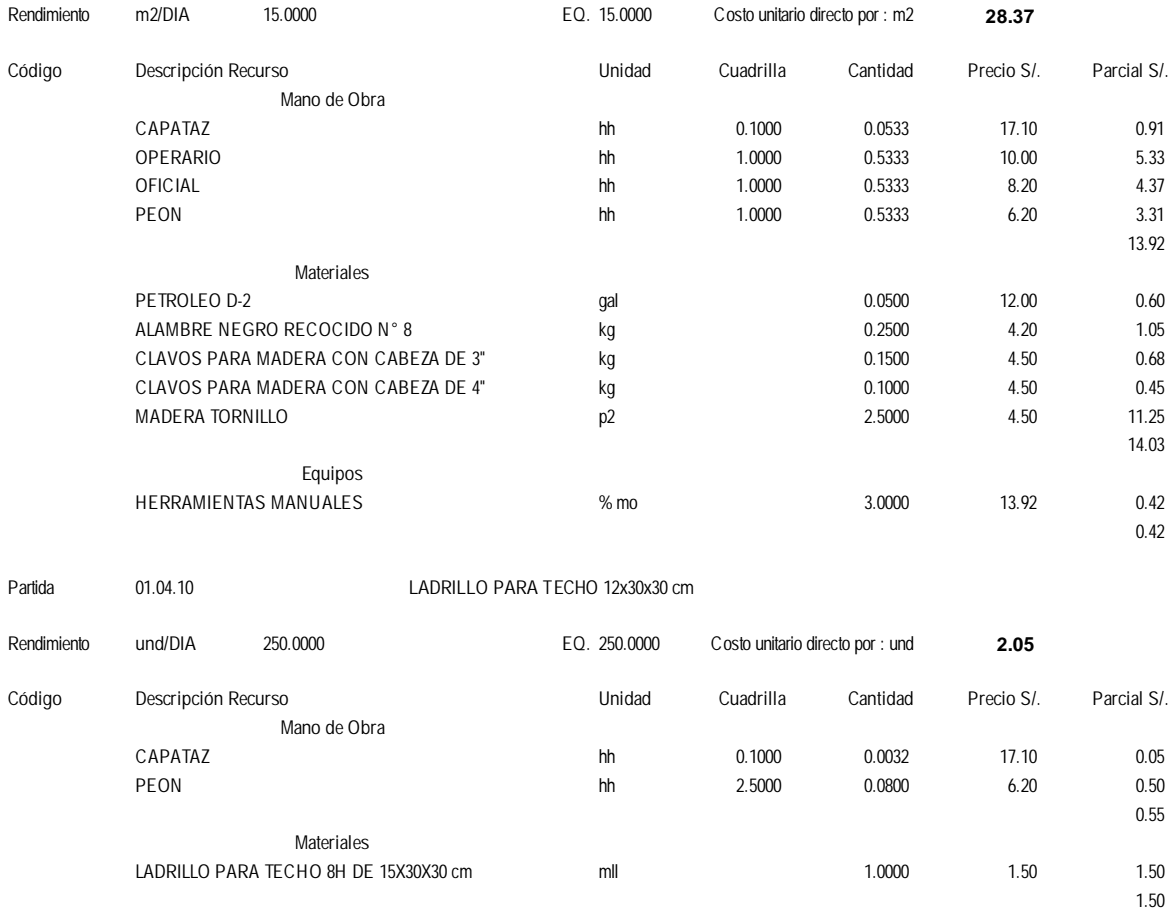

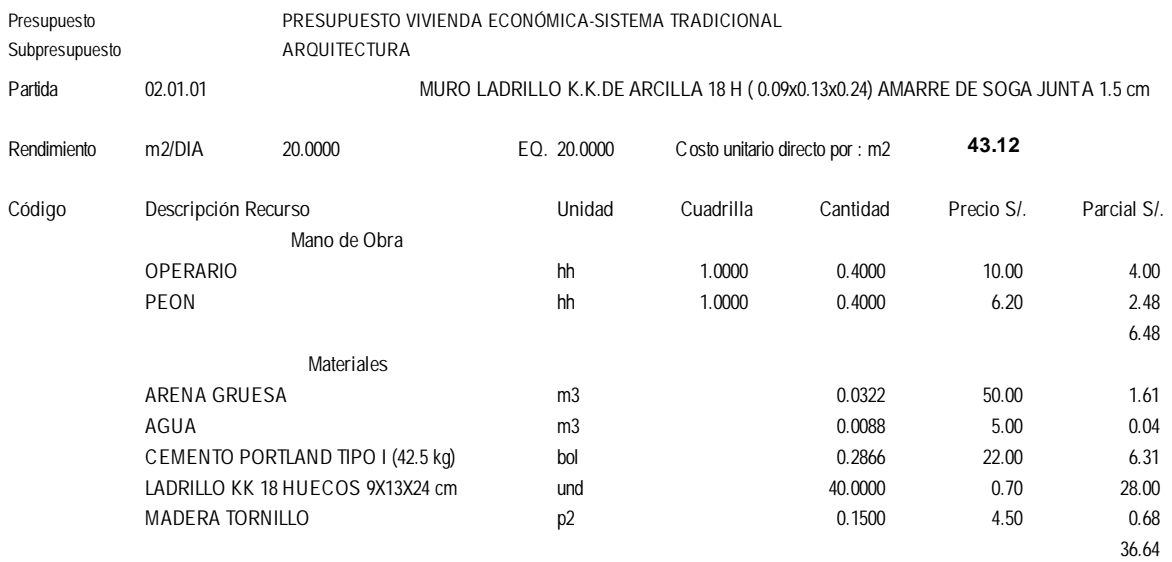

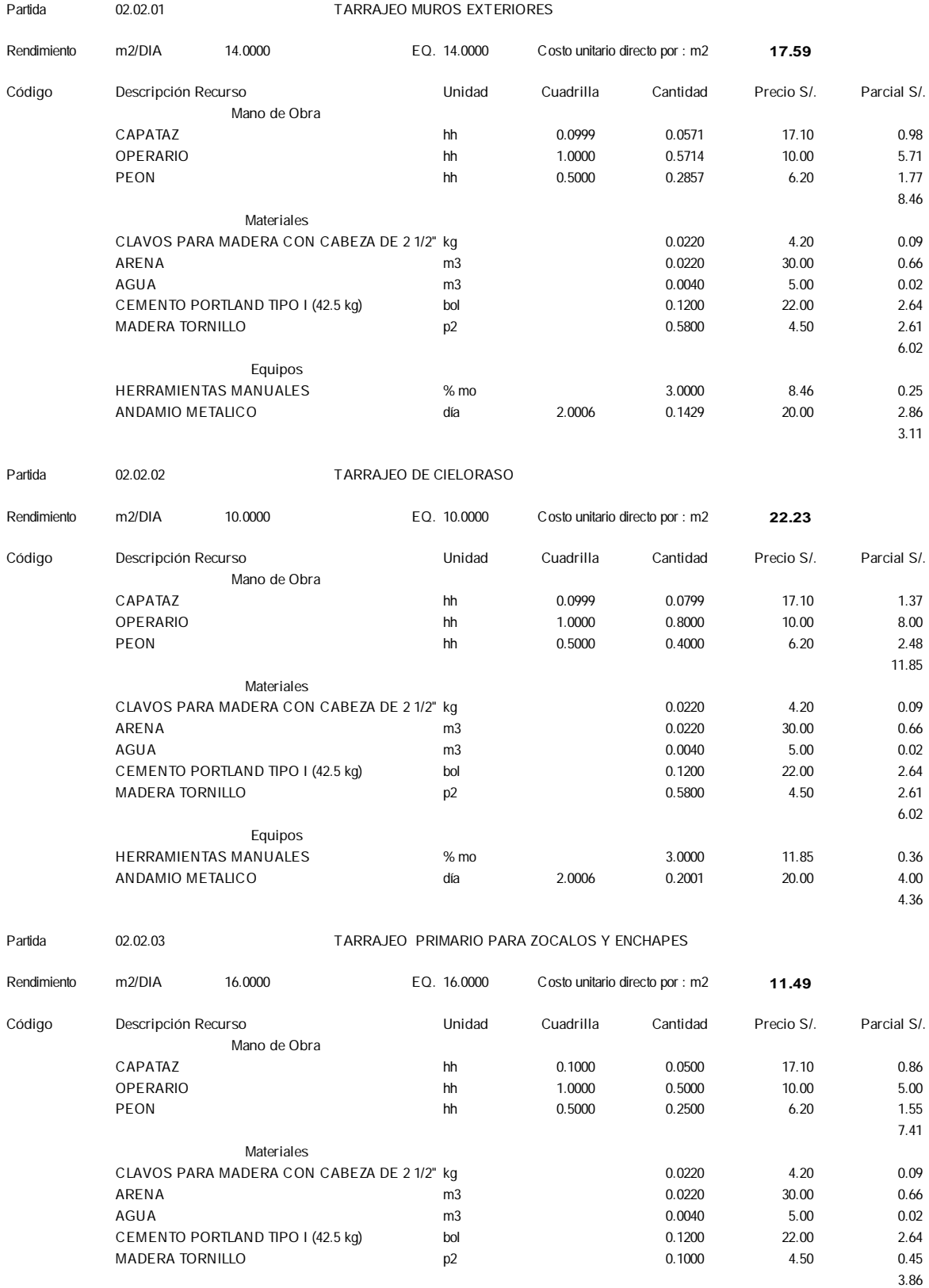

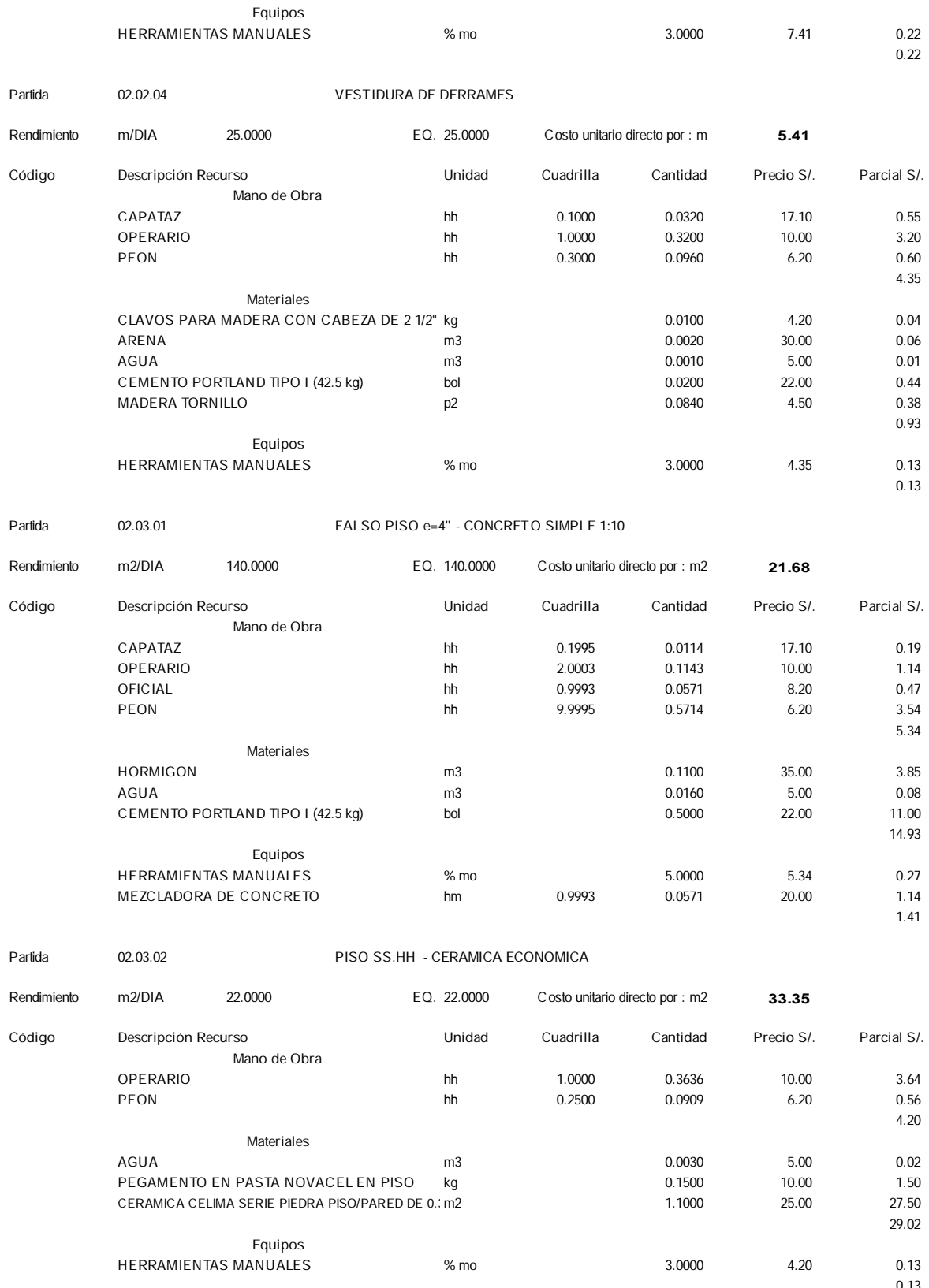

<sup>0.13</sup> 164

Partida **02.04.01 CONTRAZOCALO DE CEMENTO PULIDO h=0.30 m**

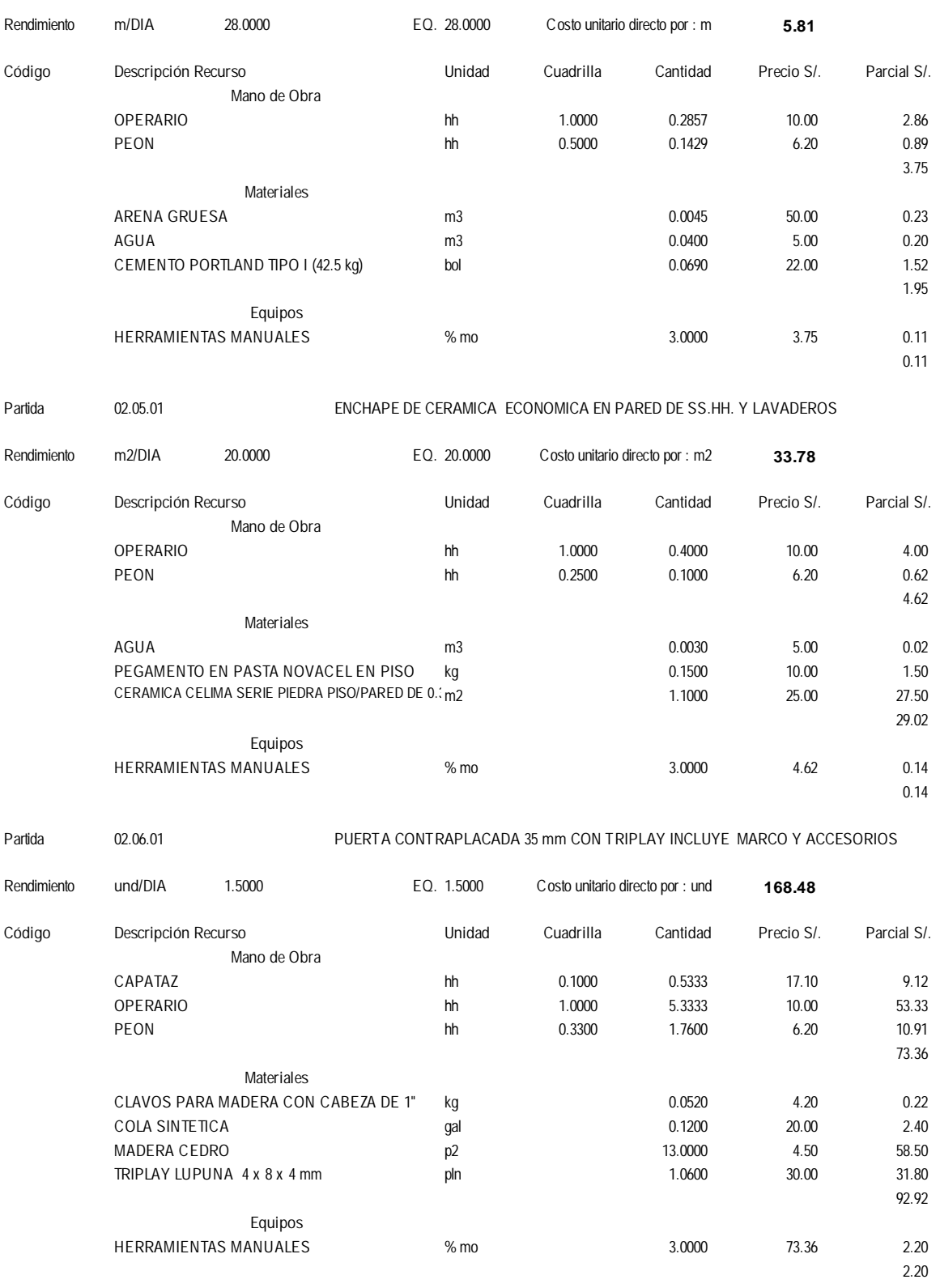

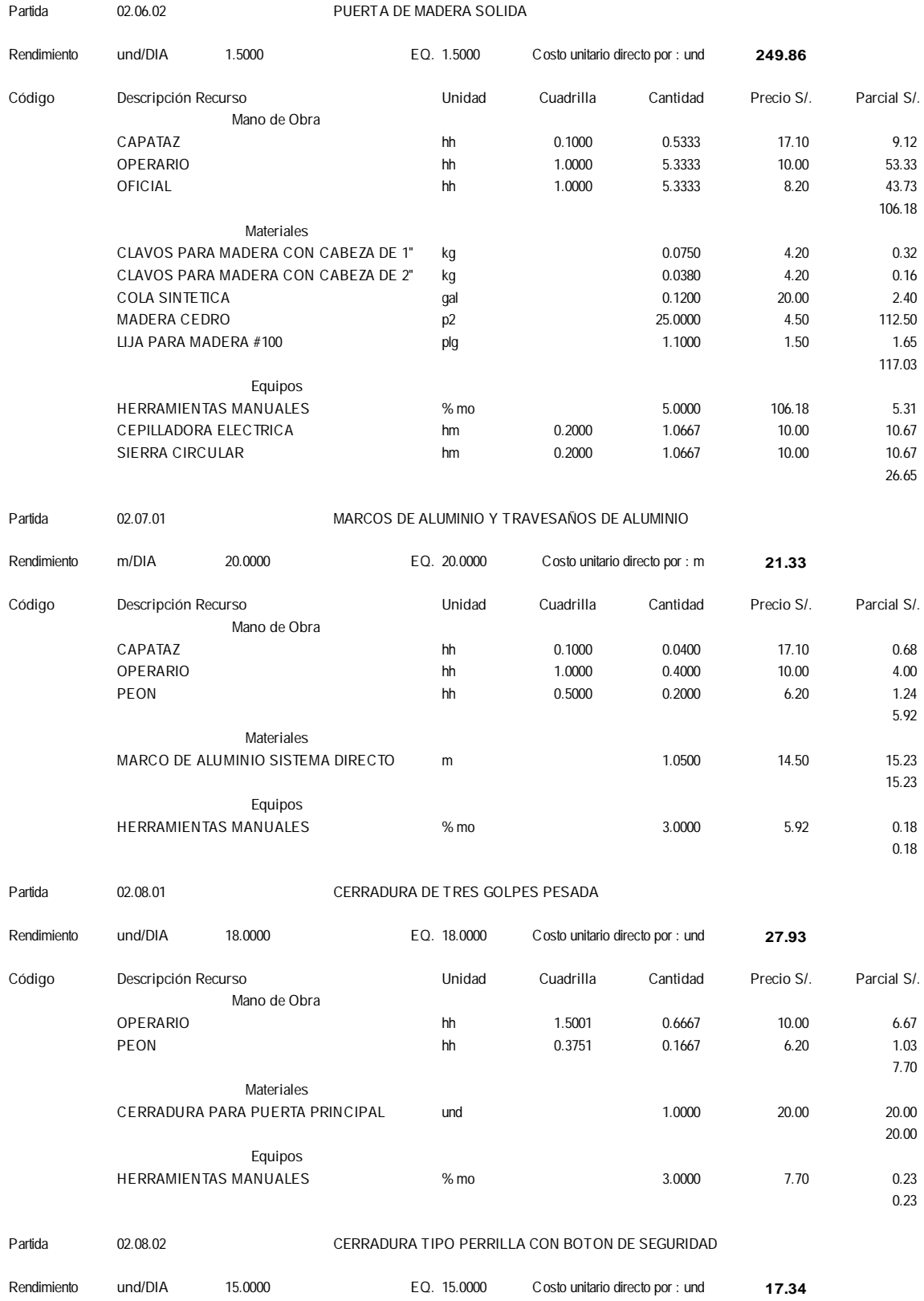

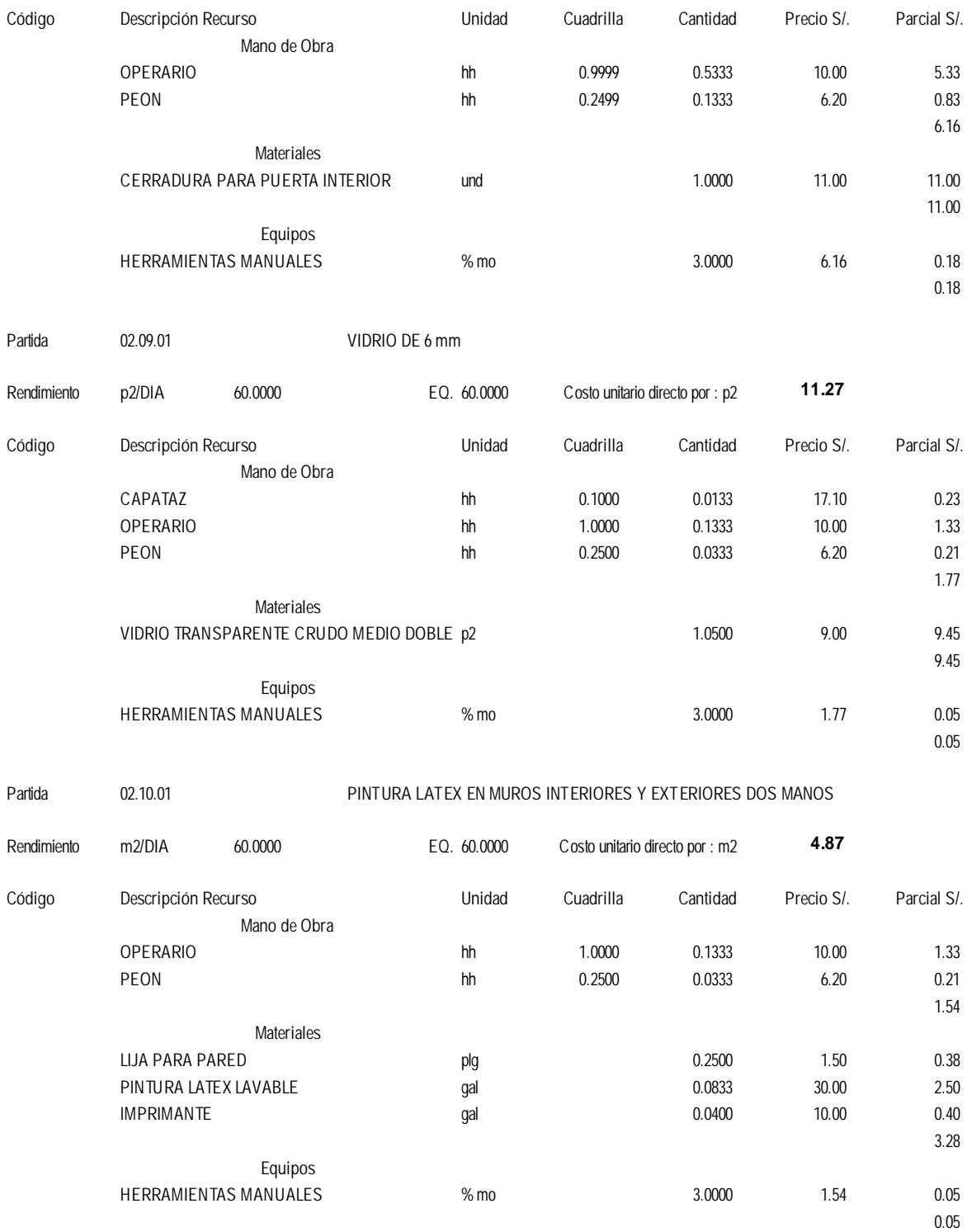

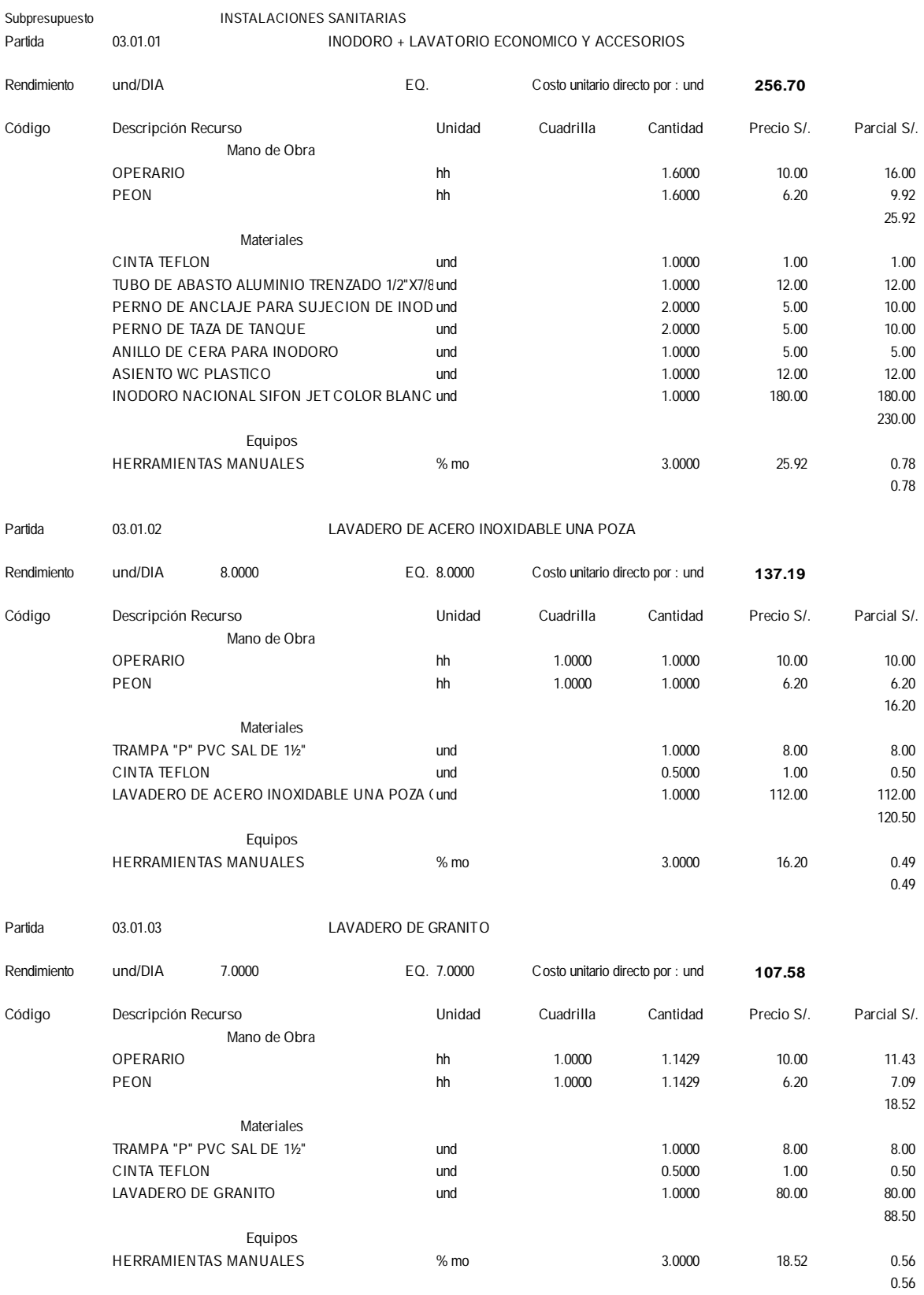

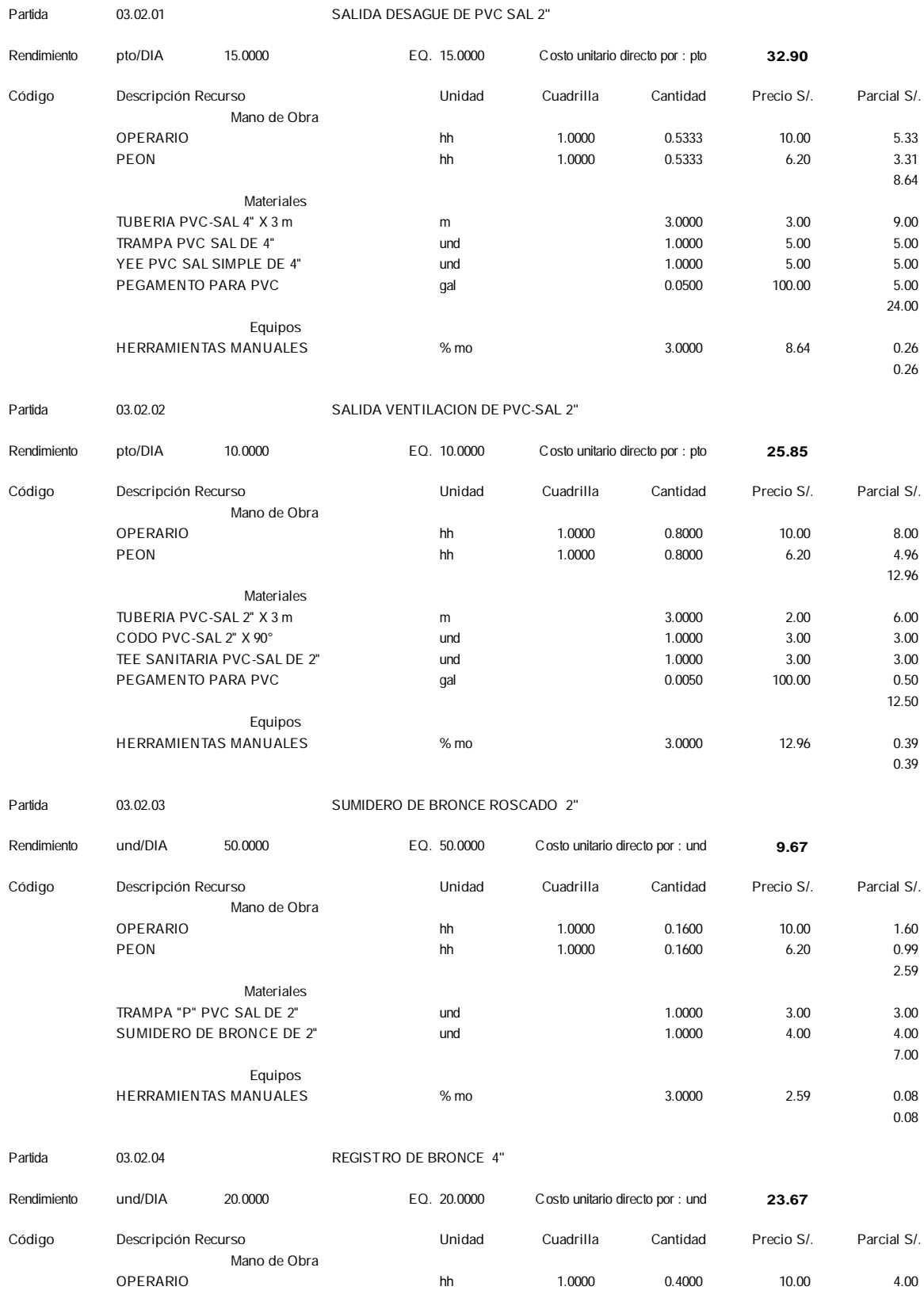

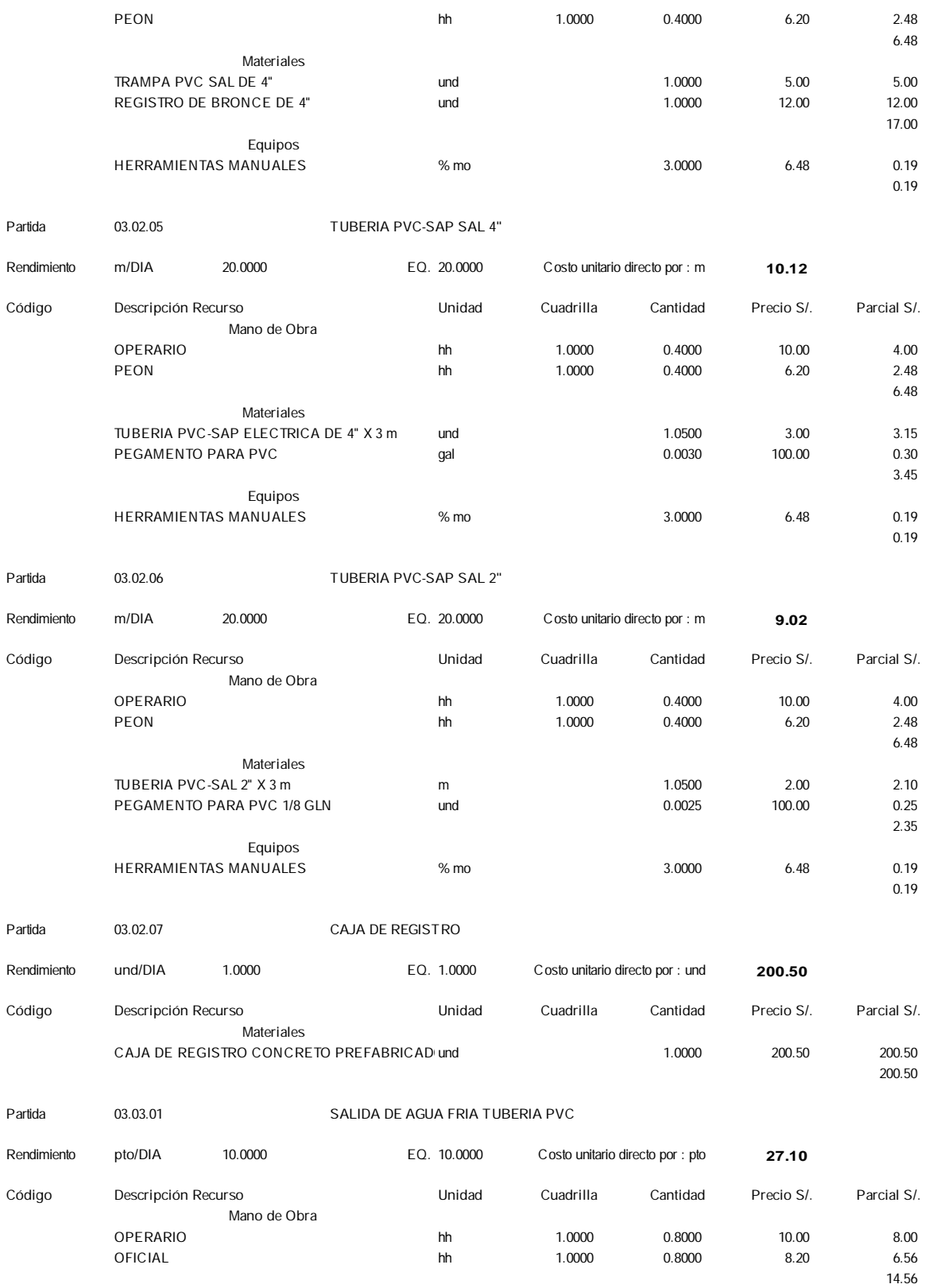

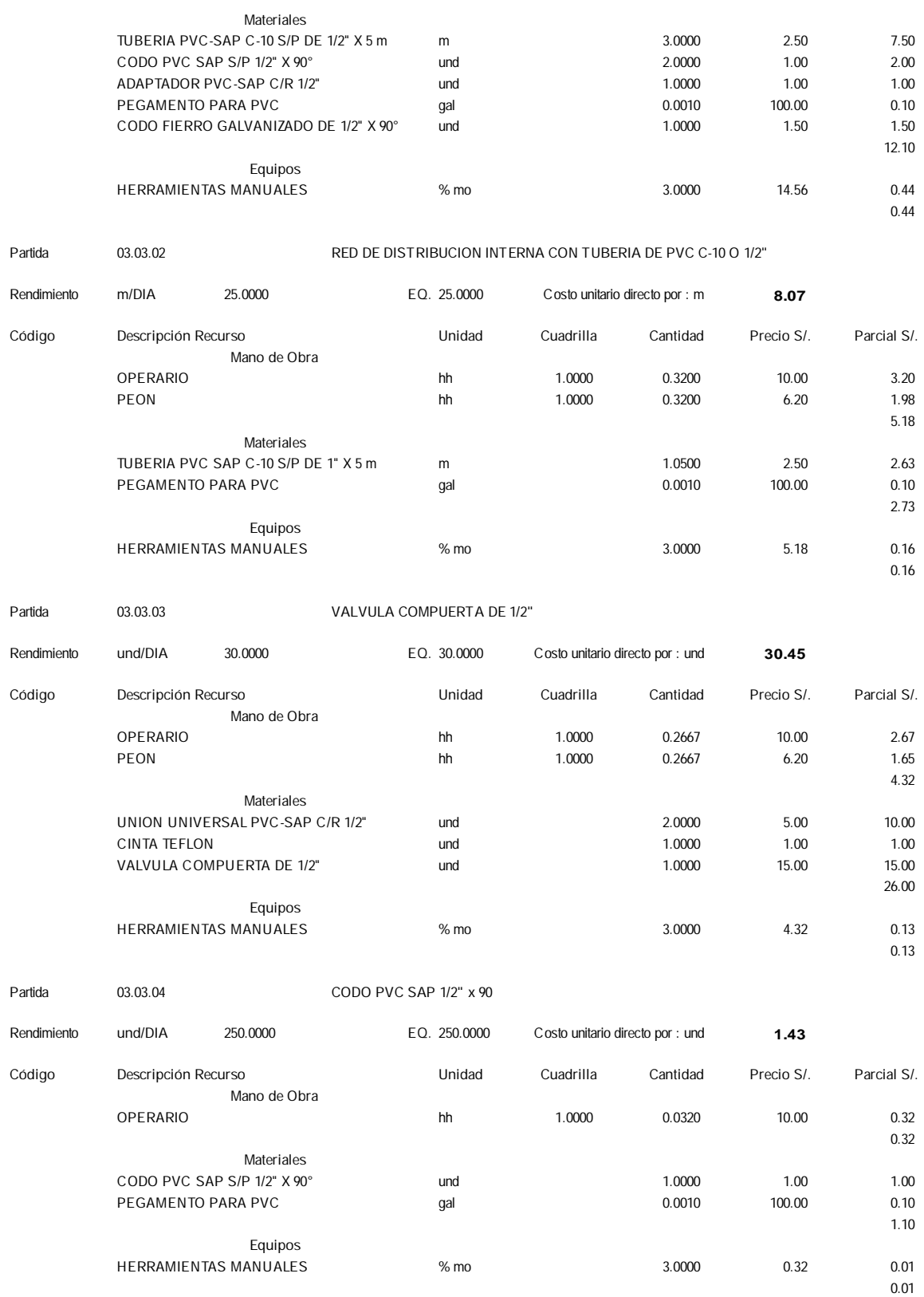

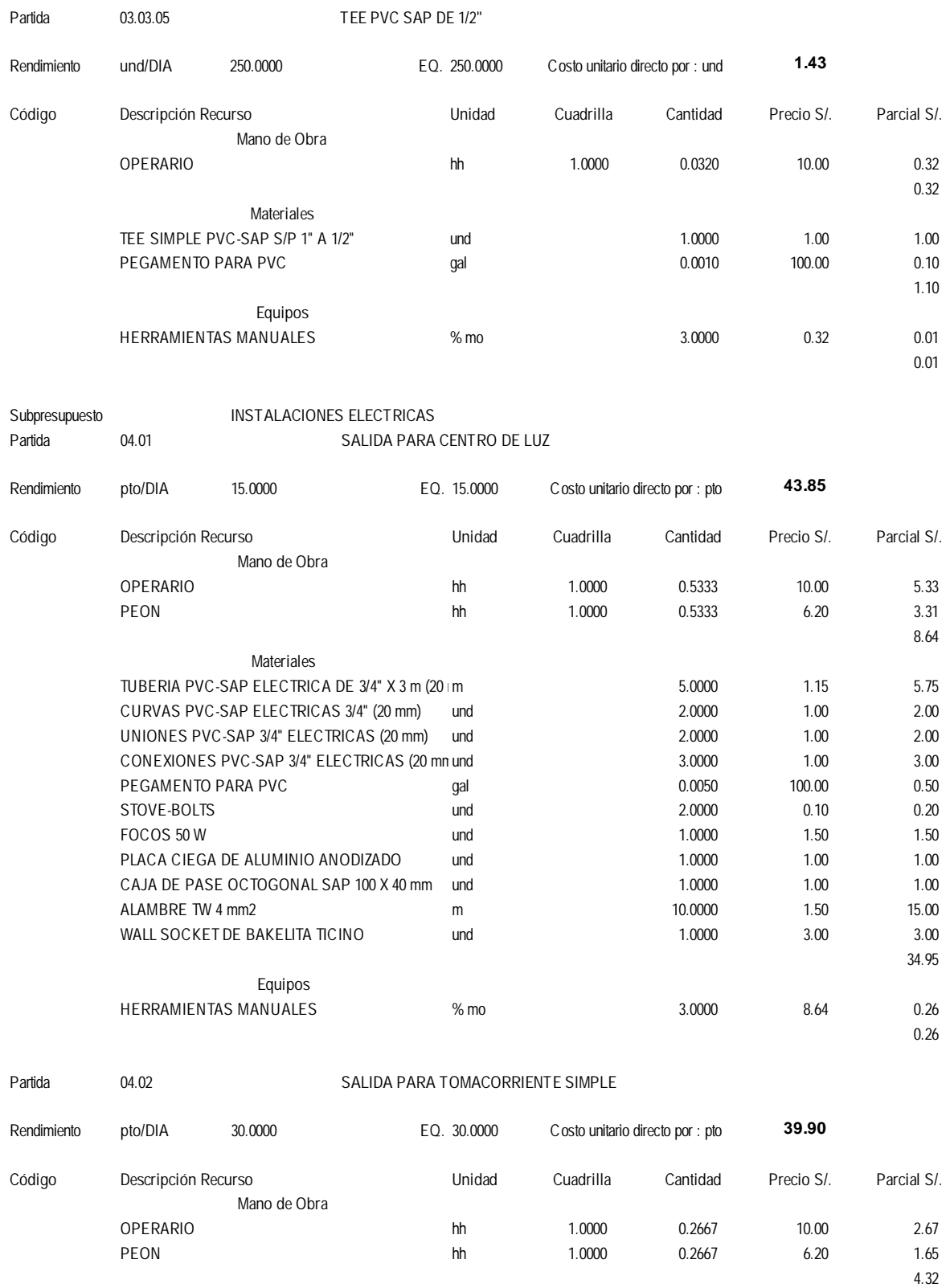

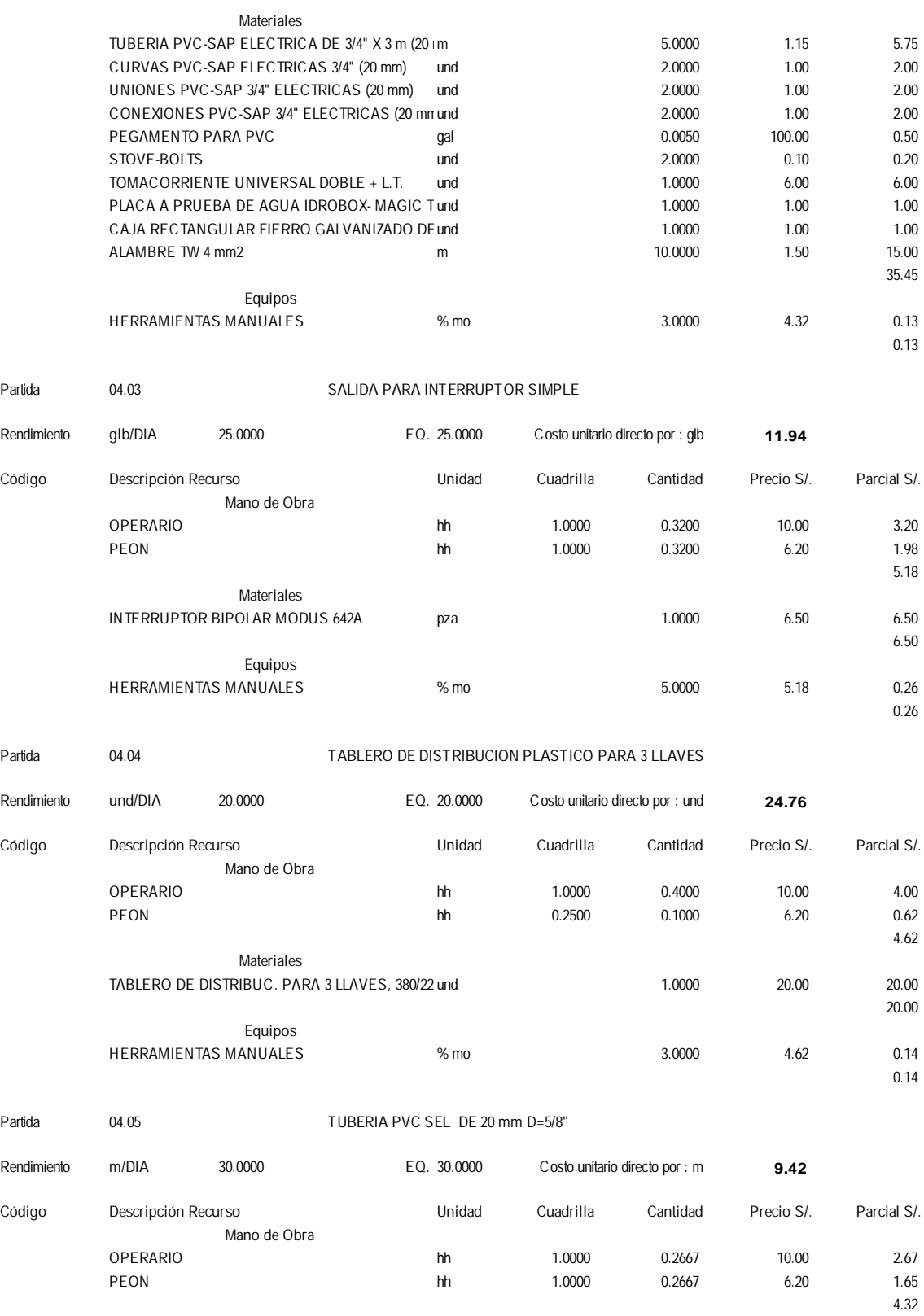

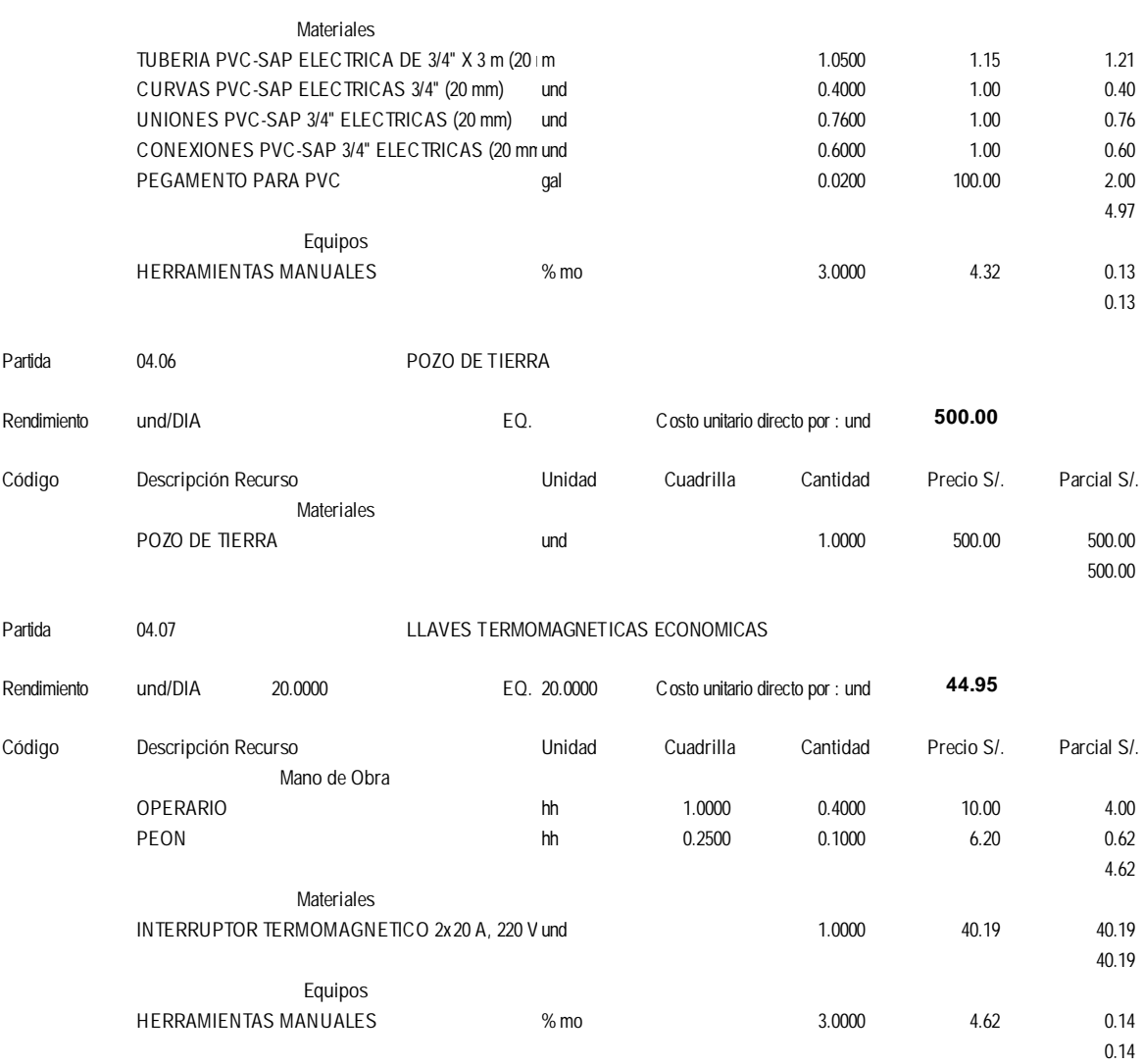

## **ÁNALISIS DE PRECIOS UNITARIOS-SISTEMA TRADICIONAL**

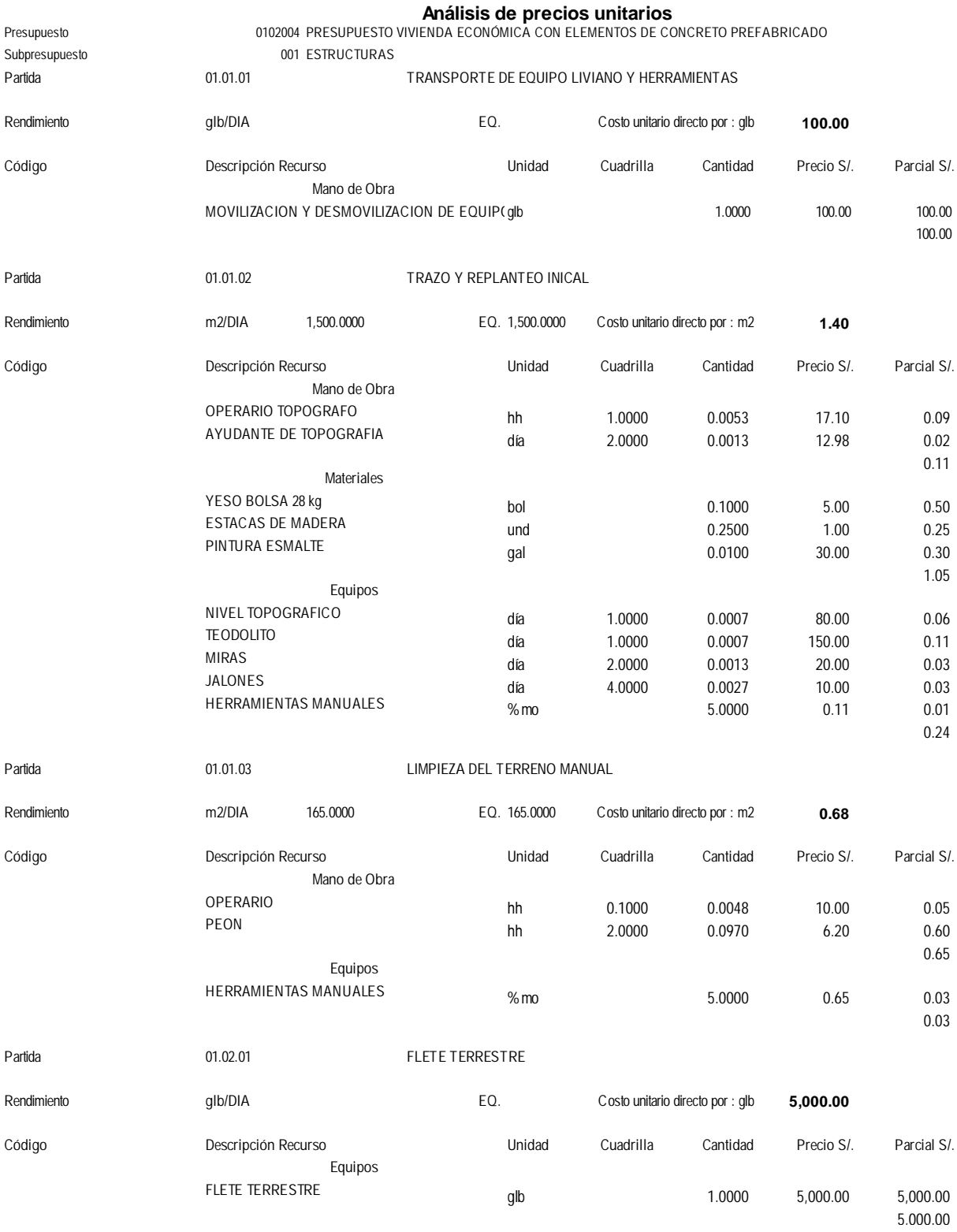

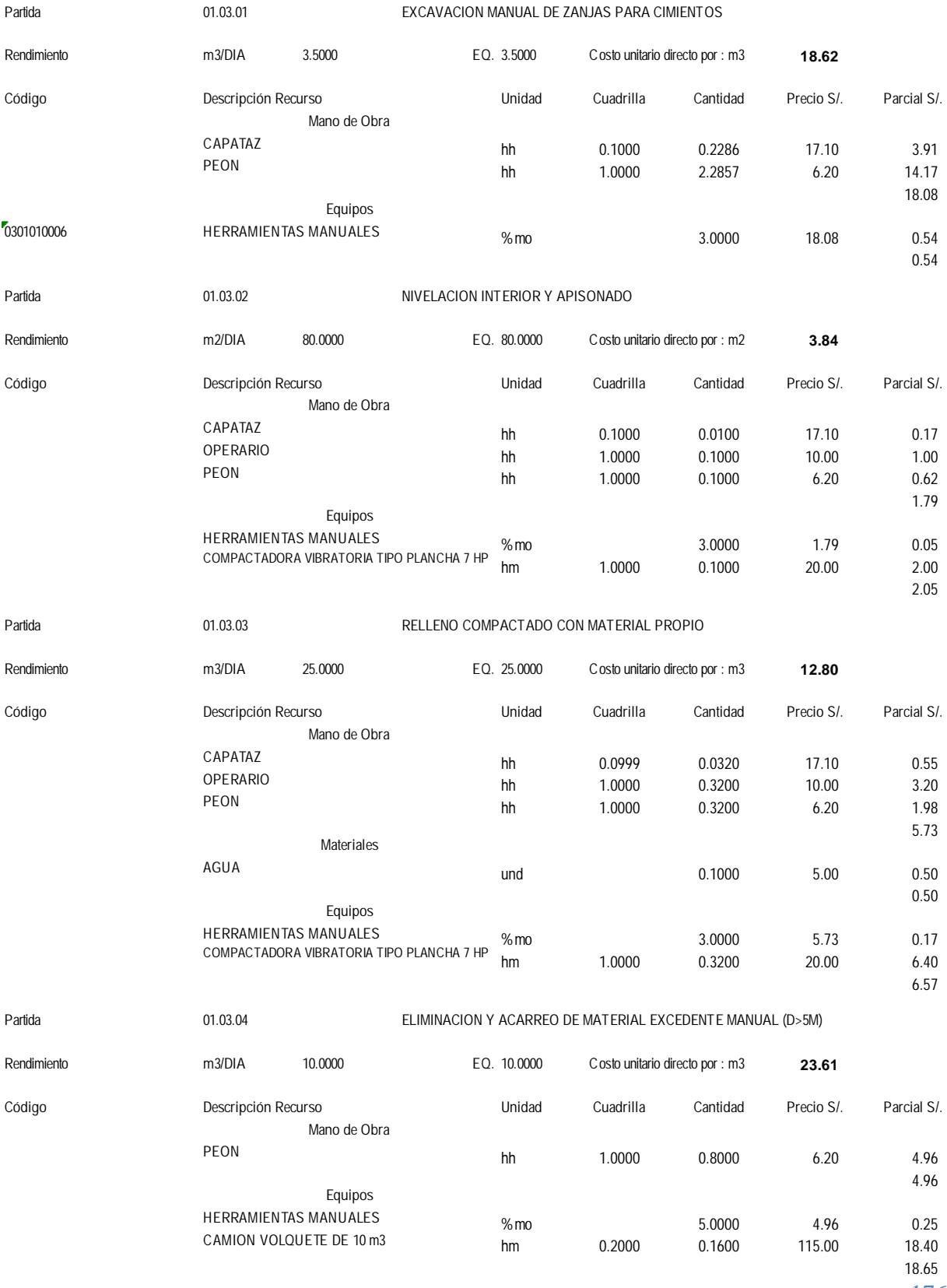

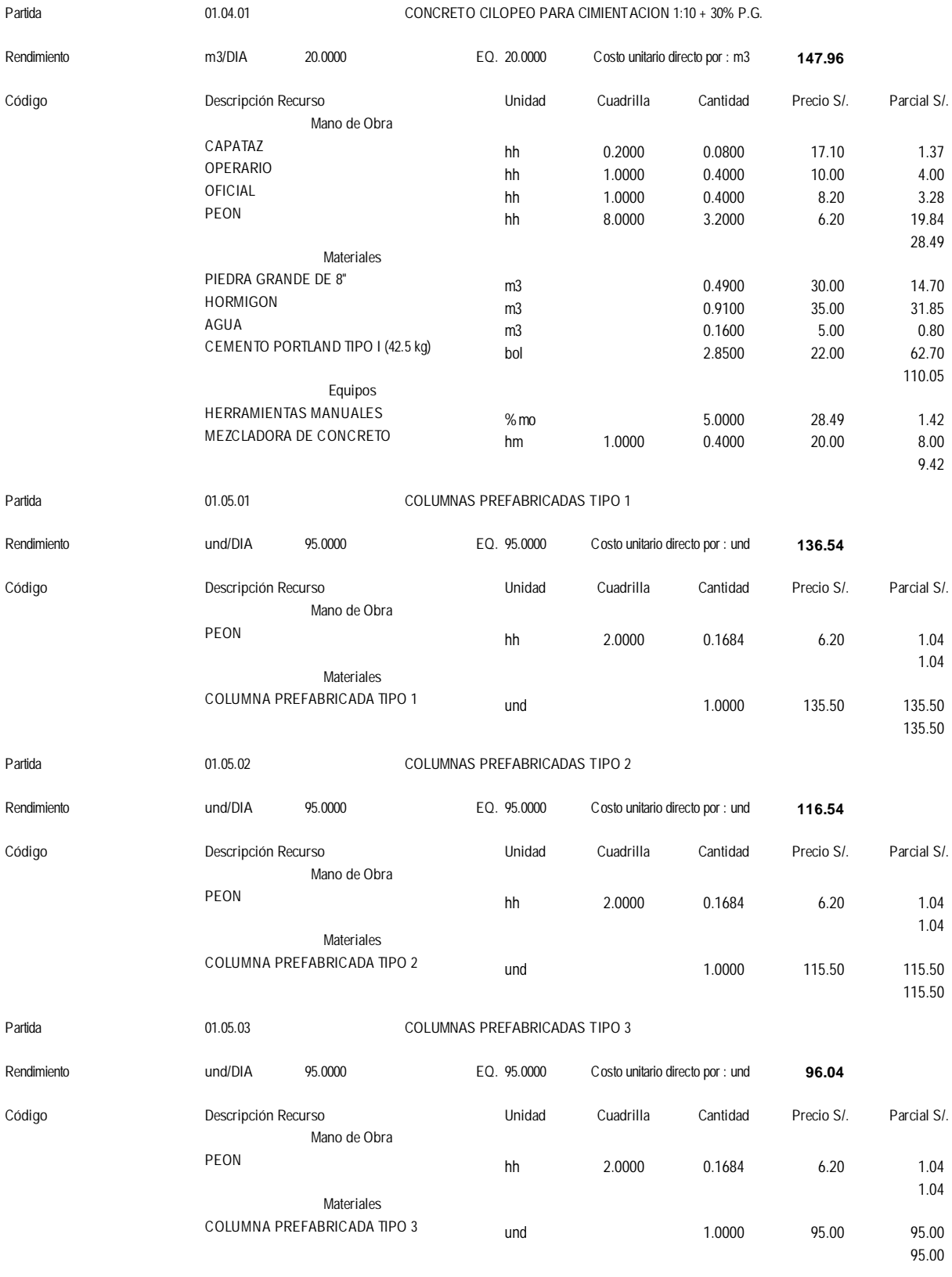

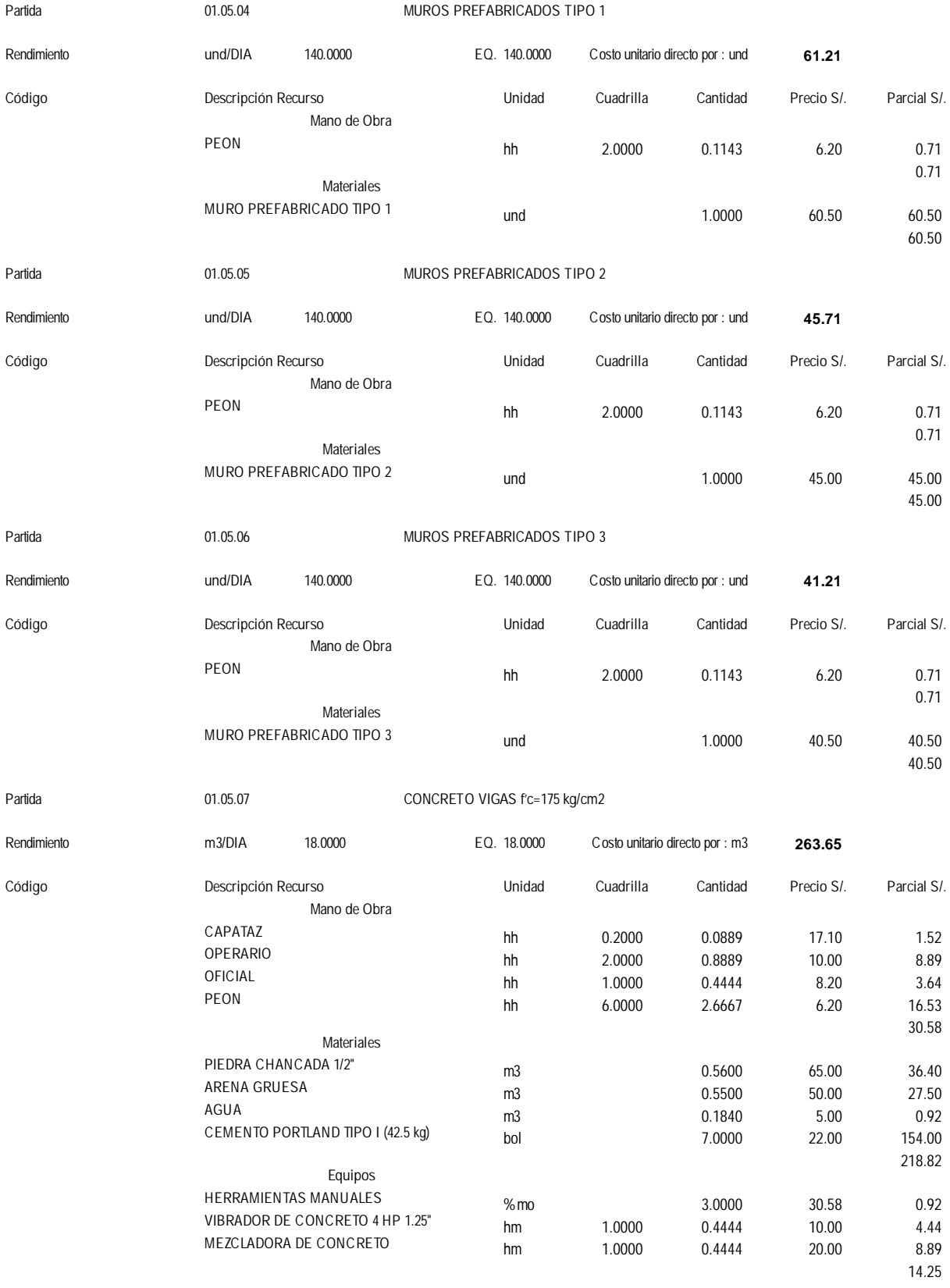

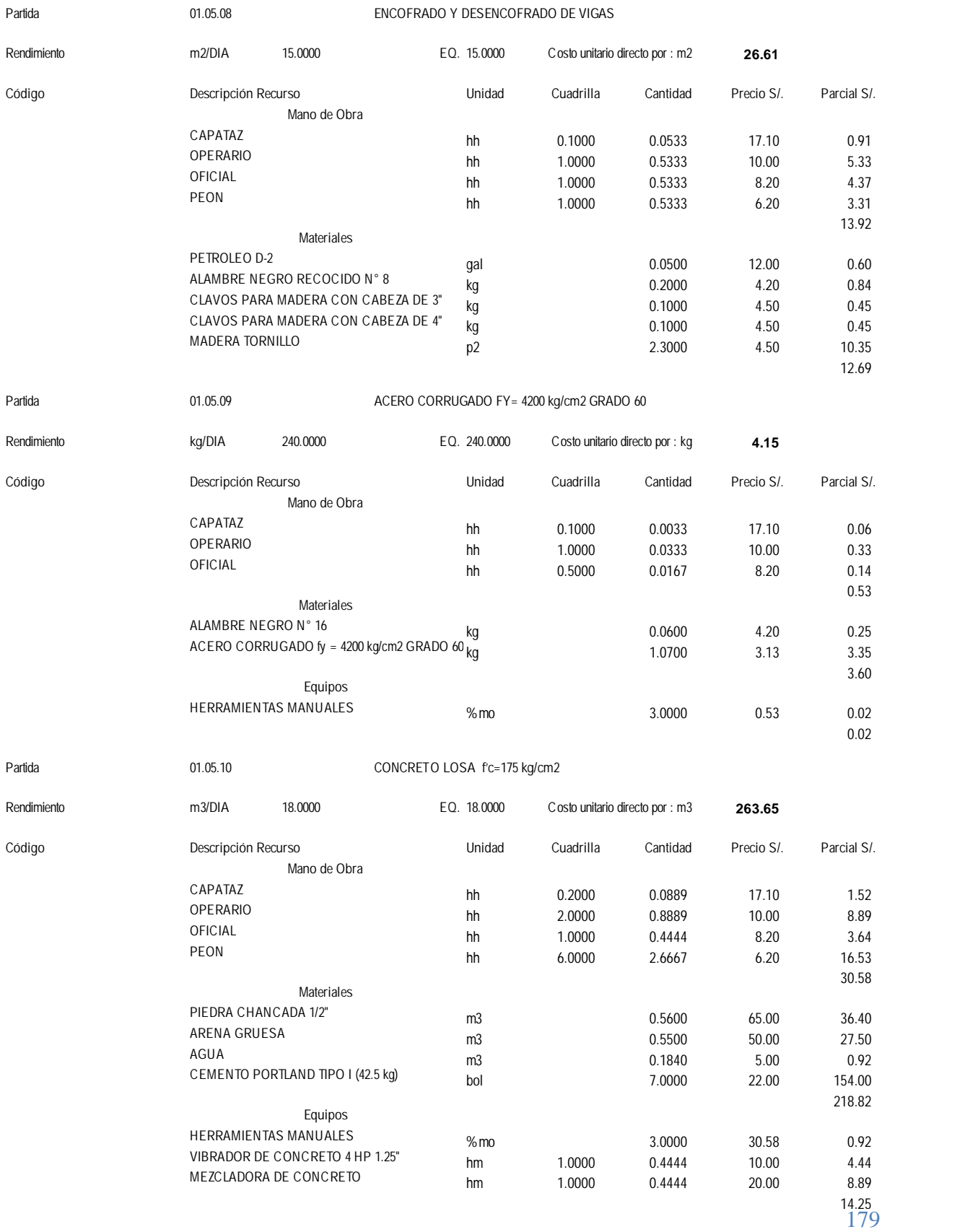

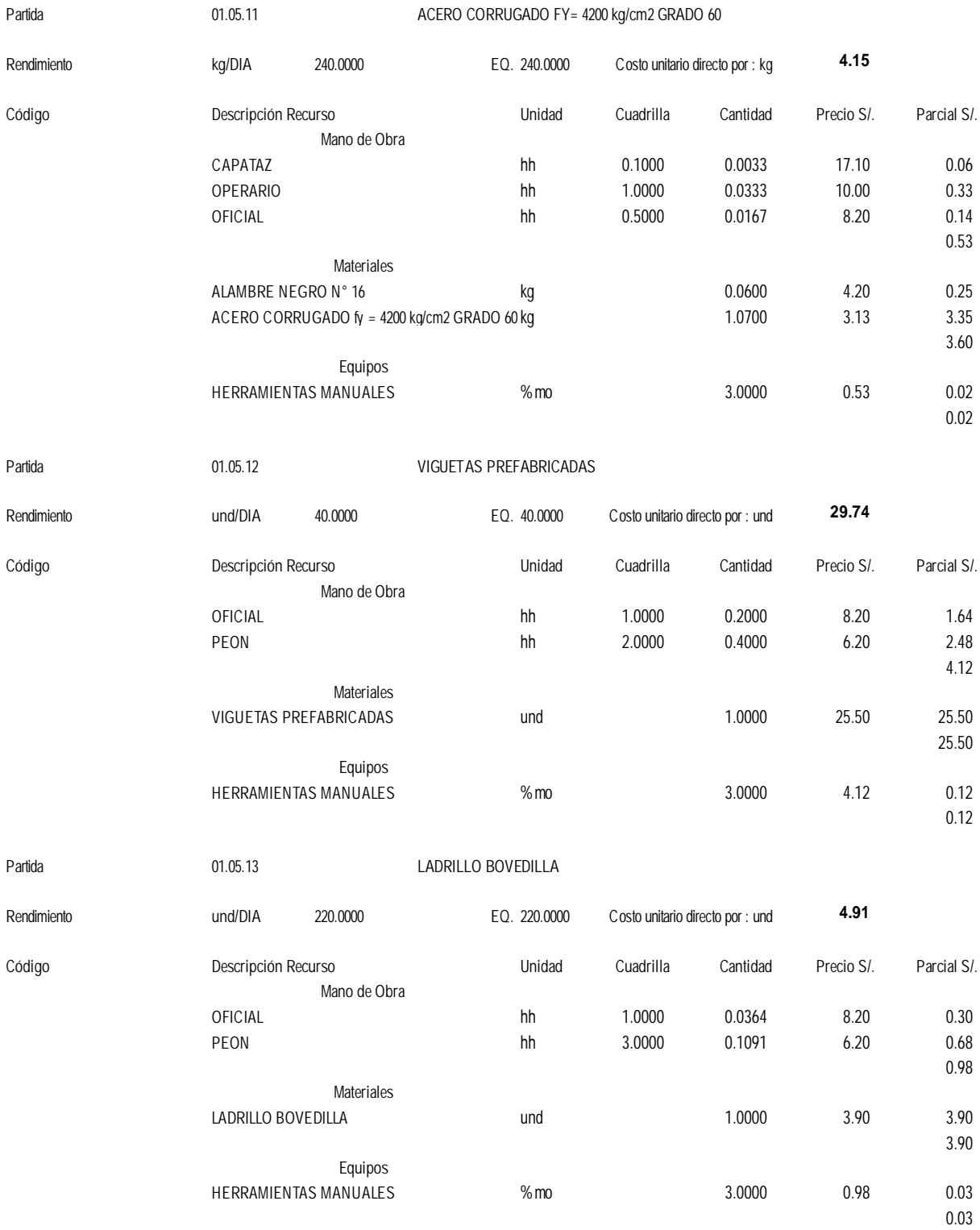
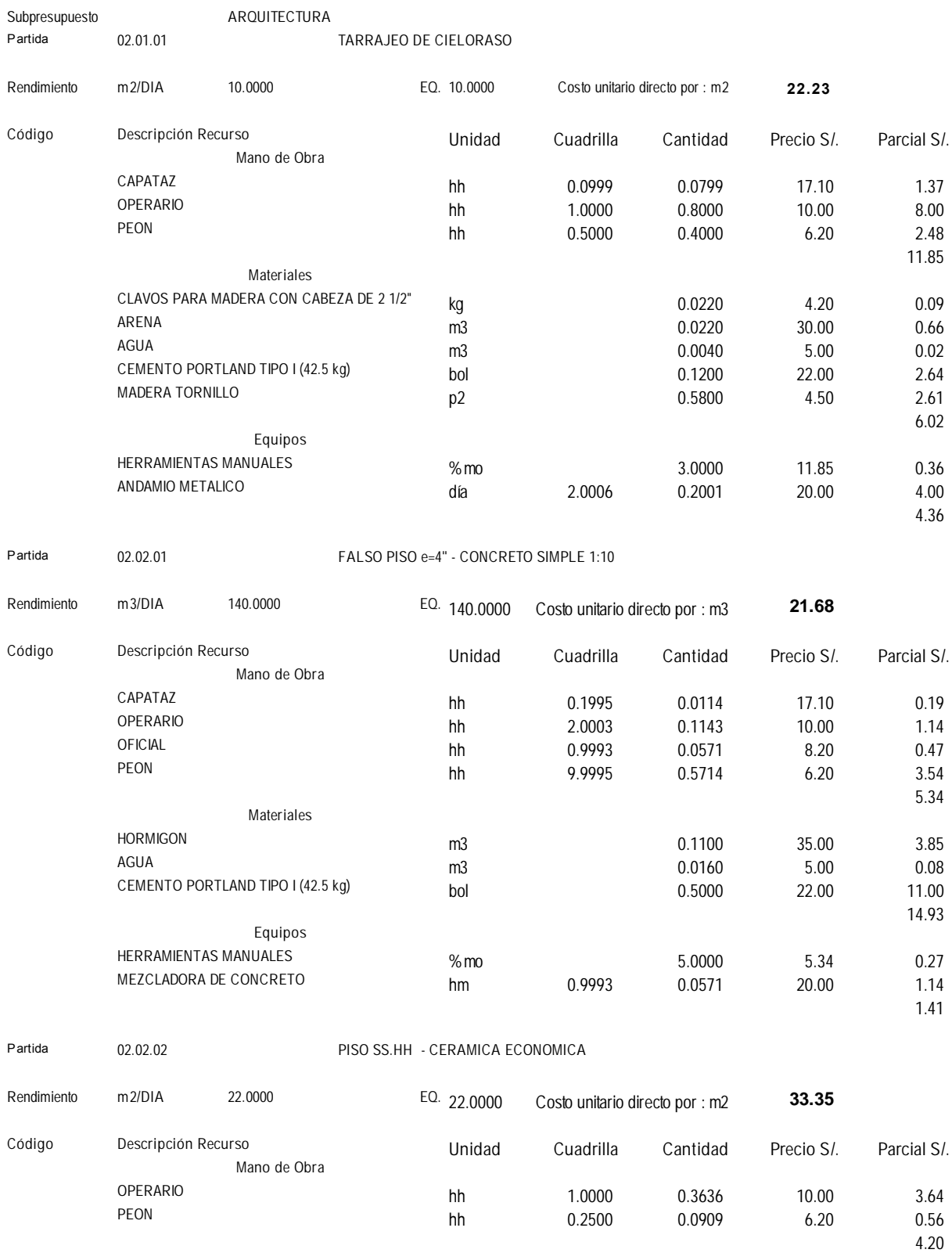

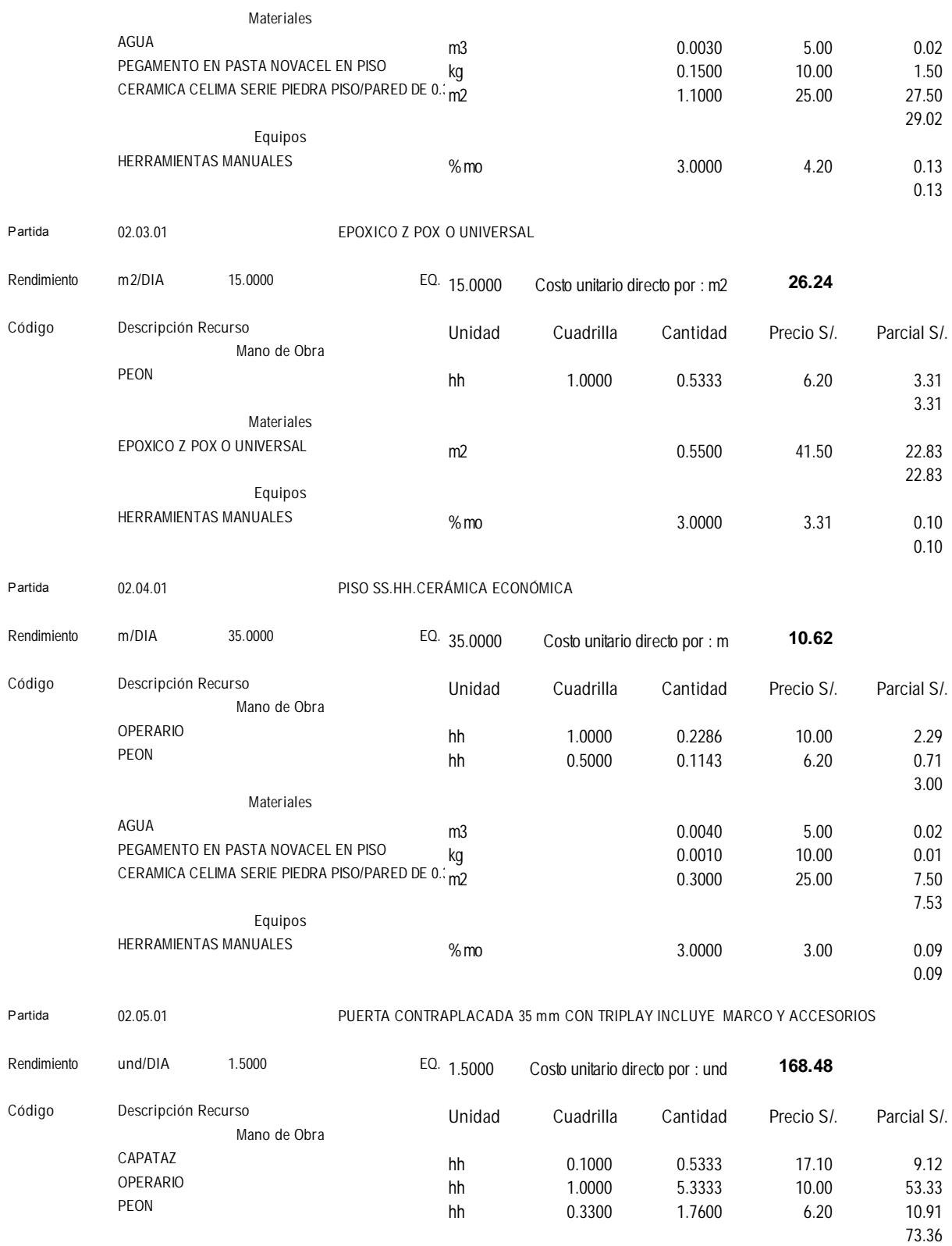

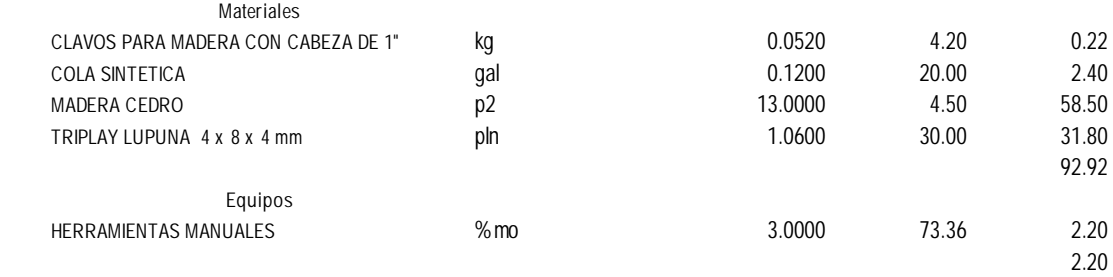

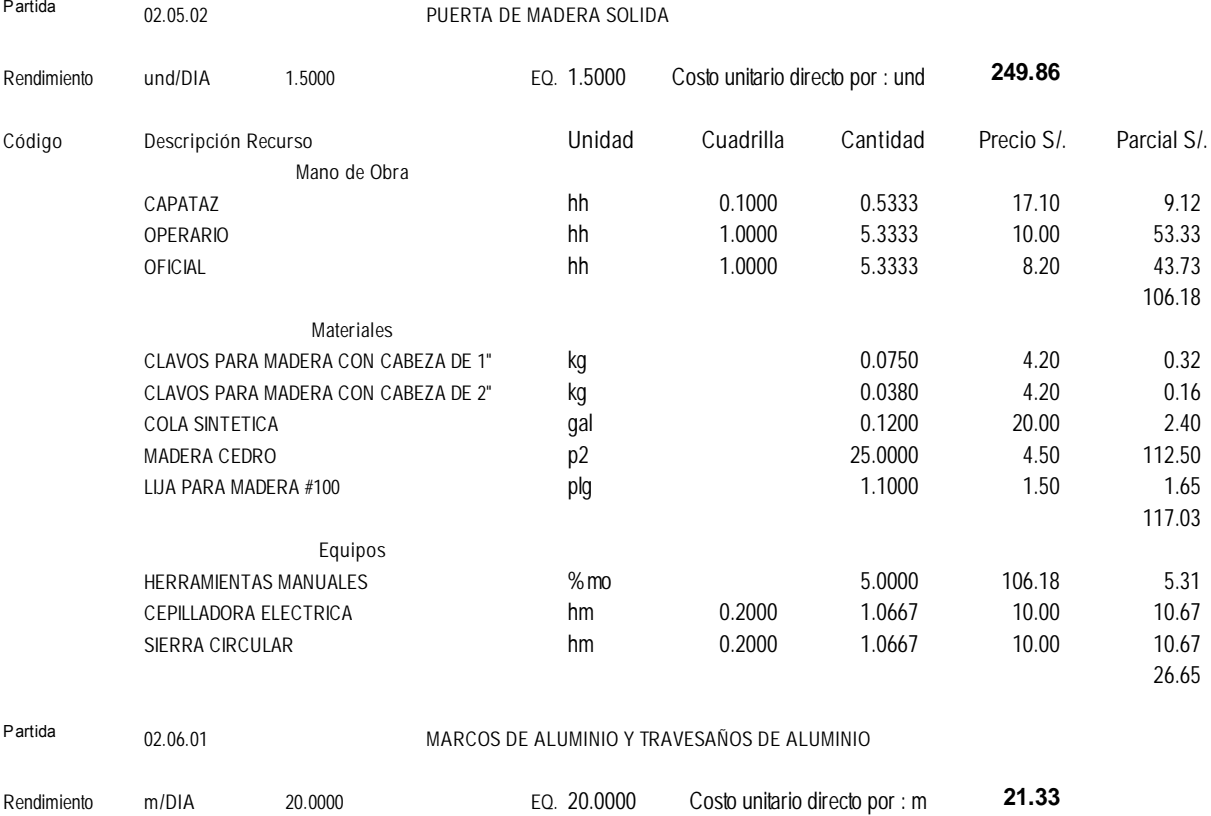

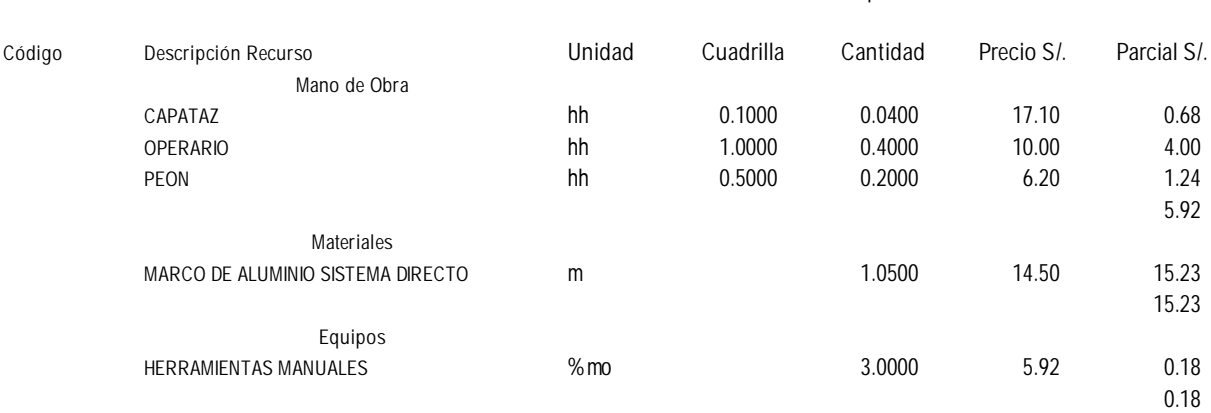

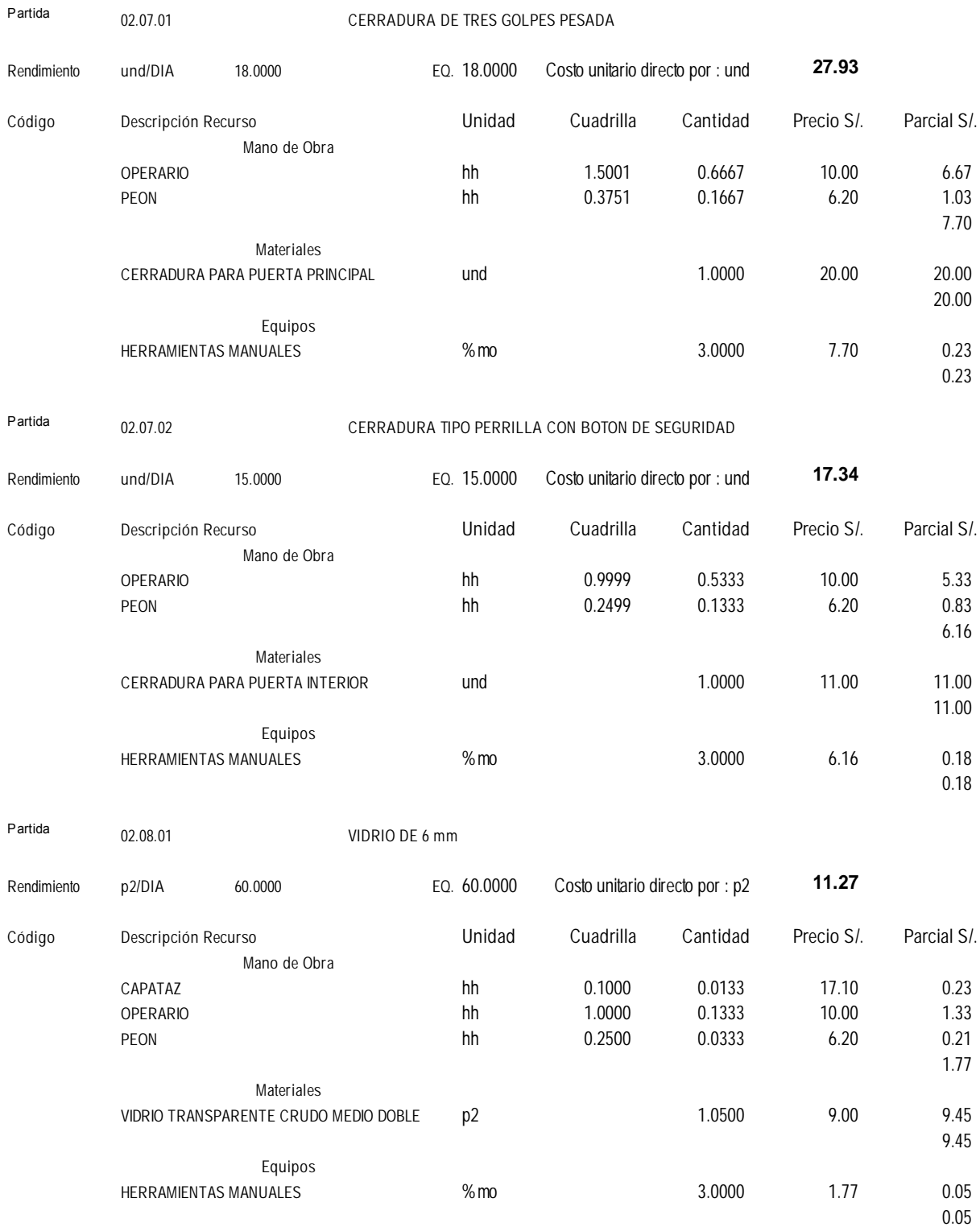

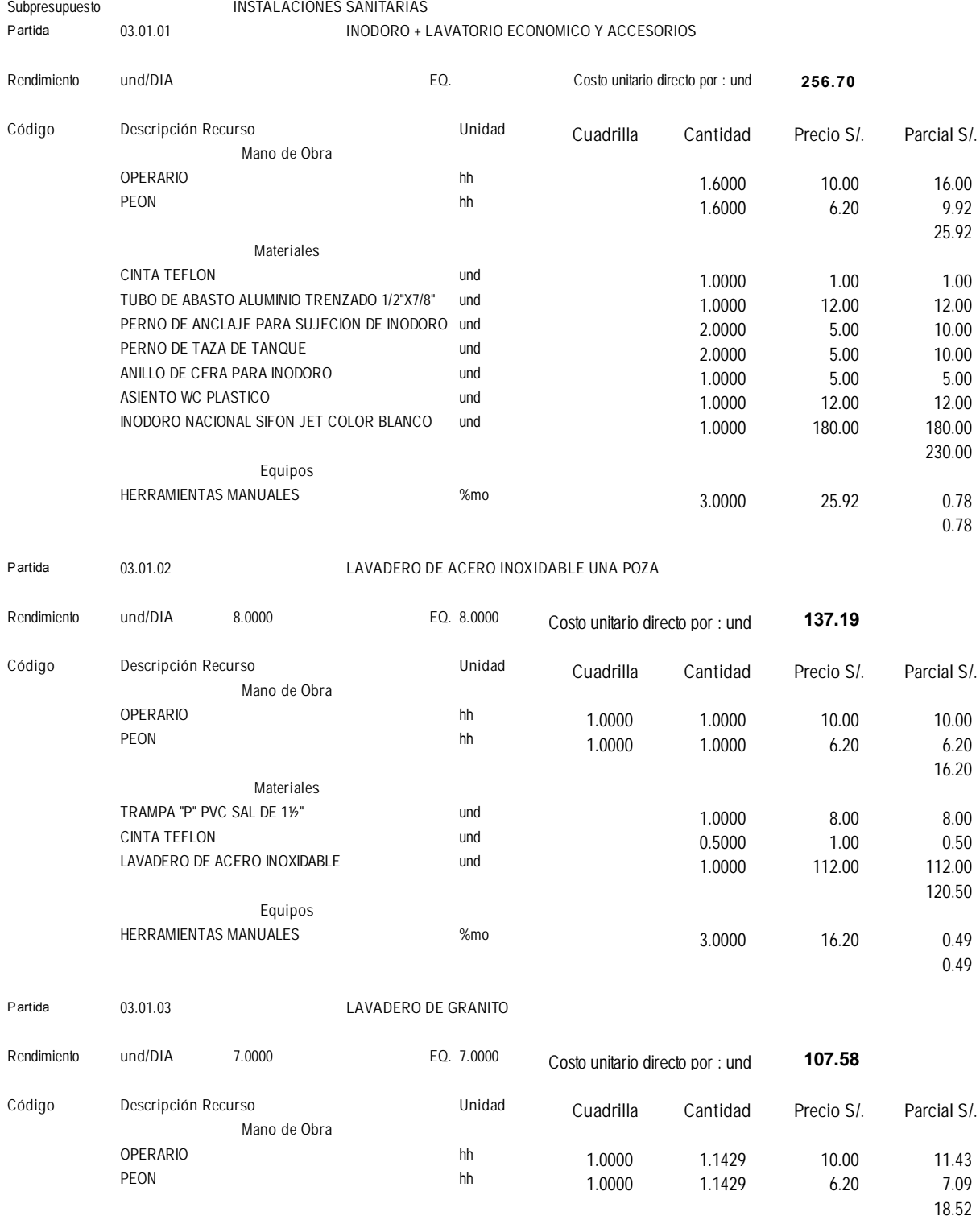

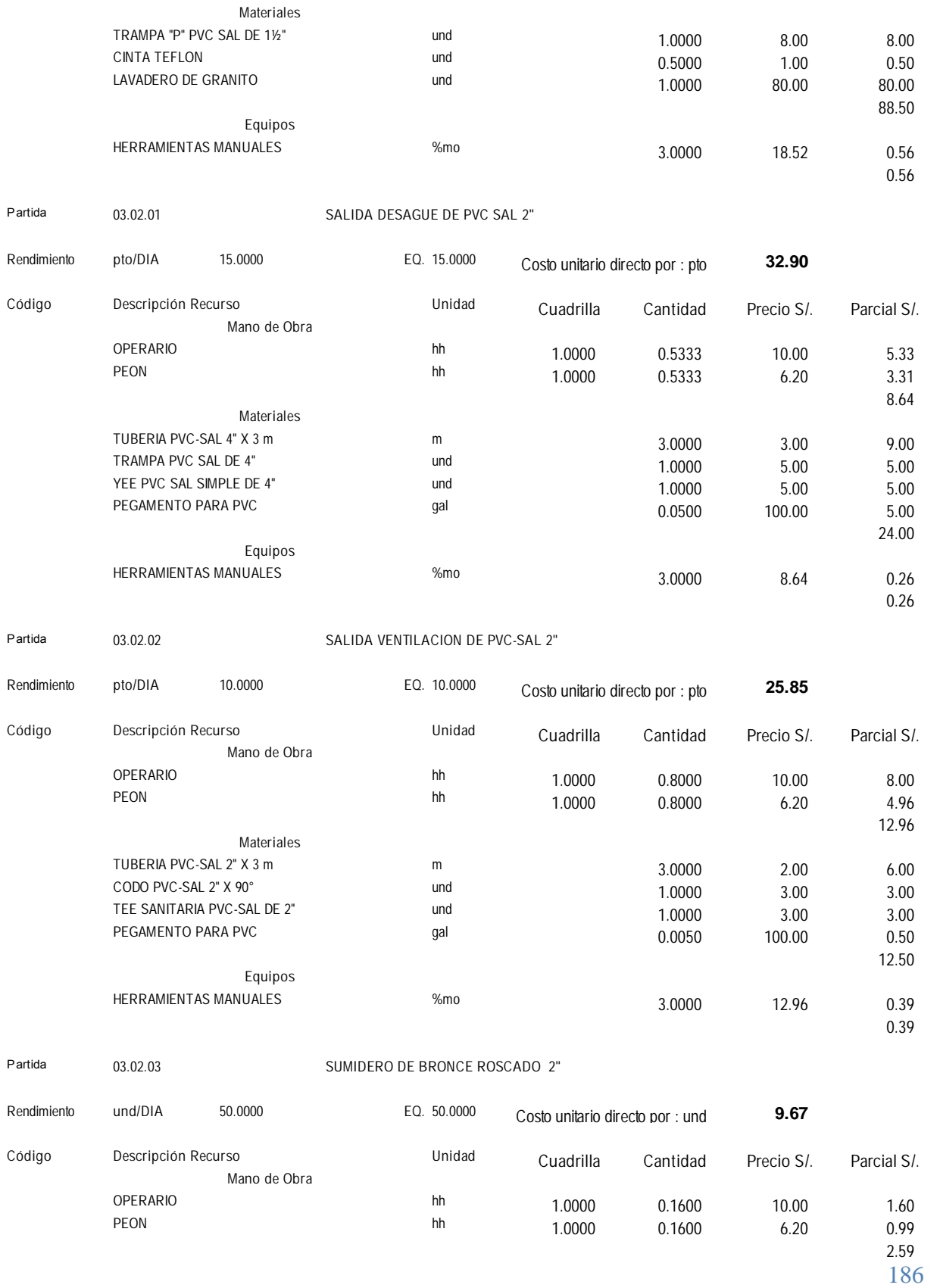

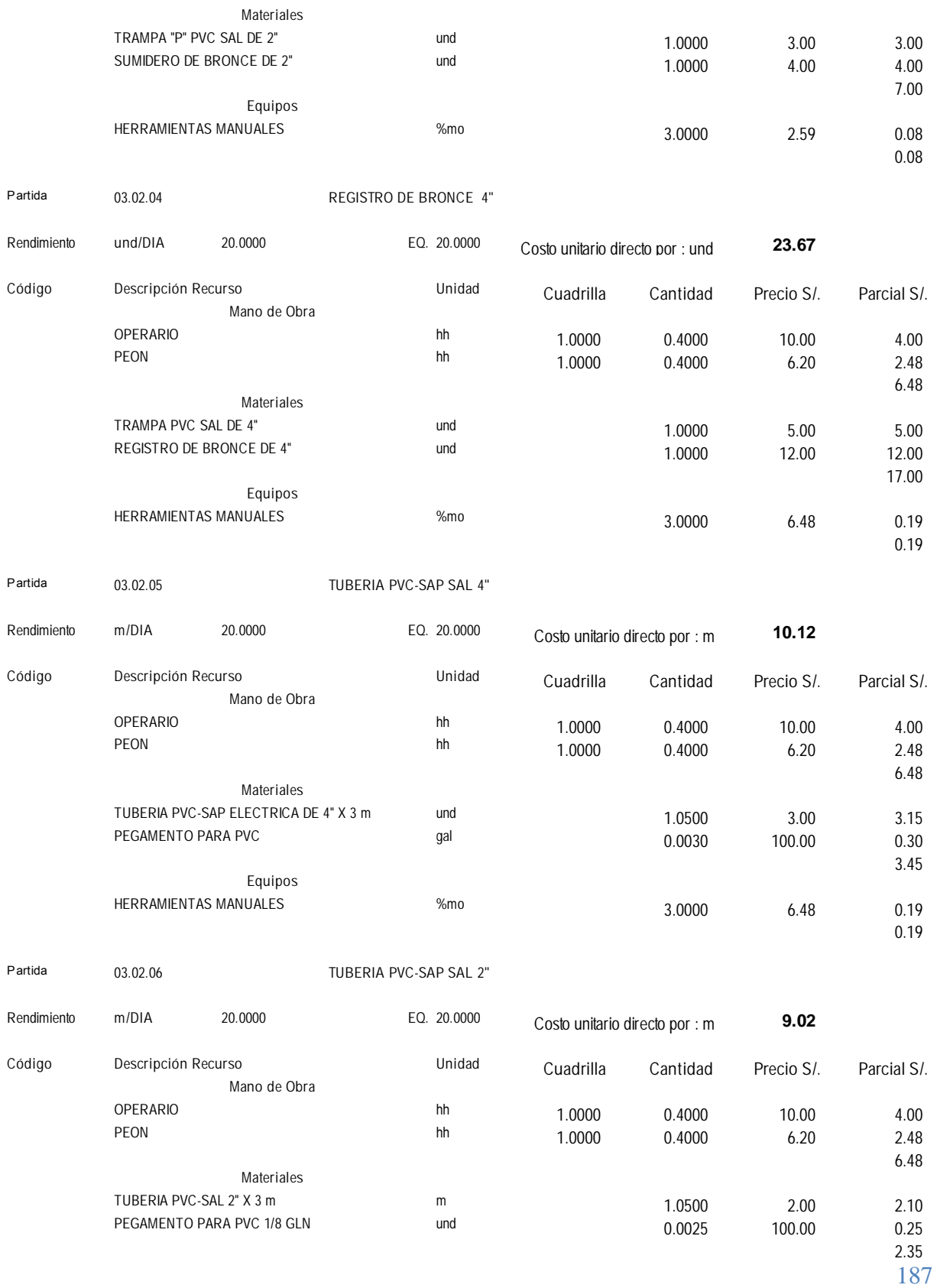

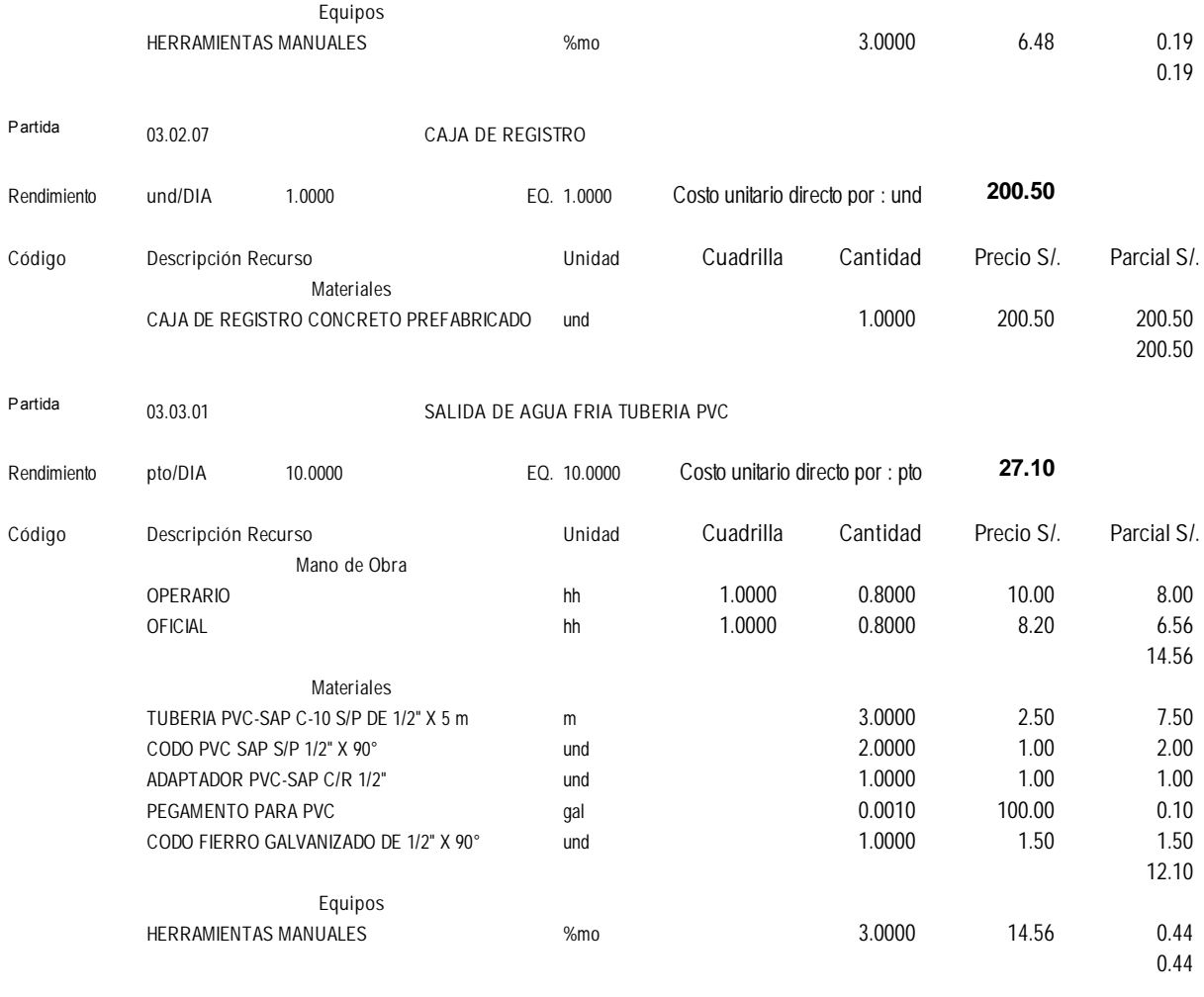

Partida **03.03.02 RED DE DISTRIBUCION INTERNA CON TUBERIA DE PVC C-10 O 1/2"**

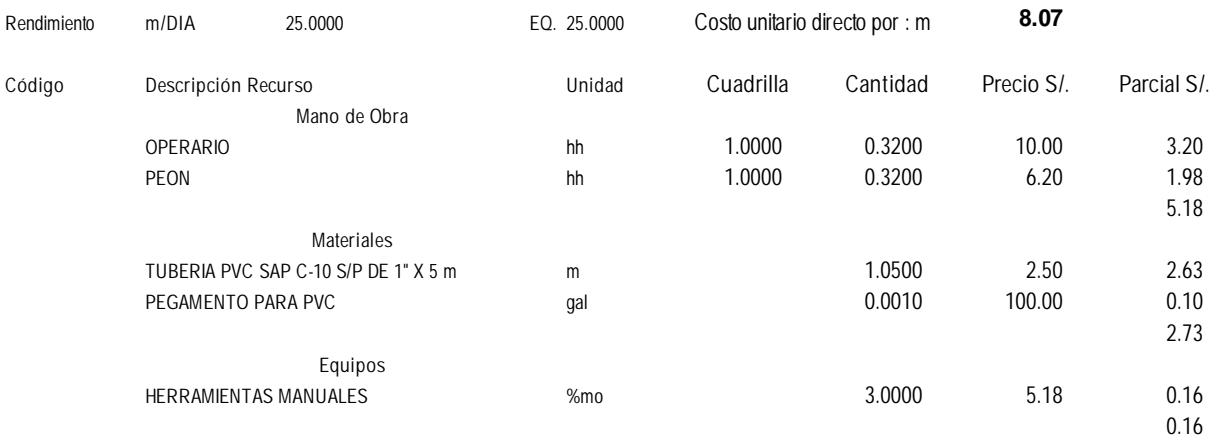

Partida **03.03.03 VALVULA COMPUERTA DE 1/2"**

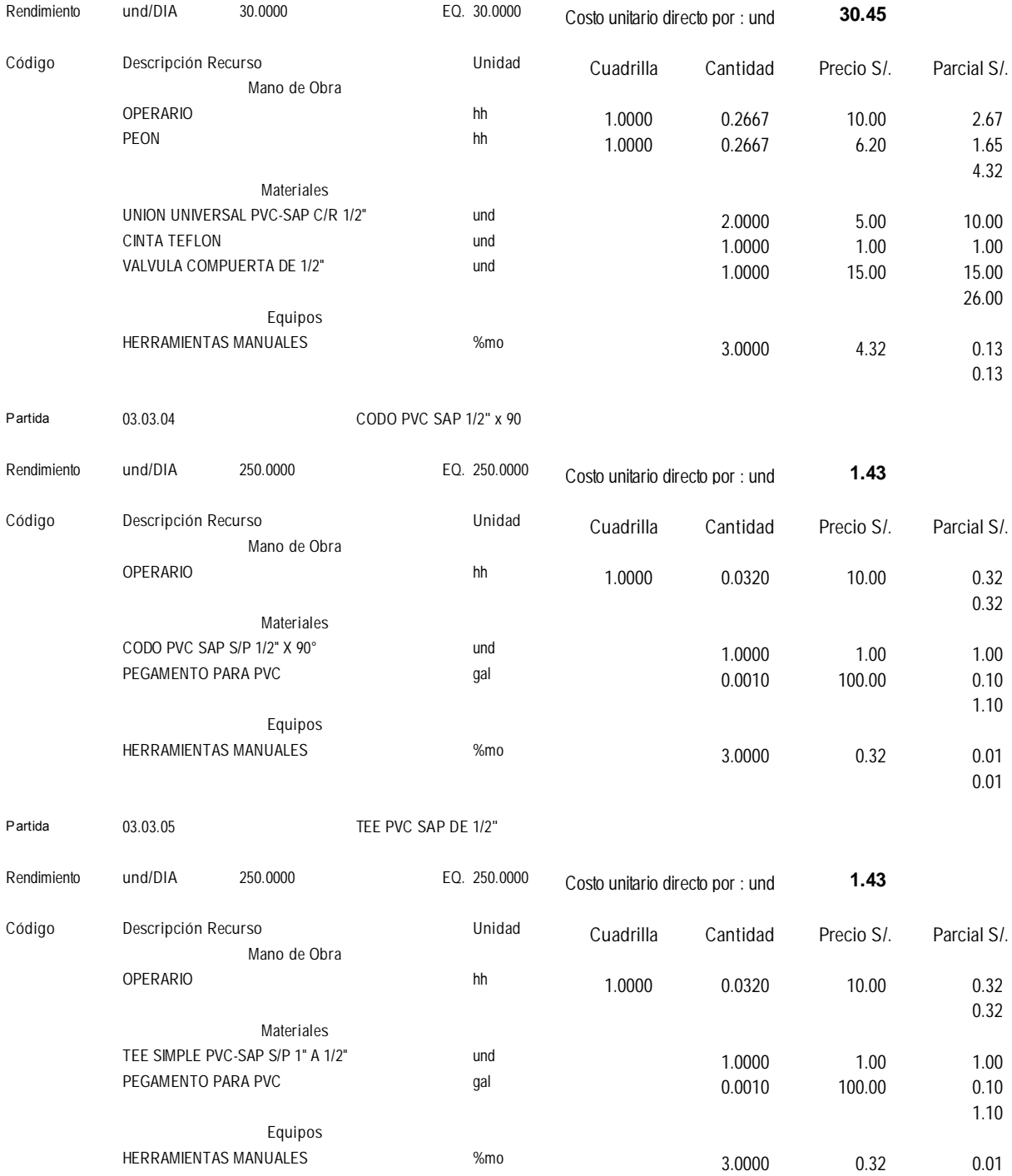

189

**0.01**

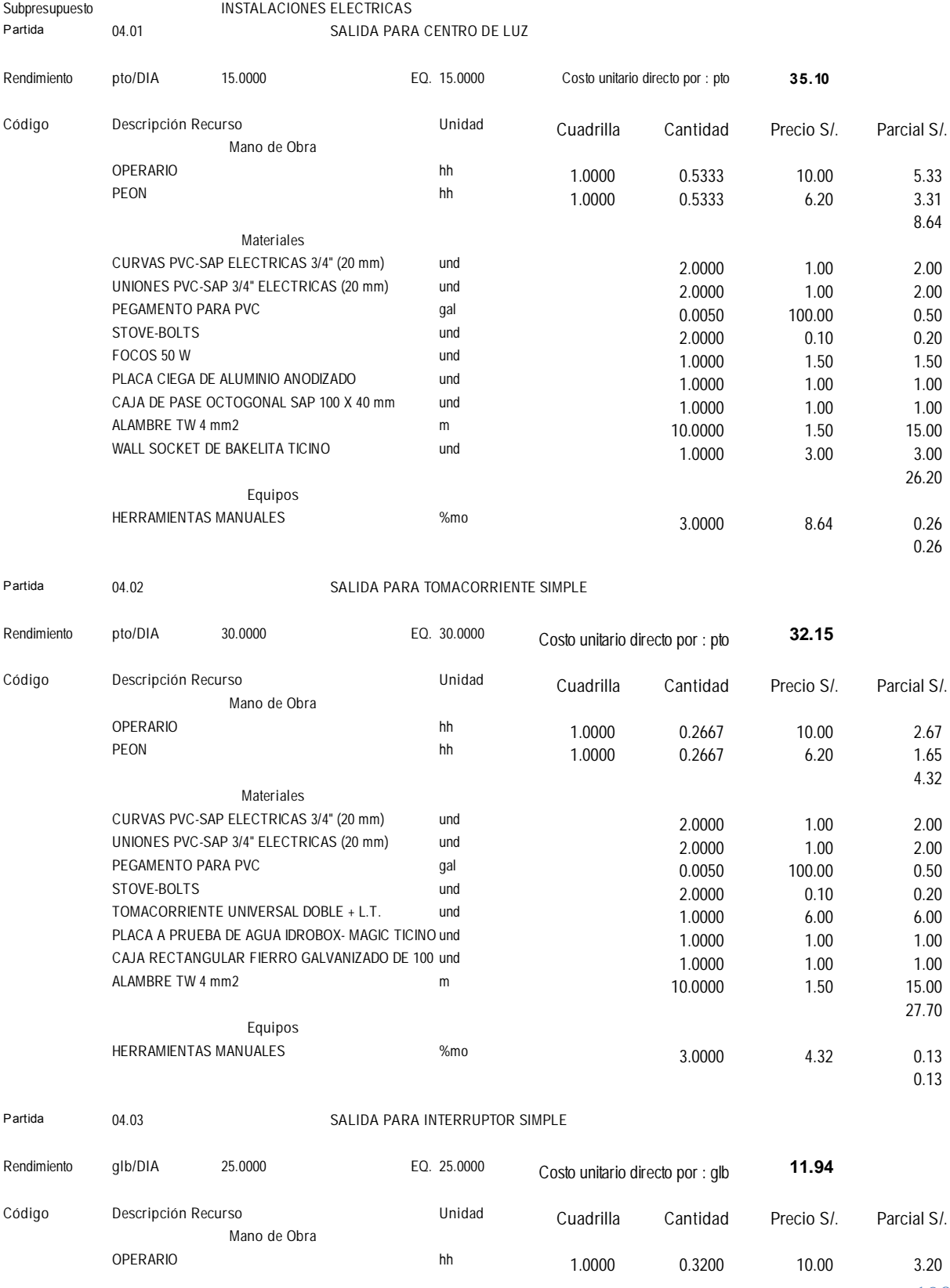

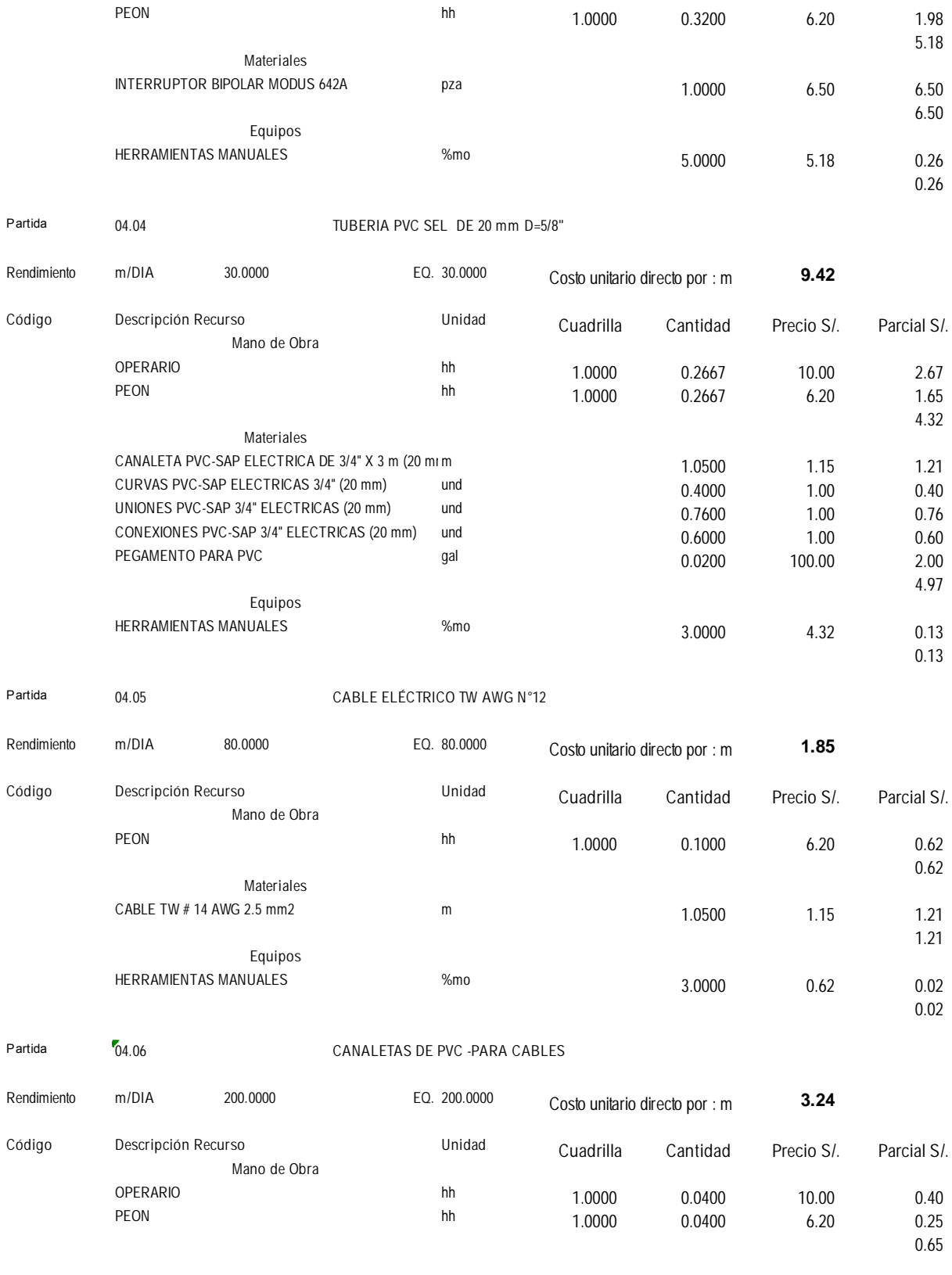

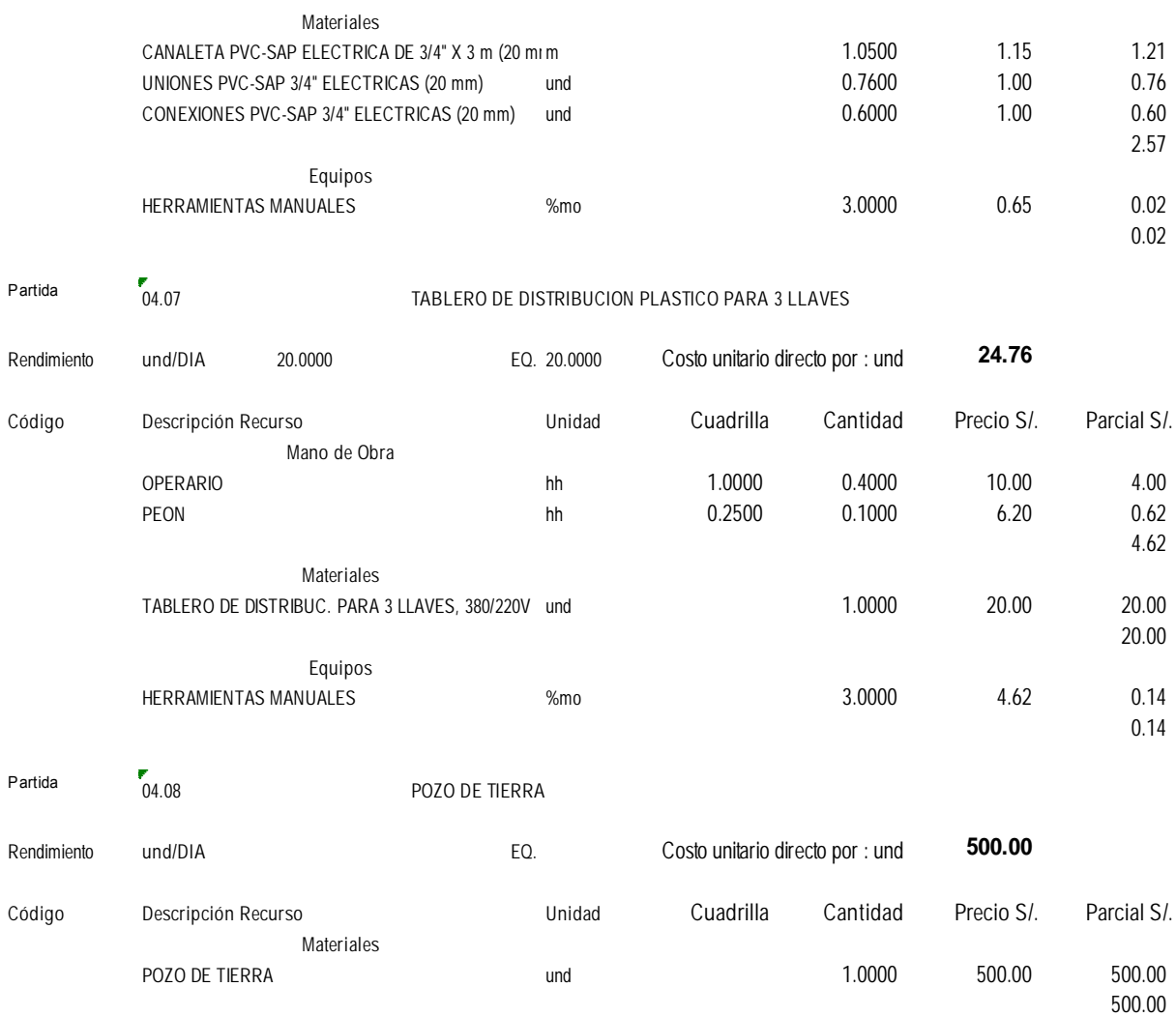

## **HOJA DE METRADOS**

## PROYECTO: "PROPUESTA DE DISEÑO DE UN MÓDULO DE VIVIENDA DE BAJO COSTO UTILIZANDO MUROS DE CONCRETO PREFABRICADO EN TRUJILLO"

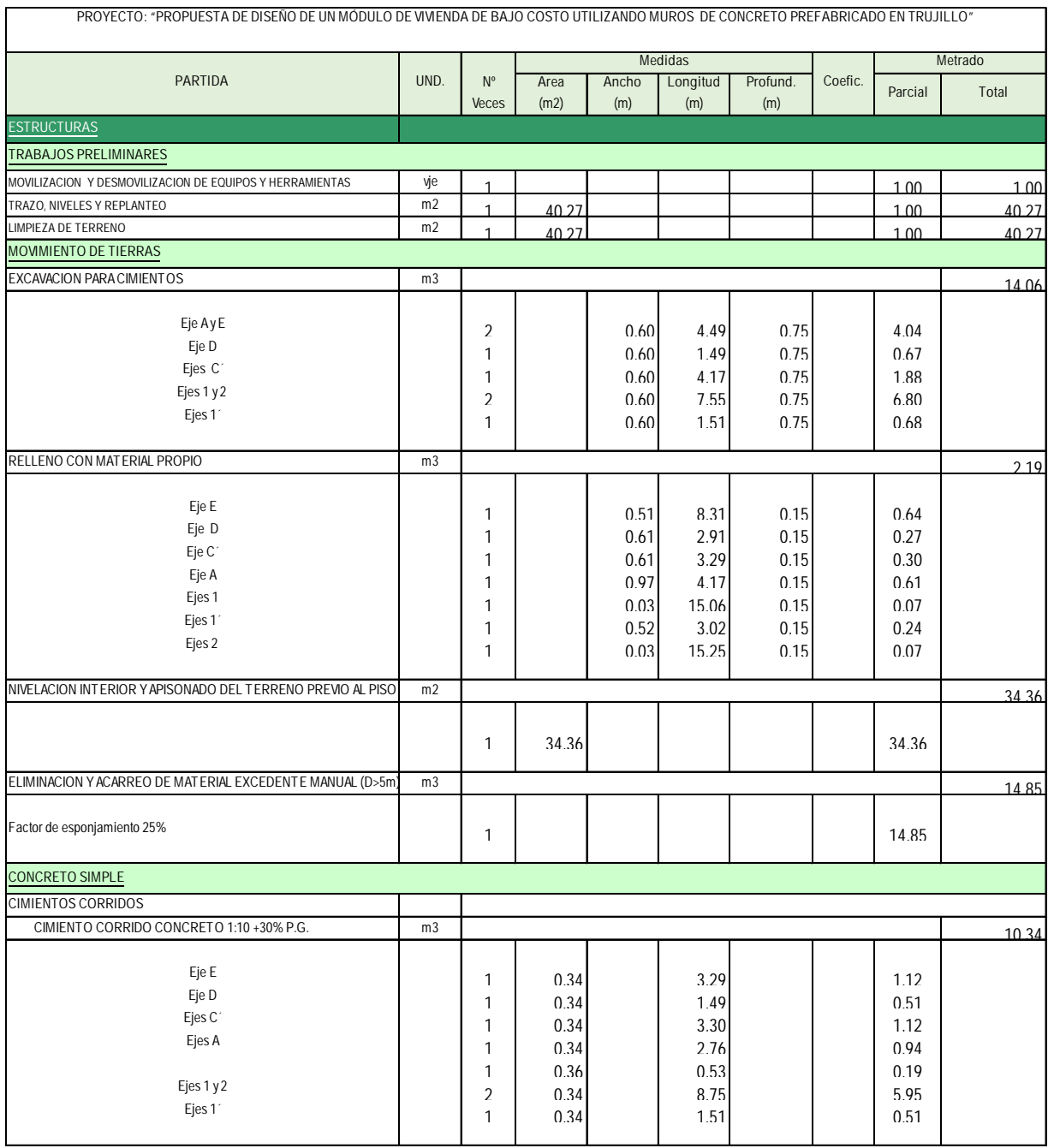

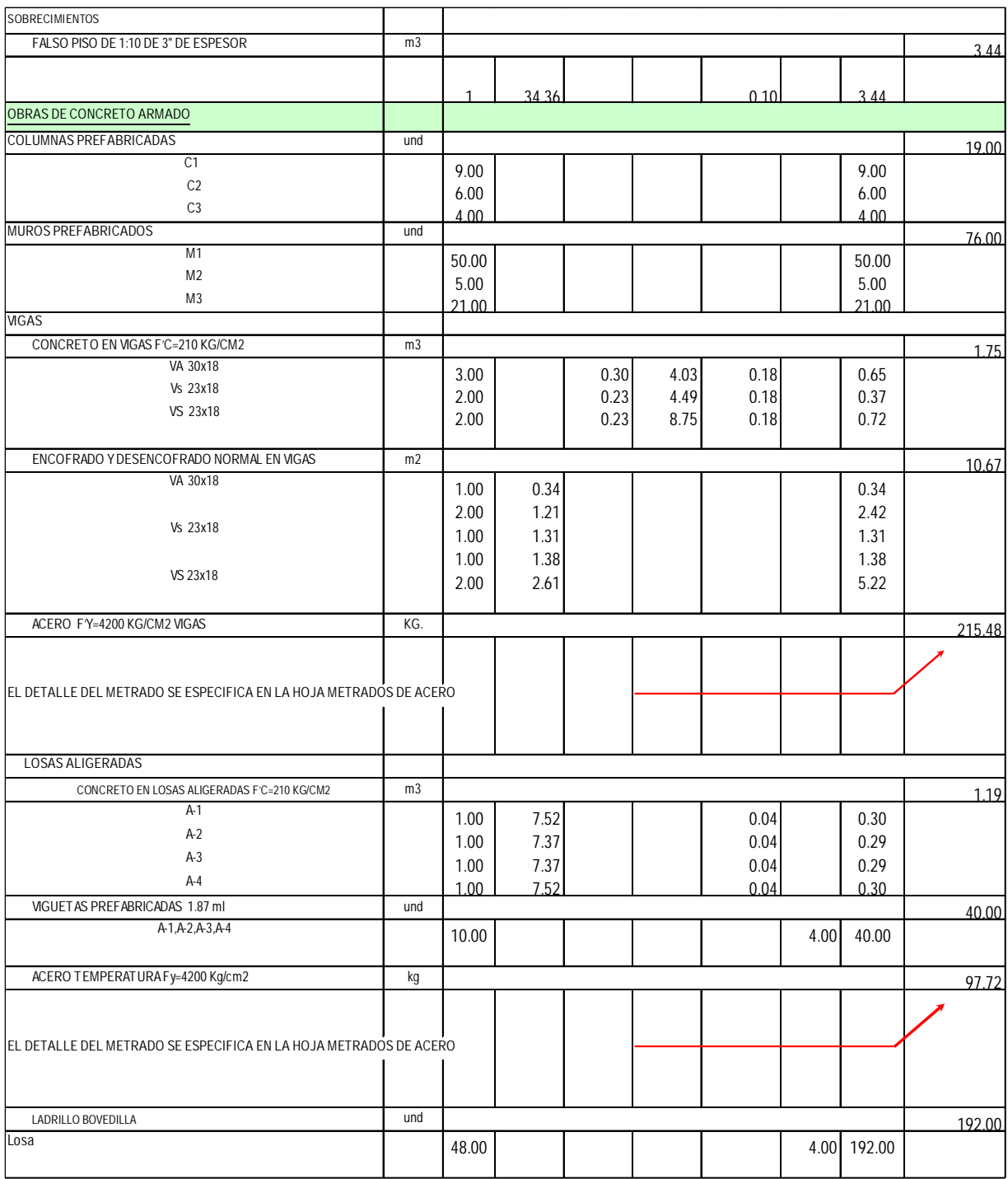

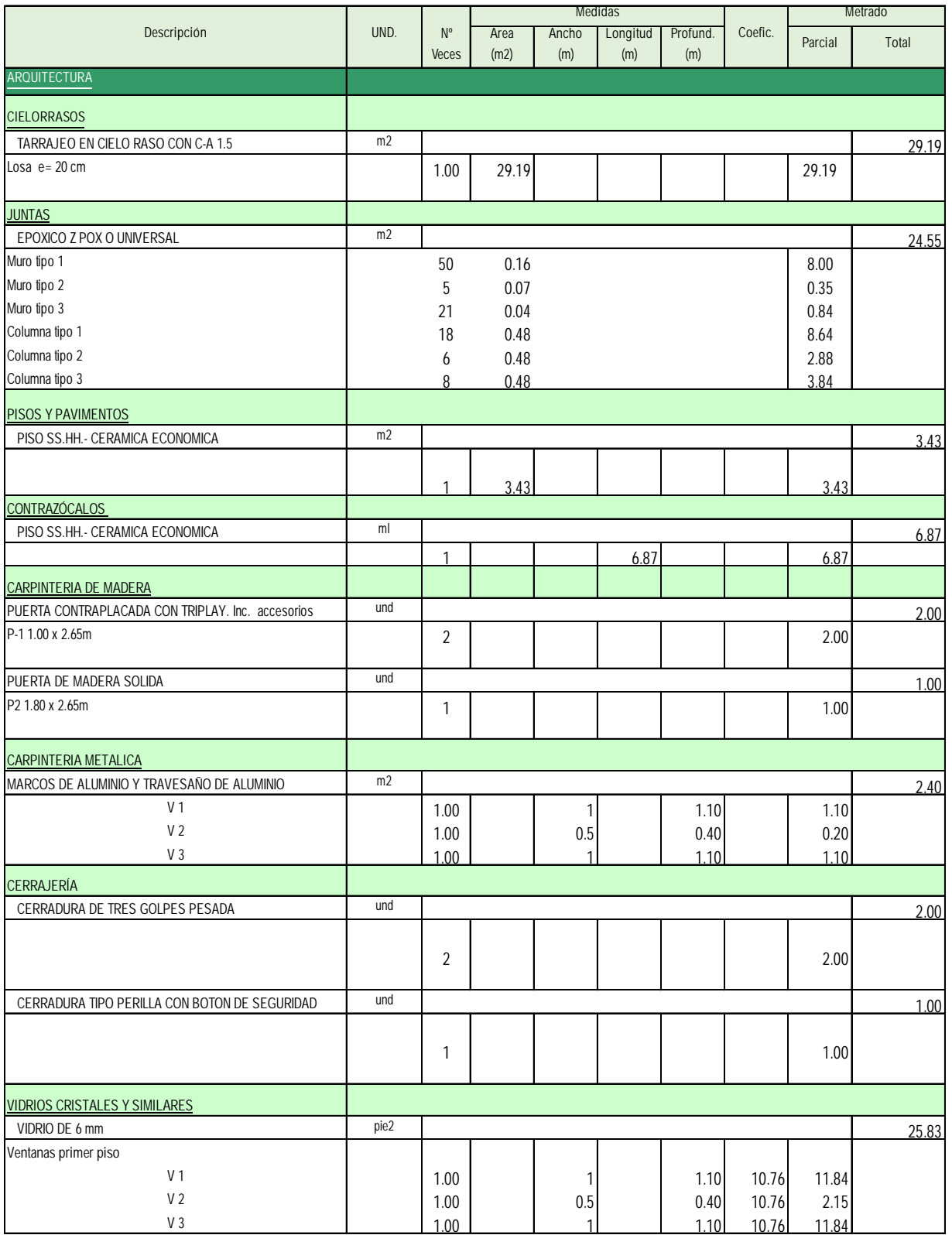

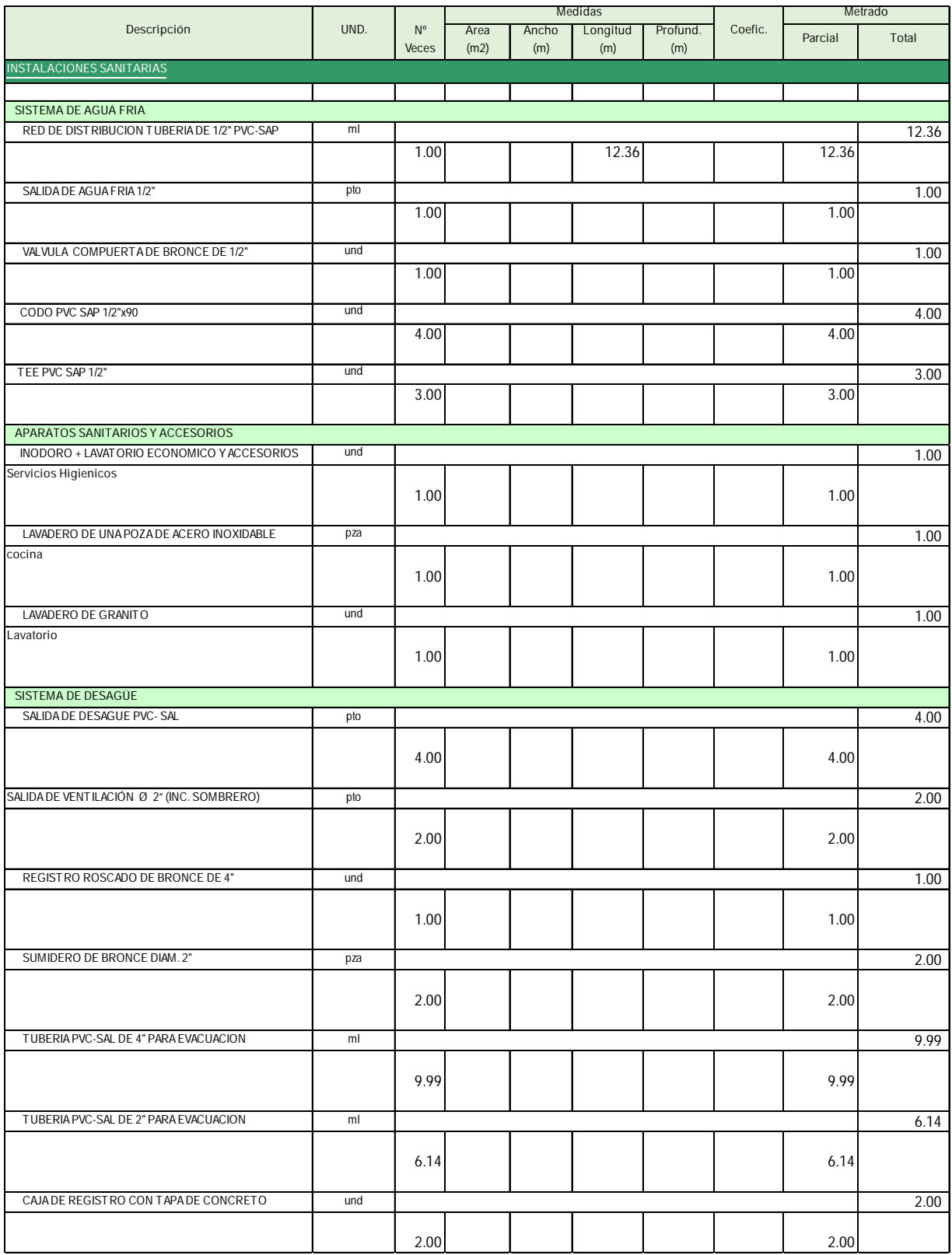

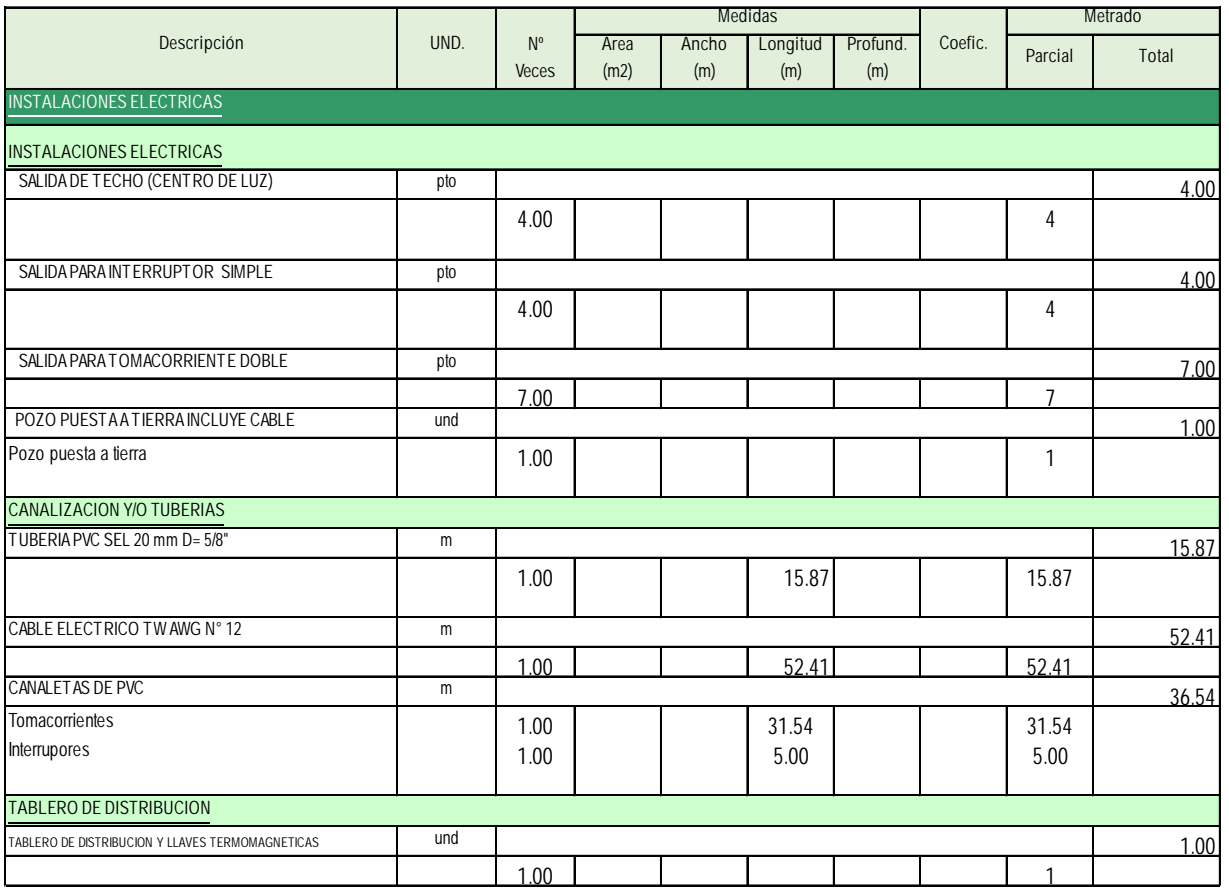

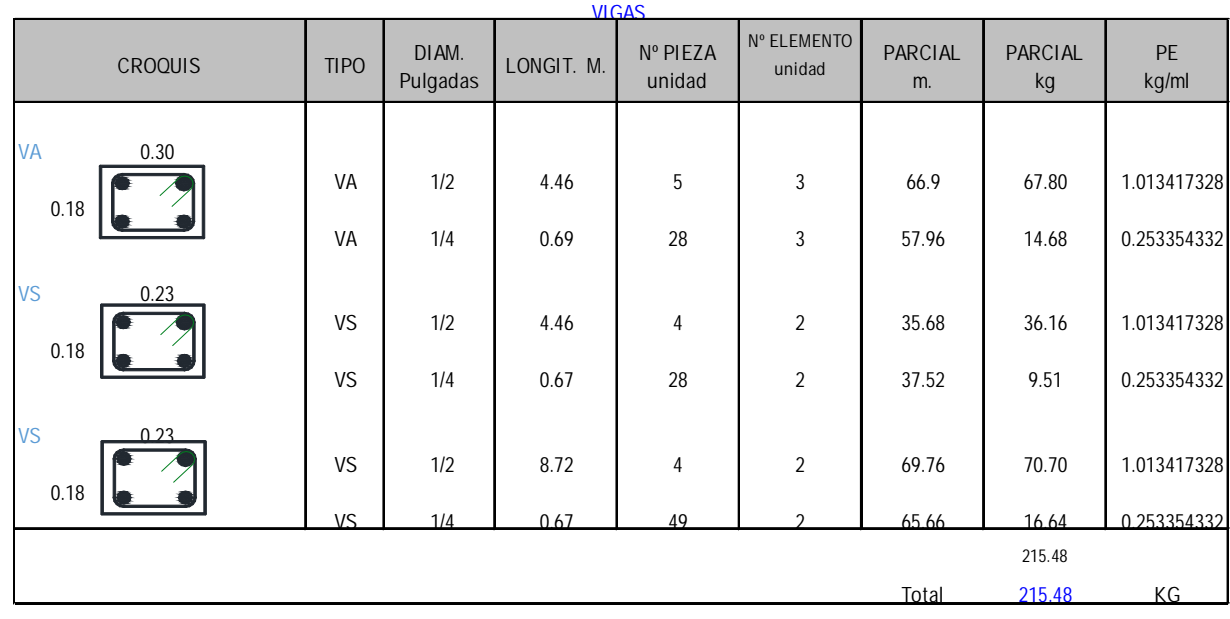

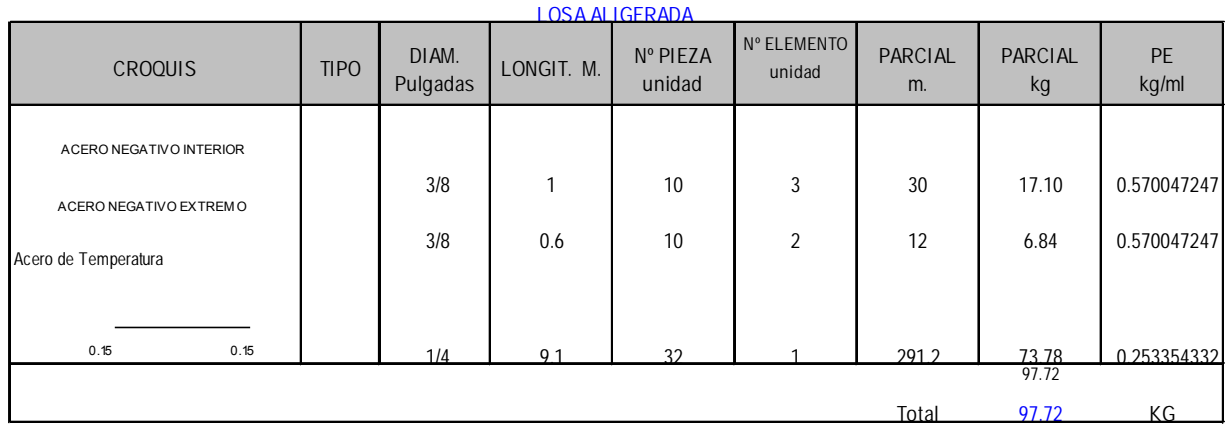

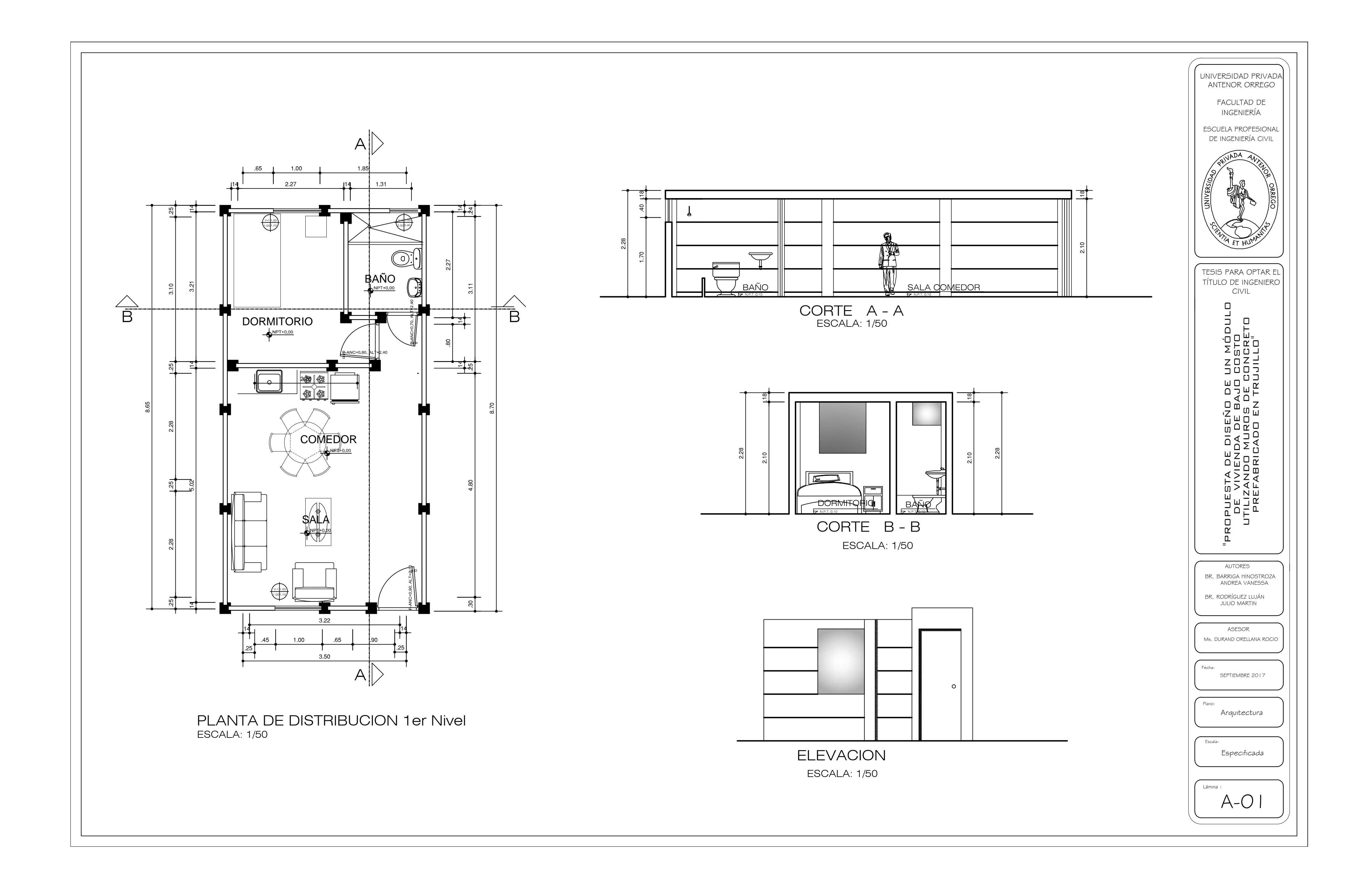

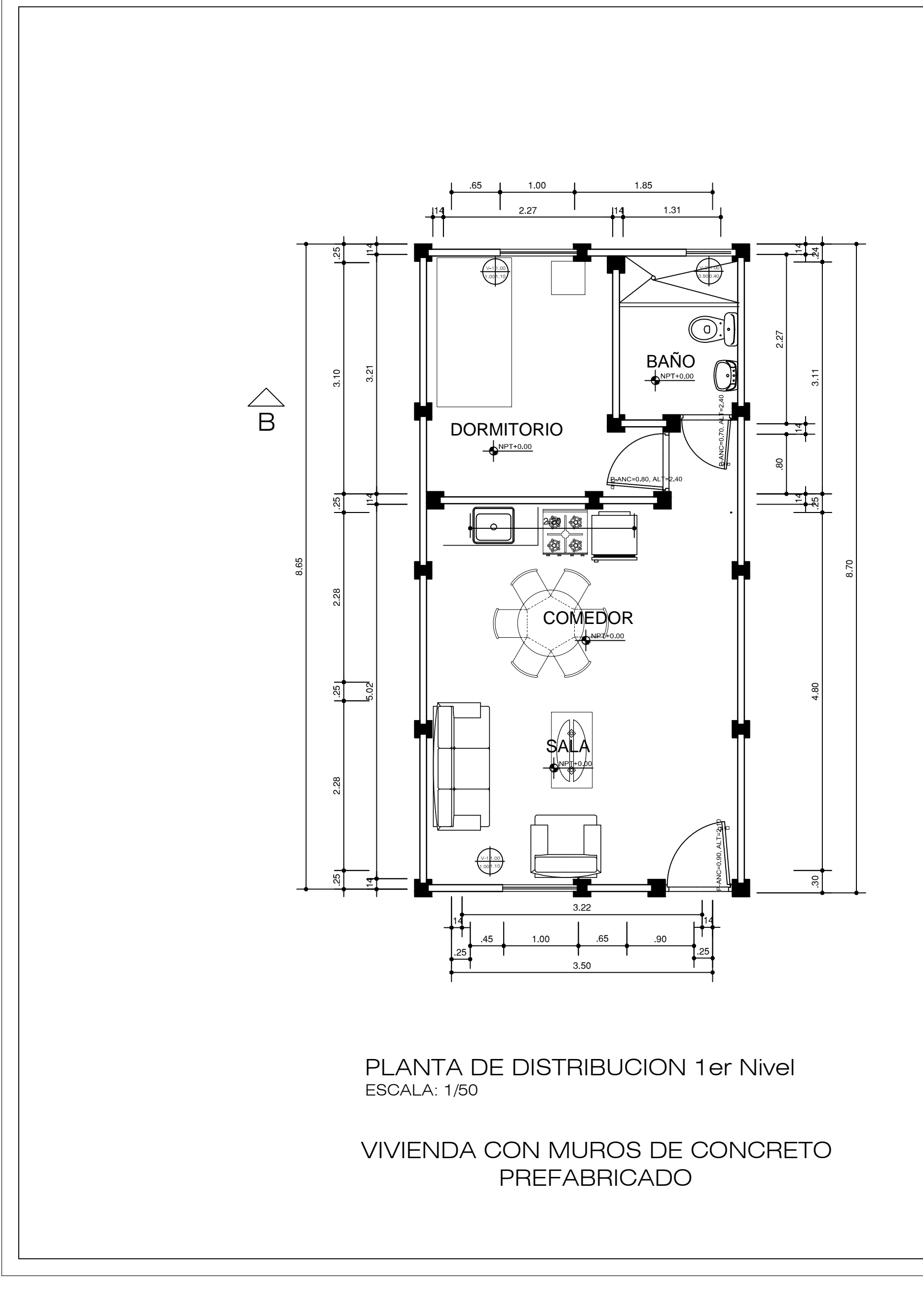

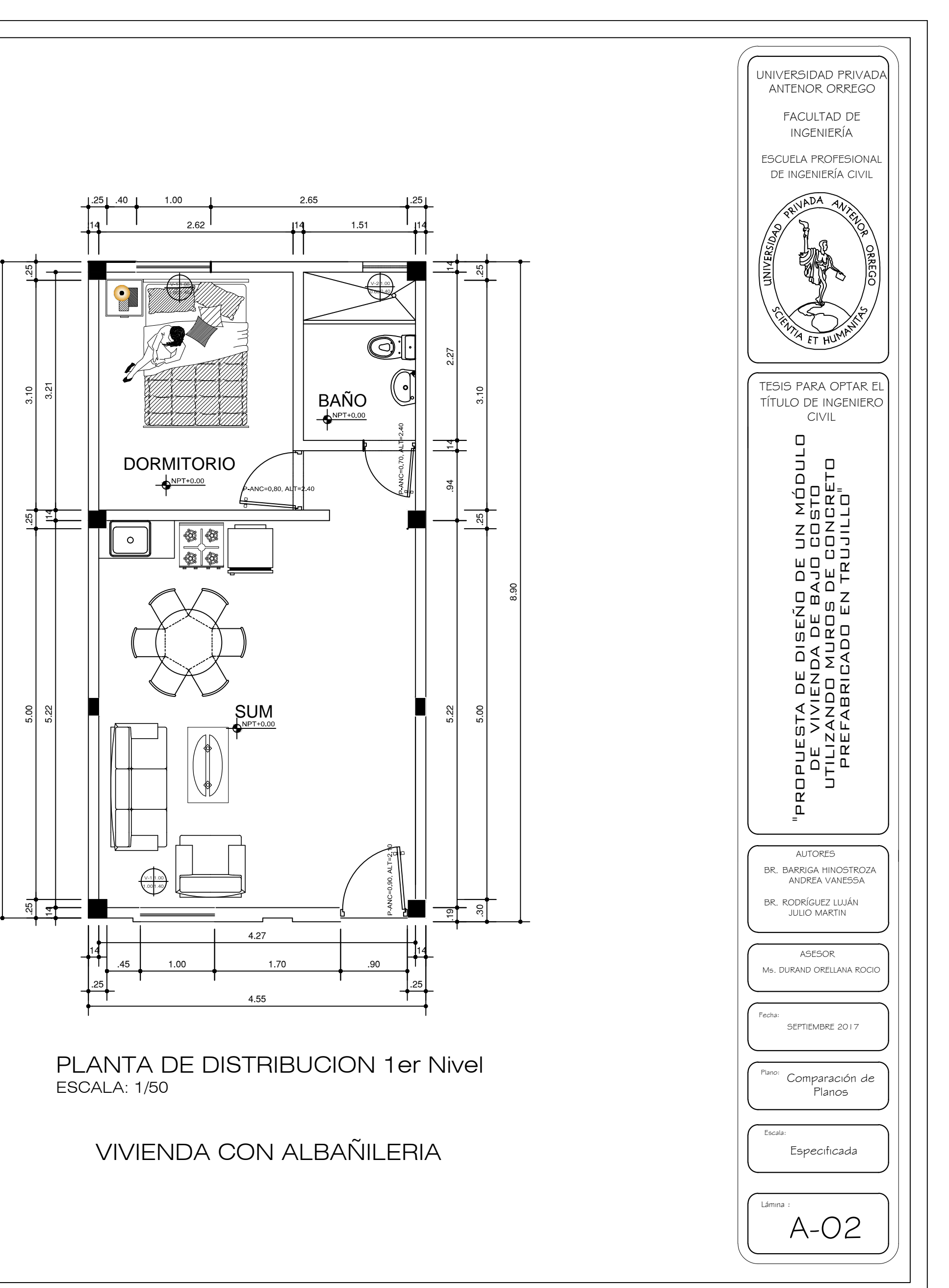

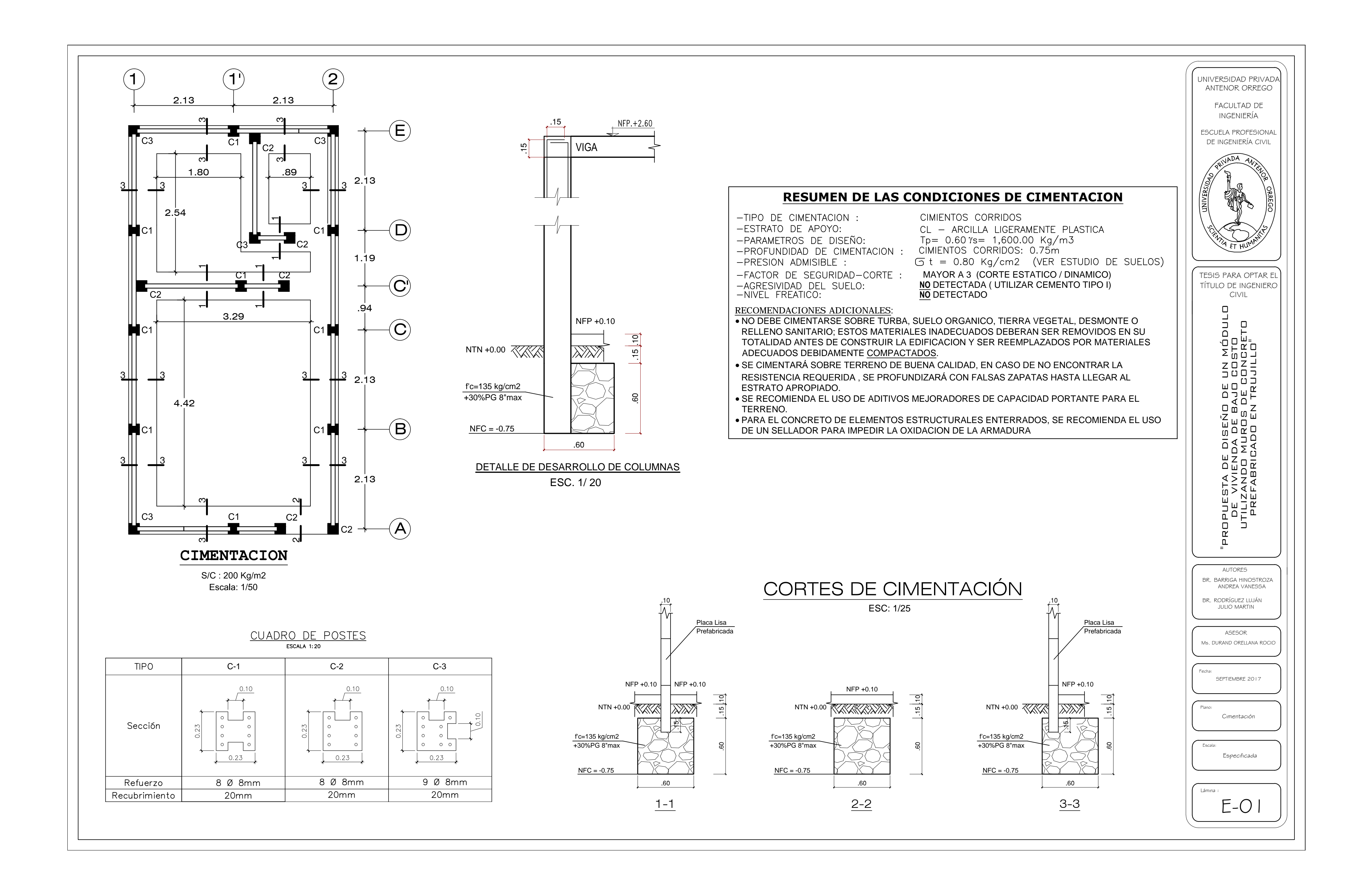

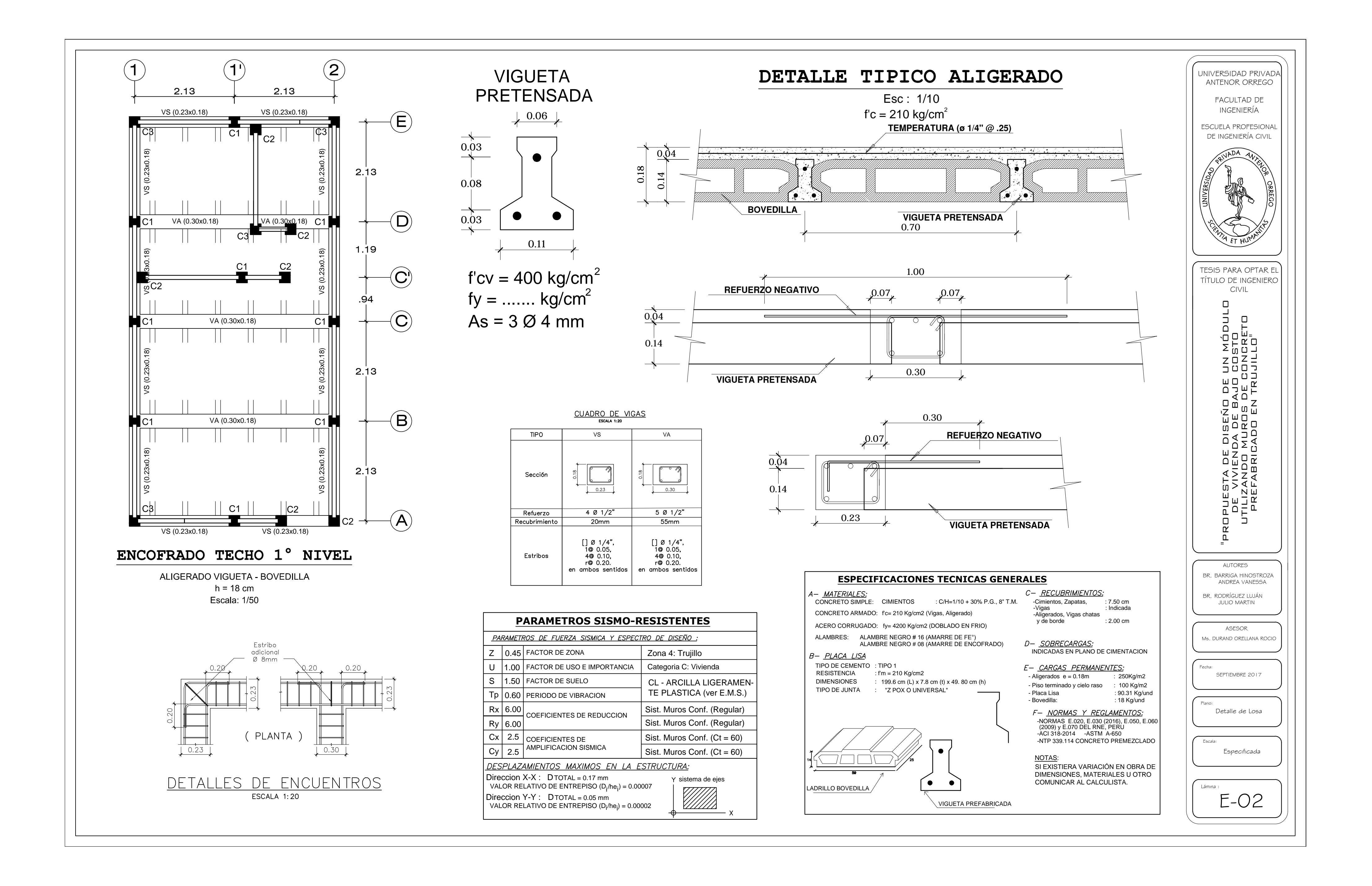

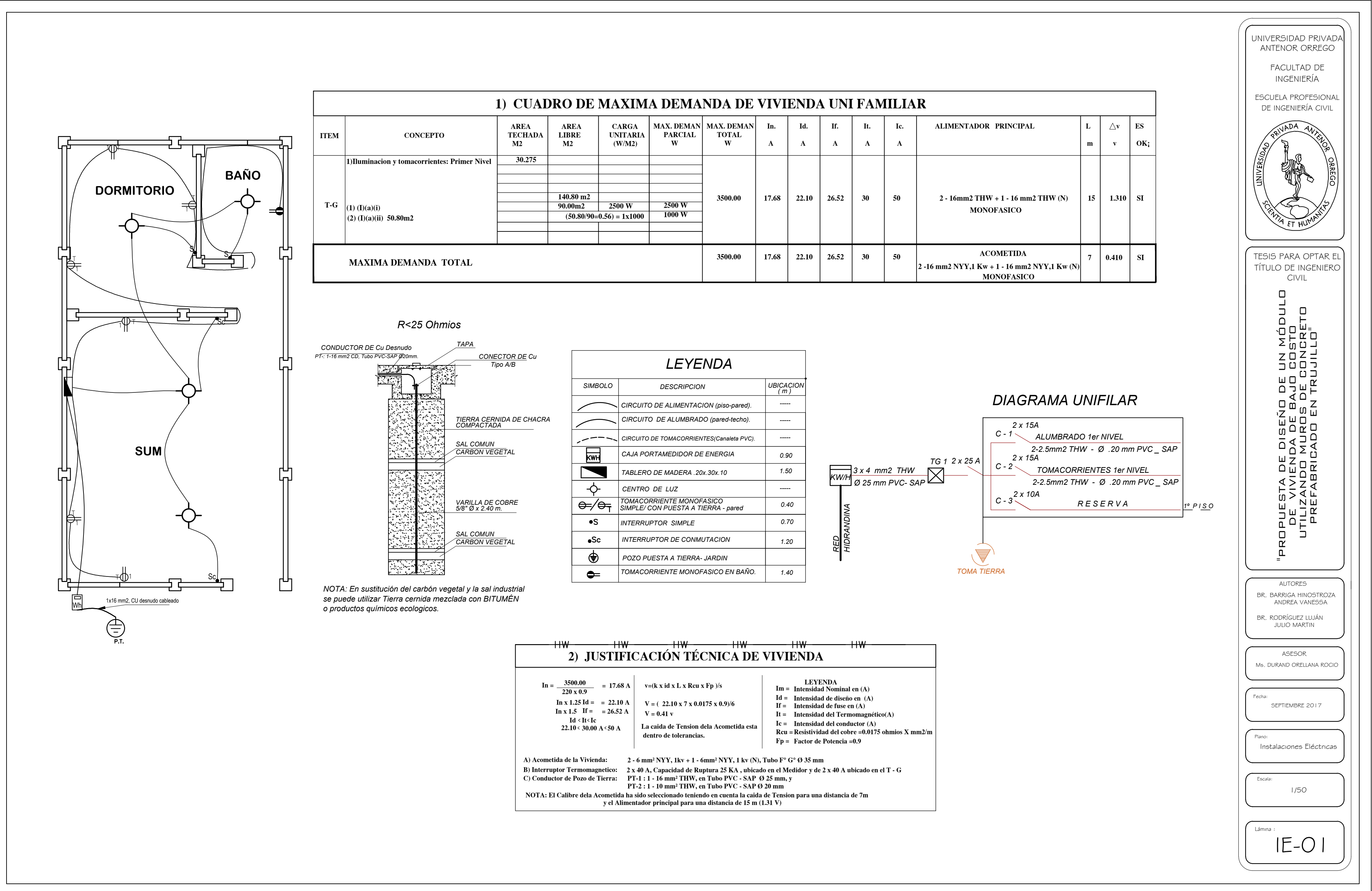

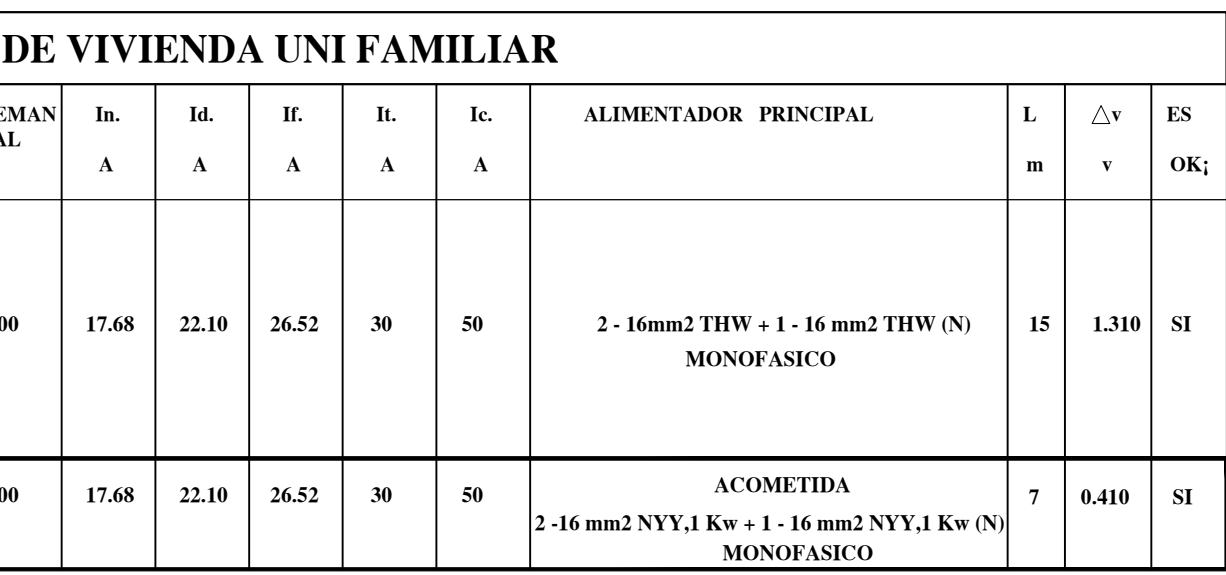

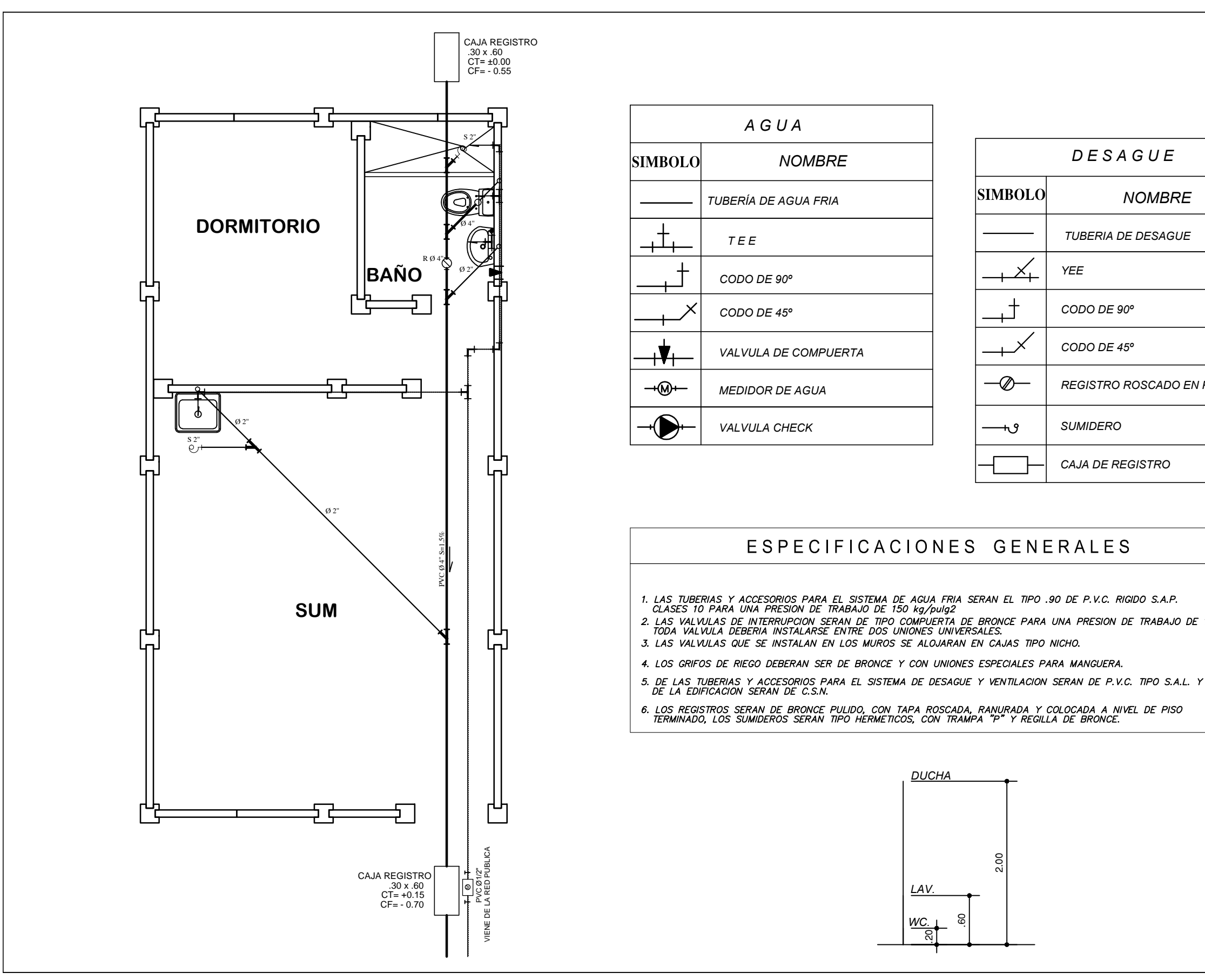

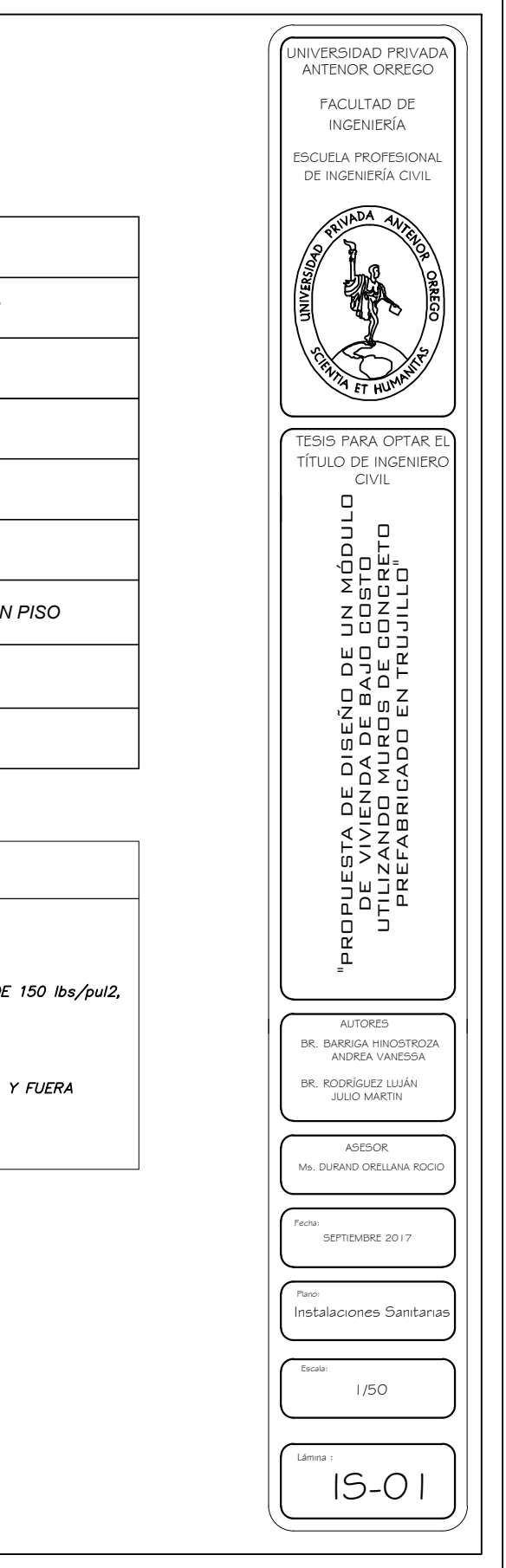